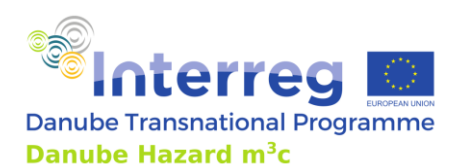

**Project Danube Hazard m<sup>3</sup> c:** *Transnational trainings on hazardous substances emission modelling and scenario evaluation*

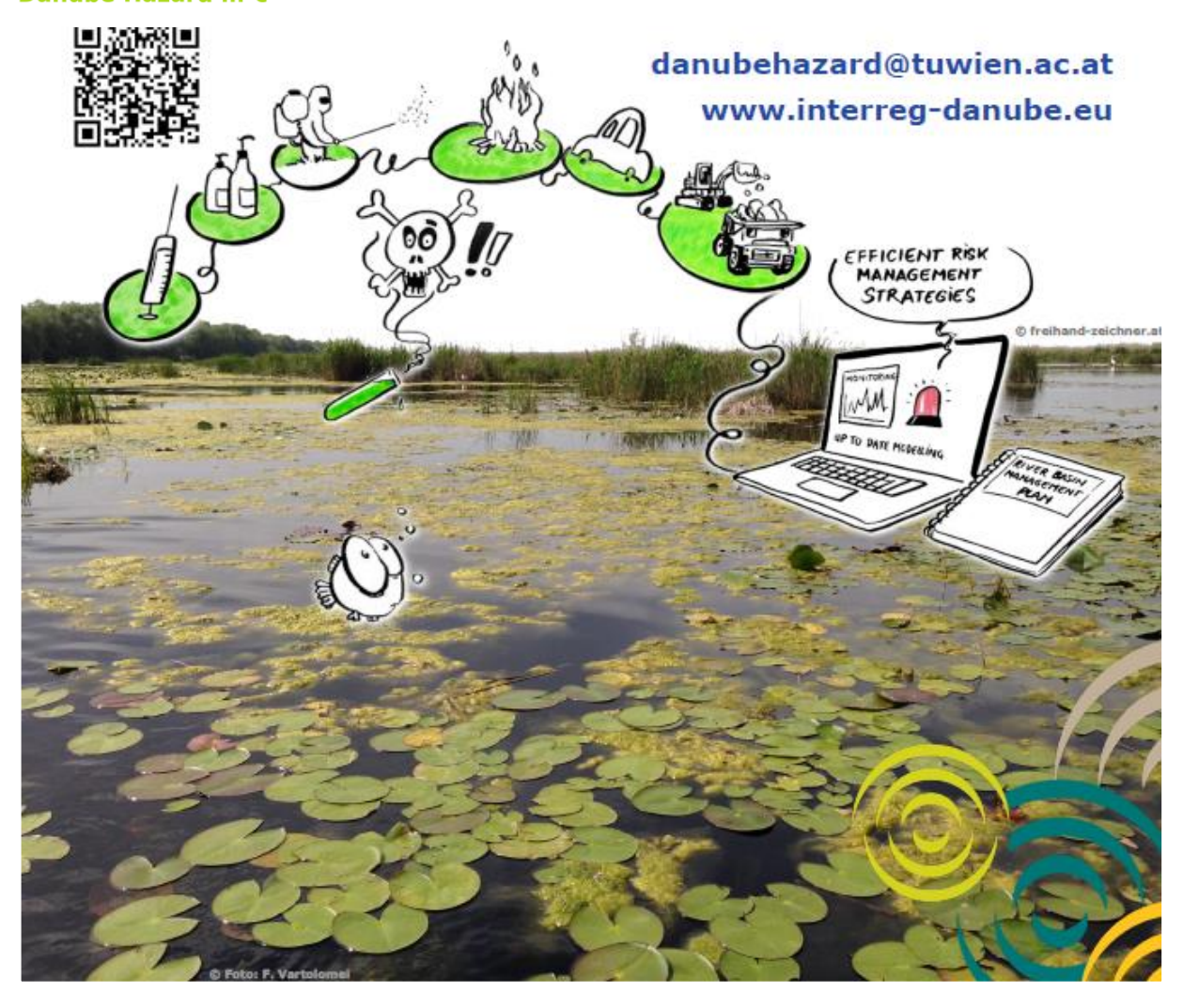

### **Output T4.4 TRAINING MATERIAL PACKAGES ON MODELLING AND SECENARIO EVALUATION**

**October 2022**

Project co-funded by European Union funds (ERDF, IPA, ENI) and National Funds of the participating countries

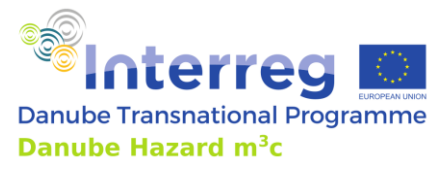

**PROJECT TITLE:** Tackling hazardous substances pollution in the Danube River Basin by Measur-

ing, Modelling-based Management and Capacity building

**ACRONYM:** Danube Hazard m3c

**DATE OF PREPARATION:** 26.10.2022

### **AUTHORS AND CONTRIBUTING PARTNERS**

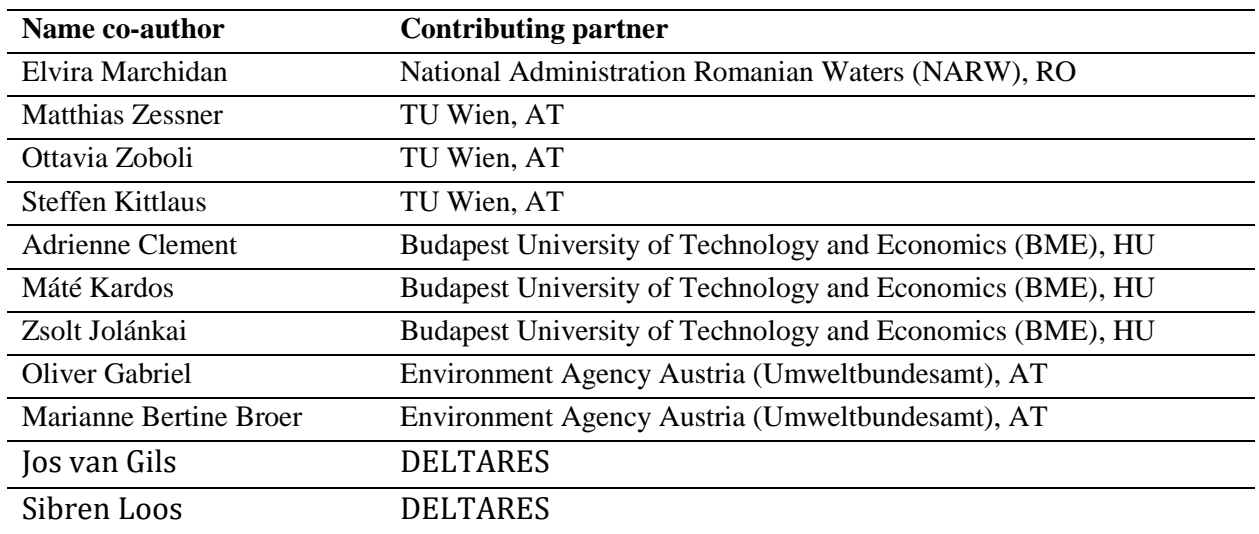

**Responsible for the Output:** Elvira Marchidan (National Administration Romanian Wa-

ters)

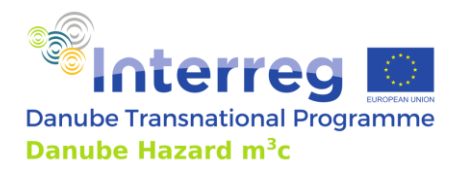

### Table of contents

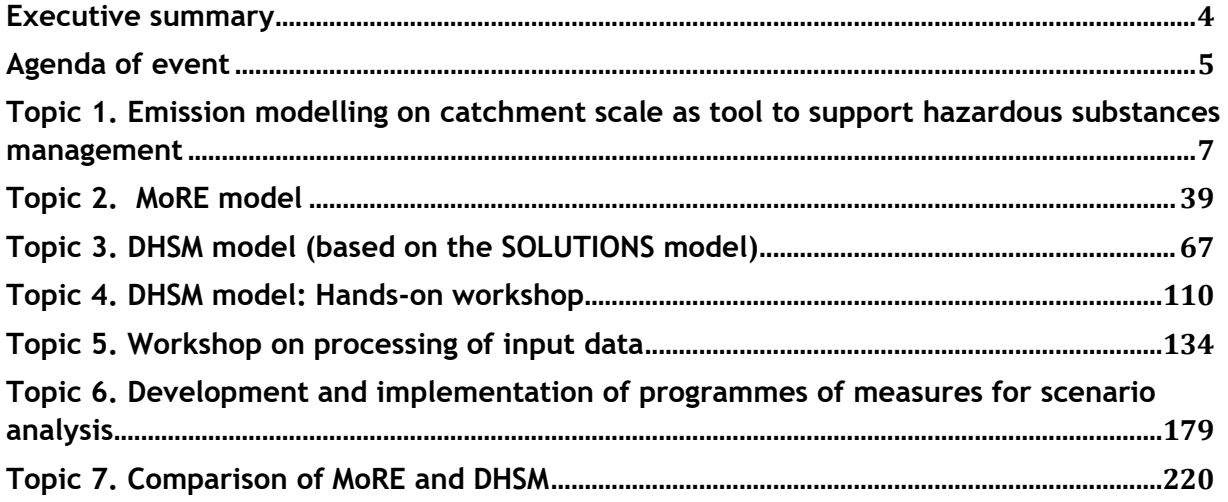

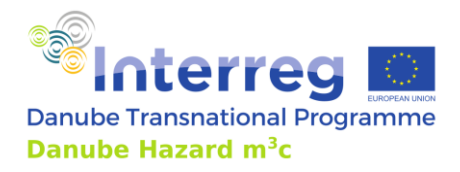

### <span id="page-3-0"></span>**Executive summary**

In the frame of Capacity Building work package three transnational training events related to hazardous substances emission modelling and scenario evaluation ware carried out.

The courses took place in Vienna (4-5 October 2022), Budapest (6-7 October 2022) and Bucharest (13-14 October 2022).

These events aimed at effective reaching the specific target groups, which tend to be underrepresented in international platforms.

For the training the project partners developed jointly a learning package that covered the following topics:

- 1. Topic 1. Emission modelling on catchment scale as a tool to support hazardous substances management
- 2. MoRE model
- 3. Danube Hazard model (DHSM) (based on the SOLUTIONS model)
- 4. DHSM model: Hands-on workshop
- 5. Workshop (1): Processing of input data
- 6. Workshop (2): Development and implementation of programmes of measures for scenario analysis
- 7. Results of MoRE and DHSM models, MoRE vs. DHSM or MoRE and DHSM?

All materials were adapted to specific needs, in order to suit best the current state-of-art in the participating countries and provide high added value for the audience.

The main purposes of the hazardous substances emission modelling and scenario evaluation training course were:

- to improve the understanding of concepts and skills for the modelling of HS emissions and to assist in the development and definition of scenarios and to interpret and assess them appropriately.
- to improve knowledge related to the analysis of significant pollution sources and pathways to help authorities in developing of recommendations at the transnational basin level for effective management interventions/activities.
- to provide educational outcomes and increase competencies in the Danube region in the area of HS modelling.

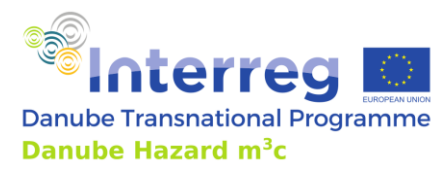

### <span id="page-4-0"></span>**Agenda of event**

### **Danube Hazard m3c**

### **Tackling hazardous substances pollution in the Danube River Basin by Measuring, Modelling-based Management and Capacity building**

### *Transnational training on hazardous substances emission modelling*

### *and scenario evaluation*

### **2022**

### **Agenda**

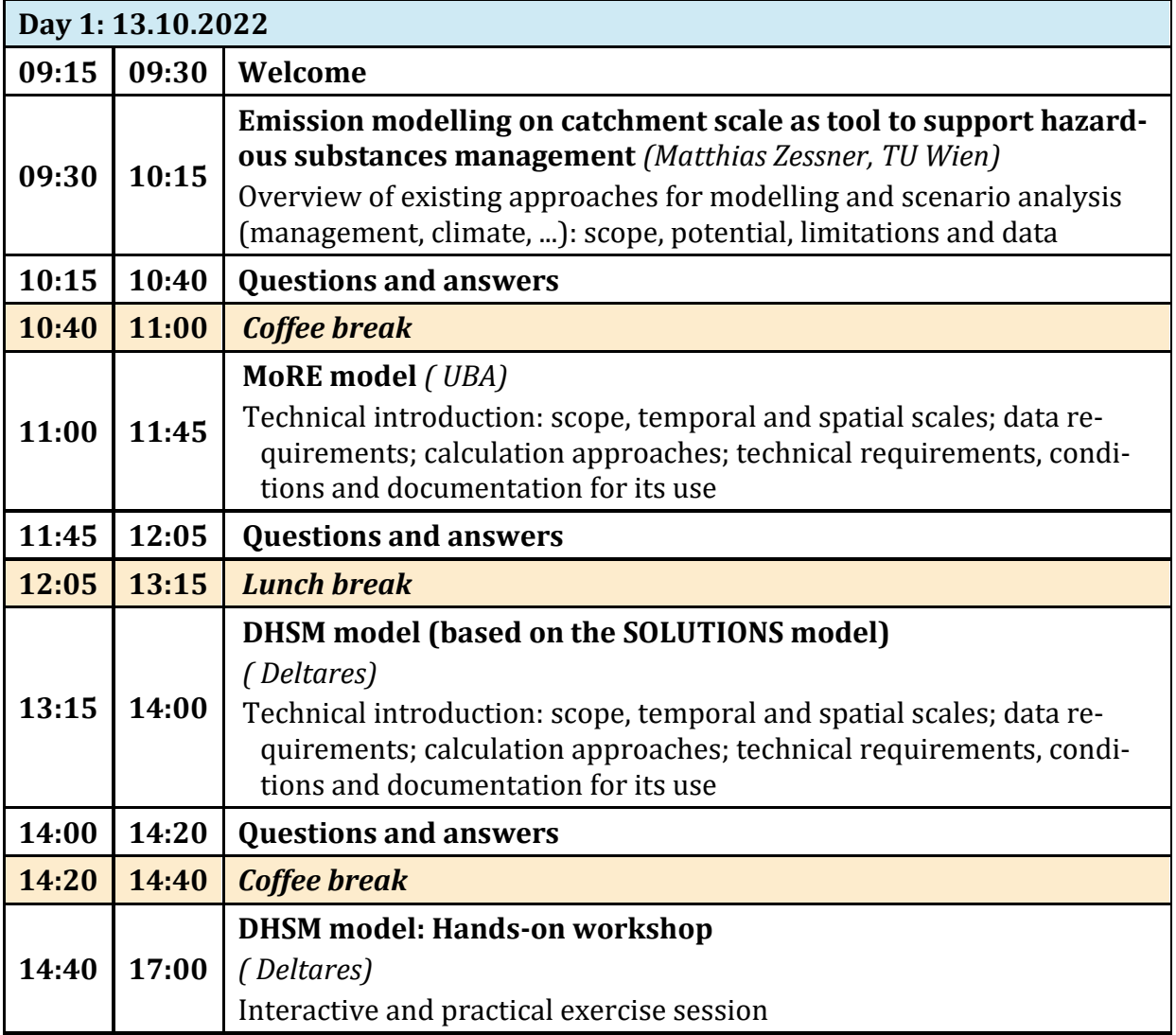

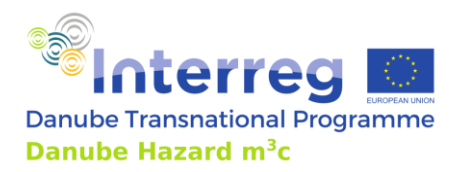

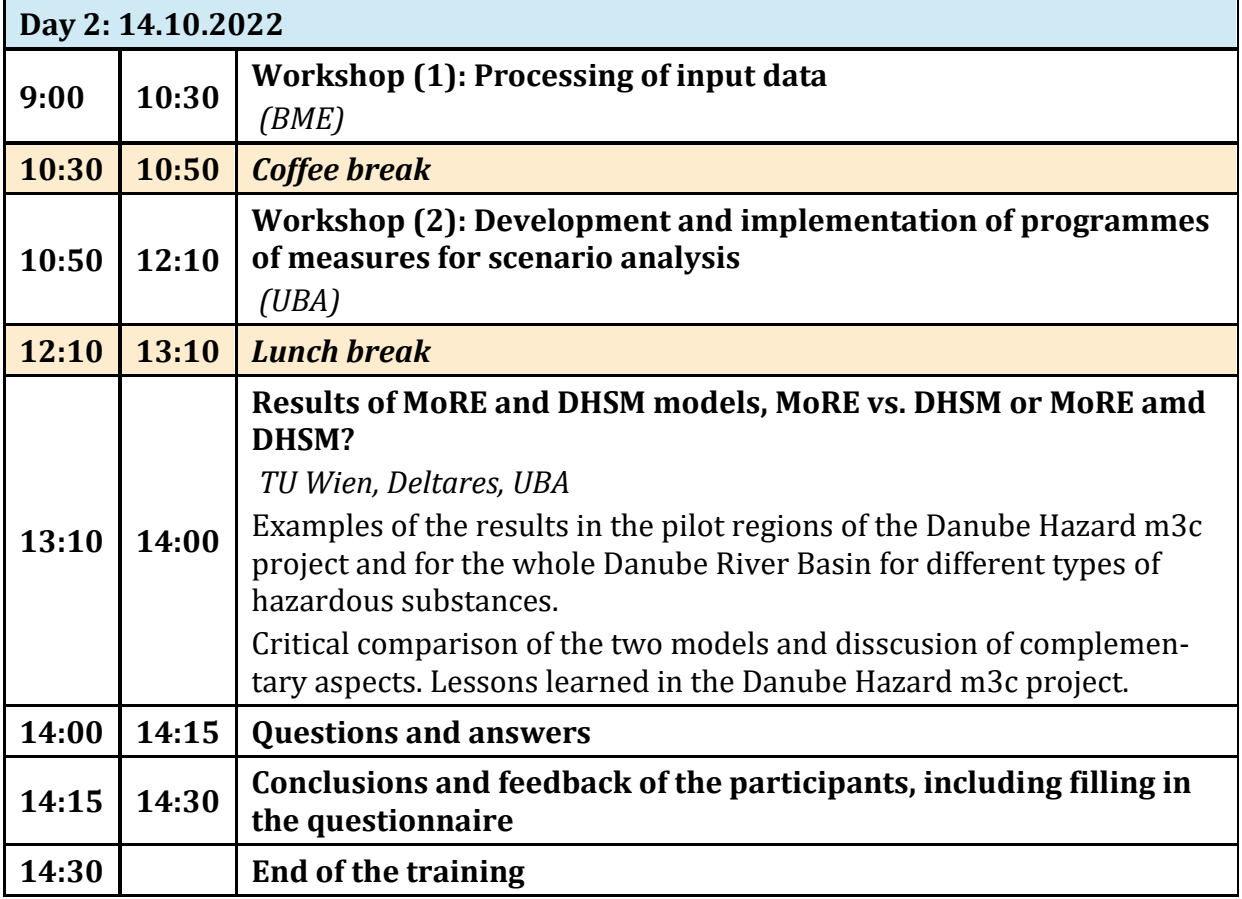

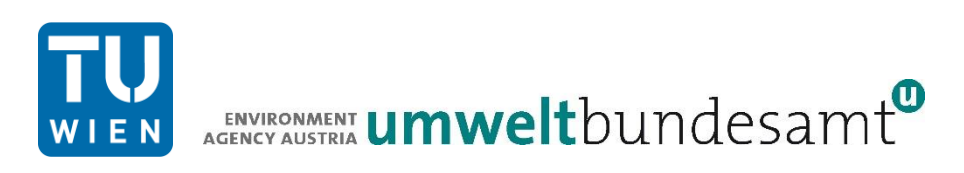

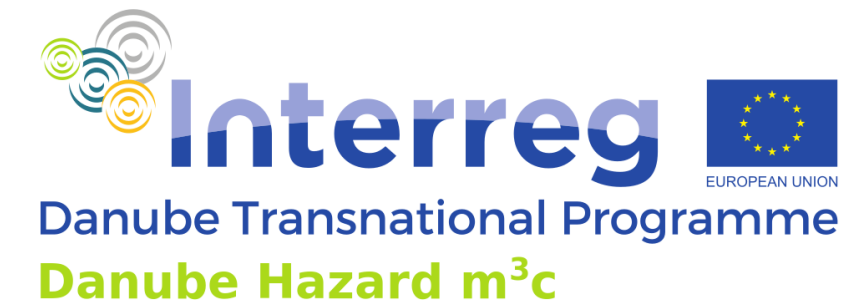

# **Danube Hazard m<sup>3</sup>c Training on hazardous substances emission modelling and scenario evaluation**

Emission modelling on catchment scale as tool to support hazardous substances management Vienna, 4th October 2022

### Ottavia Zoboli, Matthias Zessner

Project co-funded by European Union funds (ERDF, IPA, ENI) and National Funds of the participating countries

## **Table of contents**

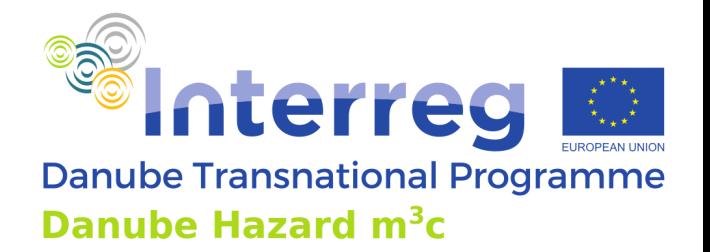

- ➢ Monitoring versus Modelling
- ➢ Exposure Models
- ➢ Emission Modeling and Emission Inventories
- ➢ Predictions and Scenarios

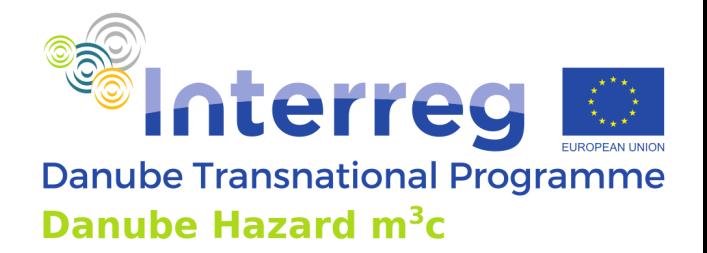

## **Monitoring versus Modelling for Exposure Assessment**

# **Monitoring versus Modelling for Exposure Assessment**

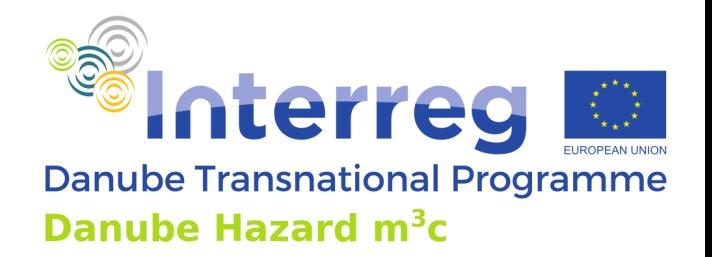

### Monitoring:

■ Measurement of site- and time-specific concentration levels in selected places

### Modeling:

- Theoretical depiction of interplay between release pattern, partitioning and transformation processes
- local, regional and global models
- assumptions and simplifications

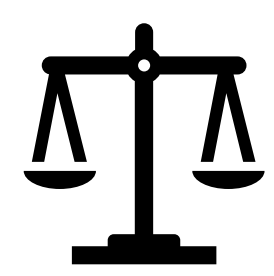

# **Exposure Assessment via monitoring**

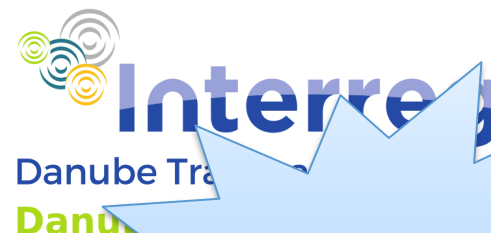

Hindsight

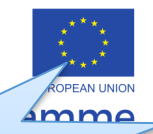

### **Measured environmental concentrations (MEC)**

### *Prerequisites*

- Validated analytical tools
- Sufficiently low limit of detection and limit of quantification
- Monitoring campaigns under consideration of regional and temporal variations

### *Application*

- Status assessment for priority substances
- Control of legal standards
- Input data and validation data for of models

### *Problems*

- $\triangleright$  Available only for known and/or "existing" substances and situations
- $\triangleright$  Reflect only local conditions at a certain time
- $\triangleright$  High number of measurements is required to assess spatial and temporal variety of concentrations
- $\triangleright$  High analytical costs and high number of parameters
- $\triangleright$  Detection limits sometimes higher than no effect levels (some POPs, some viruses)
- $\triangleright$  Uncertain quantification at very low concentrations or in specific matrices
- ➢ Does not provide information on sources and pathways

# **Exposure Assessment via modelling**

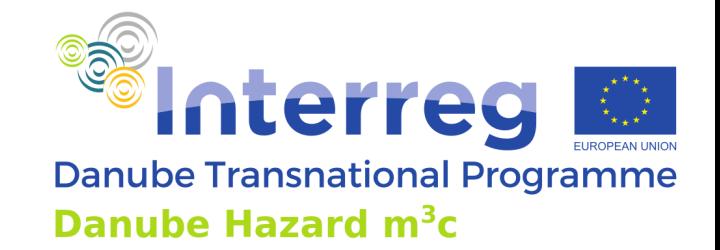

Foresight

### **Calculated ("predicted") environmental concentrations (PEC)**

### *Prerequisites*

- Good understanding of the system
- Reliable models
- Basic data and information on considered parameters

### *Application*

- (Preliminary) risk assessment
- Identification of sources and pathways
- Assessment of potential developments

### *Problems*

- $\triangleright$  Reliability of models (classical validation is not possible in many cases)
- ➢ Needed basic data and information on considered parameters is not always available
- $\triangleright$  No consideration of local peculiarities
- ➢ Lack on knowledge on formation of metabolites

# **Monitoring versus Modelling for Exposure Assessment**

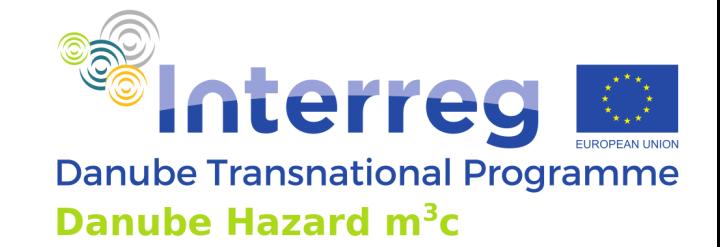

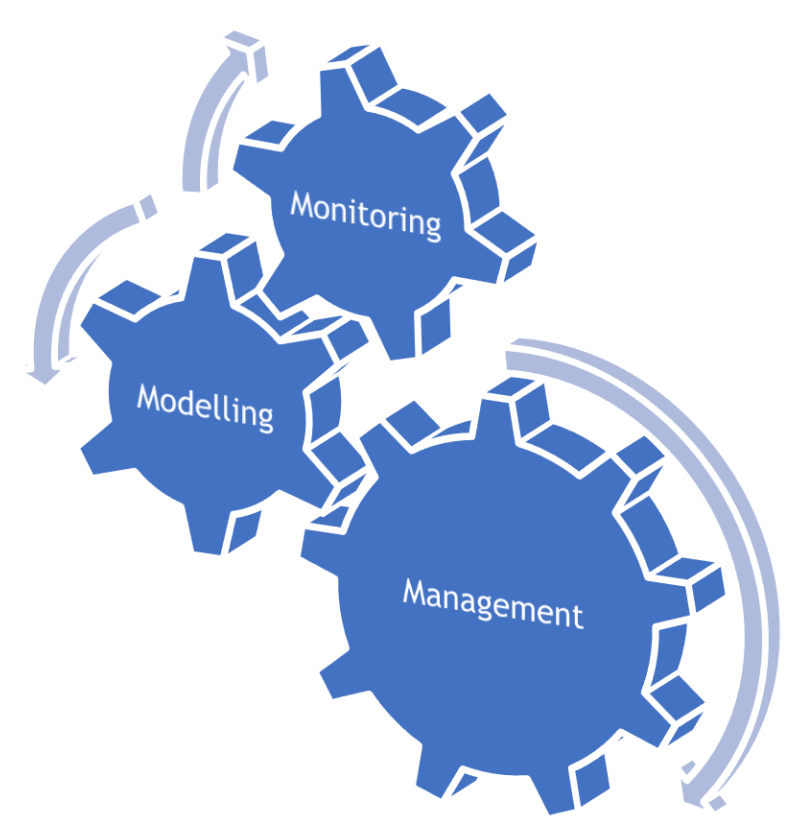

For management purposes a combination should be aspired for development of emission inventories and for the validation of models

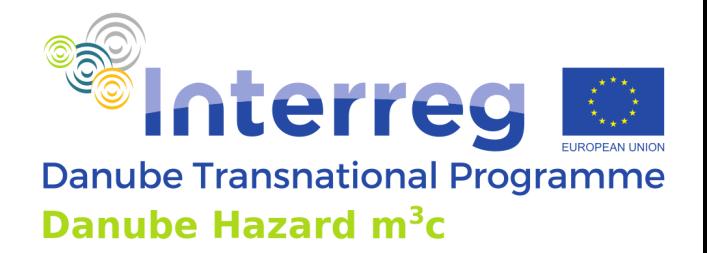

### **Exposure models**

## **Exposure models**

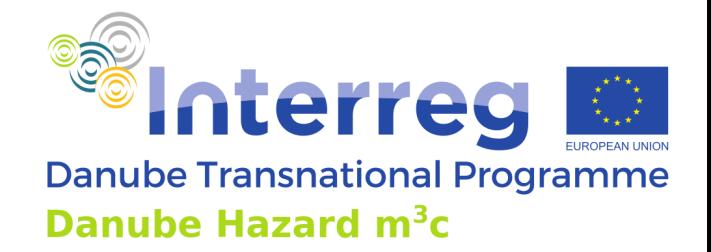

- Selection of processes relevant for the fate of substances (e.g. transport, distribution between environmental compartments, degradation), which can be formalized as mathematical equations
- "Solution" of the models: calculated environmental concentrations as a function of time and space

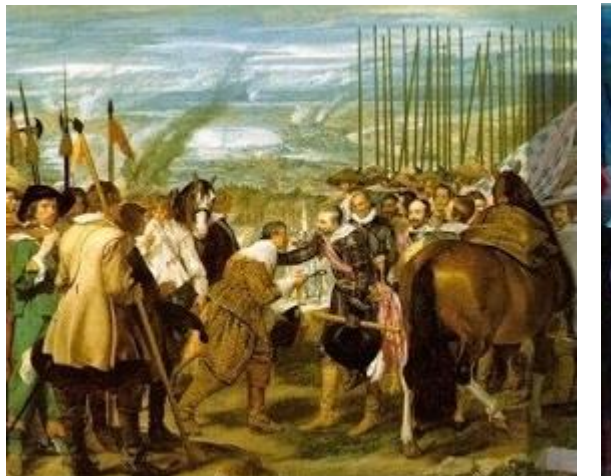

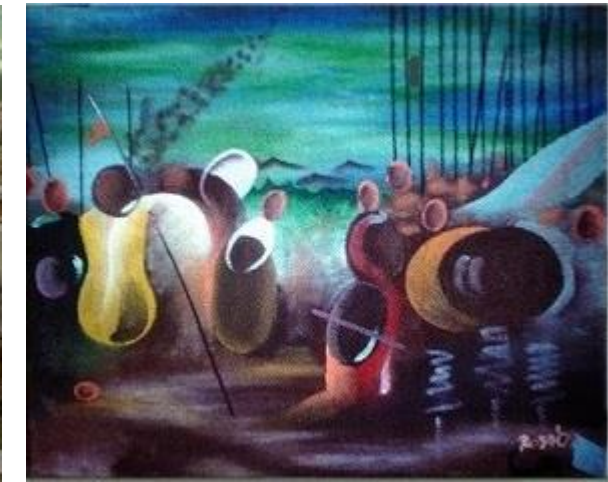

**Goals of exposure models** "approximation" of the environment

- understanding of the relevant processes and interactions
- comparative evaluation of chemical fate (*"screening*", "*ranking*")
- target endpoints: concentration, spatial pattern, overall persistence, mass flows

"realistic" image of the environment

# **Release into the environment**

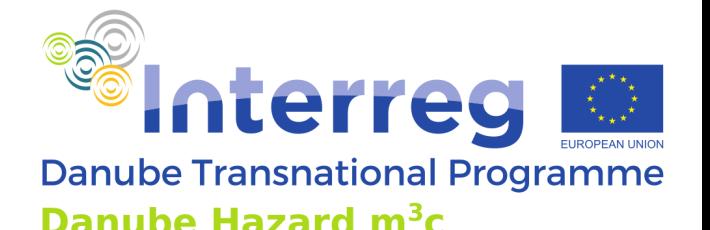

**At any stage of the life-cycle of a substance**:

- Production of the substance
- Transport and storage
- Formulation into a product
- Private use
	- processing aid
	- in product
- Industrial use
	- processing aid
	- in product
- Service life (releases into the environment of substances from long lasting products by leaching, weathering etc.)
- Waste disposal

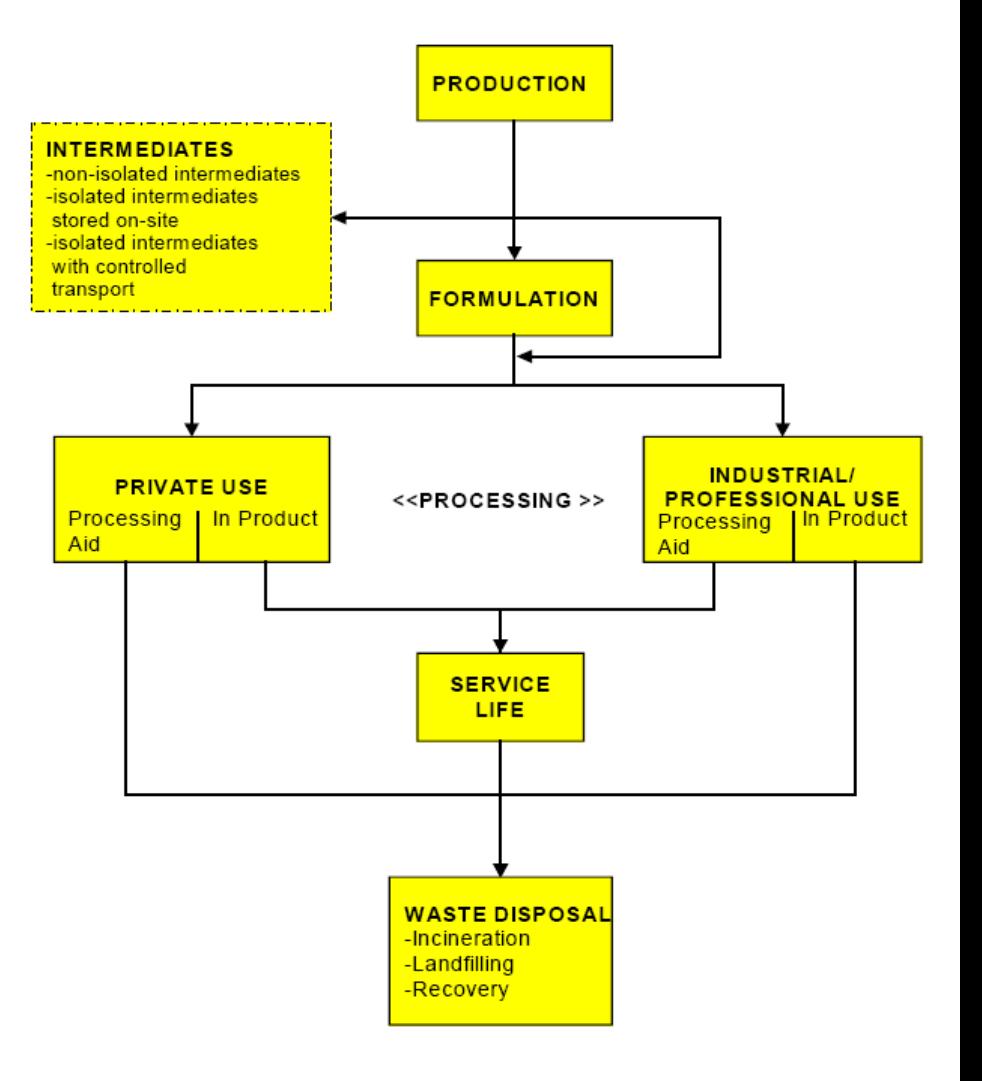

# **Driving forces of release into environment**

### **Use pattern of a chemical**

- mass of substance produced [tonnes  $/y$ ]
- $\blacksquare$  mass of substance imported [tonnes / y]
- $\blacksquare$  mass of substance exported [tonnes / y]
- use category  $\lvert \rvert$ 
	- private/industrial use
- industrial category [-]
	- agricultural industry, chemical industry, electrical/electronic industry, mineral oil and fuel industry etc.
- main category (for existing substances) [-]
	- use in closed systems
	- use resulting in inclusion into or onto a matrix
	- non-dispersive use
	- wide dispersive use

Specific information on the use pattern of the substance

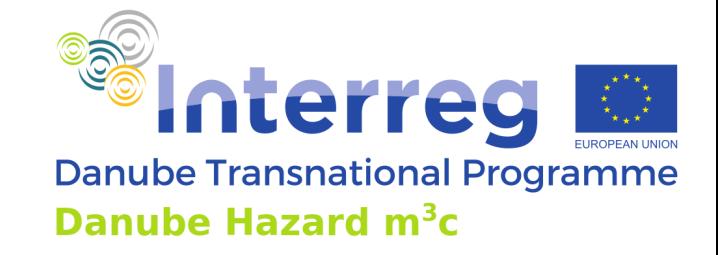

## **Behaviour in the environment**

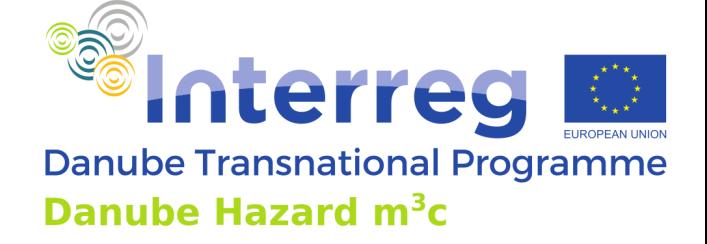

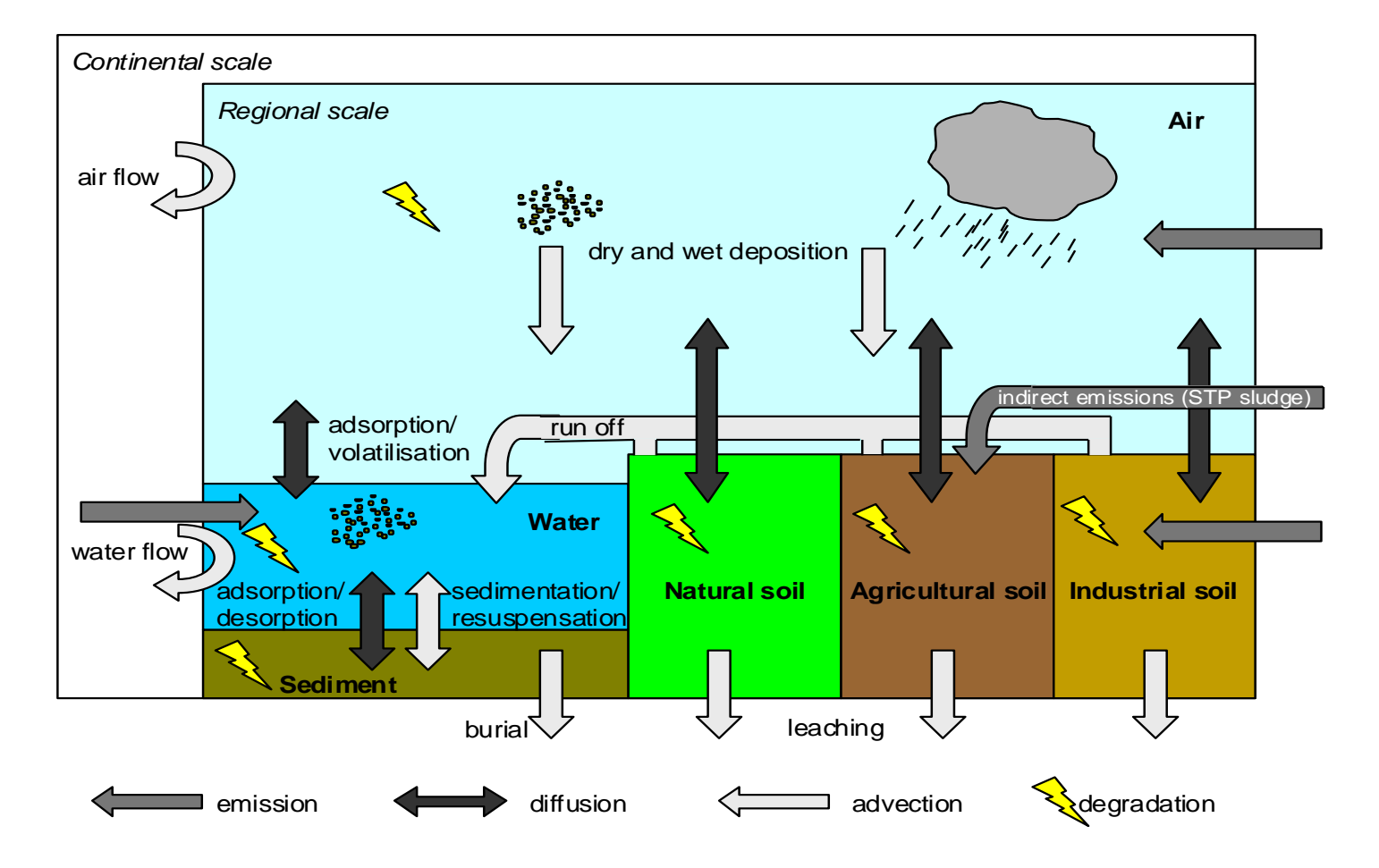

e.g. EUSES (2010) European system for evaluation of substances <http://ecb.jrc.ec.europa.eu/Euses/>

# **Properties for behaviour in the environment**

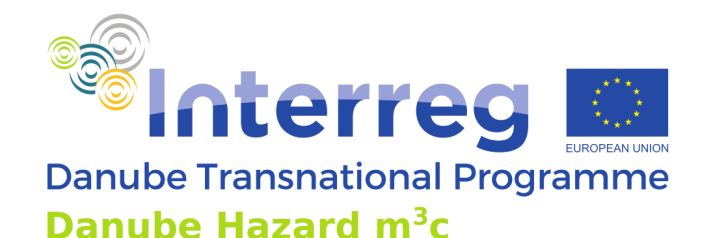

## **Physico-chemical properties of a chemical (e.g.)**

octanol water partitioning coefficient  $P_{ow}$  or  $K_{ow}$  [-]

 $K_{\text{ow}} = C_{\text{o}}/C_{\text{w}}$ ; often used log $K_{\text{ow}}$ 

**•** organic carbon-water partition coefficient  $K_{oc}$  [-]:

 $K_{\rm oc} = C_{\rm oc}/C_{\rm w}$  often used as  $\log K_{\rm oc}$ 

■ soil adsorption coefficient Kd

 $K_d = K_{oc}$  x Organic carbon content in soil

- water solubility [mg/l]
- boiling point (only for some release estimations)  $[°C]$

## **Abiotic and biotic degradation rates**

(e.g. half life time,  $T_{1/2}$  [d] or first order rate constant, k [d<sup>-1</sup>]  $T_{1/2} = \ln 2/k$ ;  $C_t = C_0^* e^{-t^*k}$ 

- hydrolysis
- photolysis in water or air
- biodegradation in waste water treatment plan
- biodegradation in surface waters, soil

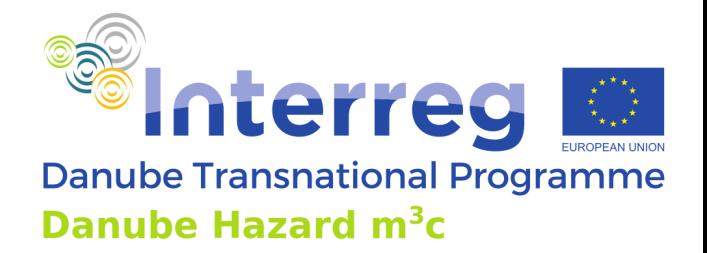

### **Emission models**

# **Emission models as specific type of exposure models**

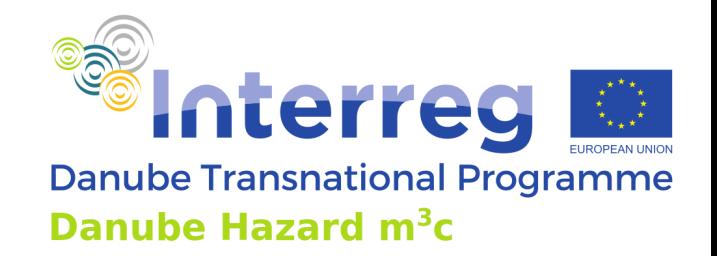

- $\triangleright$  Emission models focus on inputs of substances into water bodies
- ➢ They identify sources and pathways of substances and estimate emission loads release via each of them
- ➢ As mass balance models they calculate instream loads and concentrations based on the quantification of emissions
- $\triangleright$  The accuracy of this type of model can be tested by comparing instream loads and concentrations calculated from emissions with instream loads and concentrations derived from observations
- ➢ The spatial boundaries of emissions models must be in line with boundaries of (sub-) catchments
- $\triangleright$  The (sub-) catchment upstream a monitoring point defines the area responsible for the emissions into the river

## **Emission Modelling and Emission Inventories**

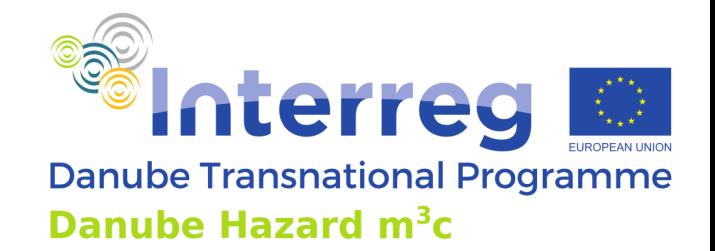

### **Legal requirements for emission inventories**

According to the Article 5 of the Directive 2008/105/EC (EQS Directive), Member States shall establish an inventory, including maps, if available, of emissions, discharges and losses of all priority substances for each river basin district or part of a river basin district lying within their territory including their concentrations in sediment and biota, as appropriate.

Main objectives of inventorying:

- ➢ Obtaining information on the relevance of substances at spatial scale in the river basin
- ➢ Enabling compliance check with WFD regarding the reduction of discharges, emissions and losses

# **Emission Modeling supporting Emission Inventories**

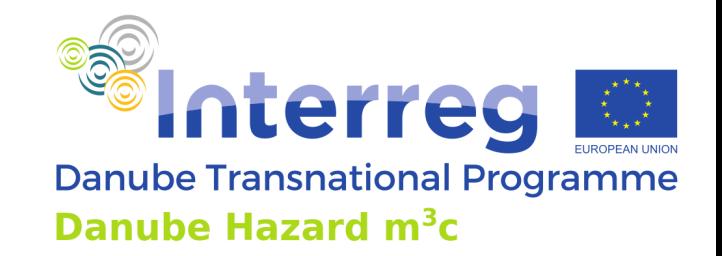

### **Importance of emission modelling in context of emission inventories**

- ➢ Provides a regionalized system analysis with quantification of pathways and sources and it closes information gaps (e.g. diffuse pollution)
- $\triangleright$  Avoids high costs and bridges spatial constraints of monitoring
- ➢ Shows need for action in catchments where no monitoring has been established
- ➢ Significantly contributes to the management cycle (pressures and impact assessment as well as for risk analyses)
- $\triangleright$  Enables decision makers to be pro-active by the possibility of prognoses
- ➢ Supports policy makers in the design of Programs of Measures (by calculating the efficiency and effectiveness of mitigation measures via scenario analyses)

# **Role of emission models in the WFD management cycle**

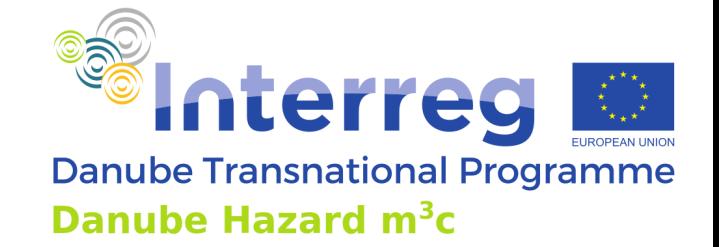

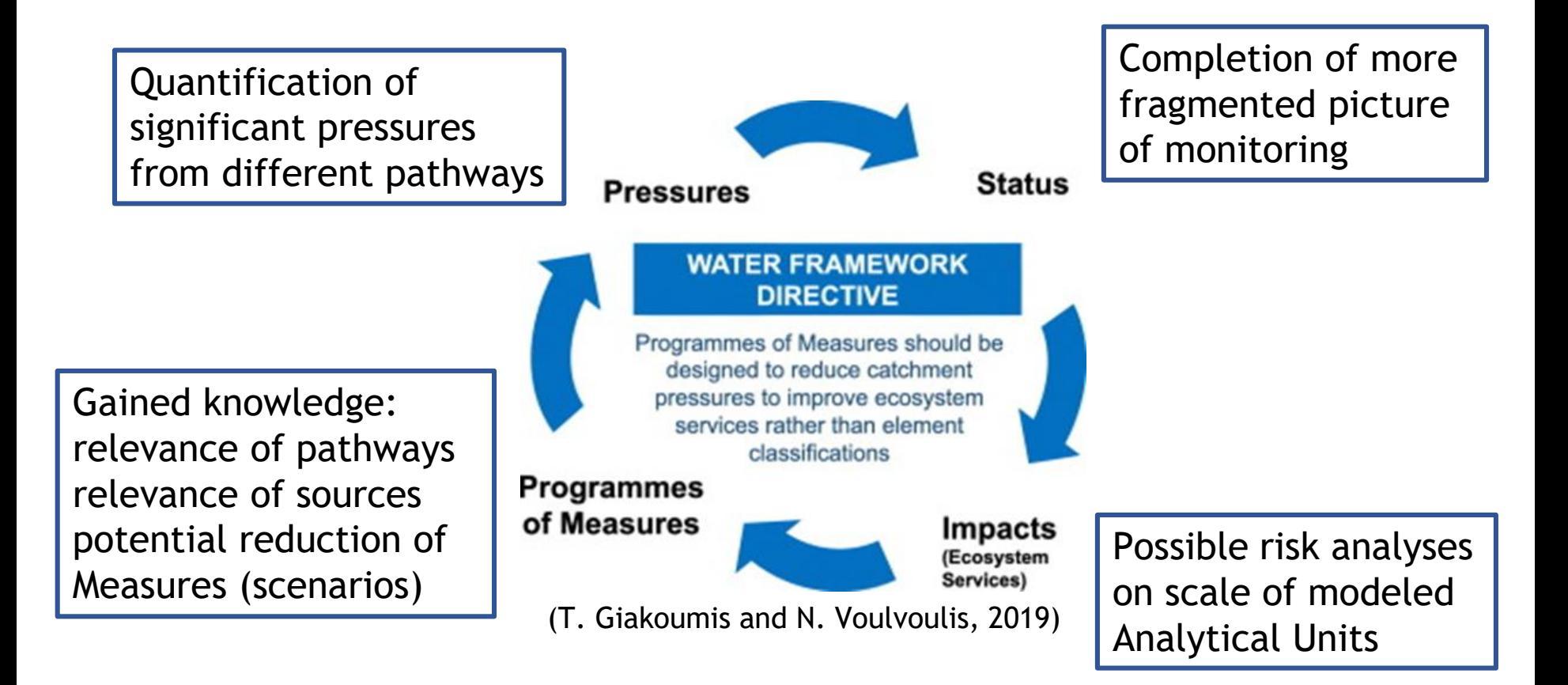

# **EU-Guidance Document on Inventories**

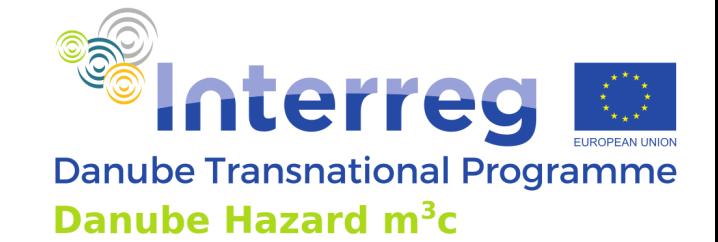

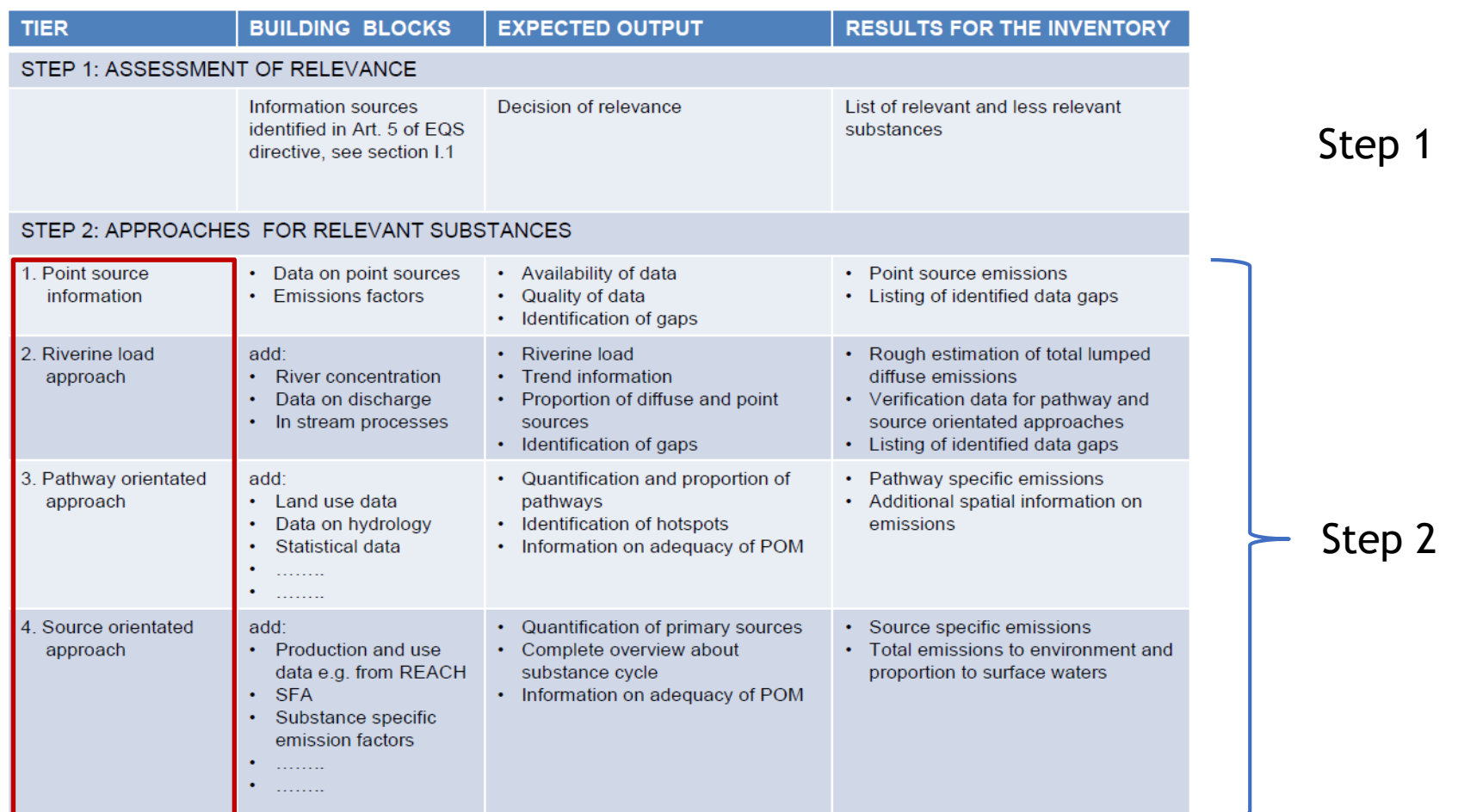

Tier approaches in Step 2

Technical Report - 2012 – 058 Common Implementation Strategy for the Water Framework Directive (2000/60/EC) *Guidance Document No. 28 Technical Guidance on the Preparation of an Inventory of Emissions, Discharges and Losses of Priority and Priority Hazardous Substances*

# **EU-Guidance Document on Inventories**

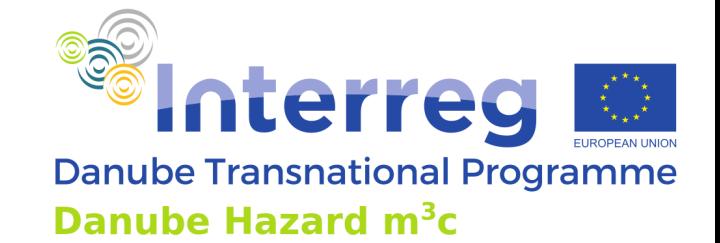

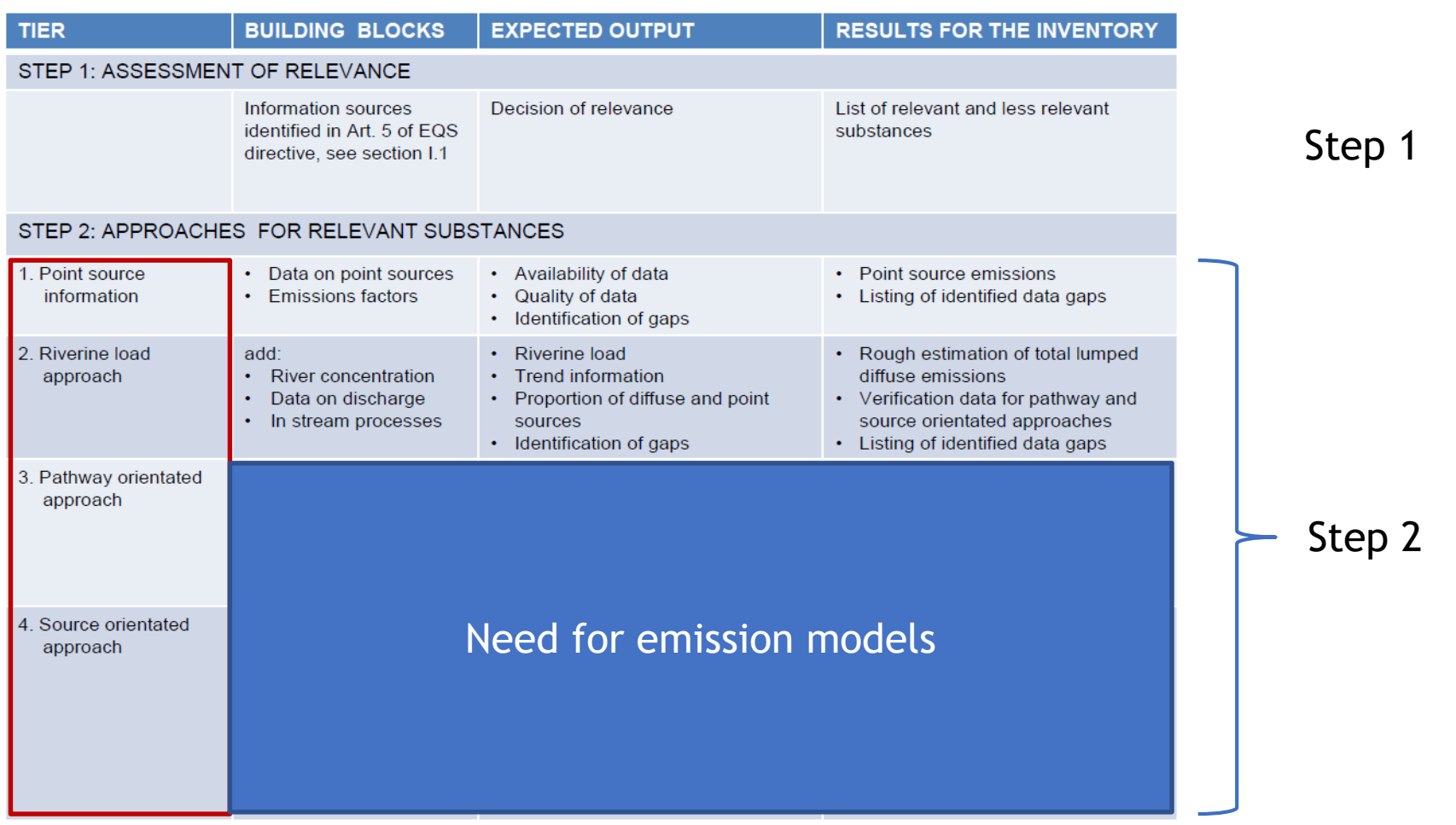

Tier approaches in Step 2

Technical Report - 2012 – 058 Common Implementation Strategy for the Water Framework Directive (2000/60/EC) *Guidance Document No. 28 Technical Guidance on the Preparation of an Inventory of Emissions, Discharges and Losses of Priority and Priority Hazardous Substances*

### **Tiers 1-4**

Water Framework Directive (2000/60/EC) *Guidance Document No. 28 Technical Guidance on the Preparation of an Inventory of Emissions, Discharges and Losses of Priority and Priority Hazardous Substances*

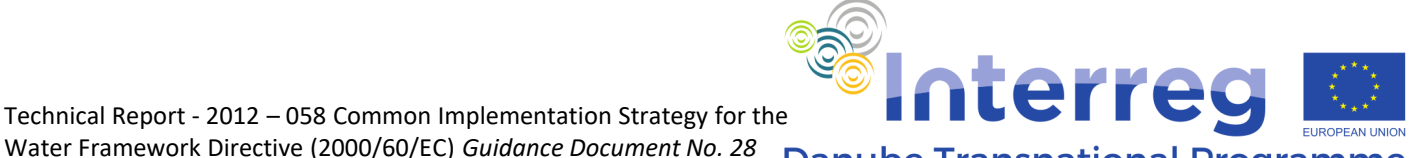

**Danube Transnational Programme** Danube Hazard m<sup>3</sup>c

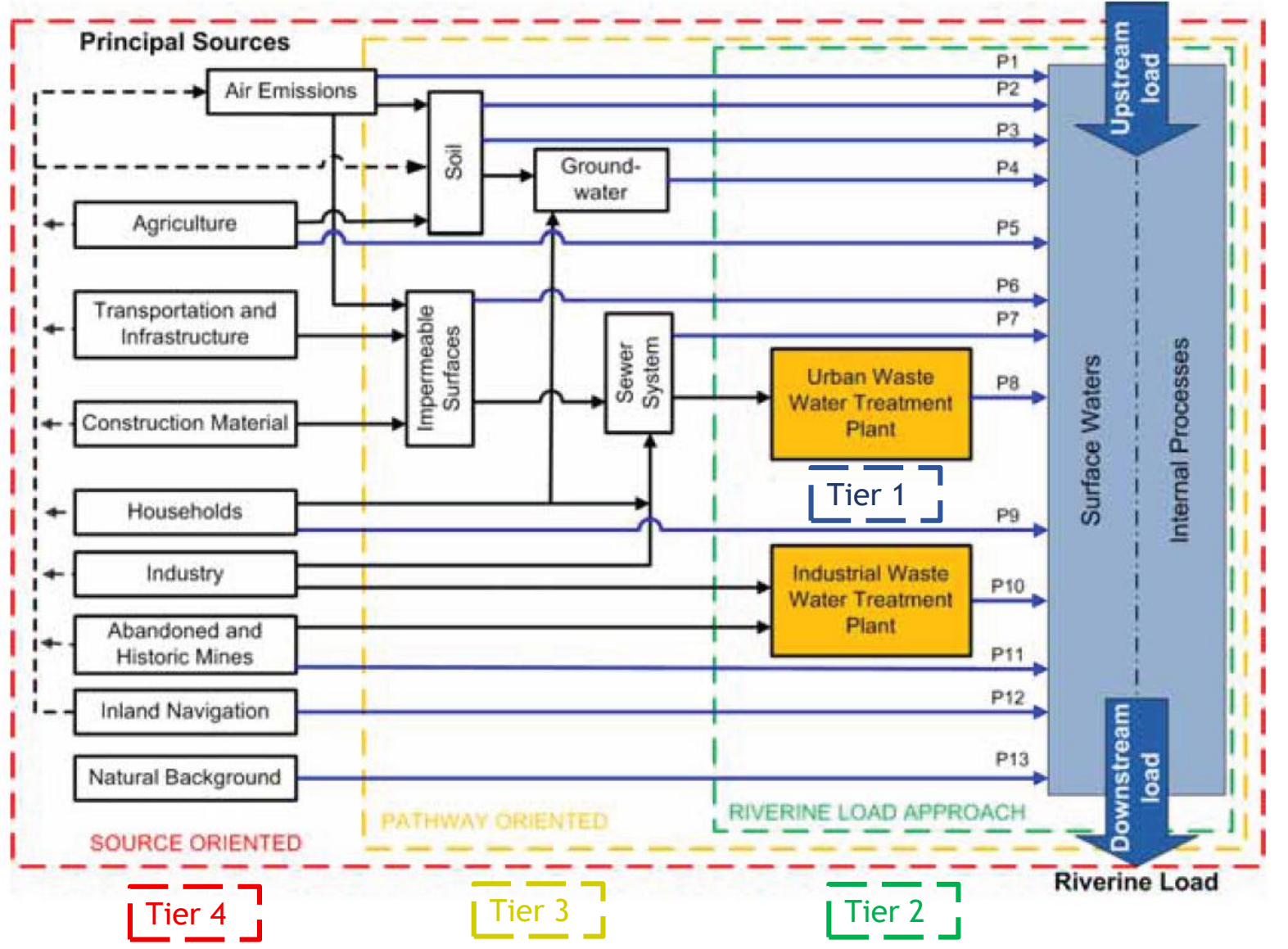

## **Tier 1: Point source information**

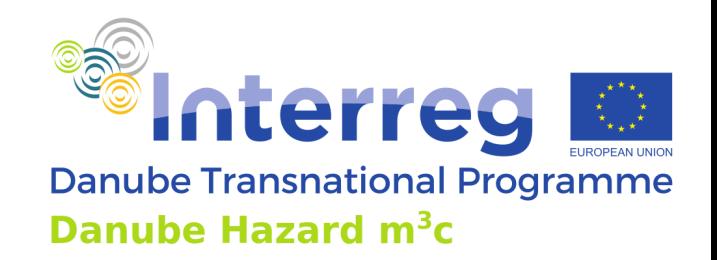

- This tier focuses on point discharges. It uses readily available statistical data regarding discharges from wastewater treatment plants and industries -> it is based on a classical point discharge inventory
- Based on this information, the presence or absence of known point sources can be concluded. The conclusion of absence should be backed up through the analysis of production and use information. If this confirms that the point emission of a substance is negligible, then final confirmation should be provided from the results of emission monitoring, which should be undertaken using appropriate methods.
- This tier is mandatory, as it forms the basis of point and diffuse sources assessment.

# **Tier 2: Riverine load approach**

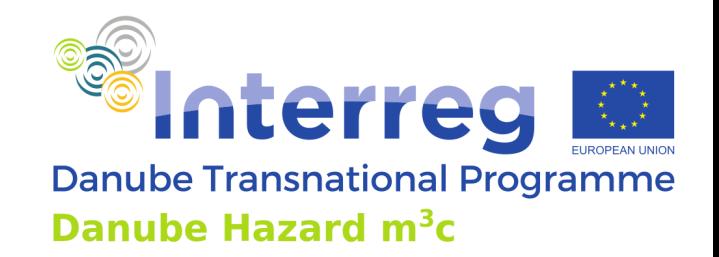

- It is based on concentration (water and the suspended solids) and discharge data in rivers considering the basic processes of transport, storage or temporary storage and degradation of substances.
- The resulting riverine load provides information about the recent status of pollution and temporal trends in case of long-term information.
- In combination with the information gained in tier 1 (inventory of point source emissions) it allows estimating which share of loads derive from diffuse emissions -> **first step towards emission model**, with a strongly simplified model for diffuse pollution and retention/degradation
- Results of the riverine load approach indicating high pollutant concentrations, an increasing trend, or a high relevance of diffuse emissions signal the need for a more detailed analysis using the approaches in tiers 3 (pathway oriented) and 4 (source oriented).

# **Tier 2: Riverine load approach**

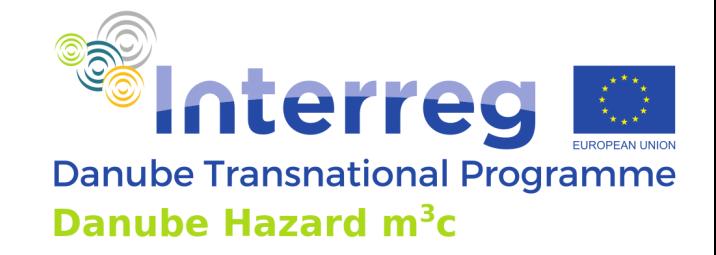

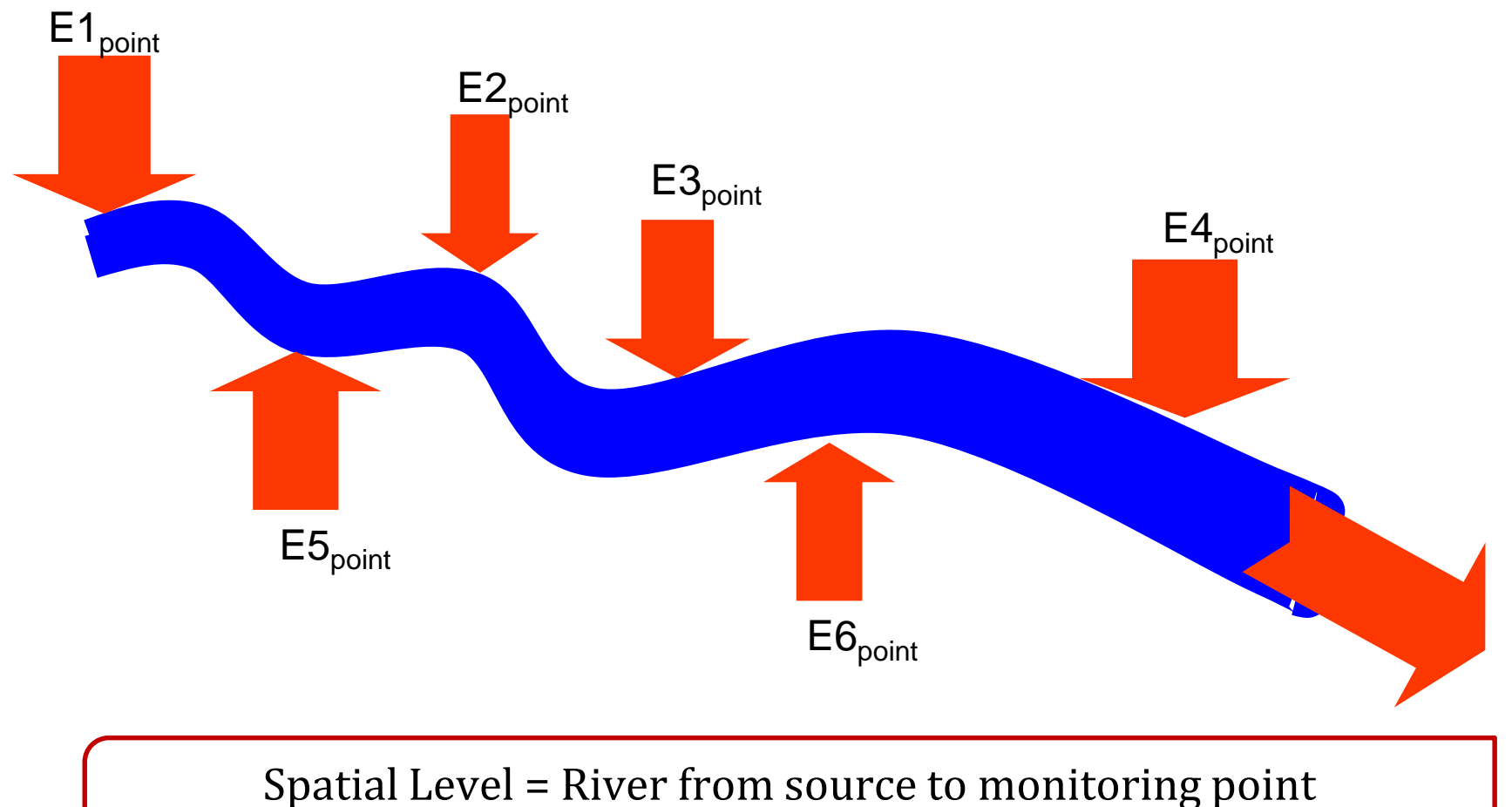

Mass balance:  $\Sigma E_{\text{diffuse}} = I - \Sigma E_{\text{point}} (-Δ - D)$ 

# **Tier 3: Pathway oriented approach**

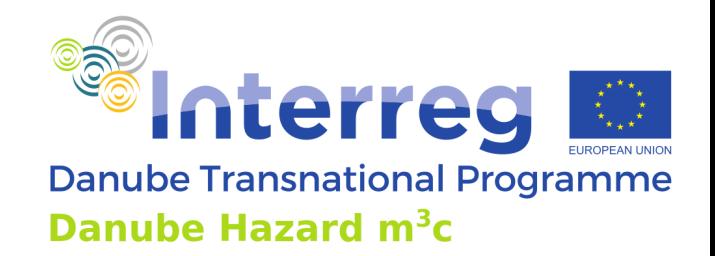

- It uses more specific information about land use, hydrology and fate of substances in the environment. The data requirements are higher than for the lower tiers.
- This tier allows identification of the main emission pathways and regional hotspots of emission and provides the quantification of specific emissions (e.g. area specific loads, storm water runoff loads).
- It will, therefore, provide the basis for an accurate inventory.
- For substances following a ubiquitous emission pattern or for which efficient mitigation measures are not available it might be appropriate to enter the next tier (source oriented approach).

For example with the MoRE model used in the project

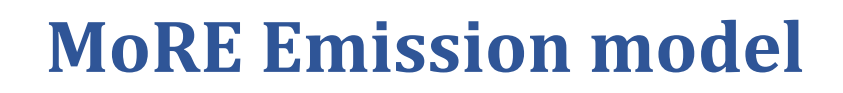

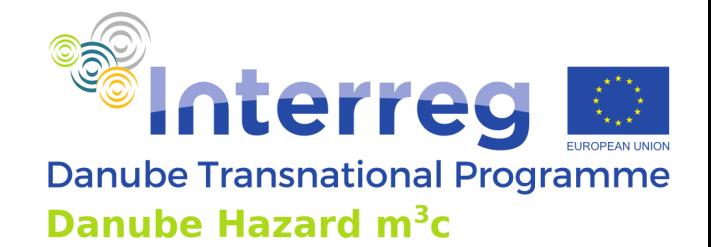

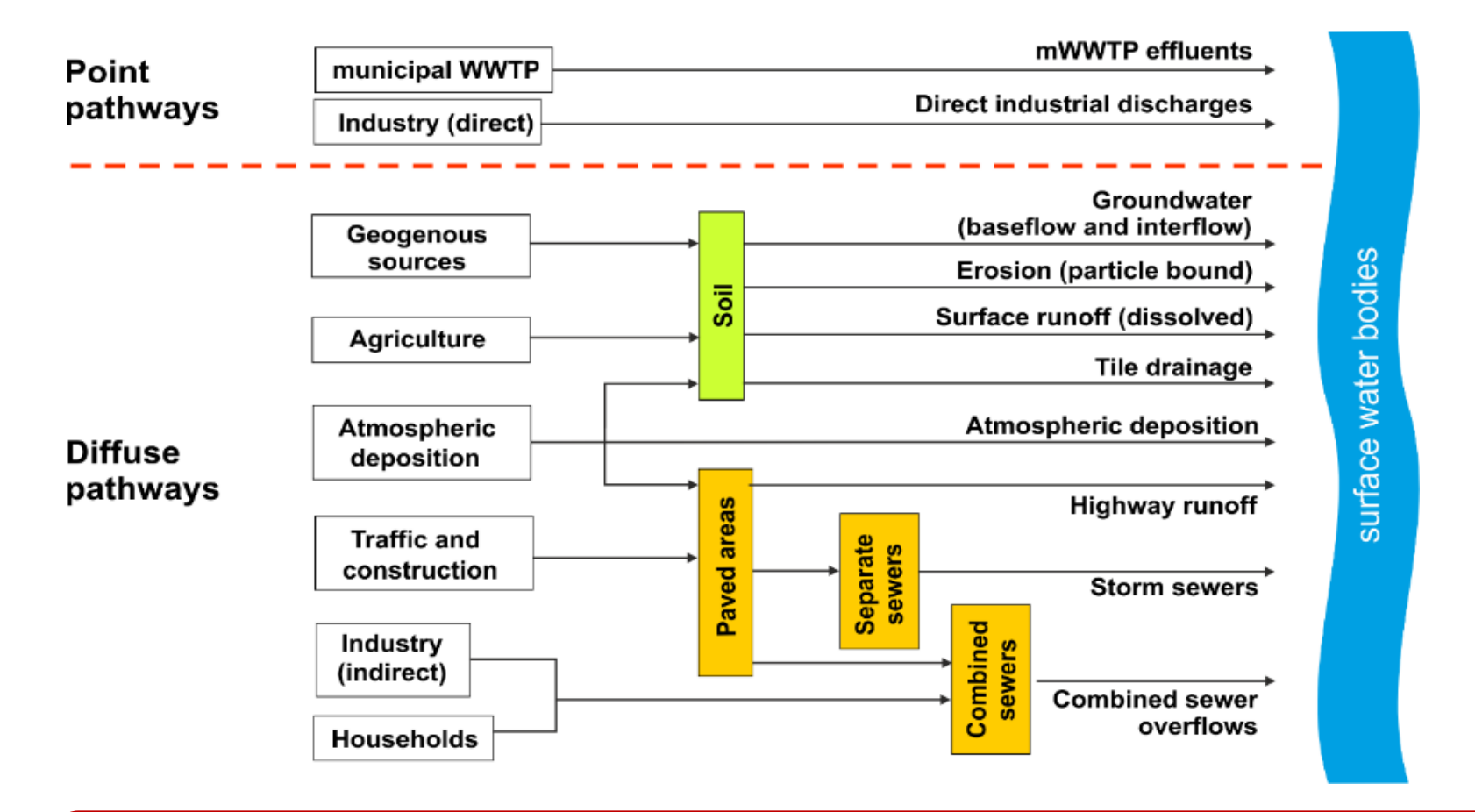

Spatial Level = (Sub-) Catchment Mass balance model:  $I = \Sigma E_{point} + \Sigma E_{diffuse} - \Delta - D$  (chance for validation)

# **Tier 4: Source oriented approach**

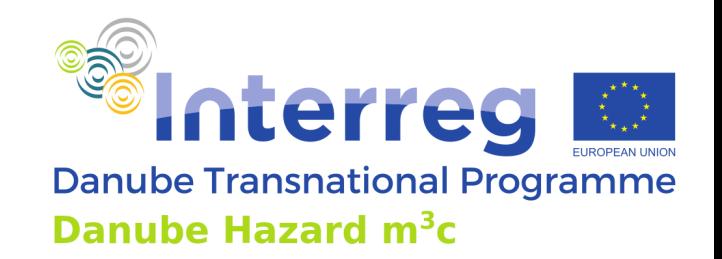

- It is based on substance-specific information on production, sales and consumption which to some extent are available e.g. through REACH.
- It allows the drawing of a comprehensive picture of the life cycle of a substance.
- The benefit of this approach is that the information gained is sufficient to implement not only end-of-pipe solutions but also source controls and precautionary measures.

Integrated for example within the DHSM model (based on the SOLUTIONS model) used in the project

# **DHSM use of chemicals**

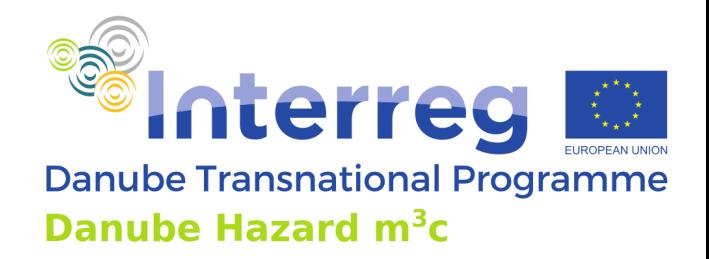

### Chemicals in the anthroposphere / technosphere

DOI: 10.1289/EHP9372

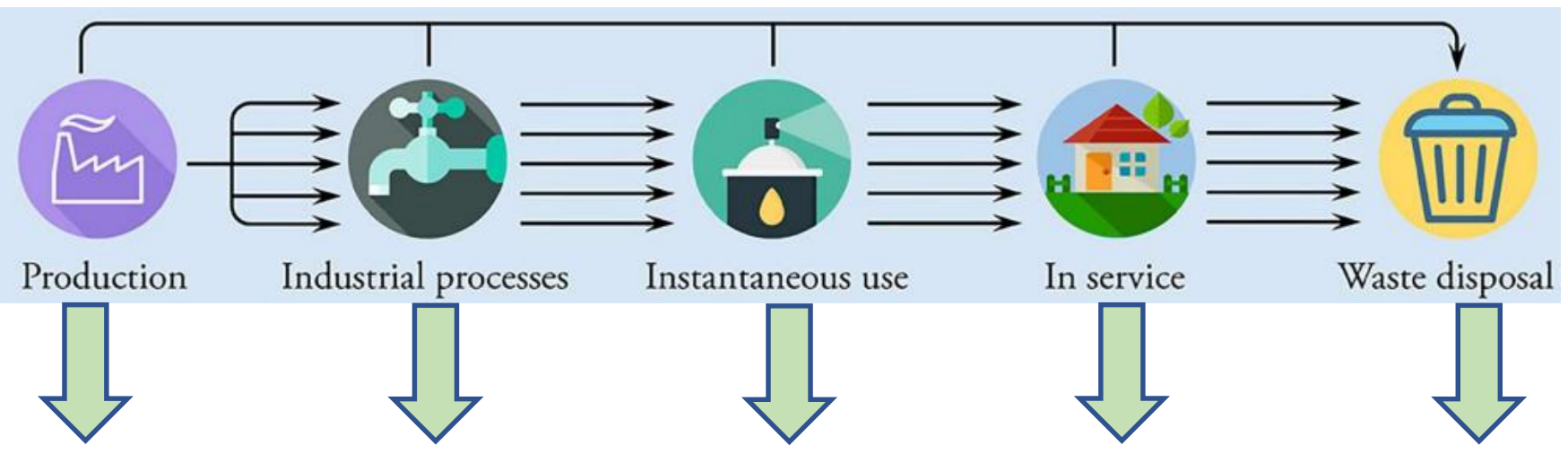

losses to the environment can be caused by all life-cycle stages:

- 1. losses from industry
- 2. losses associated to use
- 3. losses from wear or aging of products and materials
- 4. losses from waste management

## **DHSM stock of chemicals**

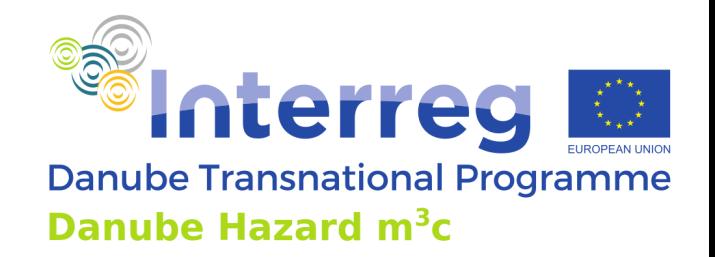

- In the Technosphere: products, buildings, infrastructure, waste
- $\blacksquare$  Losses to the environment from these stocks
- Consequences:
	- today's use volume not representative for today's emissions
	- longer time scales: today's emissions dependent on use volumes from past years, decades (depends on product and construction life time, wear and release rates of the chemical)
- $\blacksquare$  Similar issue with stocks in soils
- Solution: use the stock as a source (replace the source by a pathway)
- (also atmospheric deposition is actually a pathway)

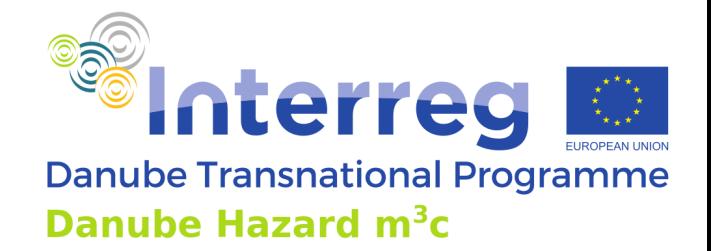

### **DHSM Sources and pathways**

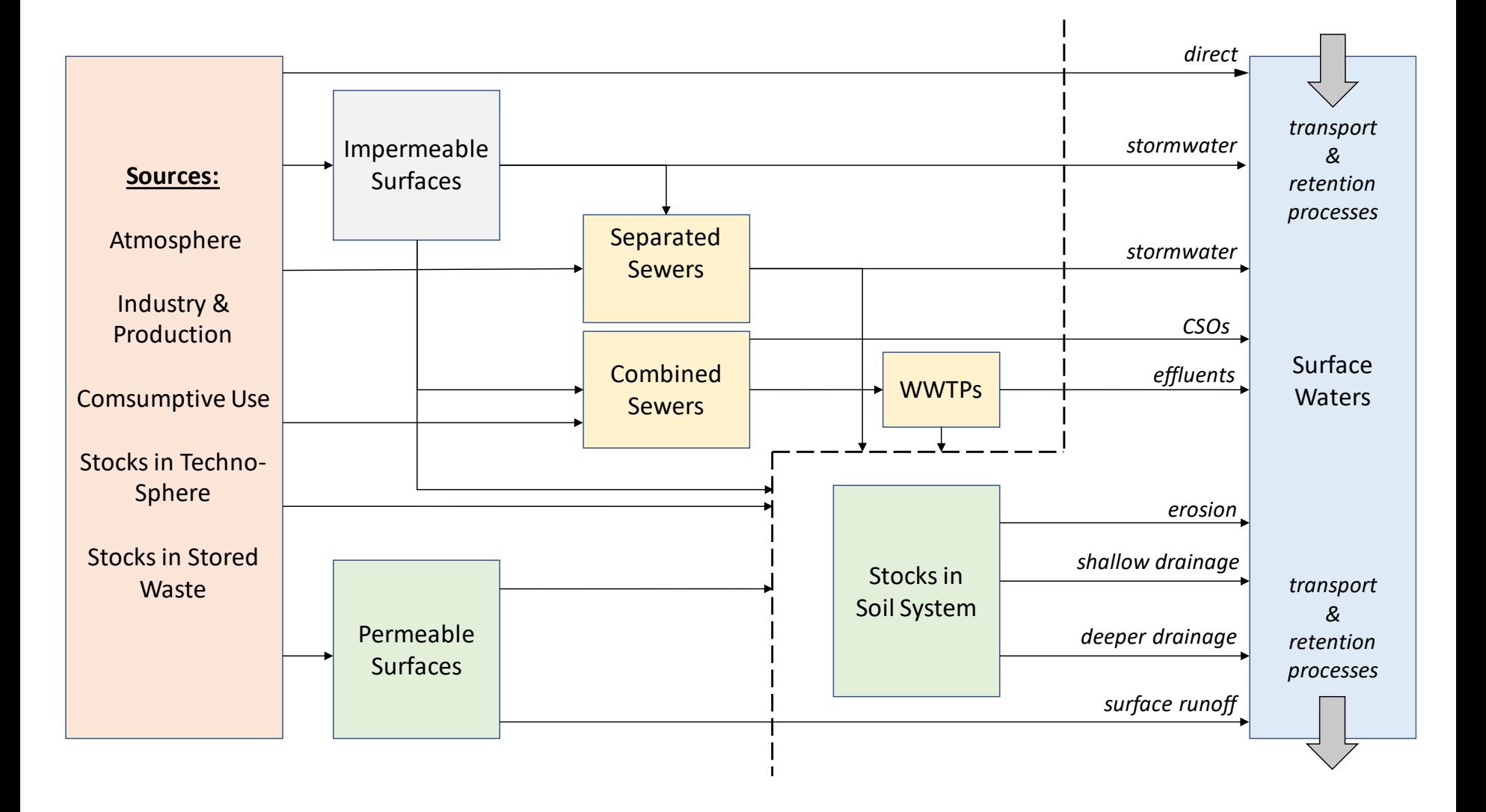
## **Model outputs (Tier 3 and 4)**

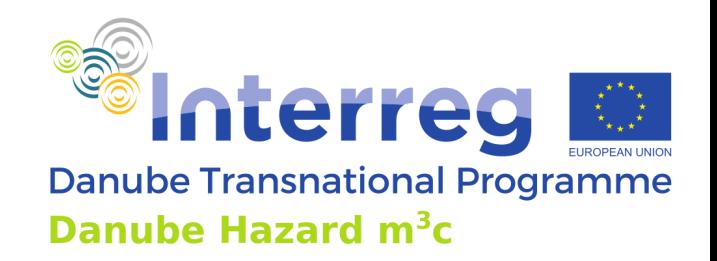

- River loads and concentrations calculated based on emission loads (and storage/degradation)  $\Rightarrow$  used for validation against river loads and concentrations from monitoring
- $\blacksquare$  River concentrations for unmonitored rivers to be used for risk assessment (e.g. compared to EQS)
- Regional emission hotspot (sub-catchment scale)
- Relevance of emissions via different pathways or from different sources (sub-catchment scale)
- Expected or potential changes in the system in the future (predictions and scenarios)

#### **Predictions and Scenarios**

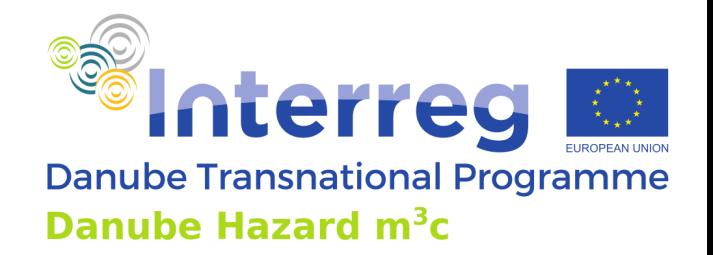

- **Predictions** 
	- Future developments that will happen with a certain probability.
- Scenarios
	- $\blacksquare$  What would happen if...
- **Examples for scenarios** 
	- Implementation of certain measures or bundles of measures
	- Potential developments (e.g. demography, use of pharmaceuticals, pesticides application)
	- Natural drivers as climate change
- Scenarios can only considered changes that are implemented in the scope of the model (differences between tier 2, 3 and 4)

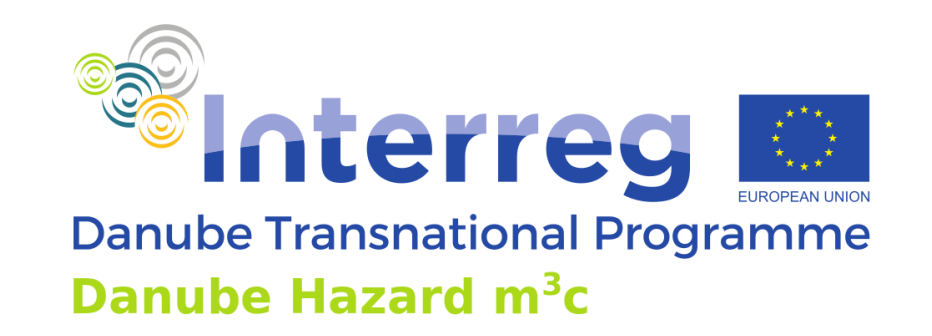

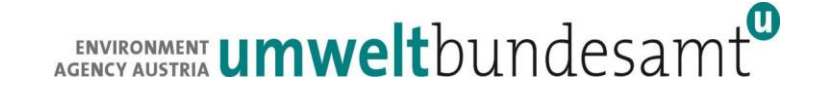

# **Danube Hazard m<sup>3</sup>c Training on hazardous substances emission modelling and scenario evaluation**

MoRE model Vienna, 04.10.2022

Project co-funded by European Union funds (ERDF, IPA, ENI) and National Funds of the participating countries

#### **Table of contents**

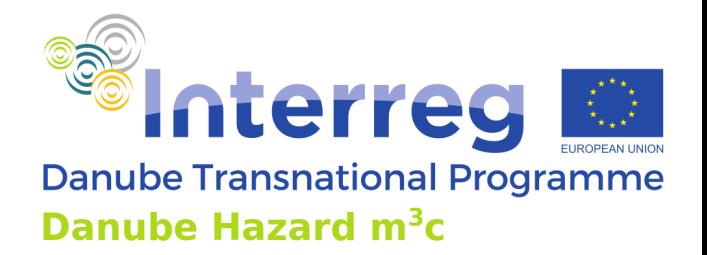

#### ➢ Scope

- $\triangleright$  Temporal and spatial scales
- $\triangleright$  Data requirements
- ➢ Calculation approaches
- $\triangleright$  Technical requirements
- ➢ Conditions and documentation for its use

#### **Scope – MoRE Emission model**

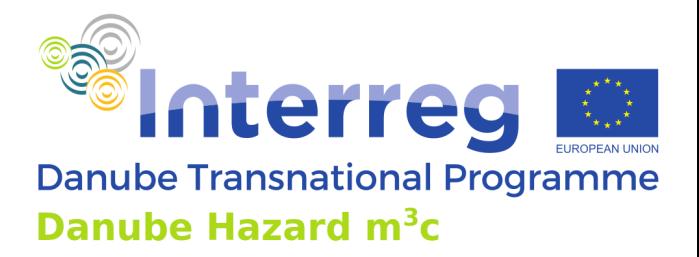

#### MONERIS:

- •IGB-Berlin
- •Behrendt et al. 2000
- •MOdeling Nutrient Emissions in RIver
- Systems
- 

#### •Implemented in MS-Excel MONERIS for hazardous substances

- •Technische Universität Karlsruhe •Fuchs et al. 2002
- •Adaptation of MONERIS to model heavy metals and lindane

#### Reimplementation: MoRE

- •Technische Universität Karlsruhe
- •Fuchs et al 2010
- •Reimplementation of the MS-Excelmodel into a more stable technical framework
- •Application for PAHs

#### Scientific publication of MoRE:

- •Karlsruhe Institute of Technology
- •Fuchs et al. 2017

O

## **Scope – MoRE Emission model**

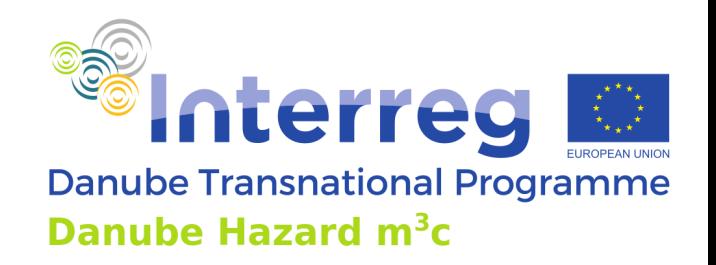

- ➢ Pathway-oriented, conceptual model (**M**odelling **o**f **R**egionalized **E**missions)
- ➢ Developed from MONERIS 2.01 model since 2009
- $\triangleright$  Mainly used to model heavy metals and organic pollutants
- $\triangleright$  Is built on a PostgreSQL database in order to store the large datasets required for modelling
- $\triangleright$  Has a flexible structure, enabling adaptations (pathways or pathway modifications) and the implementation of new substances
- $\triangleright$  Implementation of variants of data sets and of formula possible
- $\triangleright$  Freely available
- ➢ Transparent, comprehensive documentation of input data and approaches

## **Scope - emission models in the WFD management cycle**

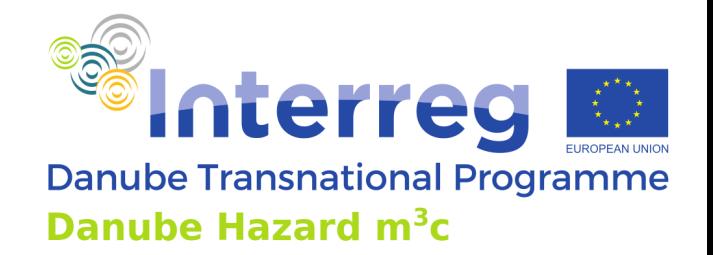

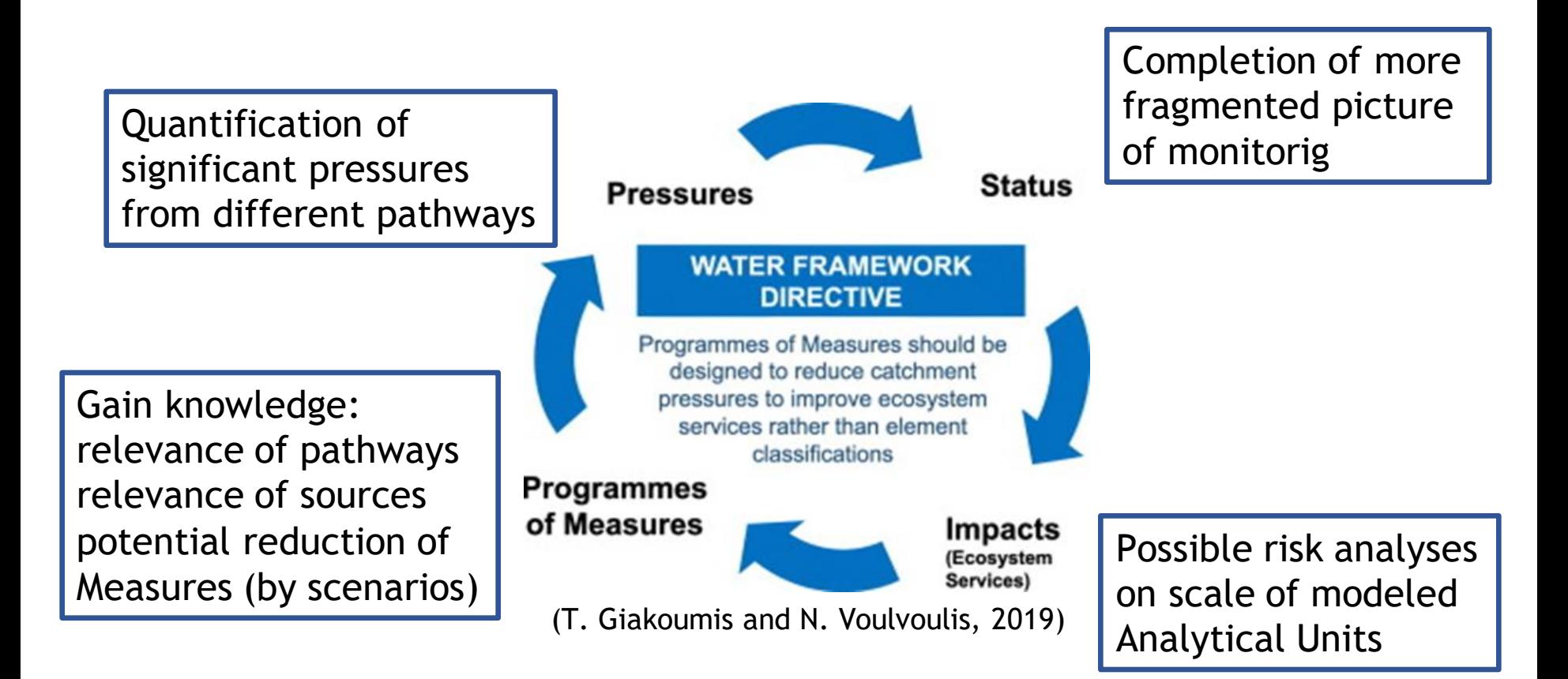

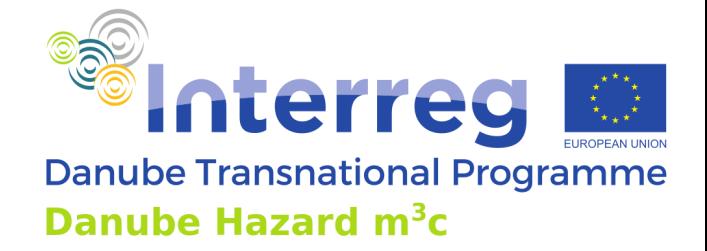

#### **Scope – pathways**

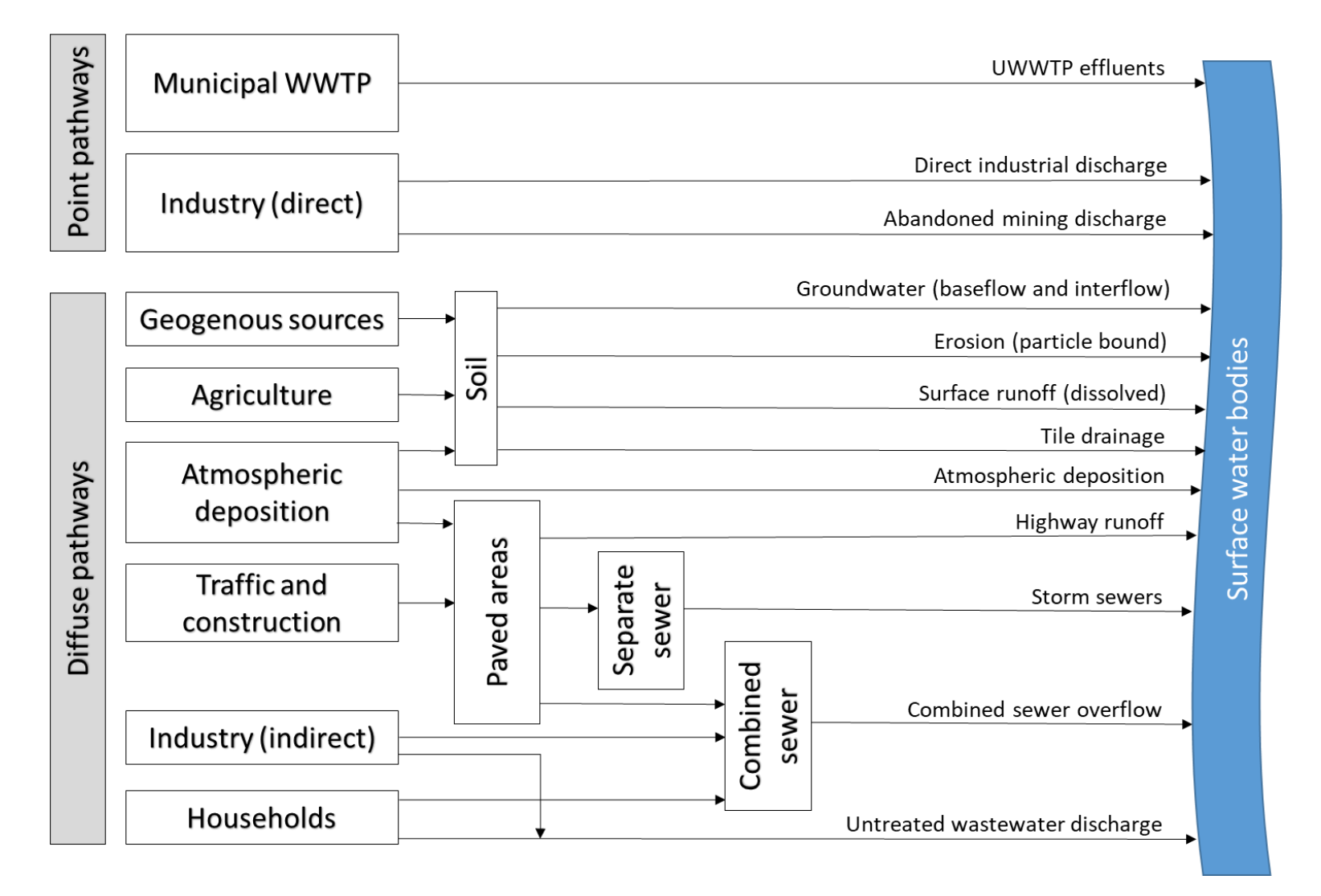

## **Scope – in the DHm3c project**

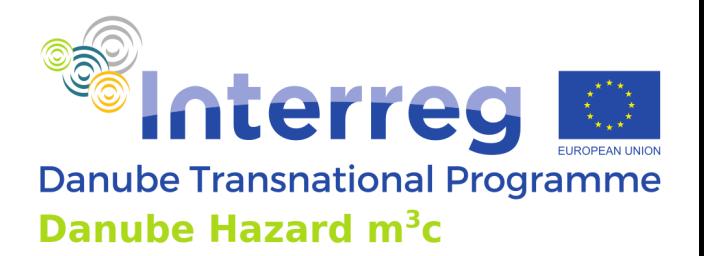

#### **Goals**

setup the MoRE model in seven pilot regions in four countries well representing the gradient in physicaland economical conditions in the DRB

Acting as role model for an assessment of priority substances on EU- and national level

**Benefits** 

providing a validated, actual Model adapted to the specific conditions (e.g. status of wastewater treatment and data availability) and a detailed system analysis

**Visualizing crucial** system interactions, dominant pathways, sources and gaps; a precondition of a proper management

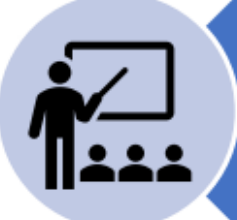

Identification of mitigation measures and assessment of their efficiency based on scenario analyses

Give guidance and build capacity to master large parts of the management cycle

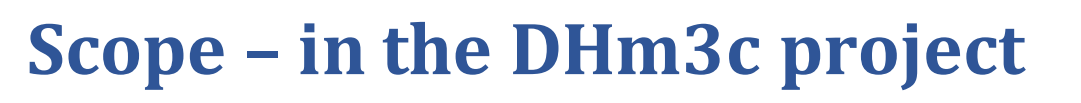

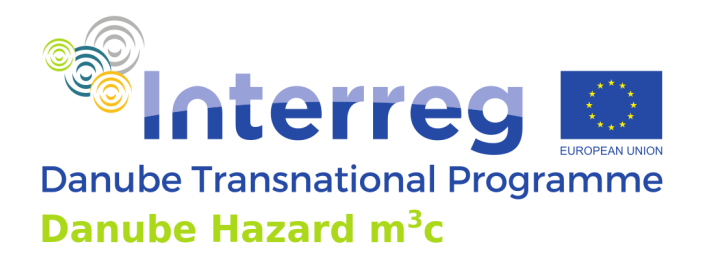

#### **Pilot regions**

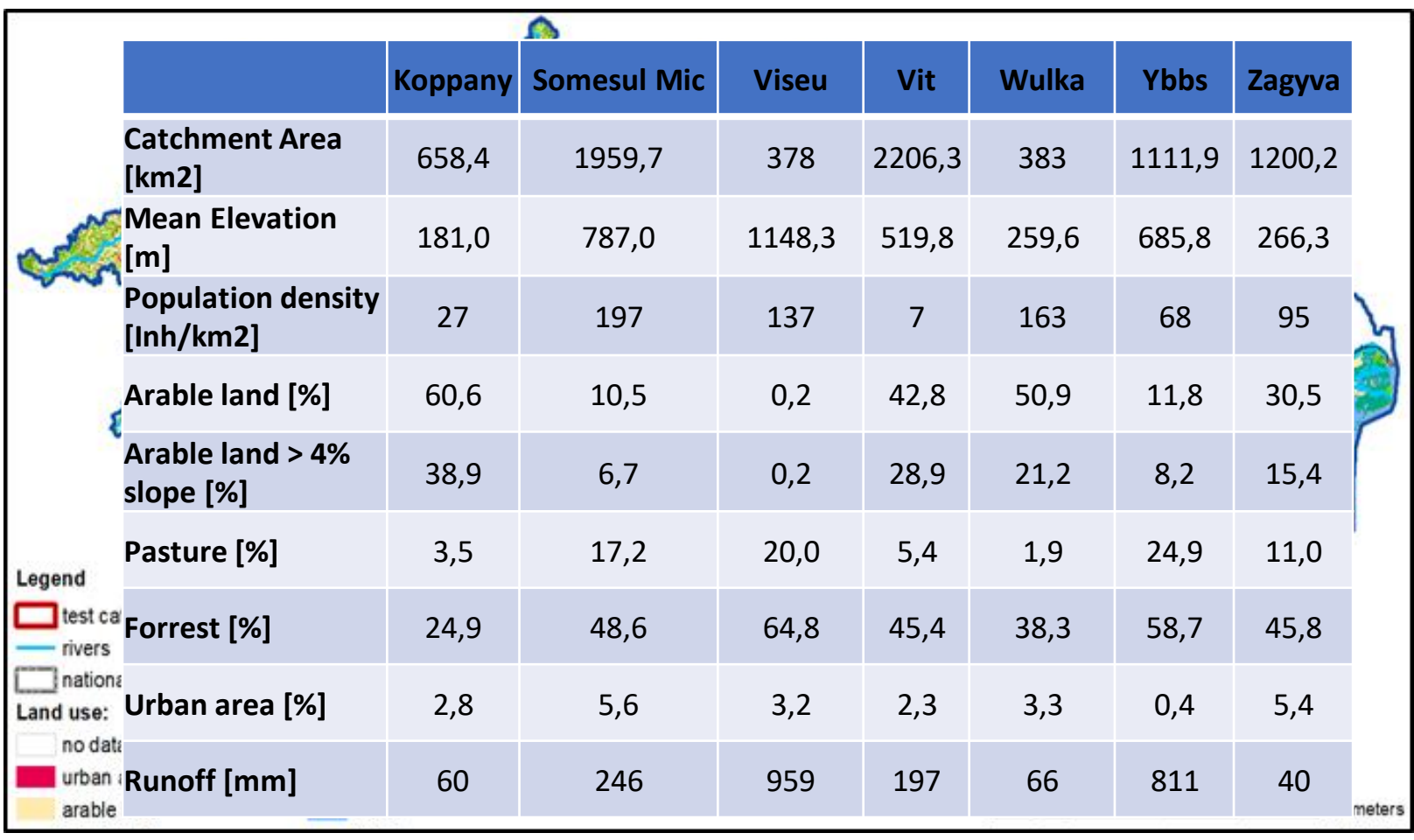

## **Temporal scale**

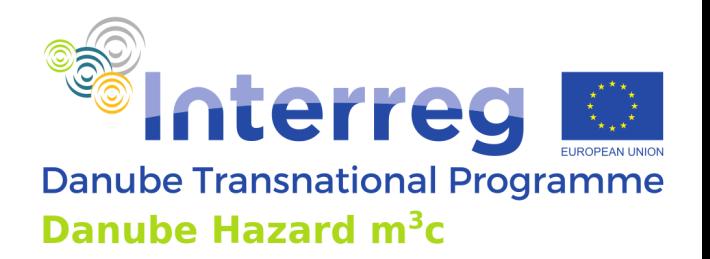

- MoRE operates on annual time steps
- ➢ It includes a period of five to six years to minimize the probability to model specific meteorological and hydrological conditions only
- $\triangleright$  Temporal resolution of relevant input and validation data determine the use of annual or periodic modelling results
- $\triangleright$  Often reliable monitoring data are available only for few years; in this case it might be reasonable to create transfer functions based on runoff data or suspended solids to estimate loads for other years
- $\triangleright$  A higher temporal resolution addressing seasonal effects might be helpful, but is not needed for the assessments proceeded with MoRE

## **Spatial scale**

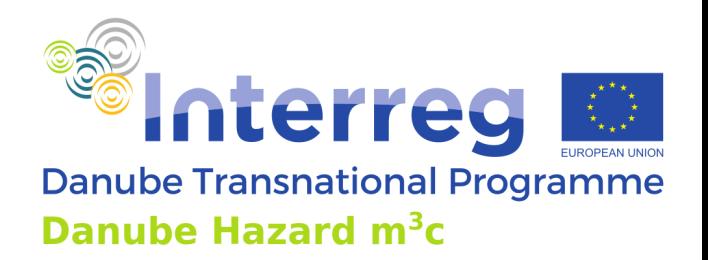

- ➢ More operates on catchment scale
- ➢ The model is related to the meso scale (catchments with ∼50 >100 km<sup>2</sup> )
- ➢ Emission modelling with even smaller catchments might work but with growing uncertainty:
	- $\triangleright$  Semi-empirical approaches implemented in the model are related to the meso-scale
	- ➢ Data quality and availability in general decreases with smaller scales
	- Specific conditions might appear that are not represented in the model approaches, describing a generalized process behavior or dependence of various factors
- Less generalized characteristics with specific process behavior of high temporal or spatial resolution could be better addressed by physically-

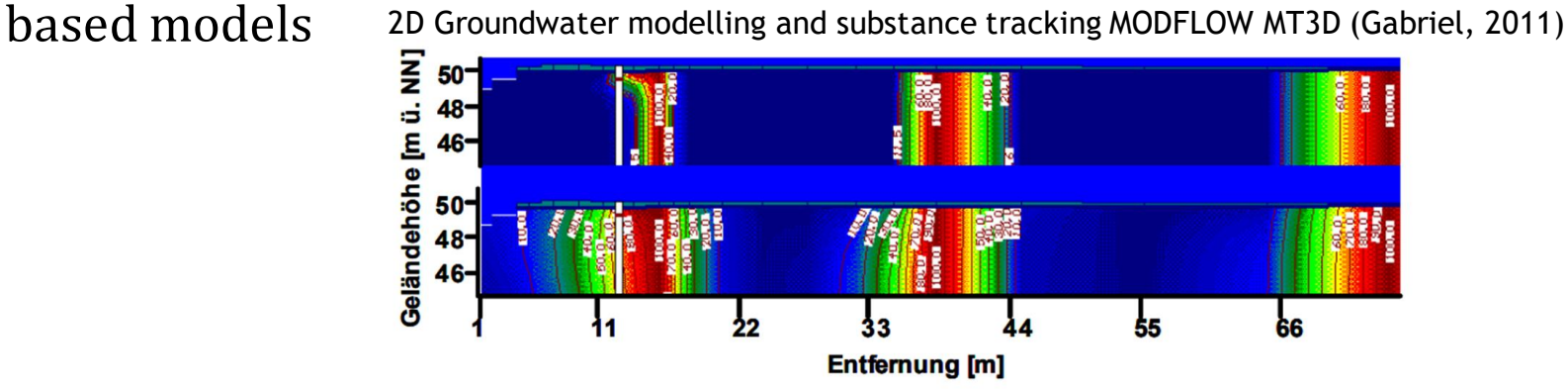

## **Delineation of Subcatchments**

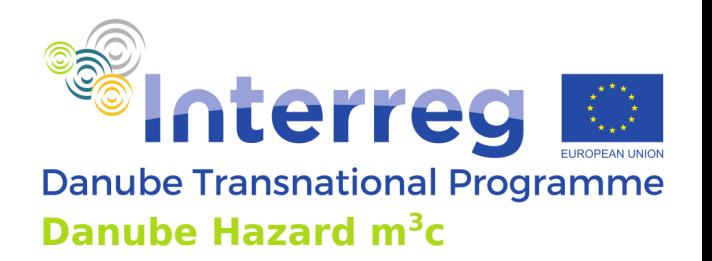

- ➢ The delineation of Analytical Units (AU) (∼50->100 km<sup>2</sup> ) is the first crucial step applying the model
- $\triangleright$  The delineation should be determined by hydrological aspects but also by model specific and strategic aspects
- $\triangleright$  The technical application can be practiced by using:
	- ➢ DEM (raster data)
	- ➢ Water network (raster data)
	- $\triangleright$  Outlet points (vector data)
- ➢ Outlet points should/can consider:
	- $\triangleright$  Hydrological knots, delineating tributaries
	- ➢ Quality monitoring stations and/or discharge measuring points optimal all aspects!
	- ➢ Delineated waterbody catchments or clustered water body catchments

 $\triangleright$  Thoroughly plan the delineation in transboundary catchments, inlets from upstream (data!) or boundary rivers

#### **Delineation**

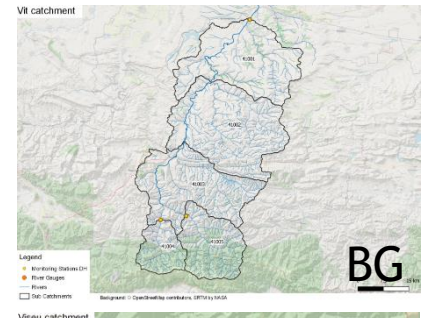

#### DHm3c Pilot regions

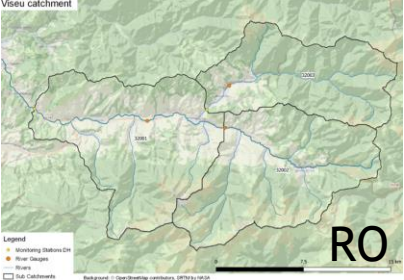

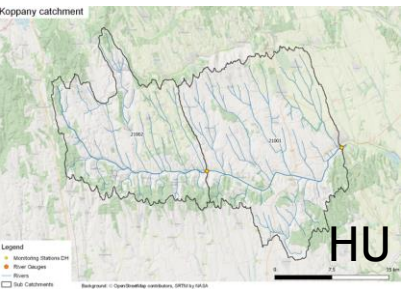

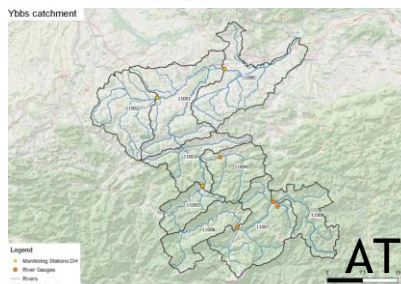

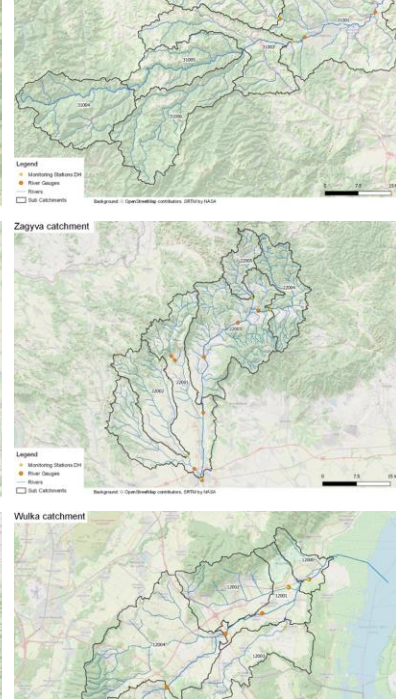

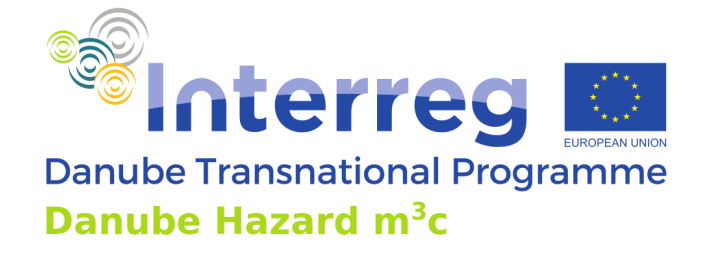

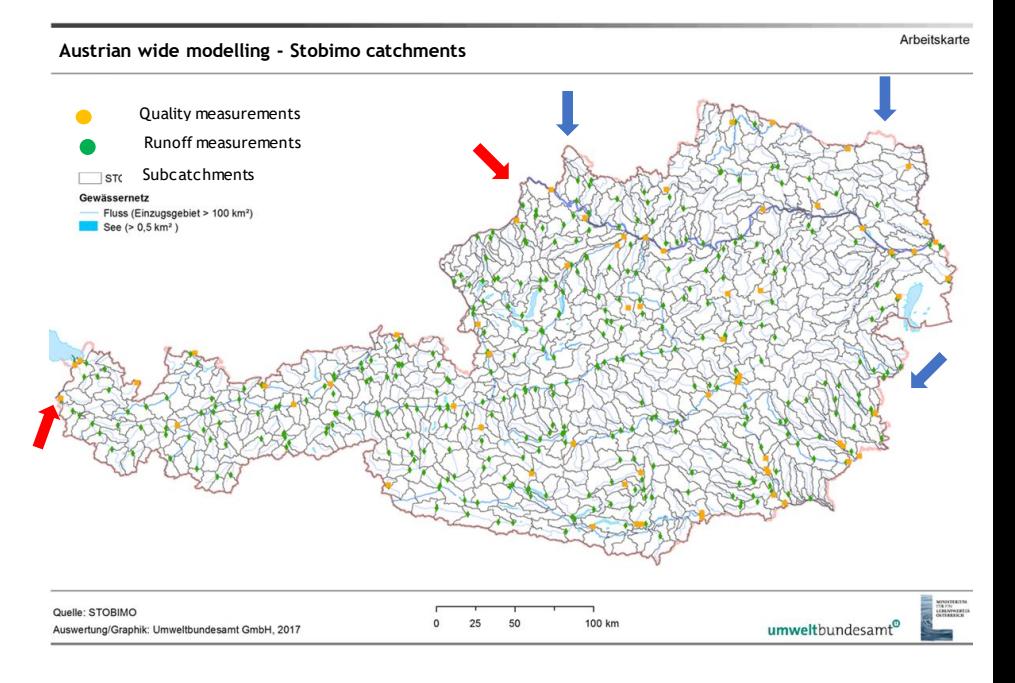

#### **Runoff tree**

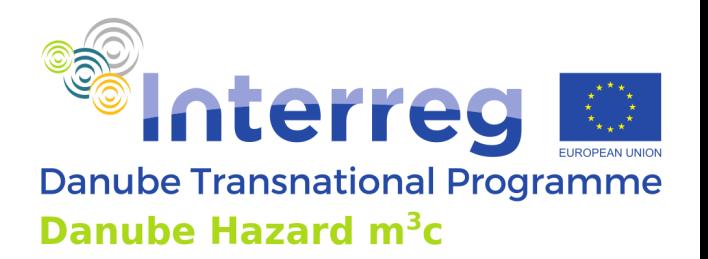

- $\triangleright$  In a second step you have to define the discharge tree
- ➢ Discharge tree defines the hydrological hierarchies between the AU (each defined by an ID number)
- ➢ Allows calculation of accumulated discharges, loads and consequently of concentrations for each AU at the outlet
- ➢ Simple in the DHm3c project with seven pilot regions and a total of 34 AUs but more ambitious in larger approaches, e.g. Austria with 754 catchments
- $\triangleright$  As mentioned above it should be guaranteed that load and concentration calculation is prepared for regions of strategic interest (assessments, reporting, scientific questions)(like e.g. planning areas, or bioregions)

### **Data implementation**

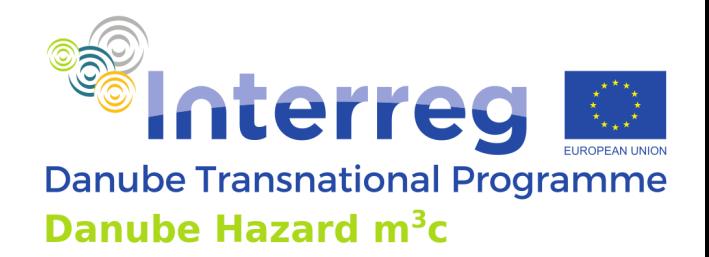

 $\triangleright$  Implementation of input data is processed via Excel data input files for different data types, e.g.: "analytical units variables" (e.g."landuse"); "periodical AU variables": (precipitation; runoff); "point sources" with metadata description and concentration values

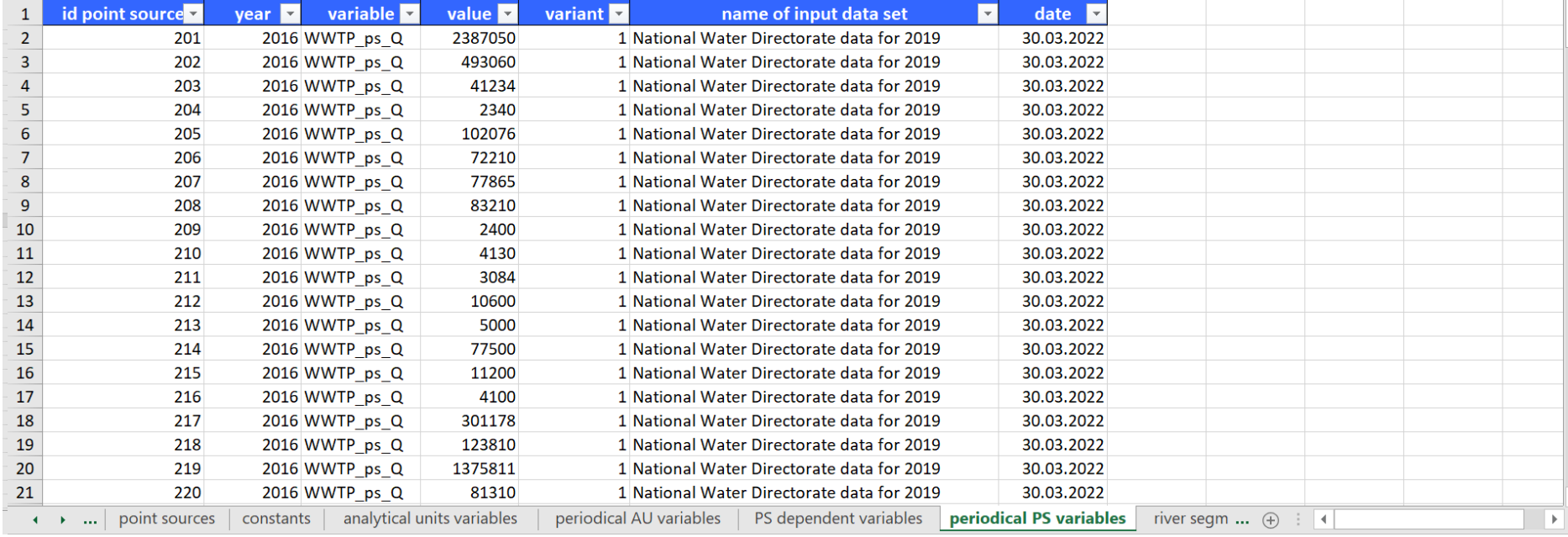

#### **Data implementation**

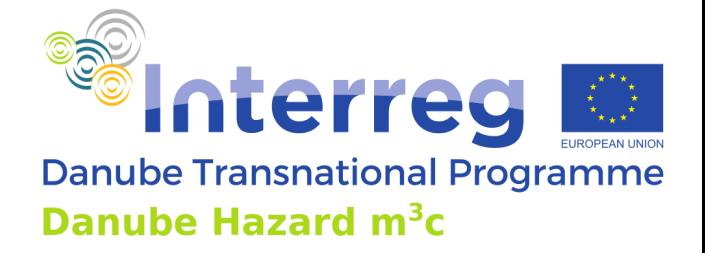

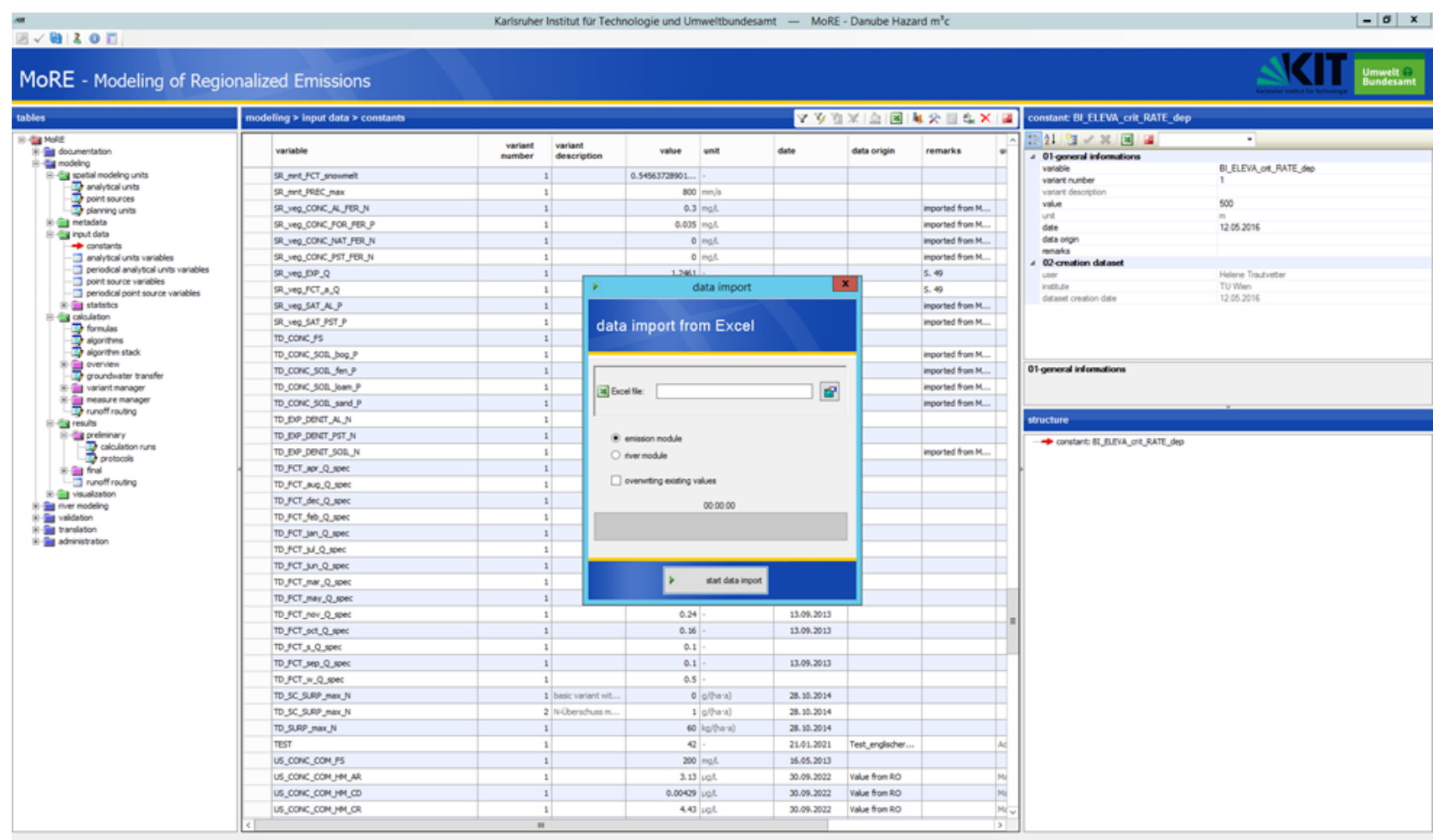

mode: writing | 402 rows

 $\mathbf{z}$ 

**BOD** 

#### **Data requirements**

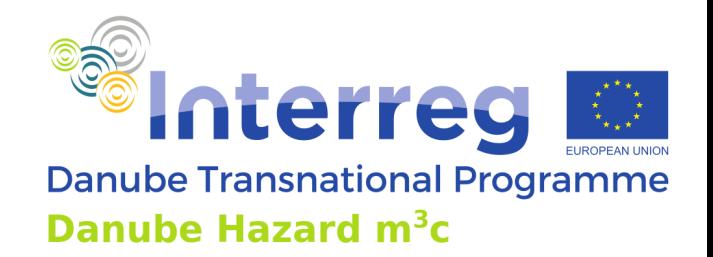

- ➢ In an older EU project "EUROHARP" several model approaches (N,P) of different complexity were compared in catchments all over Europe
- ➢ Neither the simple approaches (black models) nor the complex Models (white models) produced unreasonable results "Model limitations were those posed by the simplicity (lacking valuable information), or the data demand of the models"
- ➢ The tested MONERIS model (similar to the MoRE approach with respect to data needs) was rated as model with a moderate demand of input data compared to other approaches (i.e. SWAT)
- $\triangleright$  Nevertheless, even this "moderate" data demand is certainly a challenge for some countries in the Danube region, especially where emission modelling was not yet established

#### **Data requirements**

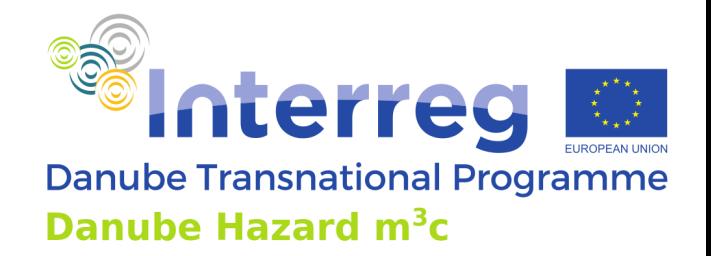

#### **Basic input data**

- ➢ GIS or statistical data aggregated to Analytical Units (such as land use)
- ➢ Constant spatial data: (e.g. average altitude; average slope)
- Variable spatial data: (e.g. precipitation; discharge)
- ➢ Partially easy available data (e.g. landuse), partially data that requires extensive preprocessing (soil loss and soil input using the USLE, the SDR and ER) (Workshop 1)

# **Data requirements – Basic input data in pilots**

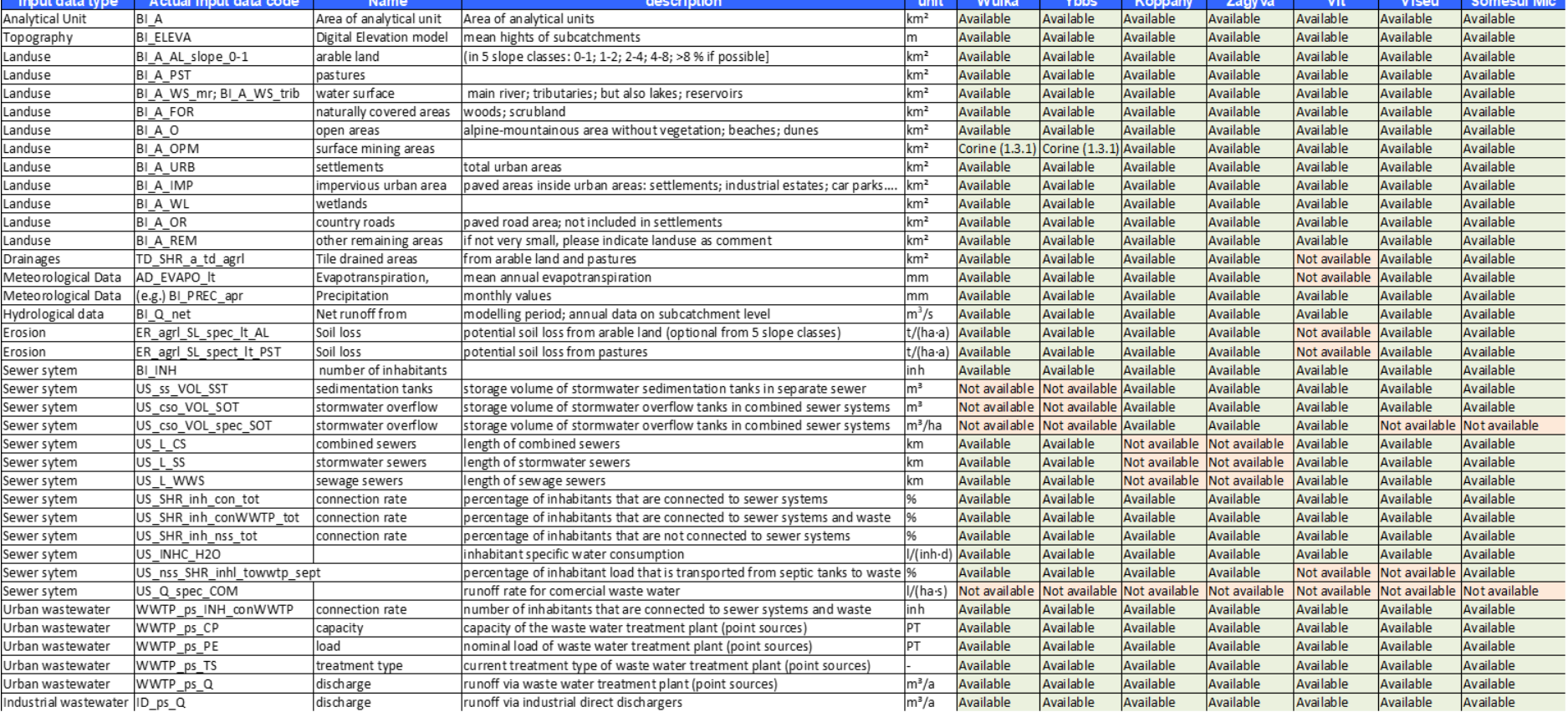

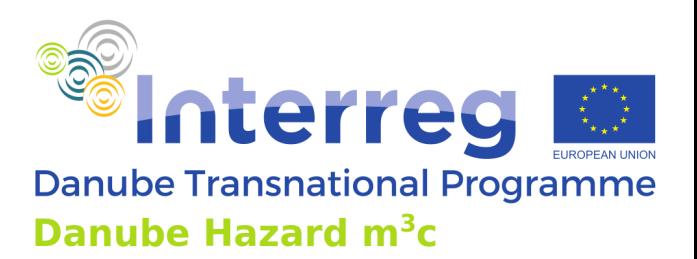

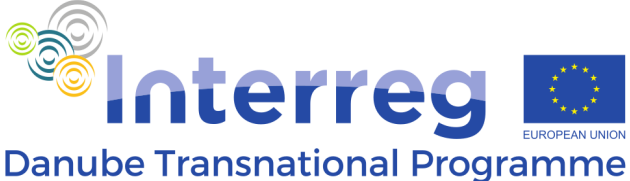

## **Data requirements-Examples of alternative data sources**

Source: EUROPEAN SOIL DATA CENTRE (ESDAC)JRC

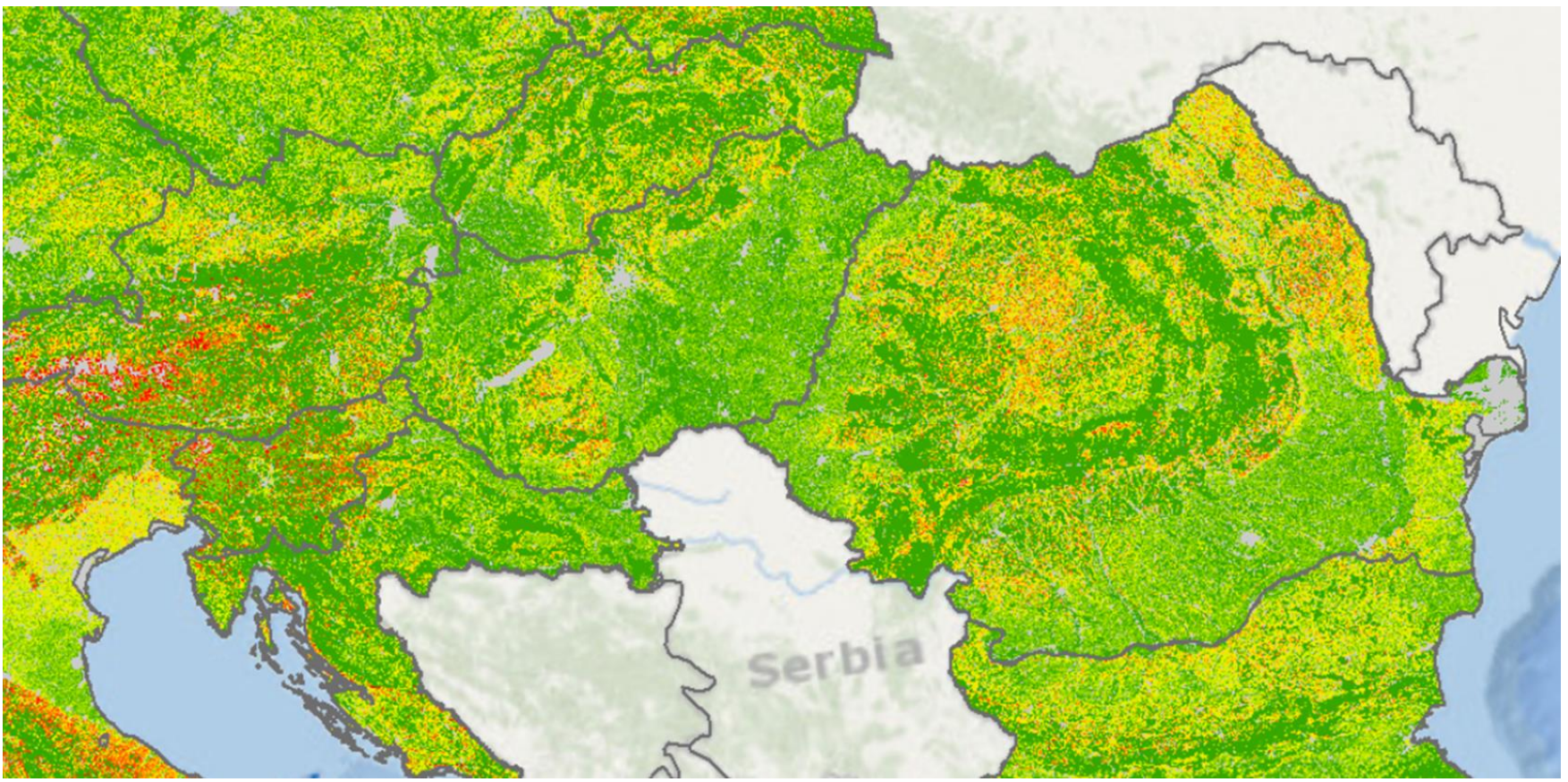

<https://esdac.jrc.ec.europa.eu/content/soil-erosion-water-rusle2015>

### **Data requirementsgeneral**

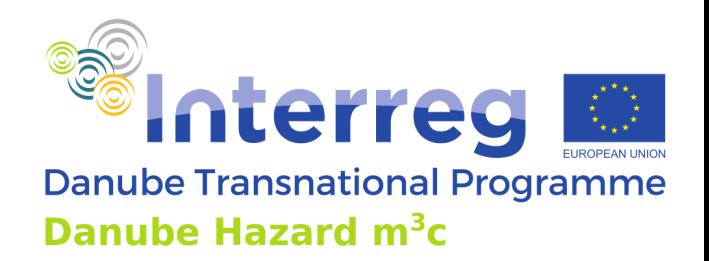

#### **Substance specific input data**

- $\triangleright$  Specific concentration values in different technical or environmental compartments (Workshop 1)
- $\triangleright$  Often not available or not in that number to create regionalized or generalized datasets by geostatistical methods (e.g. relating soil concentration to geological classes, soil types or landuse)
- $\triangleright$  Point source data (with the opportunity of detailed meta data description are stored in a specific data base)
- ➢ Surface water concentration data and discharges to calculate annual loads or concentrations for model validation
- $\triangleright$  Strong need of more regionalized and generalized data sets as input parameters for modelling!

#### **Calculation approaches**

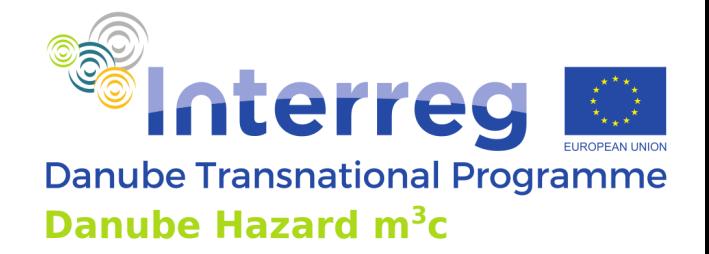

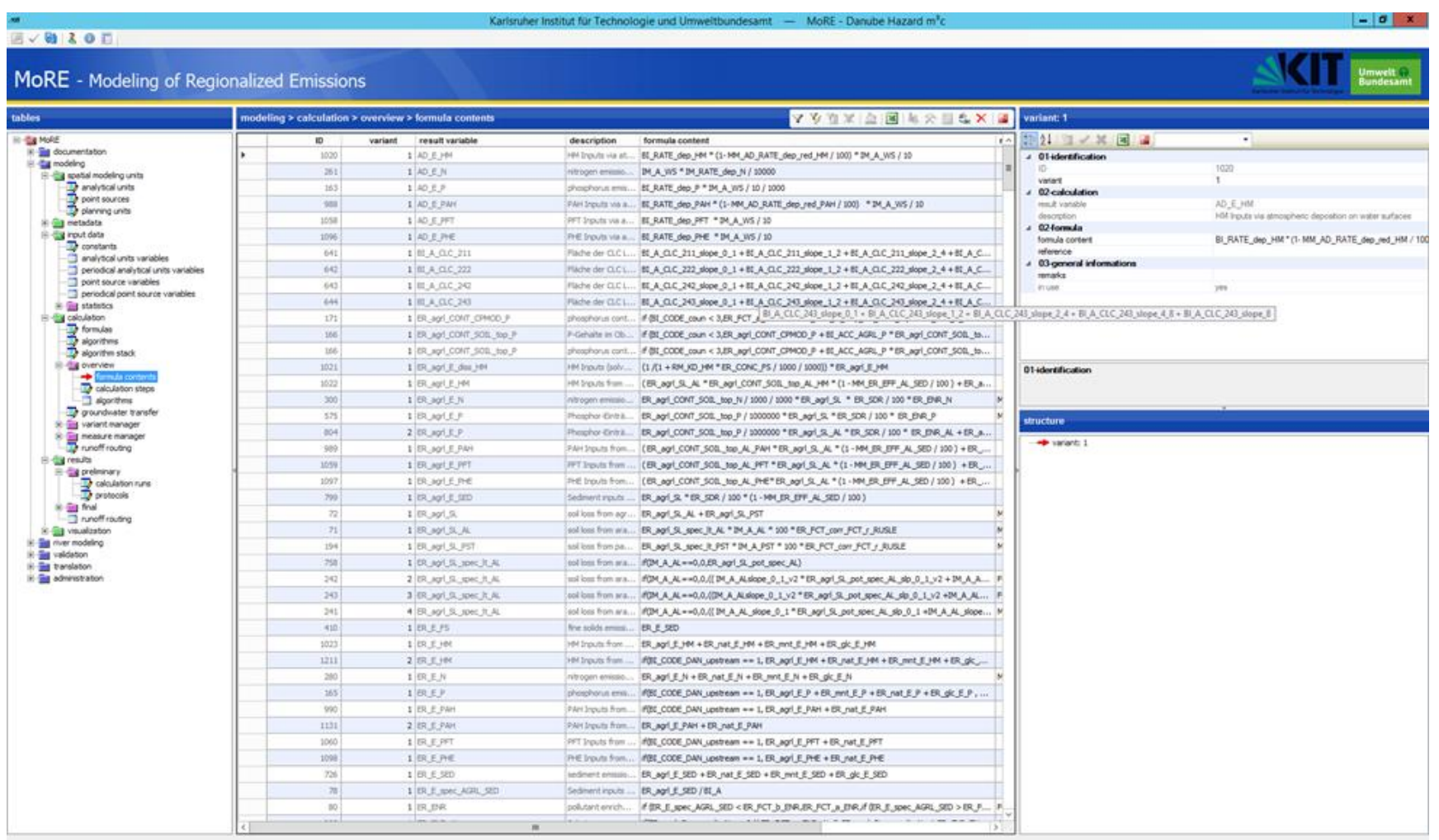

ode: writing <sup>84</sup> 609 rows

 $2000$ 

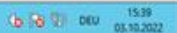

### **Calculation approaches**

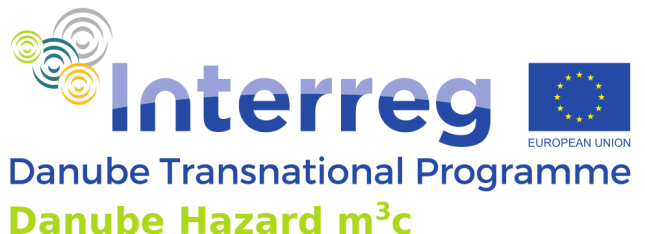

- ➢ Within the pathways calculation approaches can be easily adopted
- Some approaches simple Q x c load calculations (lack of regionalized data sets for HS) others more complex (actual a high importance of water balance!)

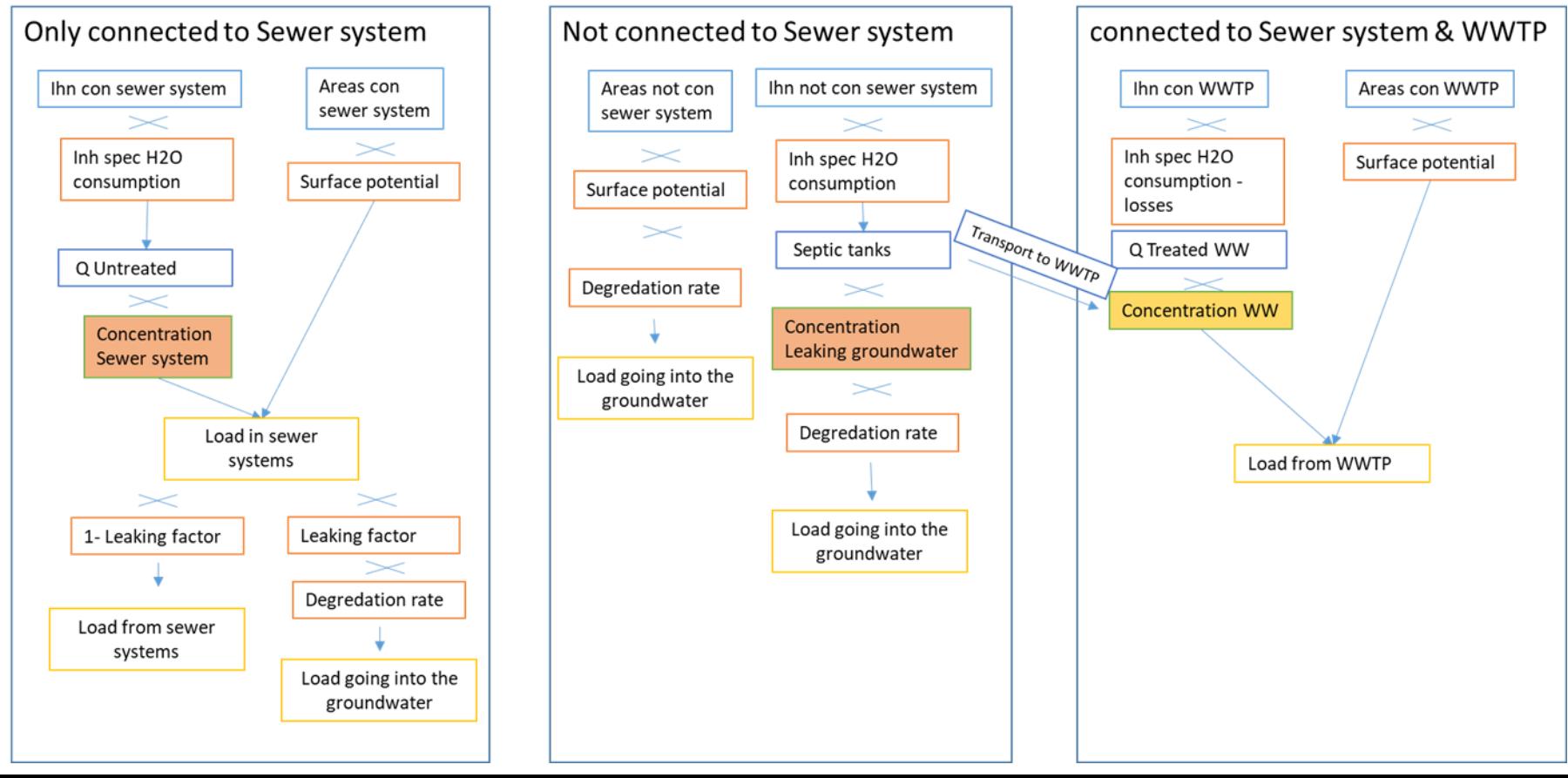

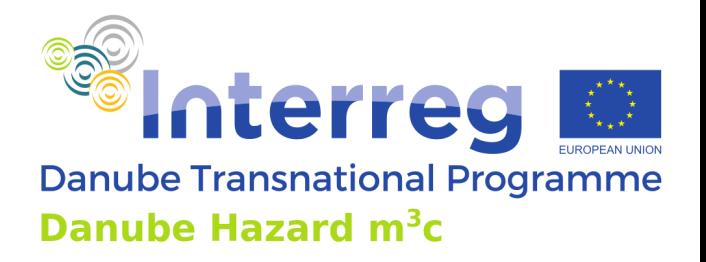

# **Calculation approaches – simple approaches (Q x conc.)**

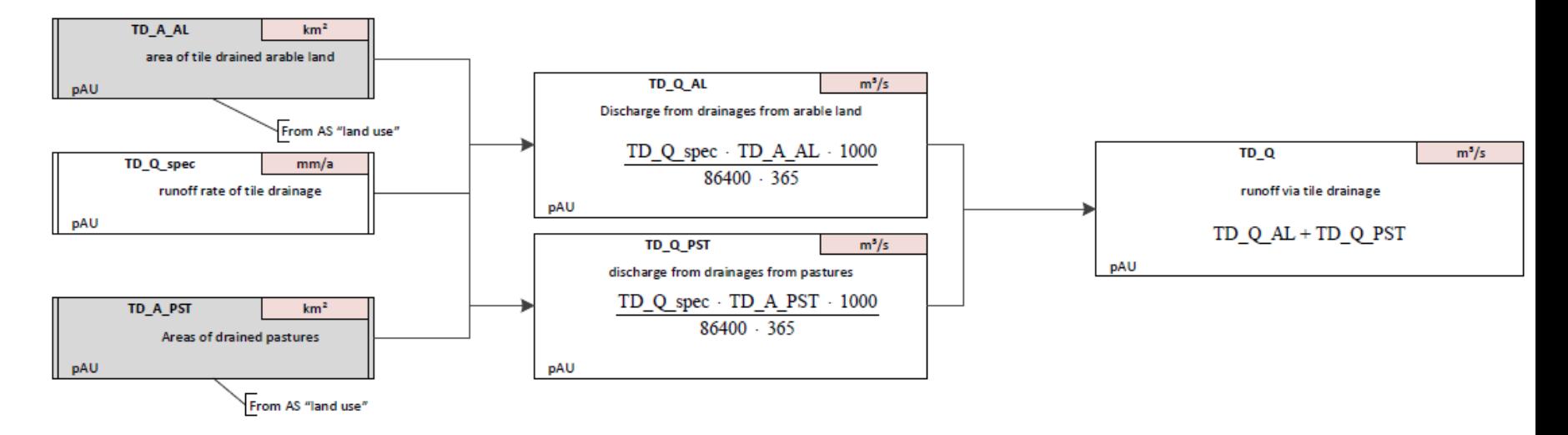

Emissions > PAH emissions via tile drainage > emissions via tile drainage

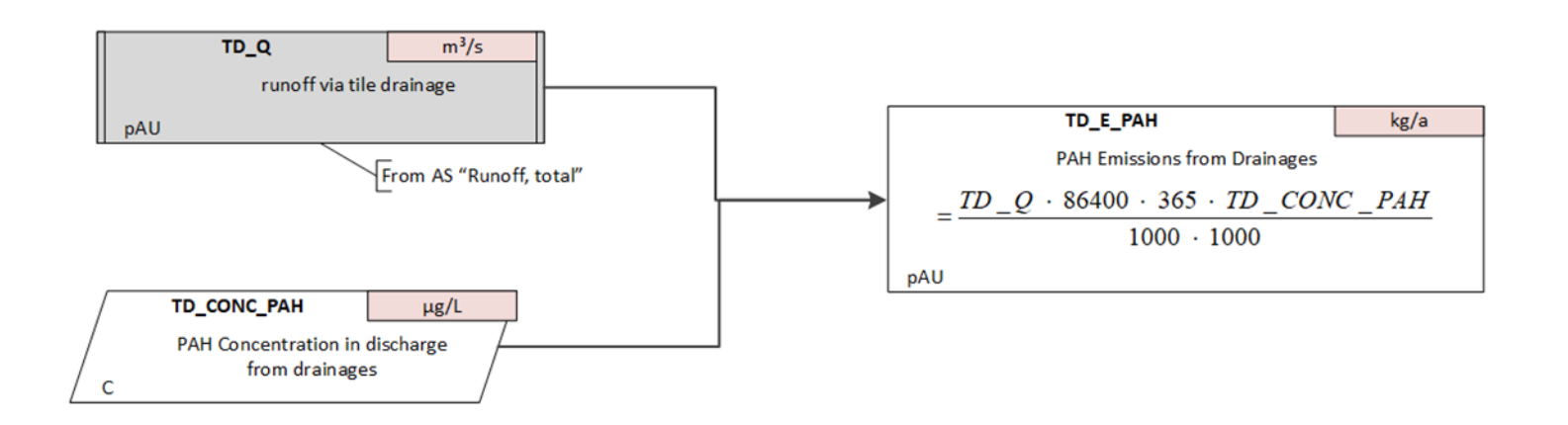

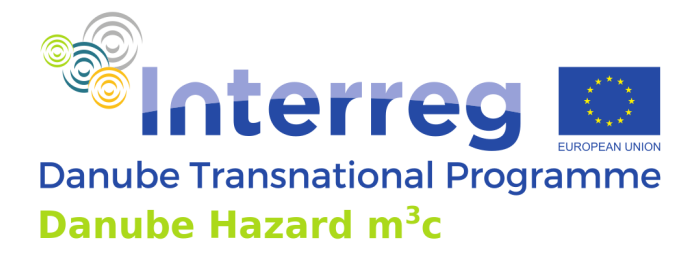

# **Calculation approaches – more complex approaches**

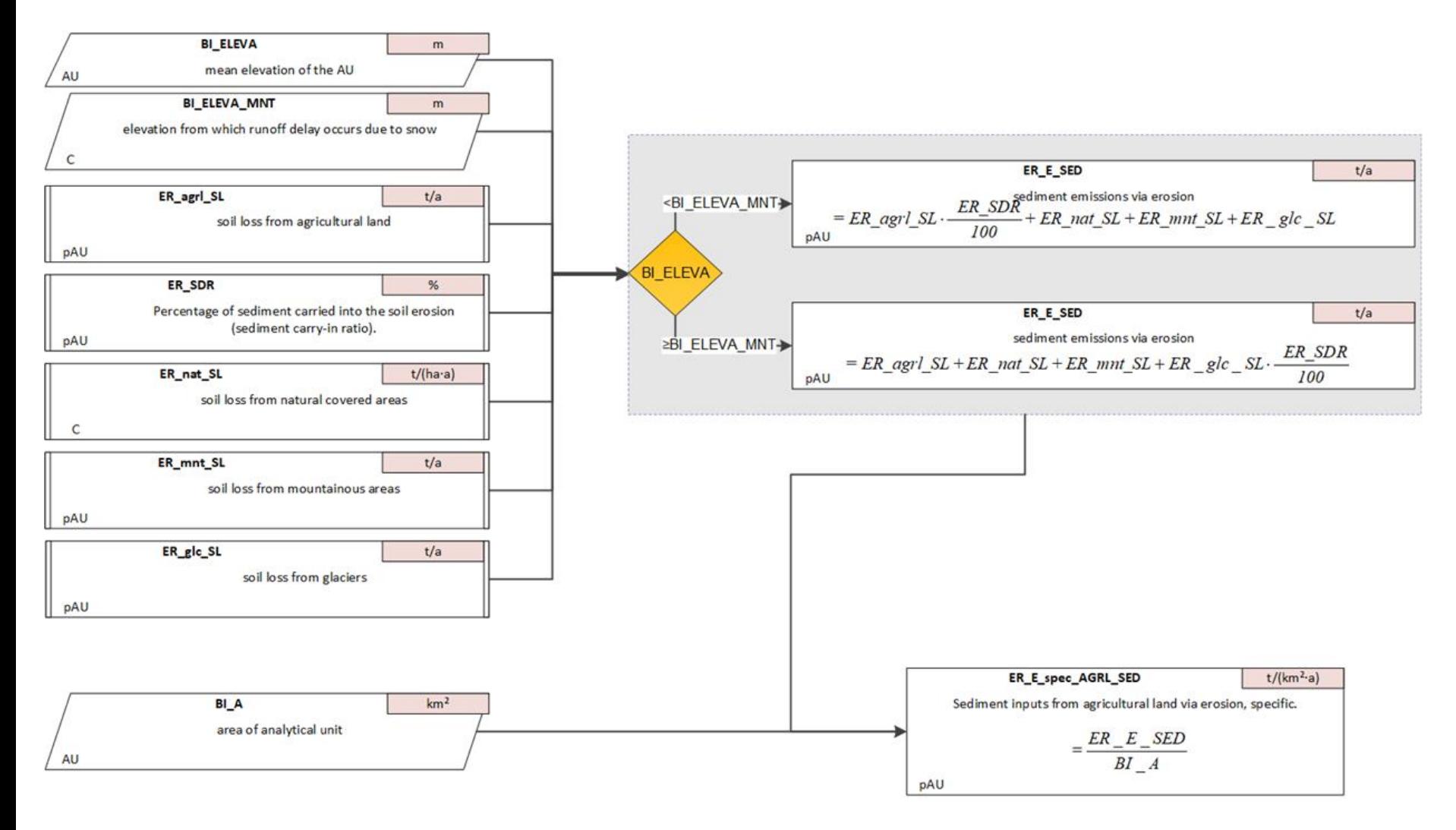

## **Technical implementation**

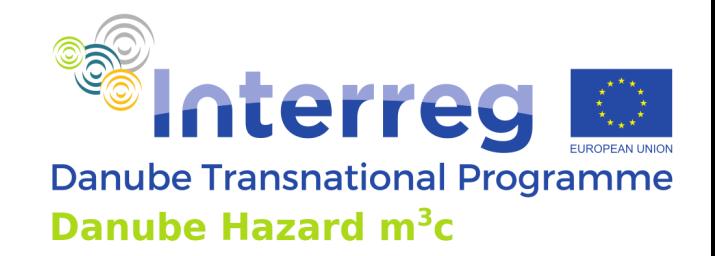

- ➢ Database PostgreSQL or SQLite for storage of:
	- Meta data
	- Input data
	- Modeling approaches
	- Result data
- $\triangleright$  Generic calculation engine:
	- Programmed in C#
	- Reads variables, data and formula for calculation from the data base
- $\triangleright$  GUI "MoRE Developer":
	- Tabular based
	- For working on data or modelling approach-
- $\triangleright$  GUI "MoRE Visualizer":
	- GIS application in web browser
	- for visualization of final results

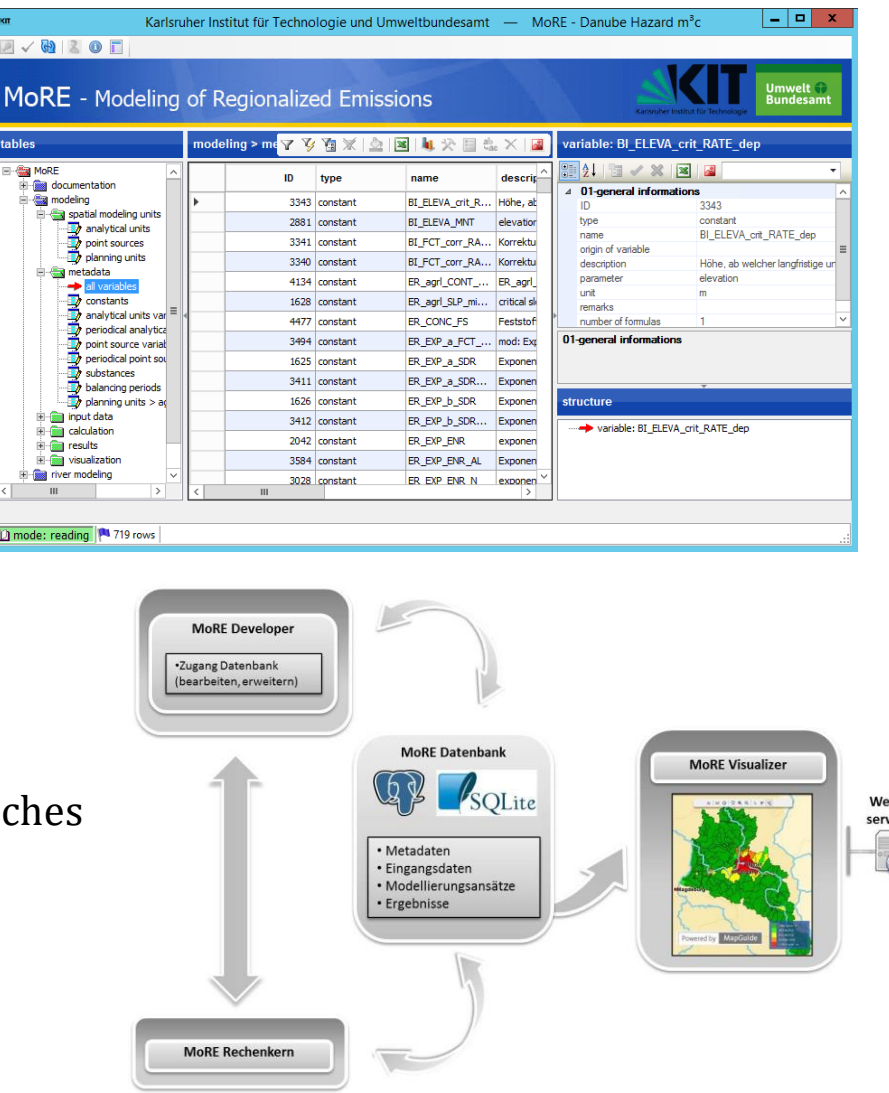

## **Technical requirements**

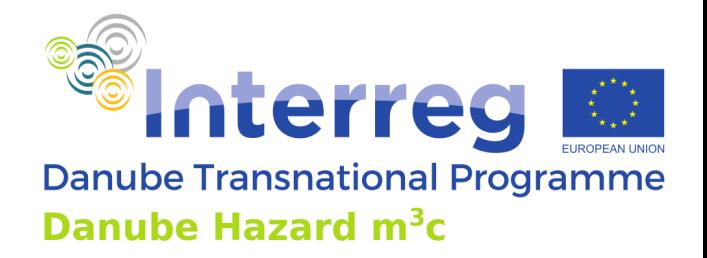

- ➢ MoRE "Danube Hazard m3c" version installed on TU-Wien server
- ➢ English version provided
- ➢ Roles and right of use established (only PP)
- ➢ Connection via FortiClient and Remotedesktop
- Planed steps:
- $\triangleright$  , Clean up" the model structure to establish a clearly arranged basis version
- Maintain a "mother version" with all approaches documented
- ➢ Making assessable a reduced SQLite version on the project homepage:

<https://www.interreg-danube.eu/approved-projects/danube-hazard-m3c>

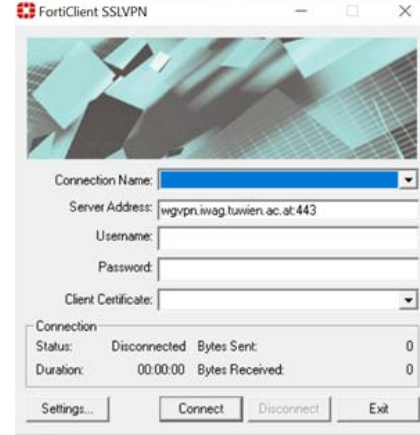

#### **Technical documentation**

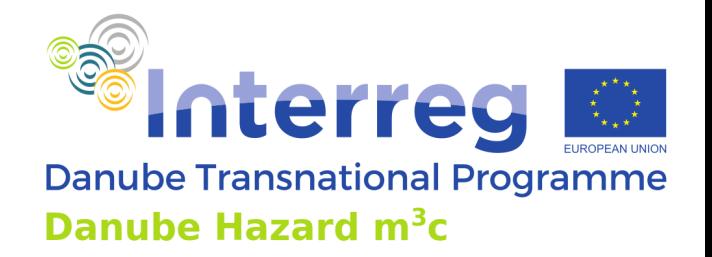

- ➢ Handbook [https://more.iwg.kit.edu/wiki/index.php?title=MoRE\\_Developer](https://more.iwg.kit.edu/wiki/index.php?title=MoRE_Developer)
- ➢ Fuchs, S.; Kaiser, M.; Kiemle, L.; Kittlaus, S.; Rothvoß, S.; Toshovski, S.; Wagner, A.; Wander, R.; Weber, T.; Ziegler, S. (2017): Modeling of Regionalized Emissions (MoRE) into Water Bodies: An Open-Source River Basin Management System. Water 2017, 9, 239, doi:10.3390/w9040239. [LINK: [https://www.mdpi.com/2073-4441/9/4/239\]](https://www.mdpi.com/2073-4441/9/4/239)
- $\triangleright$  Danube Hazard m3c: Deliverable 2.1.1 "Datasets containing basic input data for pilot regions"
- $\triangleright$  Danube Hazard m3c: Deliverable 2.1.2 "Technical documentation of the model setup in the pilot regions" with 20 Flowcharts
- $\triangleright$  Scientific publications and reports

#### **Start calculation engine**

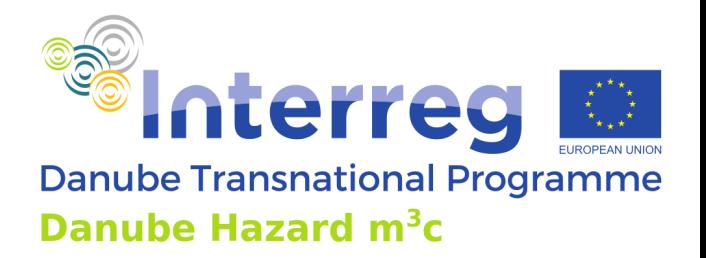

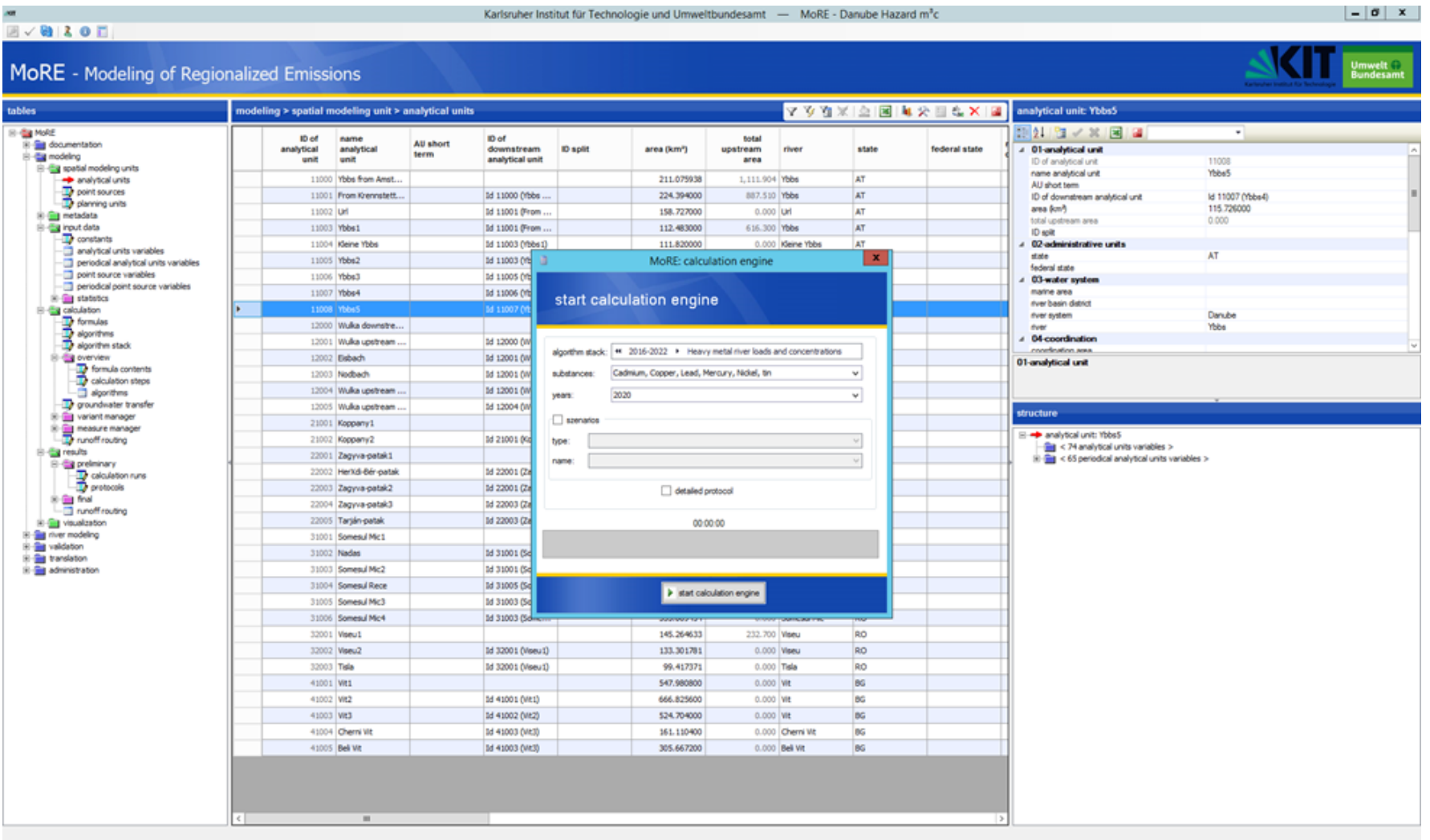

mode: writing | 16 rows | 1 row selected

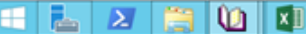

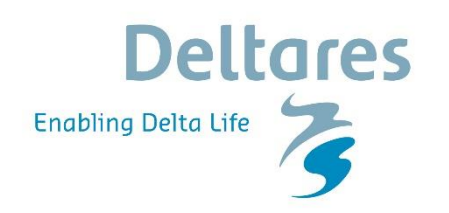

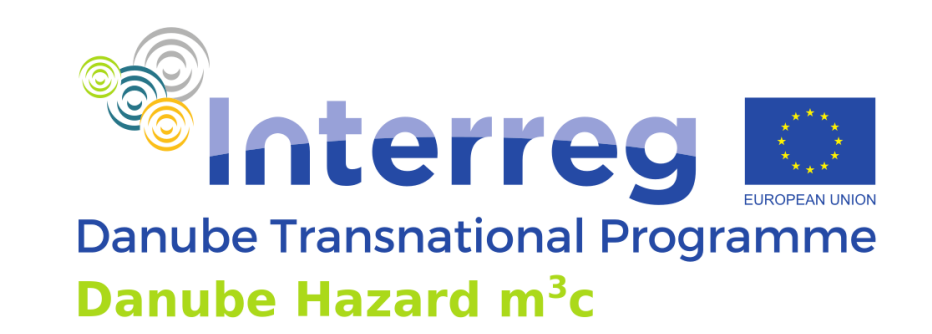

# **Danube Hazard m<sup>3</sup>c Training on hazardous substances emission modelling & scenario evaluation**

DHSM model (based on the SOLUTIONS model) Vienna, 04.10.2022 Budapest, 06.10.2022 Bucharest, 13.10.2022

Project co-funded by European Union funds (ERDF, IPA, ENI) and National Funds of the participating countries

#### **Introduction to DHSM model**

- Scope, temporal and spatial scales
- Data requirements
- Calculation approaches
	- Approach
	- Evaluation
	- Results
- **Using DHSM** 
	- technical requirements, conditions
	- documentation

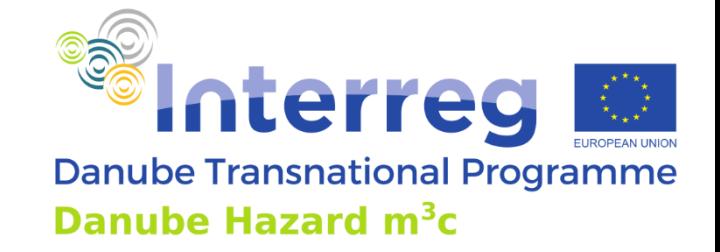

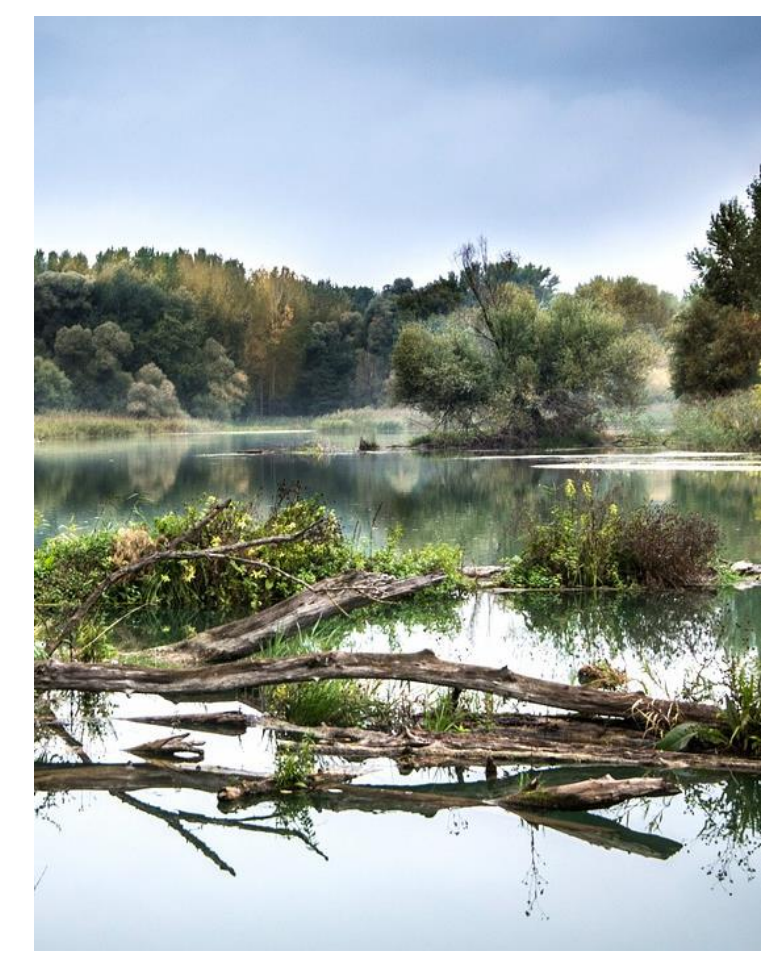

#### **Scope, temporal and spatial scales**

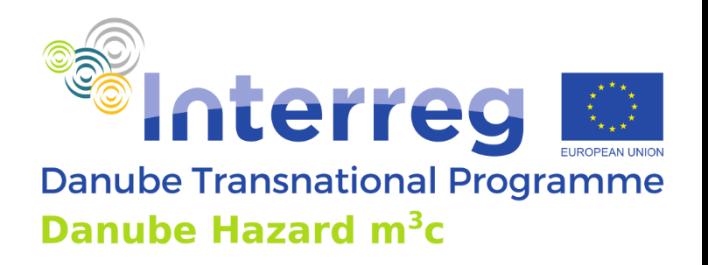

- Scope:
	- ability to support/investigate source controls & precautionary measures for a number of target chemicals
- Model implementation:
	- schematization elements (SE):  $\sim$ 3,500
	- average size SE:  $\sim$ 230 km<sup>2</sup>
	- Pilot Regions (PR): 7
	- PR's cover: 28 SE's

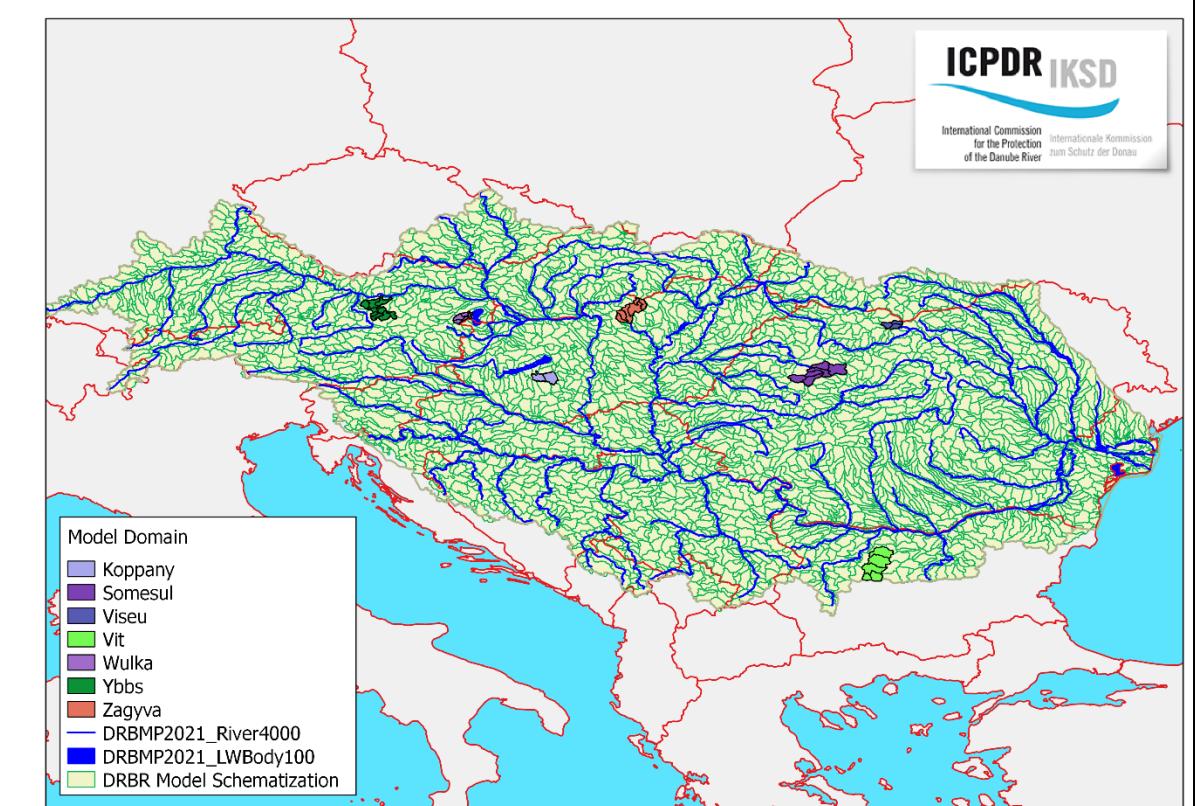

#### **Target chemicals**

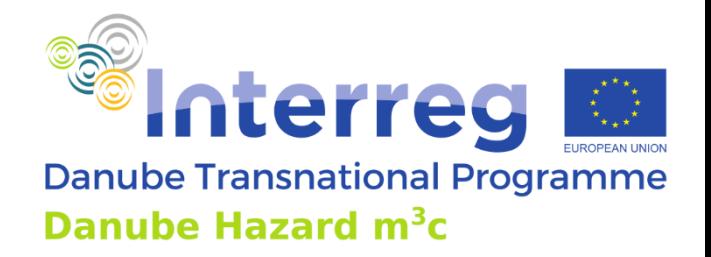

- "What are target chemicals?"
	- Selection criteria: (1) substances representing relevant sources and pathways, (2) substances relevant for ICPDR, national and regional authorities in the basin, (3) substances that can be actually detected and measured, so that data can be expected to be available.
- Metals:
	- arsenic (As), cadmium (Cd), copper (Cu), nickel (Ni), lead (Pb), zinc (Zn) and mercury (Hg).
- PAHs:
	- Polycyclic Aromatic Hydrocarbons (16 so called "EPA PAHs"), among them Benzo[a]pyrene ("BaP").

#### **Target chemicals (continued)**

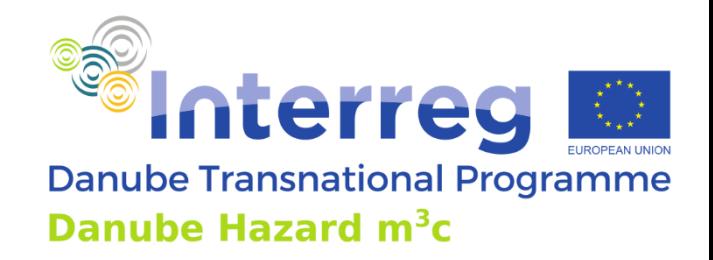

- PFAS:
	- Per- and polyfluoroalkyl substances: PFOS, PFOA, plus a range of short-chain PFAS (PFPeA, PFHxA, PFHpA, PFNA, PFDA, PFUdA, PFDoA, PFTrDA, PFTeDA, L-PFBS, L-PFHxS).
- Industrial chemicals:
	- with wide dispersive use: 4-tert-octylphenol ("4t0"), nonylphenol ("NP"), bisphenol-A ("BPA").
- Pesticides:
	- tebuconazole ("Teb"), a fungicide used for wood preservation
	- metolachlor ("Met"), a herbicide in agriculture (including metabolites metolachlor-ESA and metolachlor-OA).
- Pharmaceuticals:
	- diclofenac ("Dic") and carbamazepine ("Car").

# **Source definition for Target chemicals**<br>Danube Transnational Programme

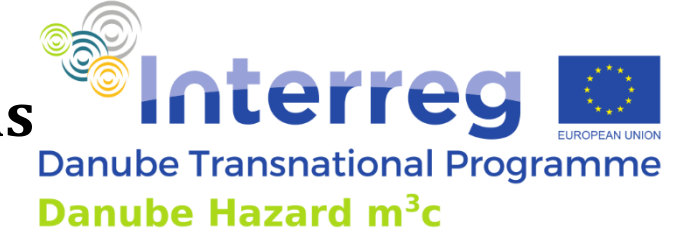

- Preliminary Version and is subject to extension (e.g. mines)
	- *x = accounted for in DHSM*

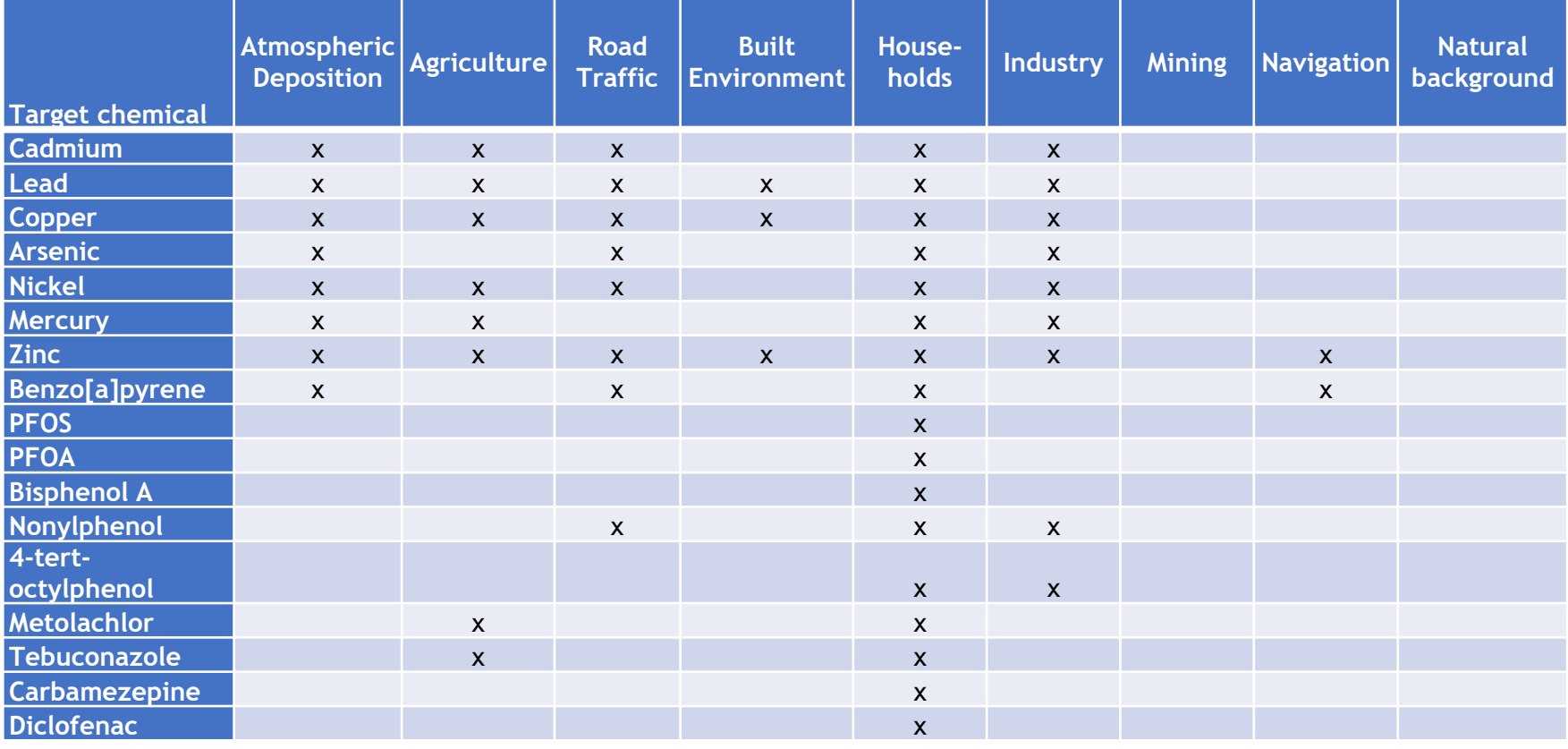
### **Data requirements**

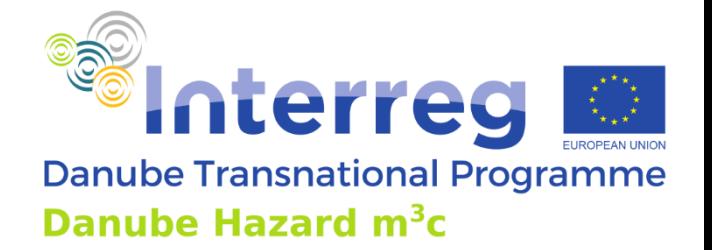

- General data in support to Emission Modelling
	- Losses (*L*) of a **pollutant** "p" for a certain **socio-economic activity**  "a" are calculated by multiplying an activity rate (*AR<sup>a</sup>* ) by an emission factor (*EFp,a*): *Lp,a = AR<sup>a</sup> x EFp,a*
- Data used:
	- Population (LandScan (2006)™)
	- Landuse:
		- water surface; agriculture area; (im)permeable surfaces;
	- Hydrology:
		- E-Hype; Hundecha et al., 2016)
	- UWWTD Inventory by ICPDR
		- fraction collected; fraction (un)treated

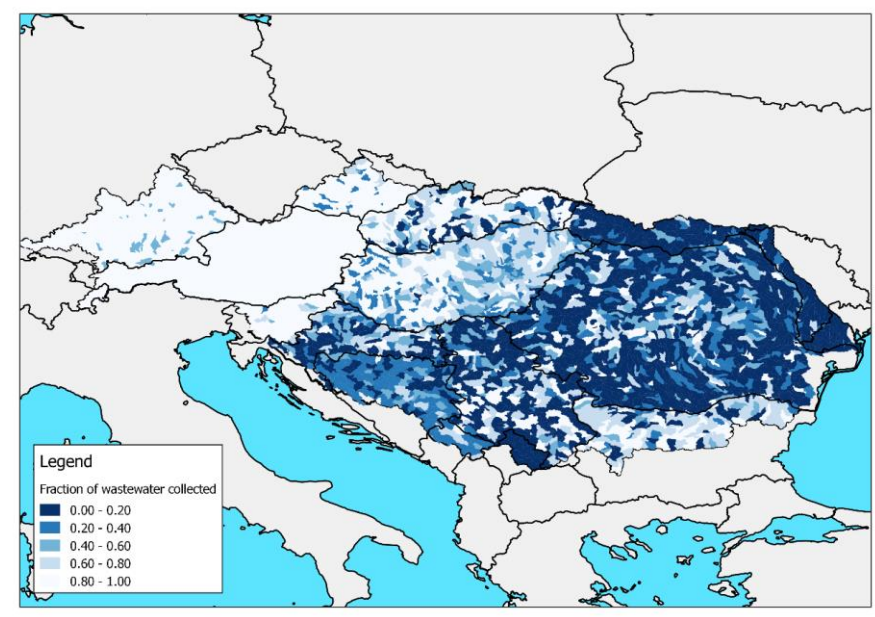

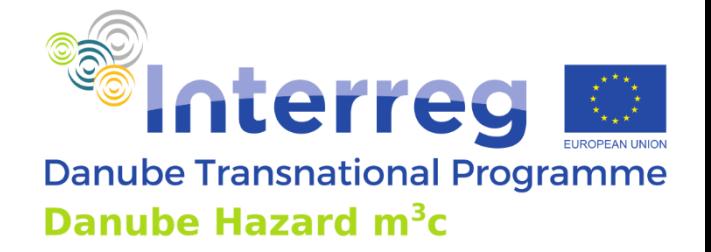

- Atmospheric deposition
	- **E**uropean **M**onitoring & **E**valuation **P**rogramme

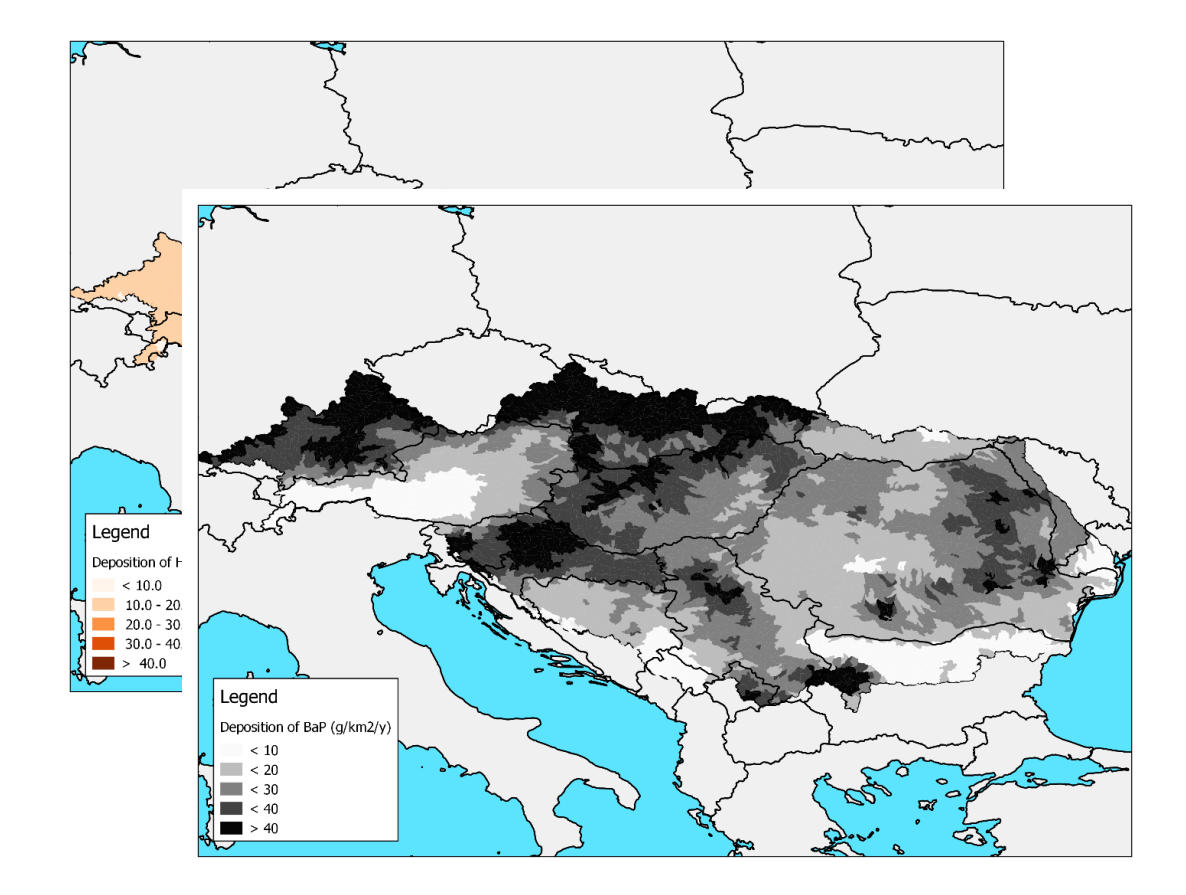

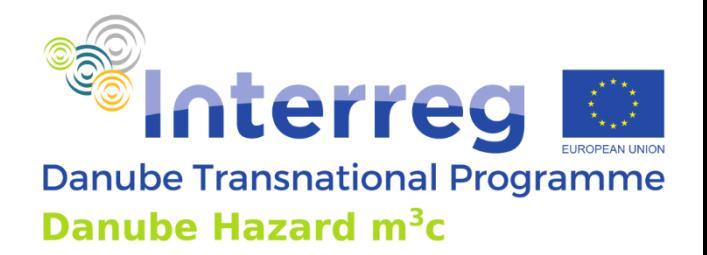

• Agriculture

Metals

- **Activity rate**: agriculture area
- **Emission factor**: area-specific load (mass/area/time)

#### Pesticides

- **Activity rate**: agriculture area
- **Emission factor**: area-specific use (mass/area/time)

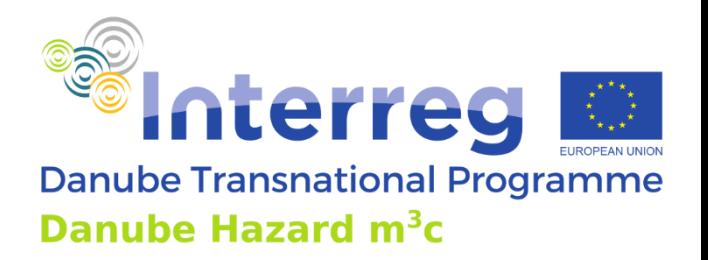

- Road Traffic
	- **Activity rate**: population
	- **Emission factor**: country-specific per capita emission (mass/cap/time), based on factsheets (NL-PRTR\*)

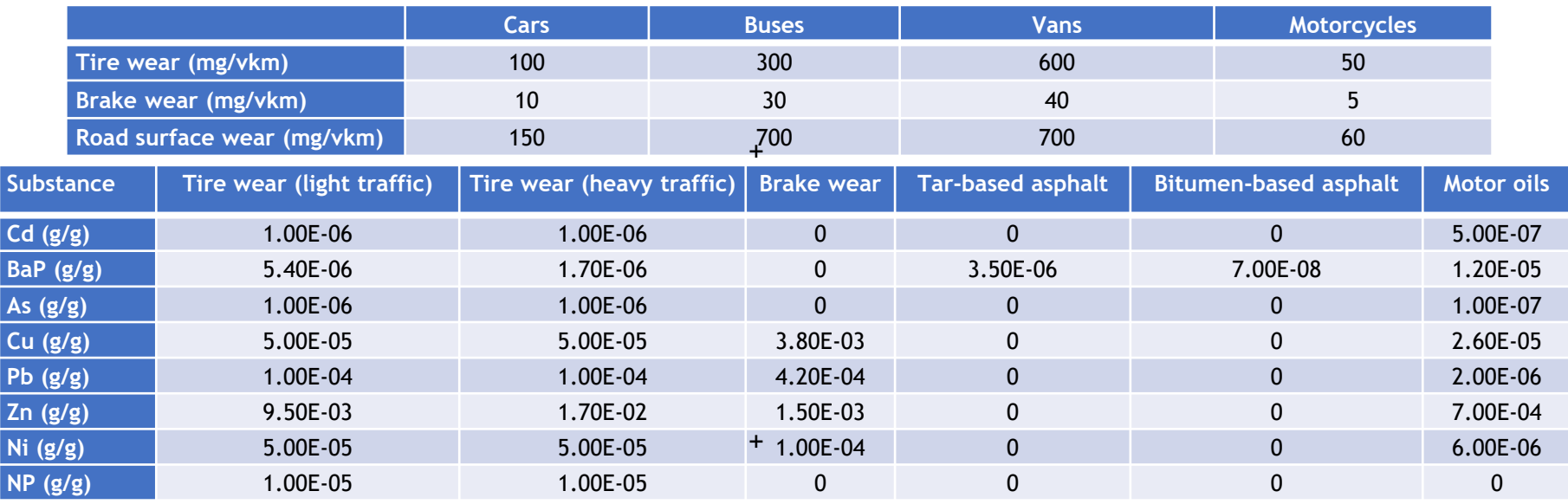

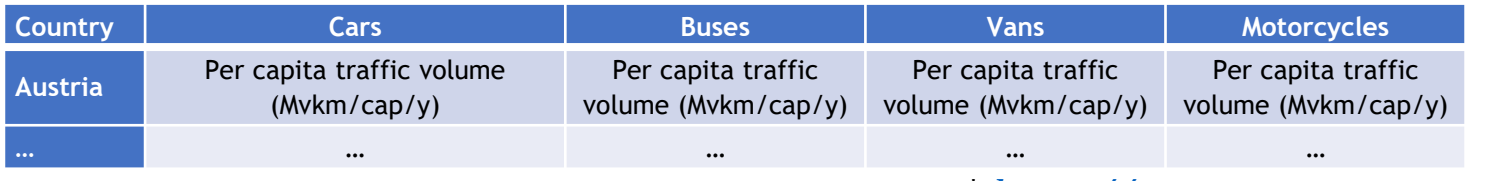

#### \* *<https://www.emissieregistratie.nl/>*

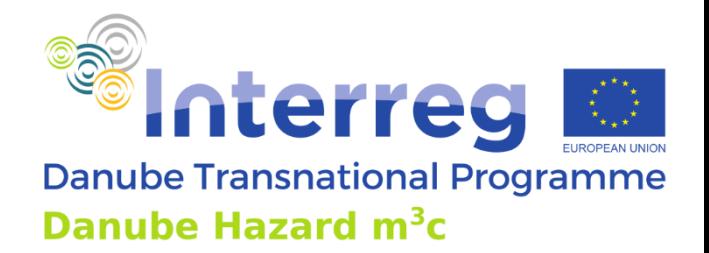

- Built Environment
	- **Activity rate**: population
	- **Emission factor**: per capita emission (mass/cap/time)
- Provisional EFs in kg/cap/d are:
	- $-1.15531E-05$  for Zn
	- $-3.90642^{E-06}$  for Pb
	- $-1.65044<sup>E-06</sup>$  for Cu

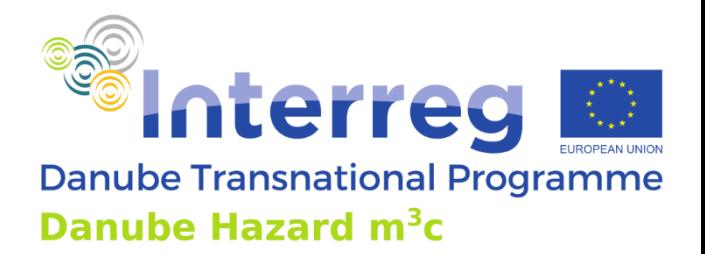

- Households
	- **Activity rate**: population
	- **Emission factor**: per capita emission (mass/cap/time)

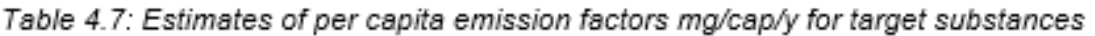

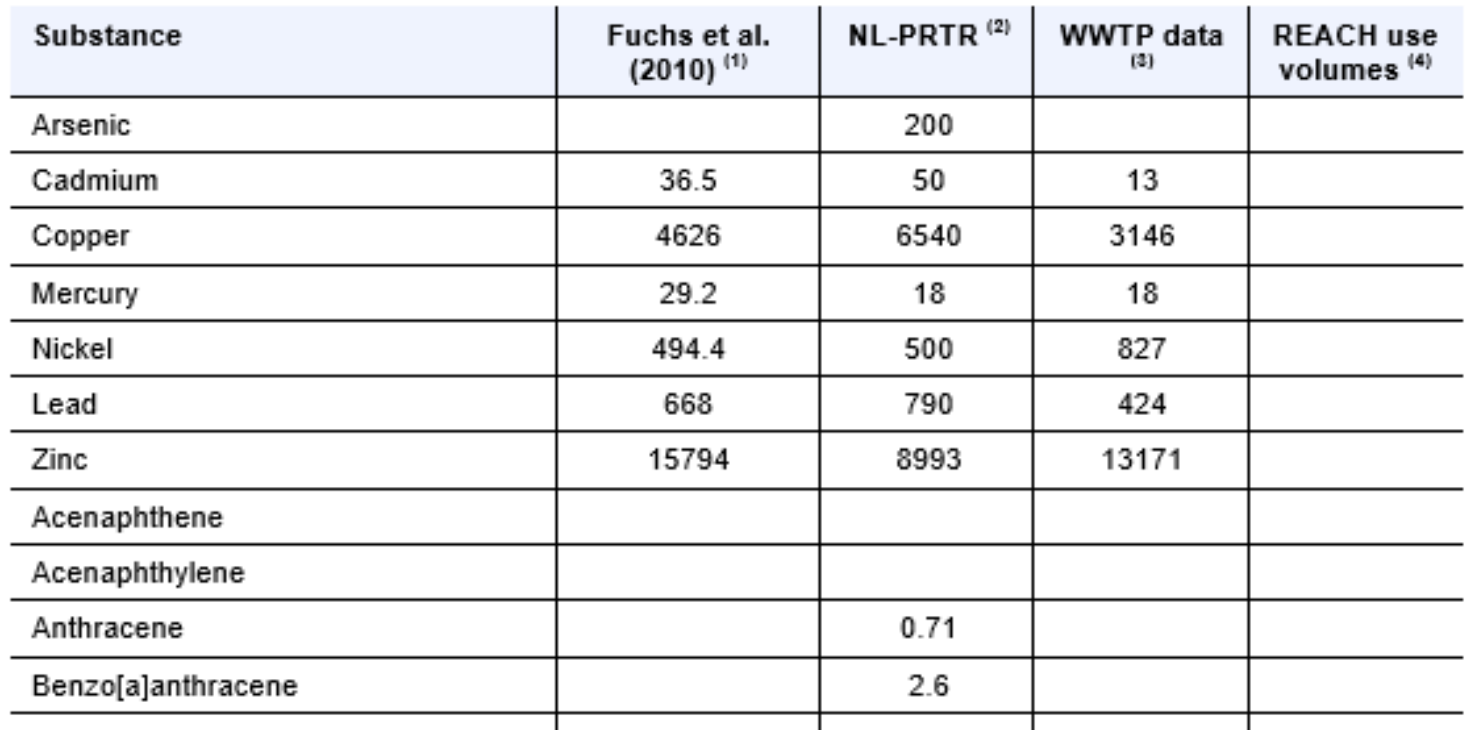

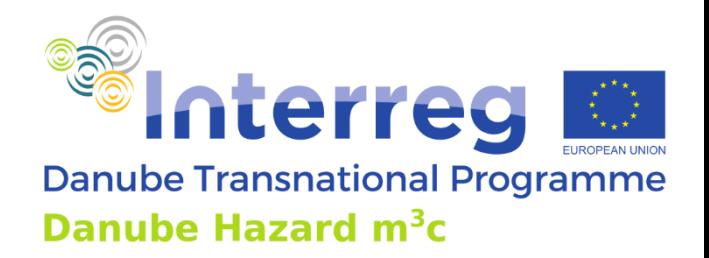

- Industry
	- Larger industrial point sources in the schematization element where their discharge location is.
	- Reported load: E-PRTR Industrial discharges inventory by ICPDR
		- 279 discharge points
		- 38 individual parameters, among them the 7 metals, nonylphenol and 4-tert-octylphenol

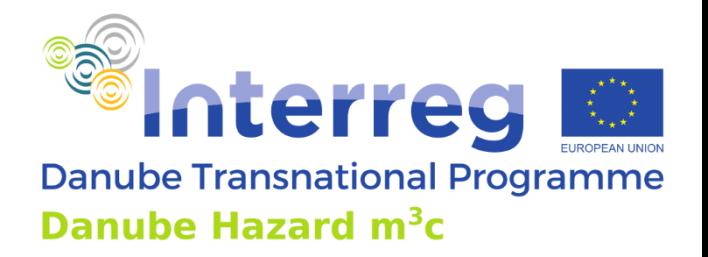

- Navigation
	- **Activity rate:** navigable river length (km)
	- **Emission factor:** emission per unit river length per year (mass/km/time)
	- Supported by factsheets (NL-PRTR)

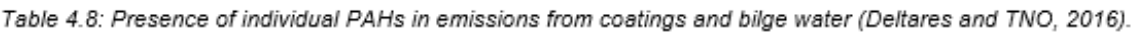

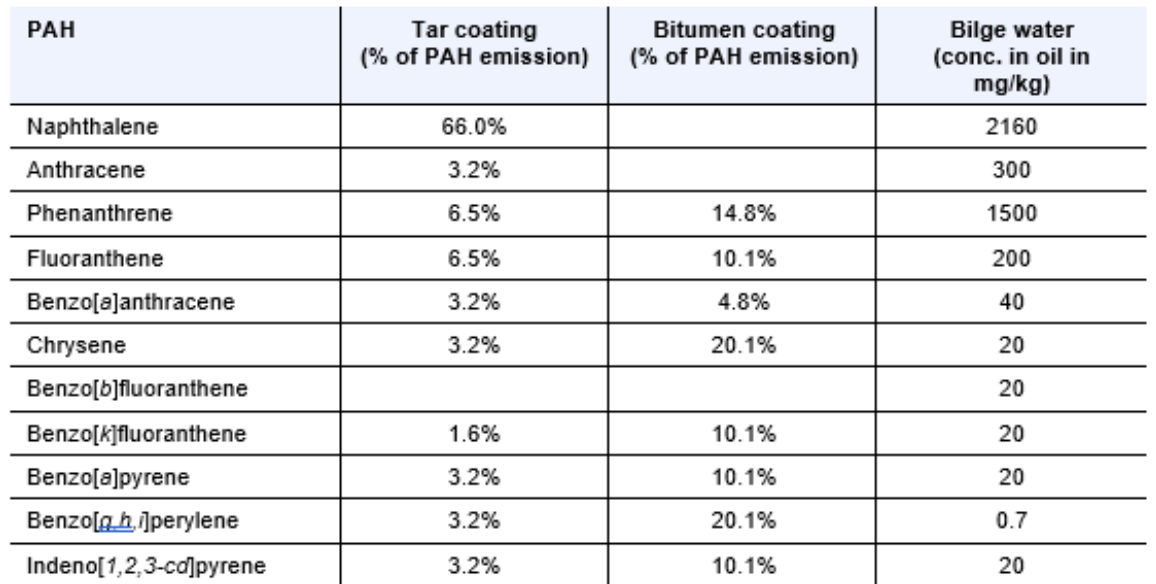

translated into emissions per ship to the DRB waterways

 $+$ 

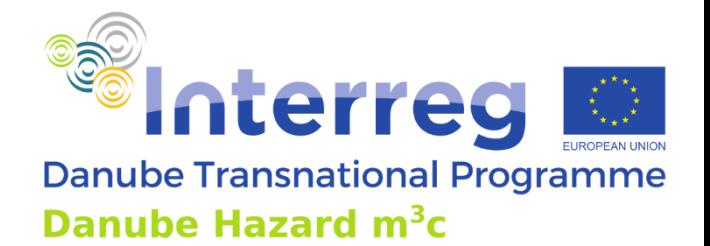

- Mining (to be implemented)
	- Use of TMF's

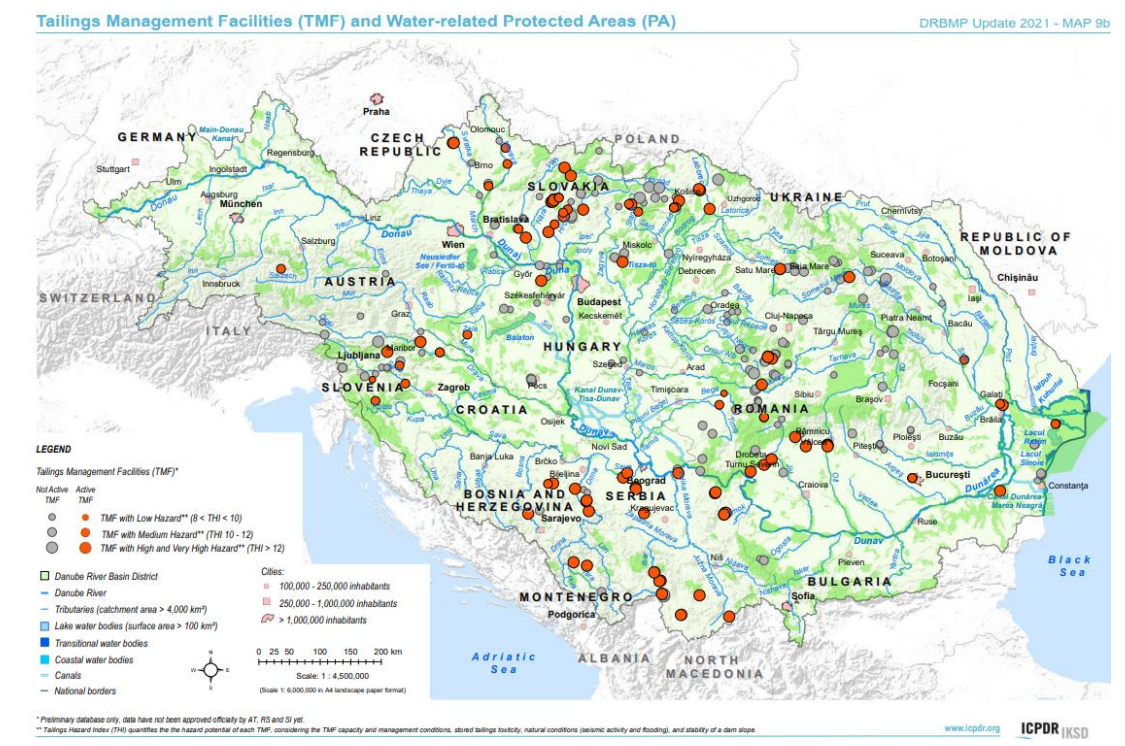

- Natural Background
	- realistic concentrations in soils and rocks can be provided for metals

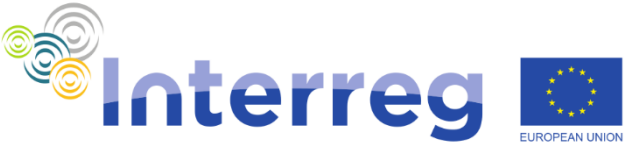

**Calculation approaches: Methodology Danube Transnational Programme** Danube Hazard m<sup>3</sup>c

- The SOLUTIONS project  $S$  Utivns
	- Emerging pollutants

*Brack, W., Altenburger, R., Schüürmann, G., Krauss, M., Herráez, D. L., van Gils, J., … & de Aragão Umbuzeiro, G. (2015). The SOLUTIONS project: challenges and responses for present and future emerging pollutants in land and water resources management. Science of The Total Environment, 503, 22-31.*

- E-HYPE (Europe)
	- World-Wide Hydrological Predictions by SMHI (Swedish Meteorological and Hydrological Institute)

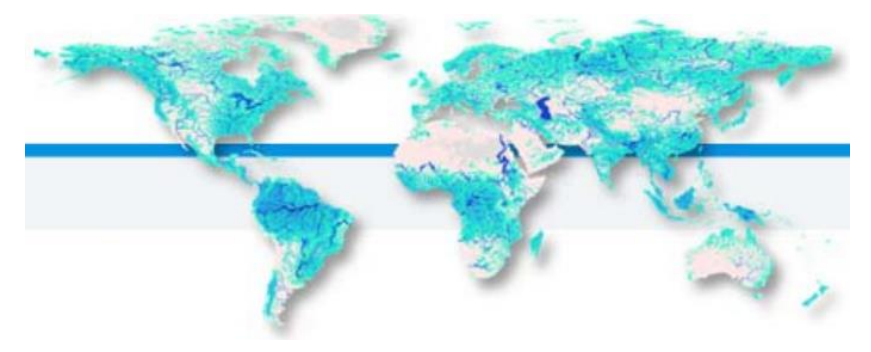

## **DHSM: Emissions + Fate & Transport**

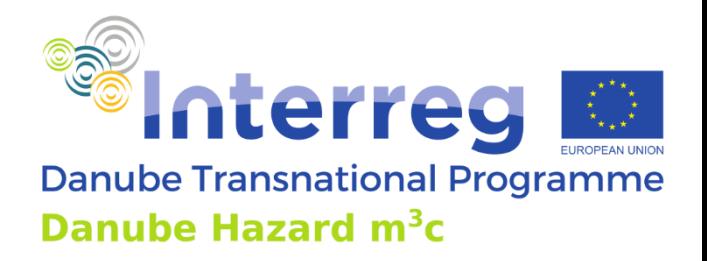

generic open source water quality modelling software

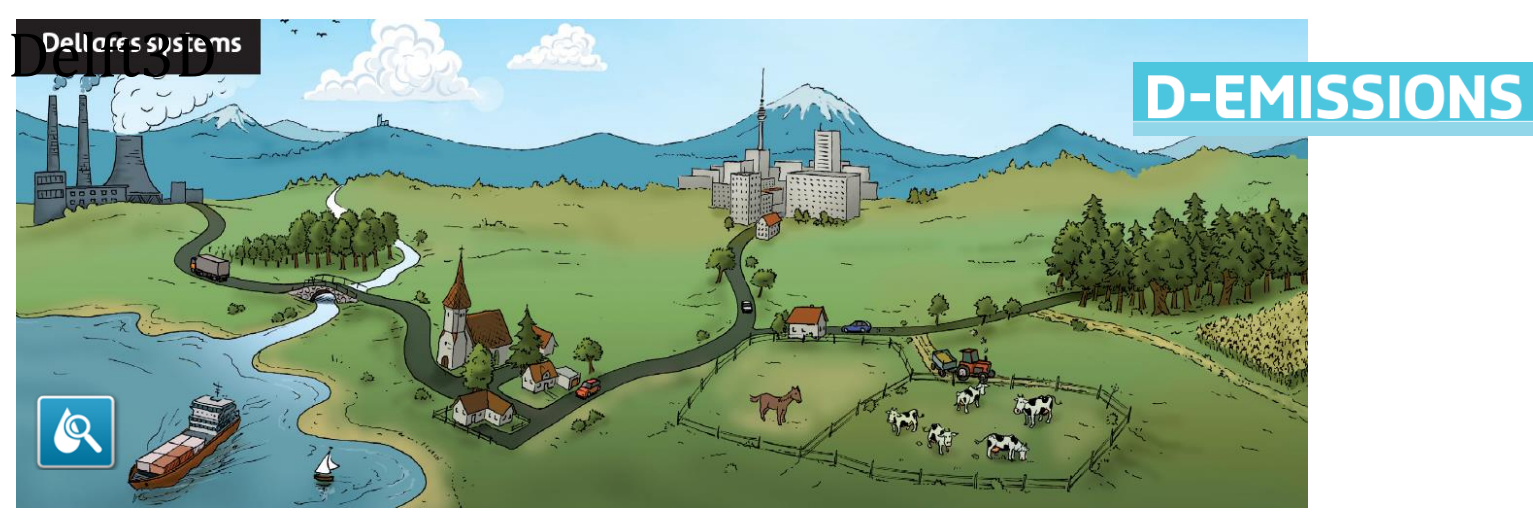

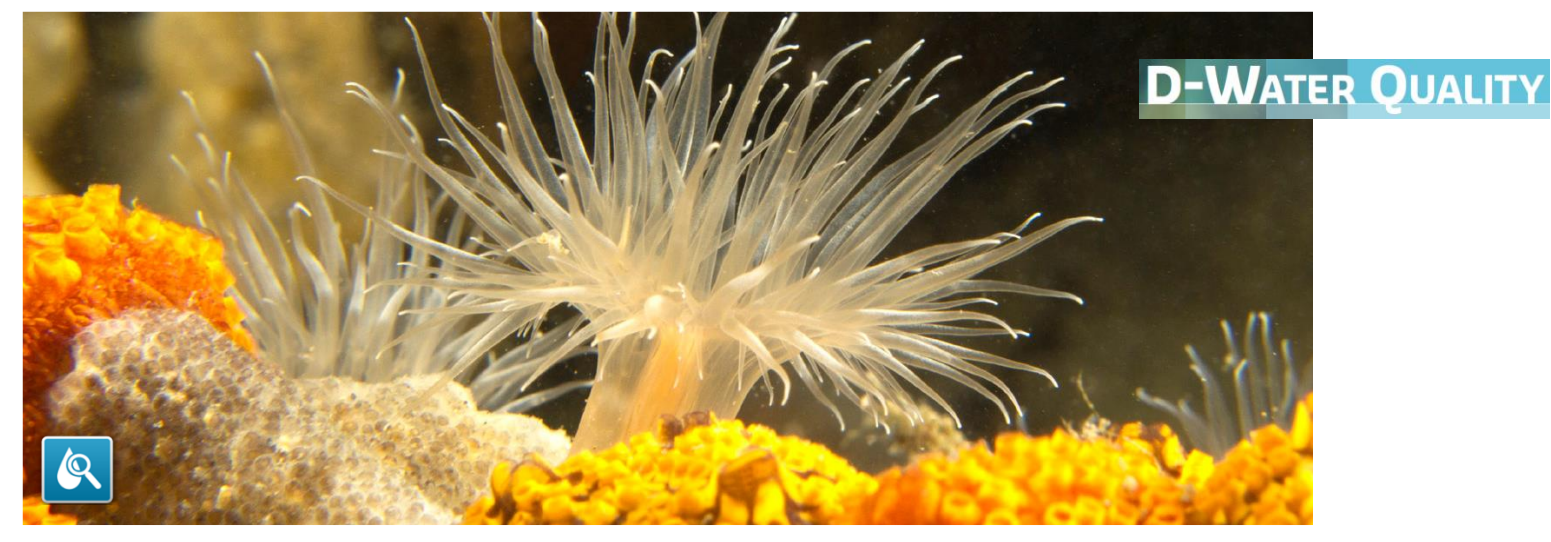

#### **DHSM: Source oriented approach**

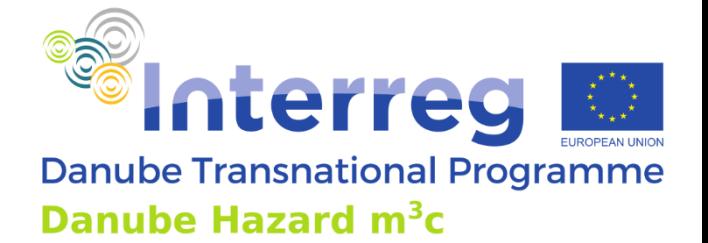

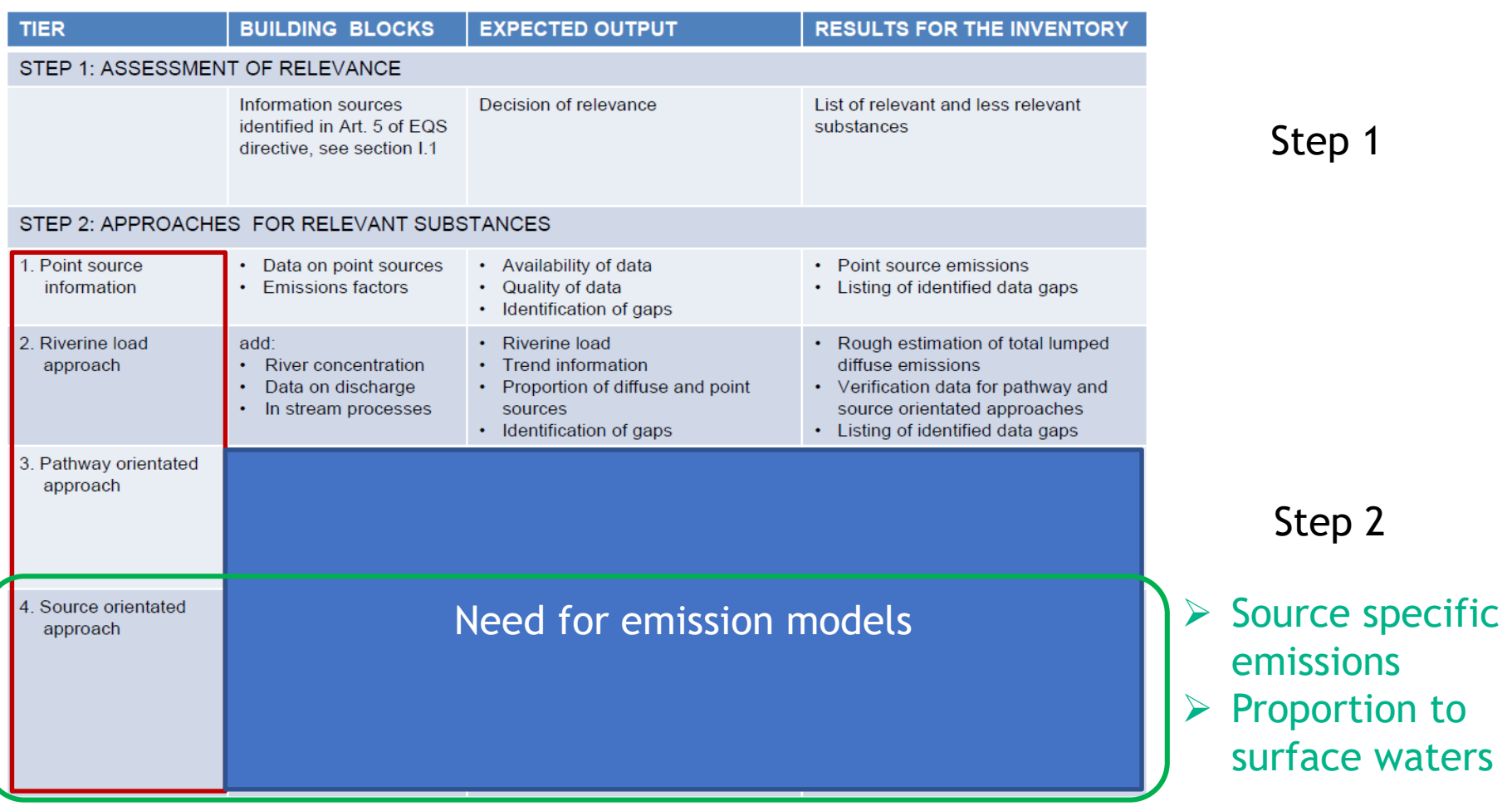

Tier approaches in Step 2

Technical Report - 2012 – 058 Common Implementation Strategy for the Water Framework Directive (2000/60/EC) *Guidance Document No. 28 Technical Guidance on the Preparation of an Inventory of Emissions, Discharges and Losses of Priority and Priority Hazardous Substances*

#### **Source oriented**

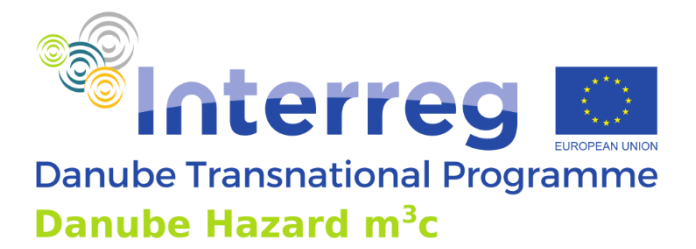

• sources as defined in WFD-CIS Guidance

(Common Implementation Strategy; European Comm., 2012).

• Losses of polutants distributed in space

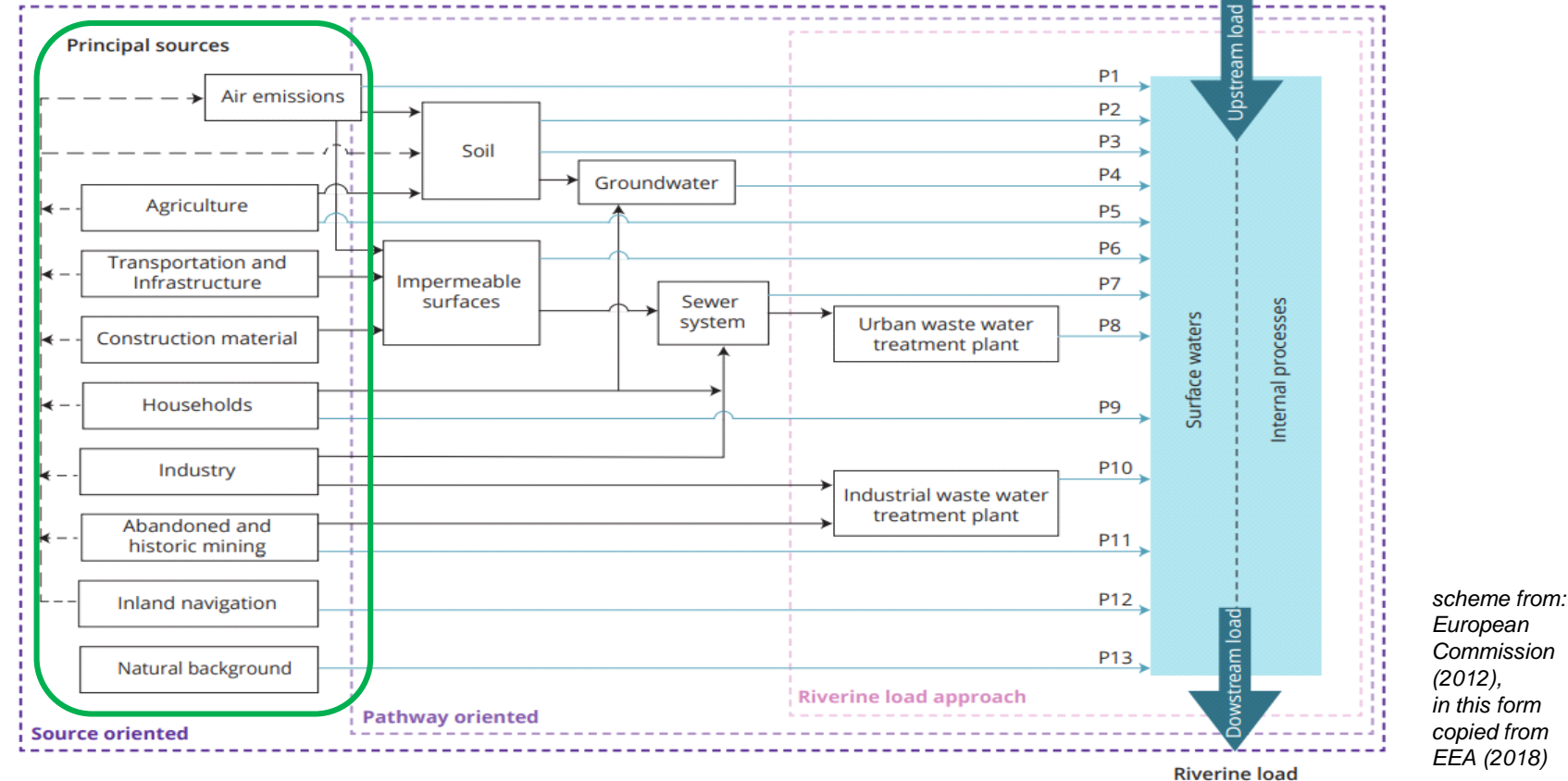

#### **Pathways … from source to river**

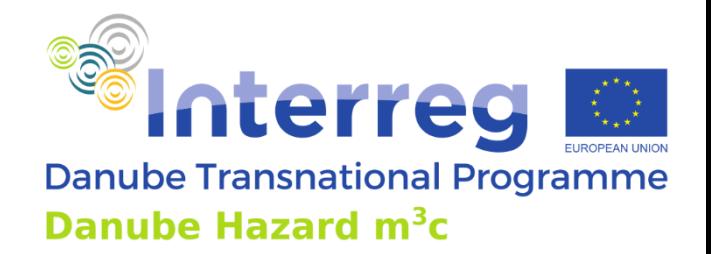

- comprehensive pathways, equivalent to MONERIS for N, P
- transport hydrology driven: built-up stock in dry conditions

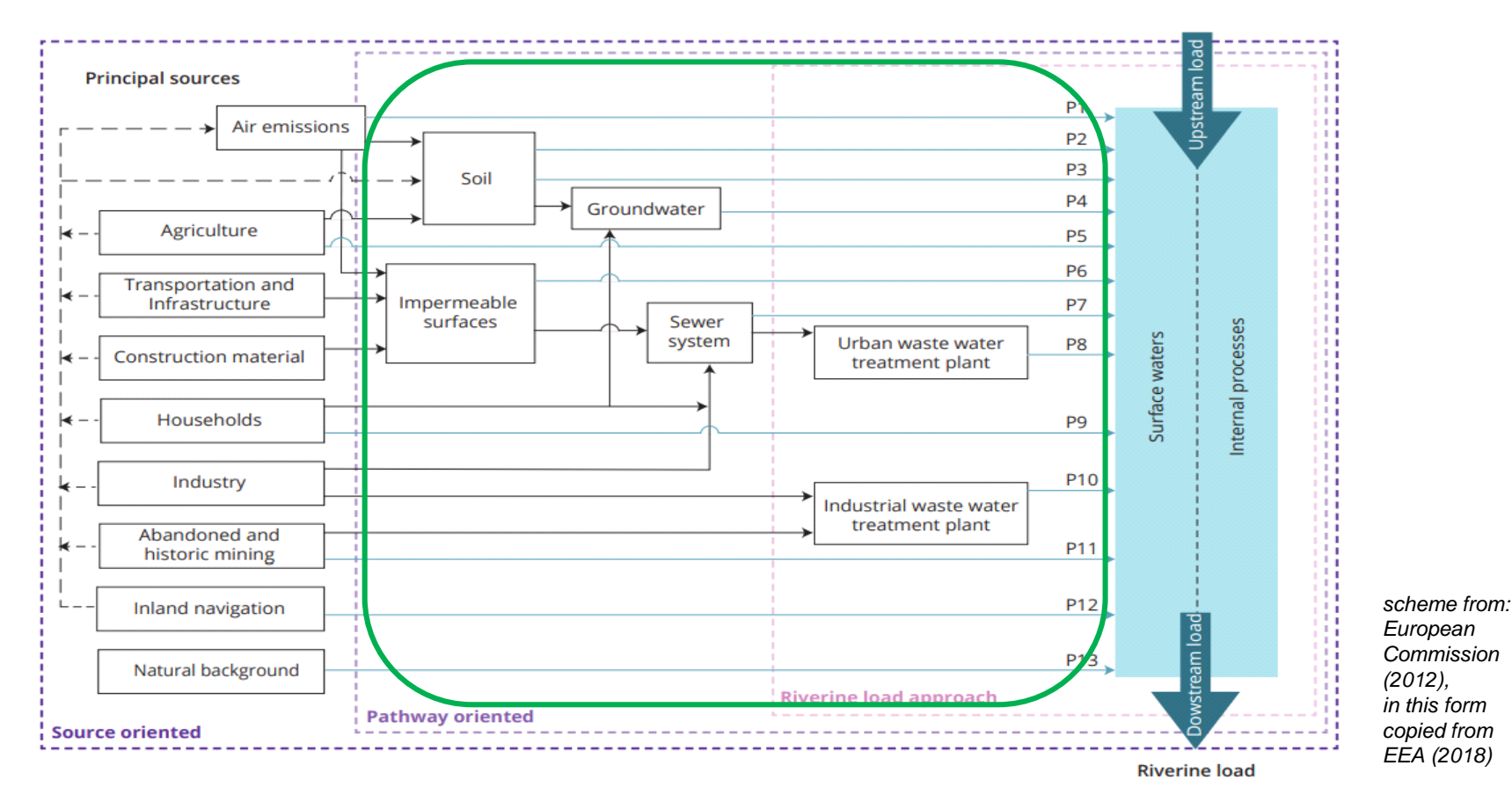

#### **Pathways … zooming in**

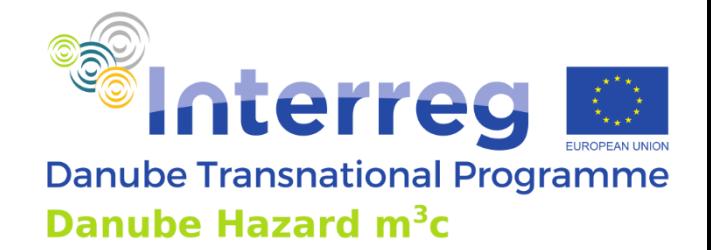

• From Impermeable Surfaces to Surface Waters:

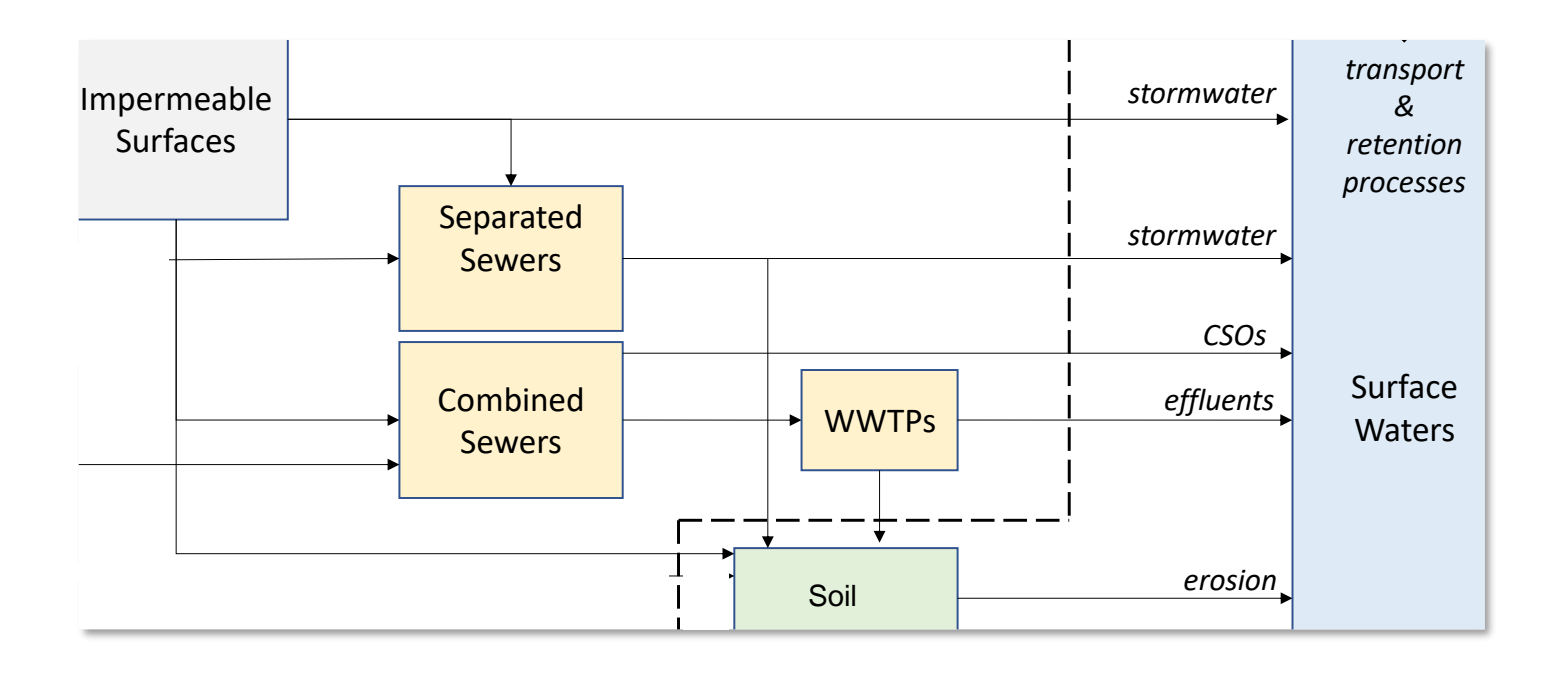

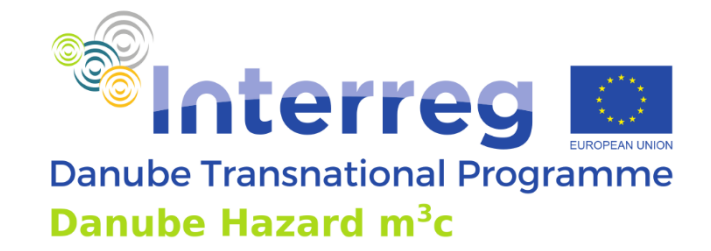

#### **Model Scheme**

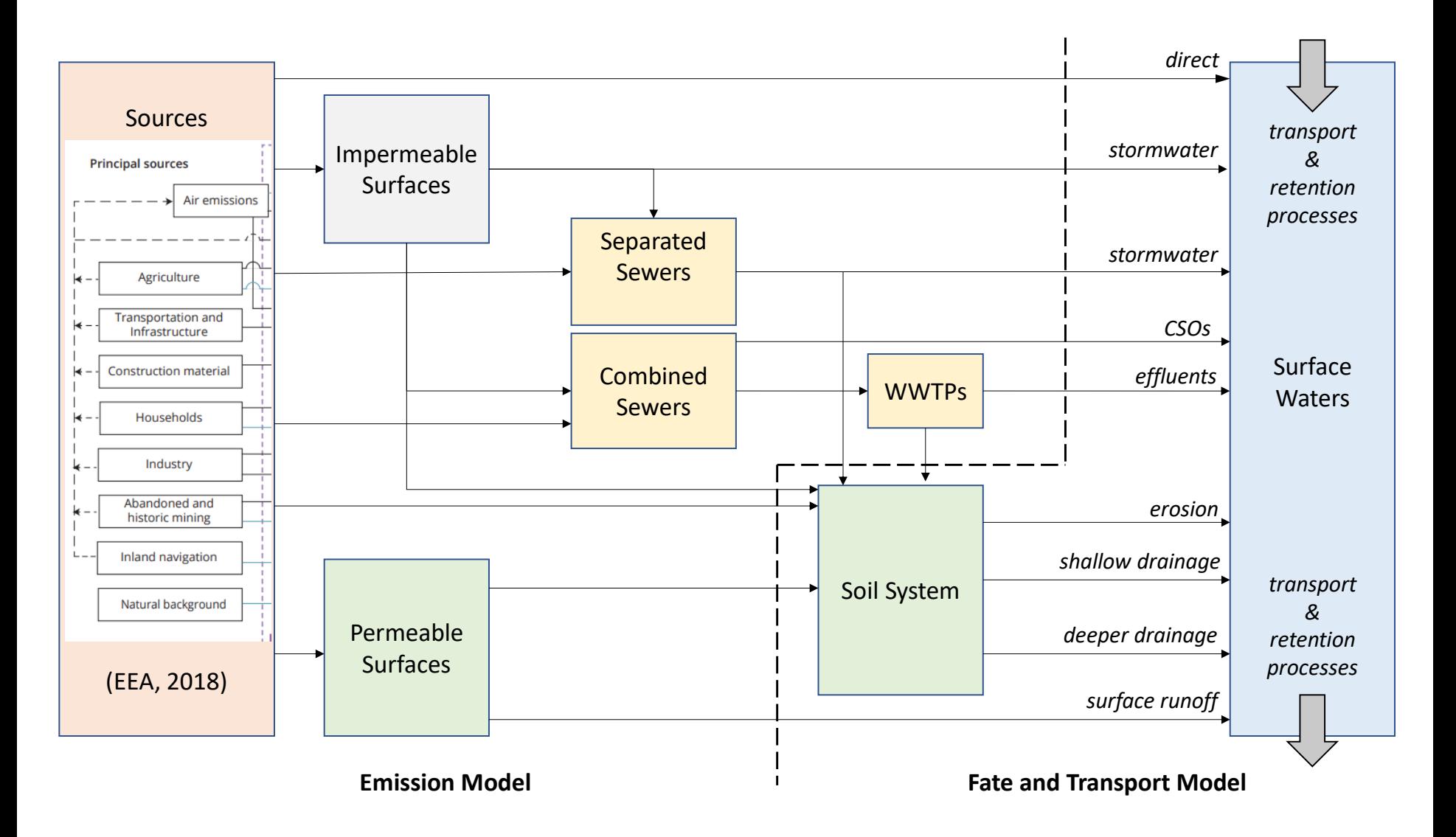

#### **Calculation approaches: evaluation**

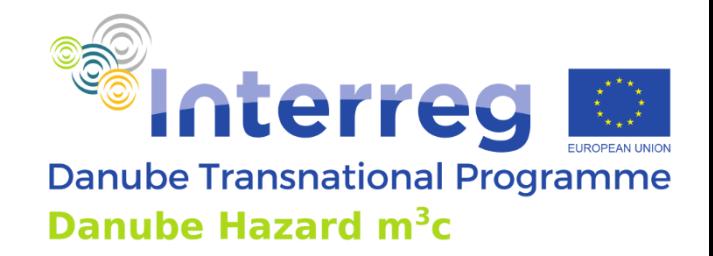

- … in the same range as observations?
- Monitoring data obtained from
	- Transnational Monitoring Network (TNMN)
	- Joint Danube Surveys JDS3 (2013) and JDS4 (2019)
	- Differences between surveys for metals and organic chemicals
- Comparison
	- 14 out of the 17 simulated substances, insufficient data for "BaP" (PAHs), "4tO", "NP" (Industrial chemicals)

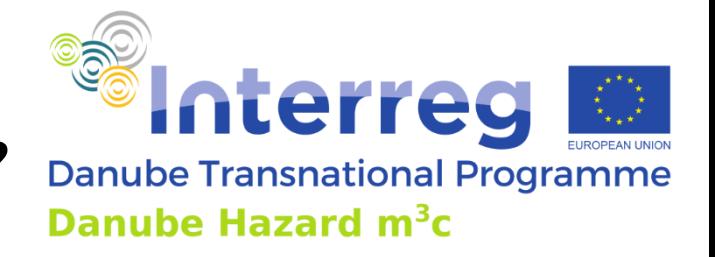

# **… in the same range as observations?**

- Metals:
	- good fit (order of magnitude), Pb somewhat higher, As somewhat lower

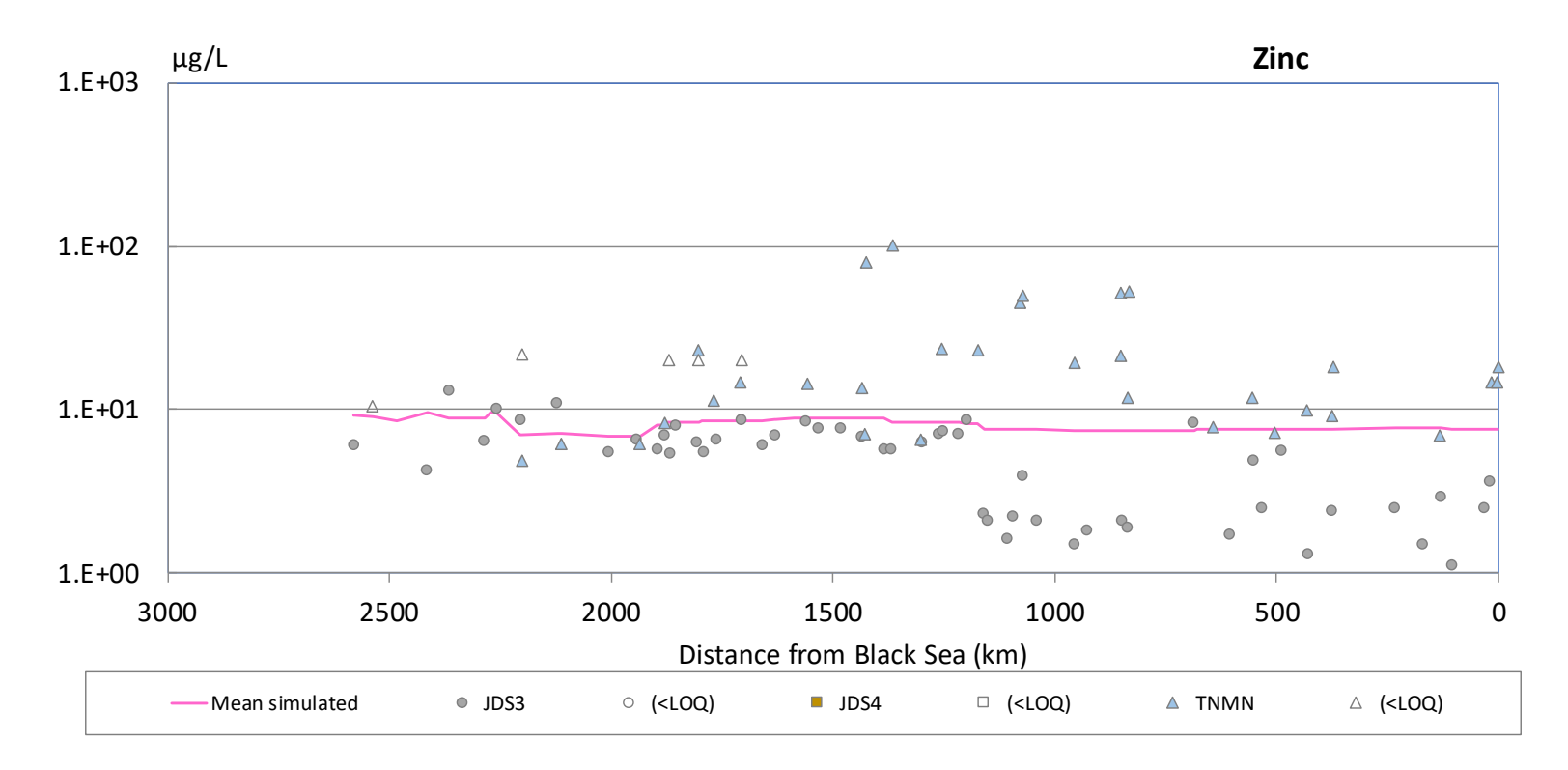

#### *longitudinal profiles plot*

# **… in the same range as observations?**

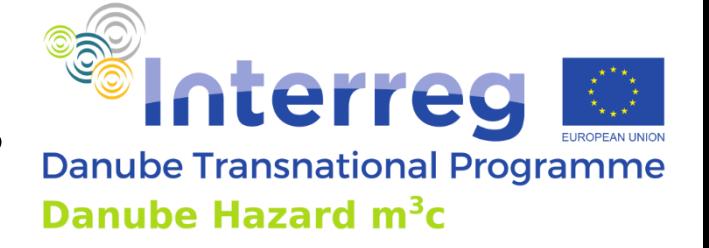

• PFOS, PFOA:

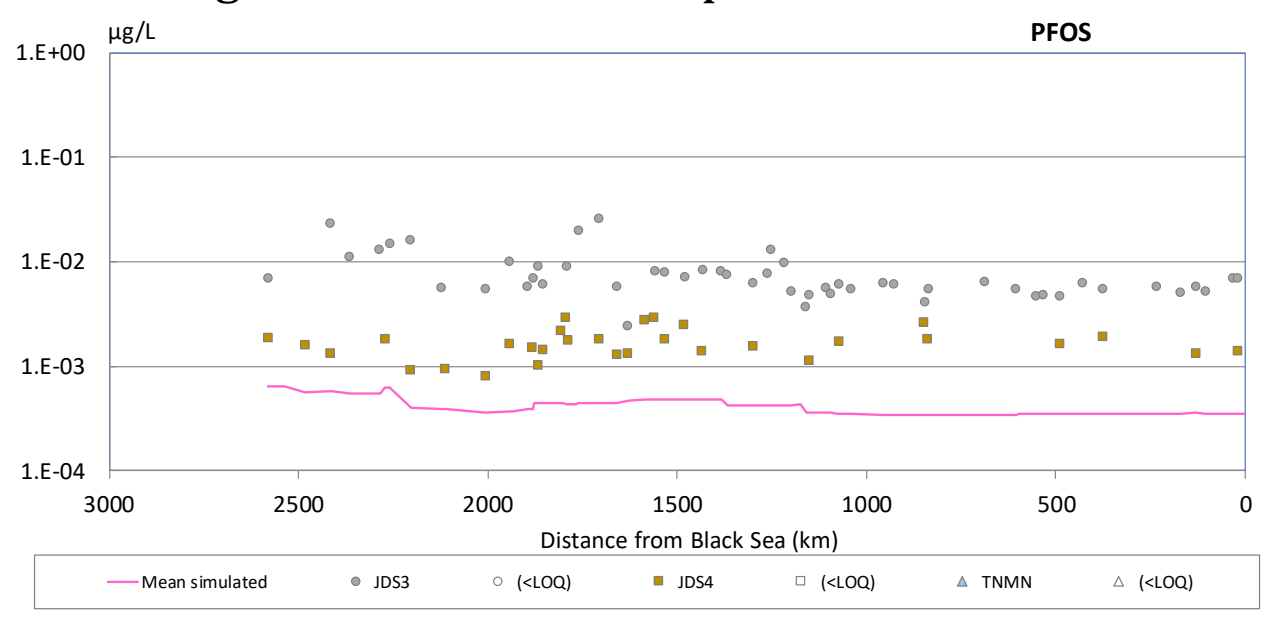

"missing relevant sources or processes"

• Pesticides & pharma's:

*longitudinal profiles plot* 

- lack of regionalized use data
	- "Met" & carbamazepine underestimated, "Teb" & diclofenac overestimated

#### **Calculation approaches: results**

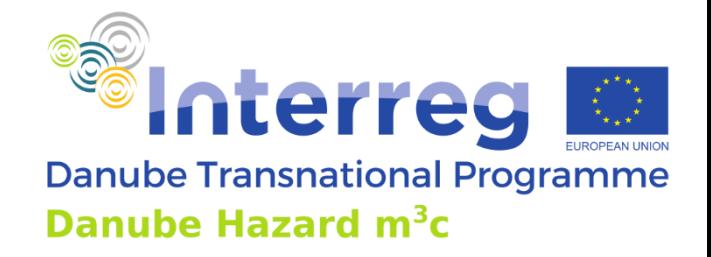

Urban runoff

• Section 6.1 of the report:

Direct inputs

- 100% 80% 60% 40% 20% 0% Pb BaP PFOS PFOA BPA  $Cd$ Cu As Ni Hg Zn Met Teb Car **Dic NP** 4tO
- absolute (kg/y) & relative (%) emission data

As: arsenic, Cd: cadmium, Cu: copper, Ni: nickel, Pb: lead, Zn: zinc, Hg: mercury, BaP: benzo[a]pyrene, Dic: diclofenac, Car: carbamazepine, 4tO: 4-tertoctylphenol, NP: nonylphenol, BPA: bisphenol-A, PFOS: perfluorooctanesulfonic acid, PFOA: perfluorooctanoic acid, Teb: tebuconazole, Met: metolachlor.

 $Mixed$  sewers

 $\blacksquare$  Soils

#### Figure 30: Relative proportion of the emission pathways of the target compounds

 $\blacksquare$  Runoff

### **Calculation approaches: results**

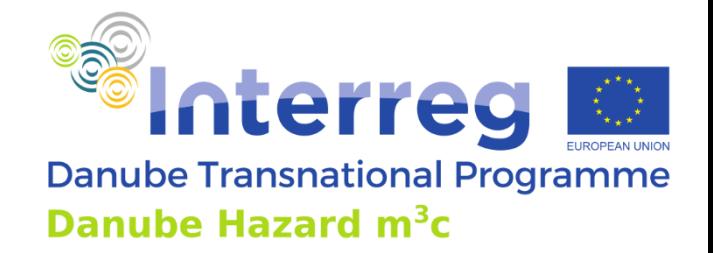

• Zooming in: detailed balances for compartments

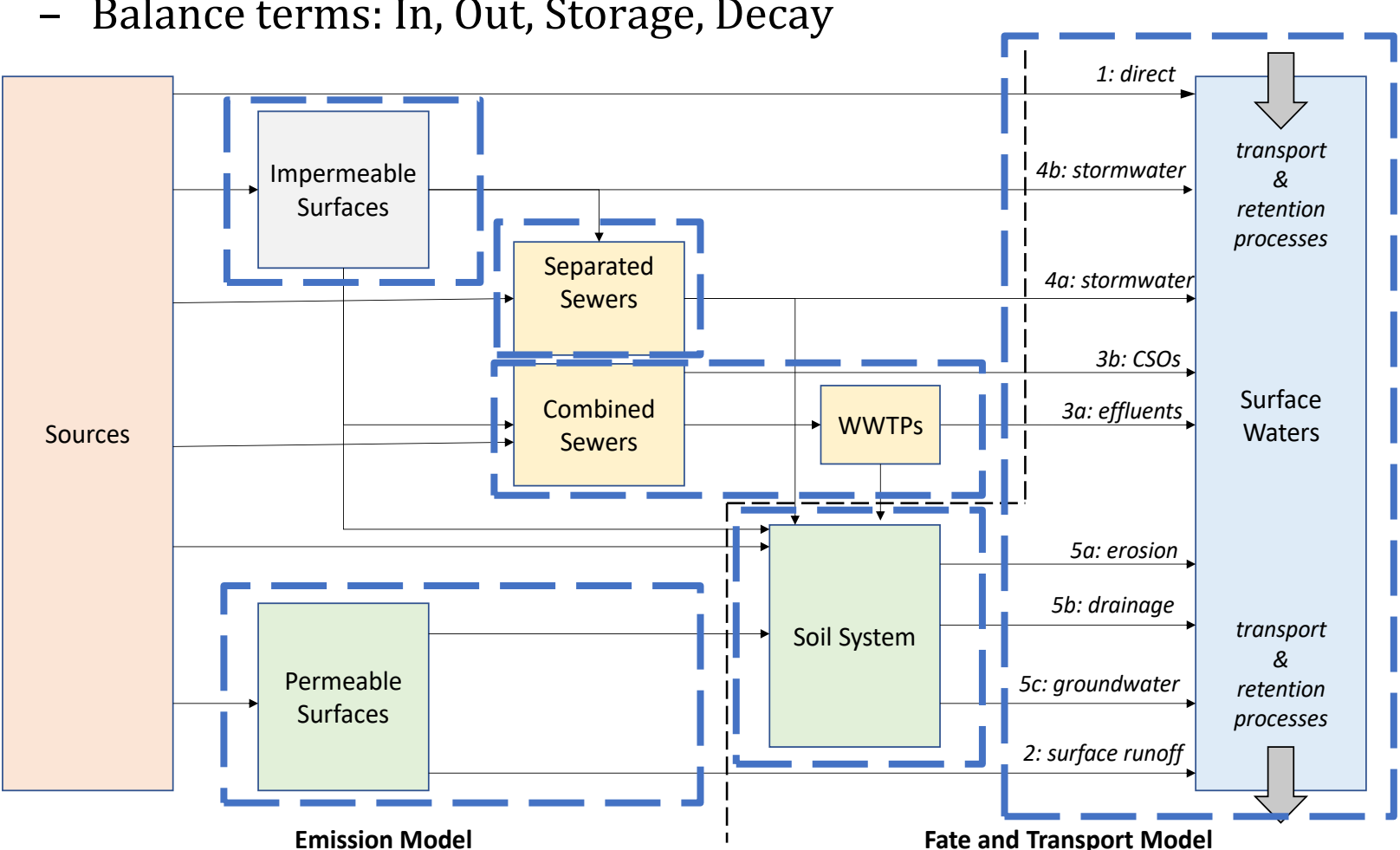

– Balance terms: In, Out, Storage, Decay

#### **Calculation approaches: results**

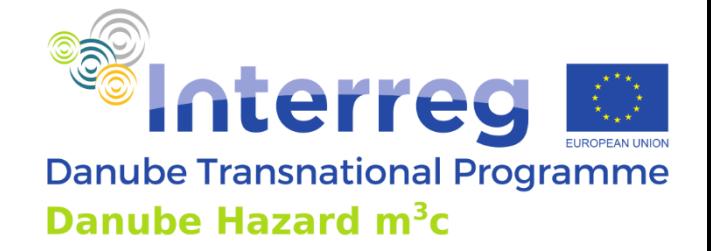

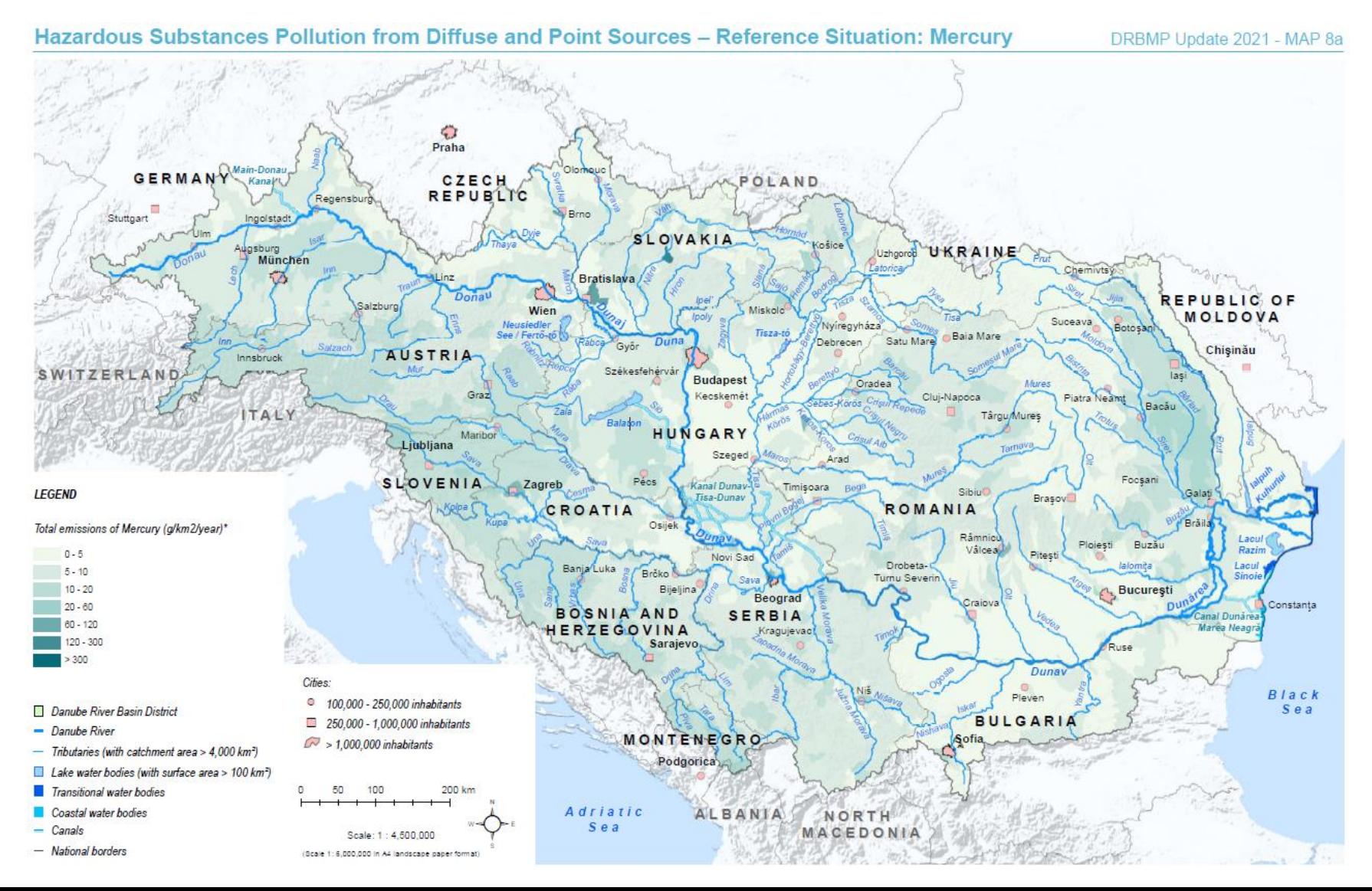

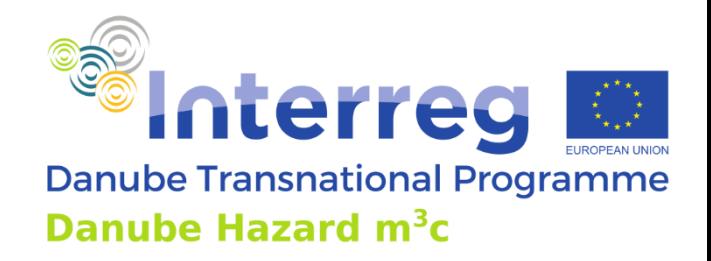

- **Metals** 
	- In most places the soil related pathways are dominant (60% or more). Contributions > 10% occur for industry discharges (Cu, 29%) and mixed sewers (Zn, 16%)
	- Locally, direct sources (industry, deposition on lakes, WWTPs) are dominant

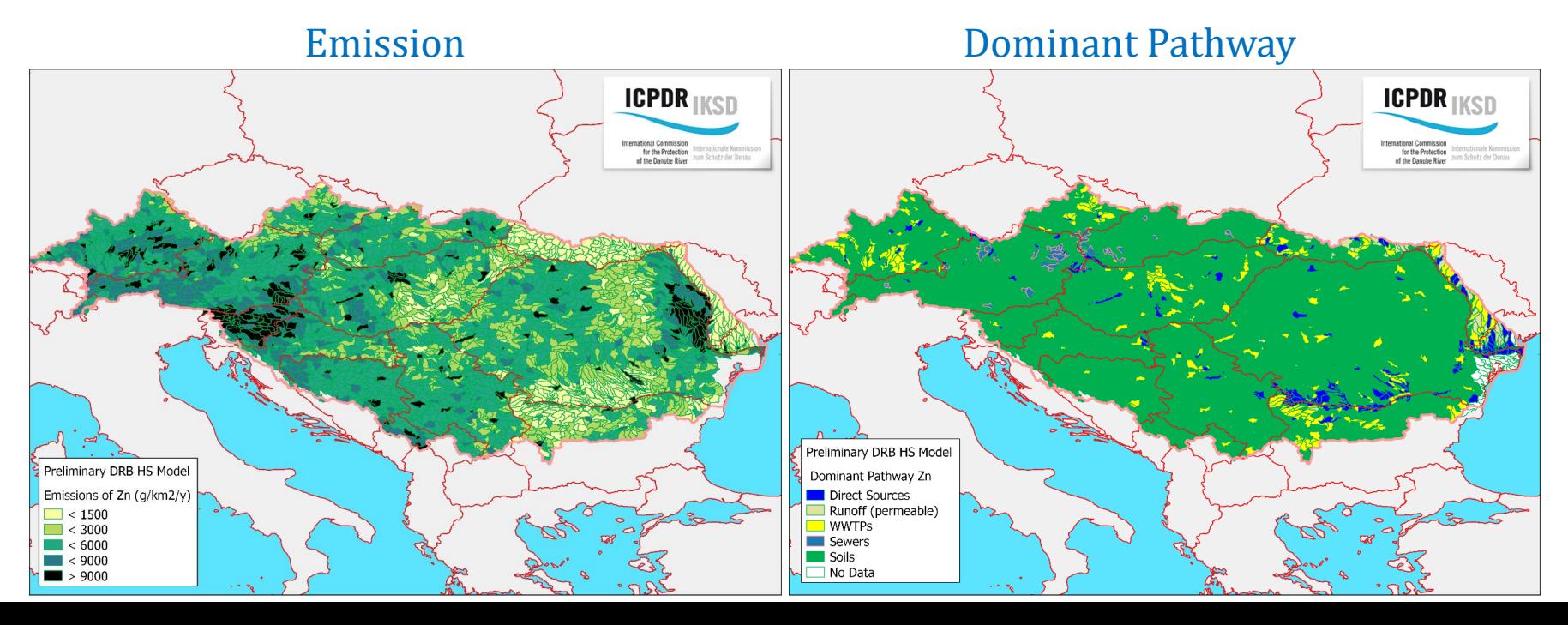

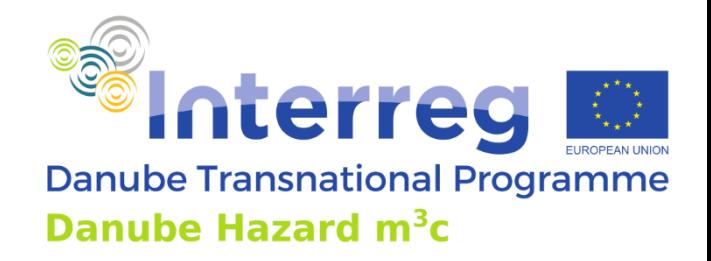

- Metals
	- In most places the soil related pathways are dominant (60% or more). Contributions > 10% occur for industry discharges (Cu, 29%) and mixed sewers (Zn, 16%)
	- Locally, direct sources (industry, deposition on lakes, WWTPs) are dominant

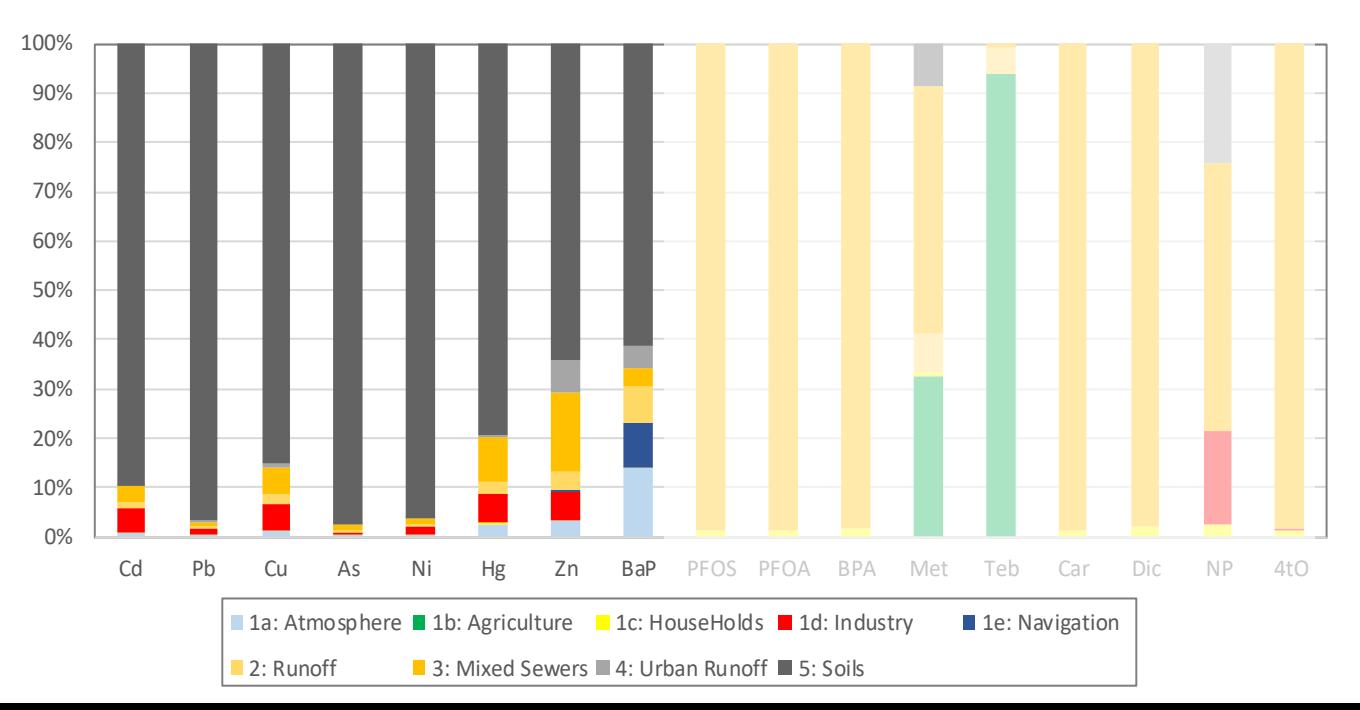

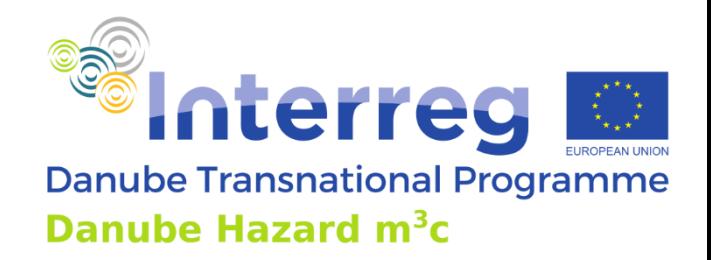

- PAHs:
	- benzo[a]pyrene: largest contribution from soils (61%, indirect atmospheric deposition), with noticeable contributions from direct atmospheric deposition (14%), navigation, runoff, WWTPs and sewers (all  $<$  10%).

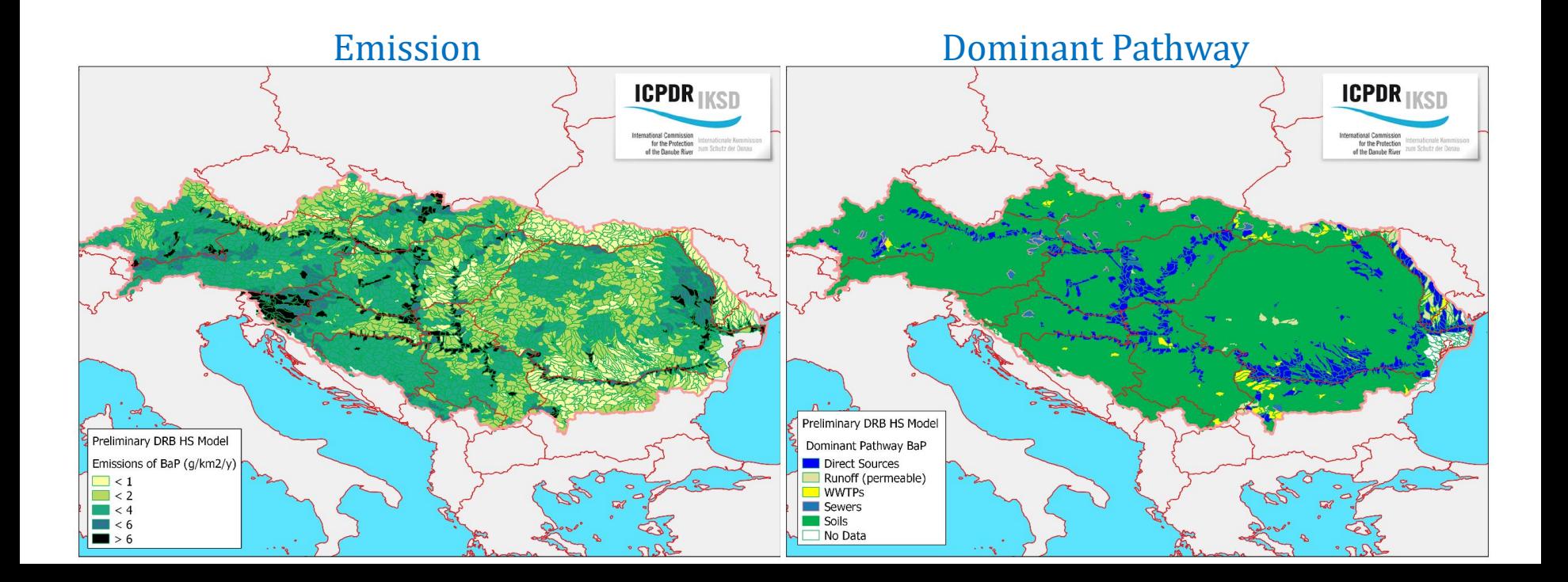

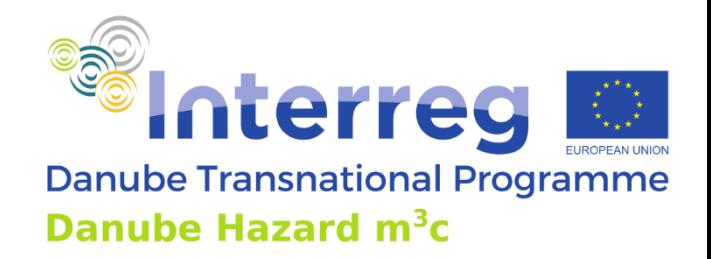

- PAHs:
	- benzo[a]pyrene: largest contribution from soils (61%, indirect atmospheric deposition), with noticeable contributions from direct atmospheric deposition (14%), navigation, runoff, WWTPs and sewers (all  $<$  10%).

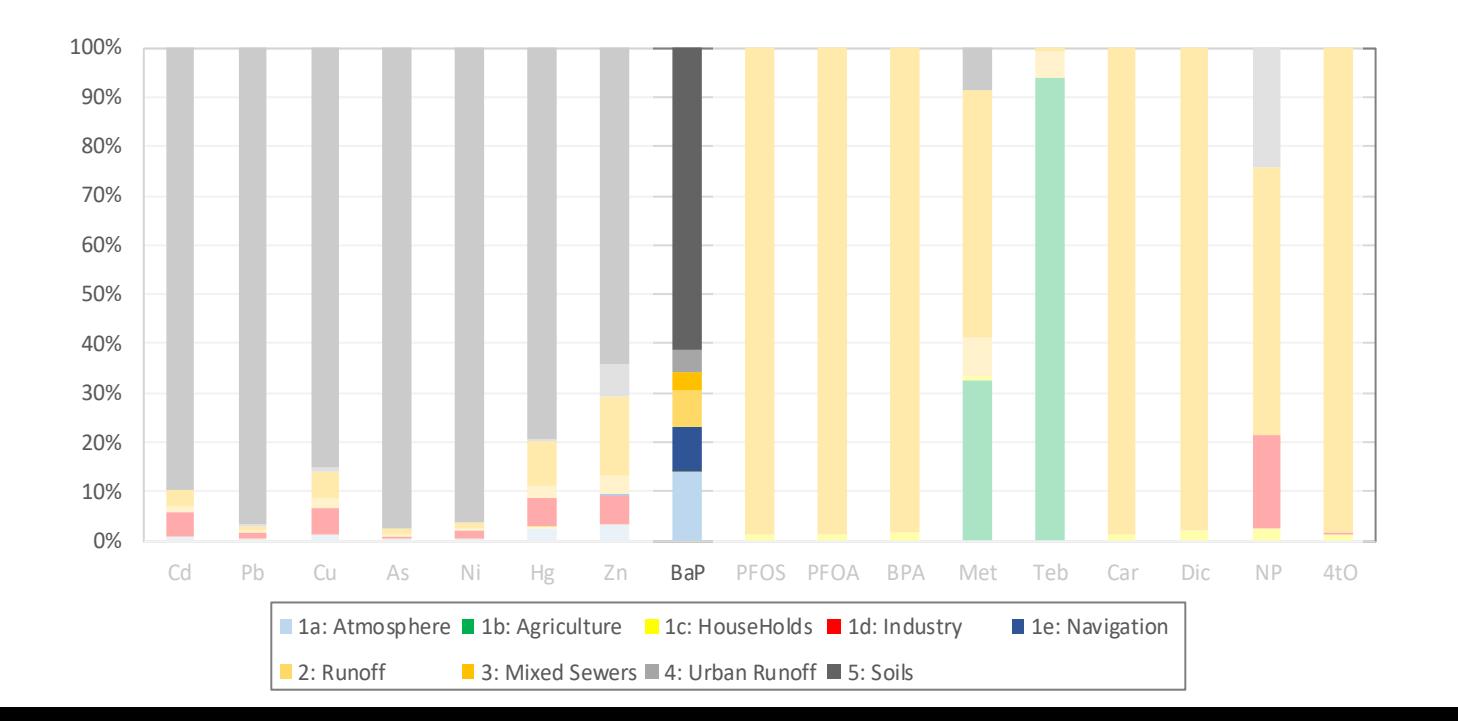

*Sinterreg* **Danube Transnational Programme** Danube Hazard m<sup>3</sup>c

- Pharmaceuticals:
	- only contributions from households (mixed sewer systems >98%)
	- Carbamazepine: WWTPs dominant (high population and high connection rate to sewers)

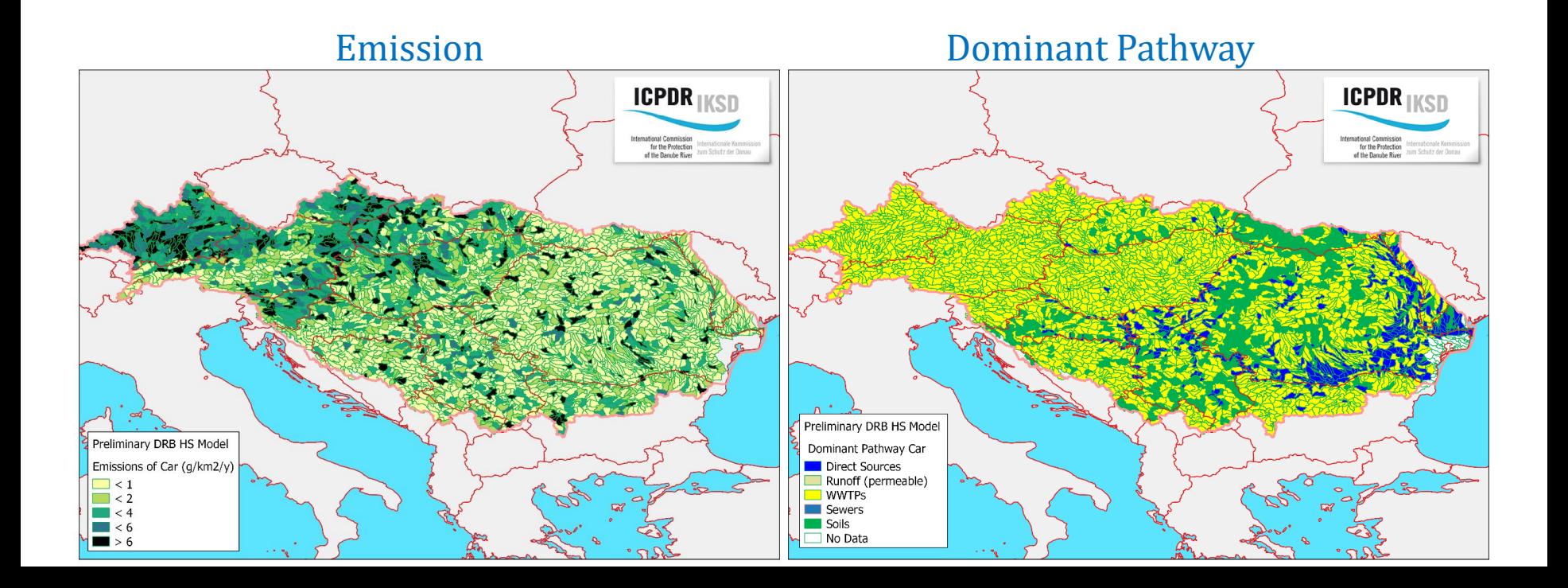

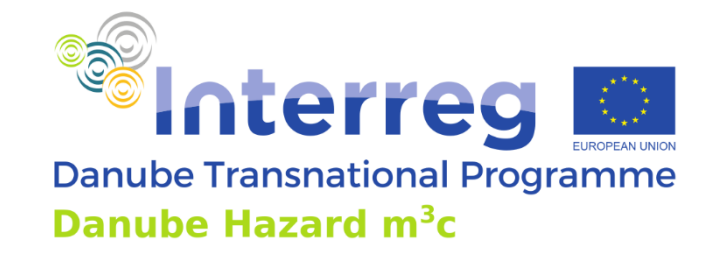

- Pharmaceuticals:
	- only contributions from households (mixed sewer systems >98%)
	- Carbamazepine: WWTPs dominant (high population and high connection rate to sewers)

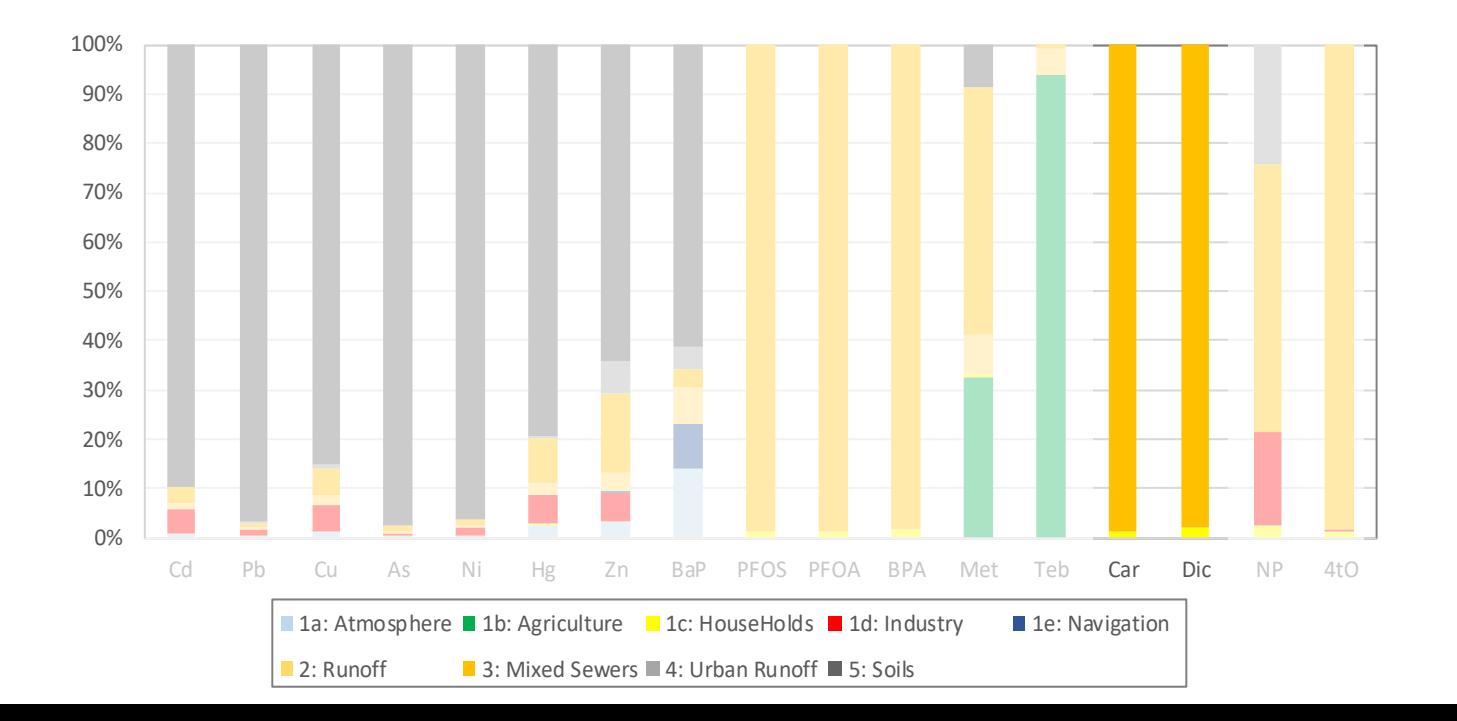

- Industrial chemicals:
	- nonylphenol (NP): spatial distribution of the emission follows the population distribution and traffic intensity
	- Other chemicals: only households defined (lack of information)

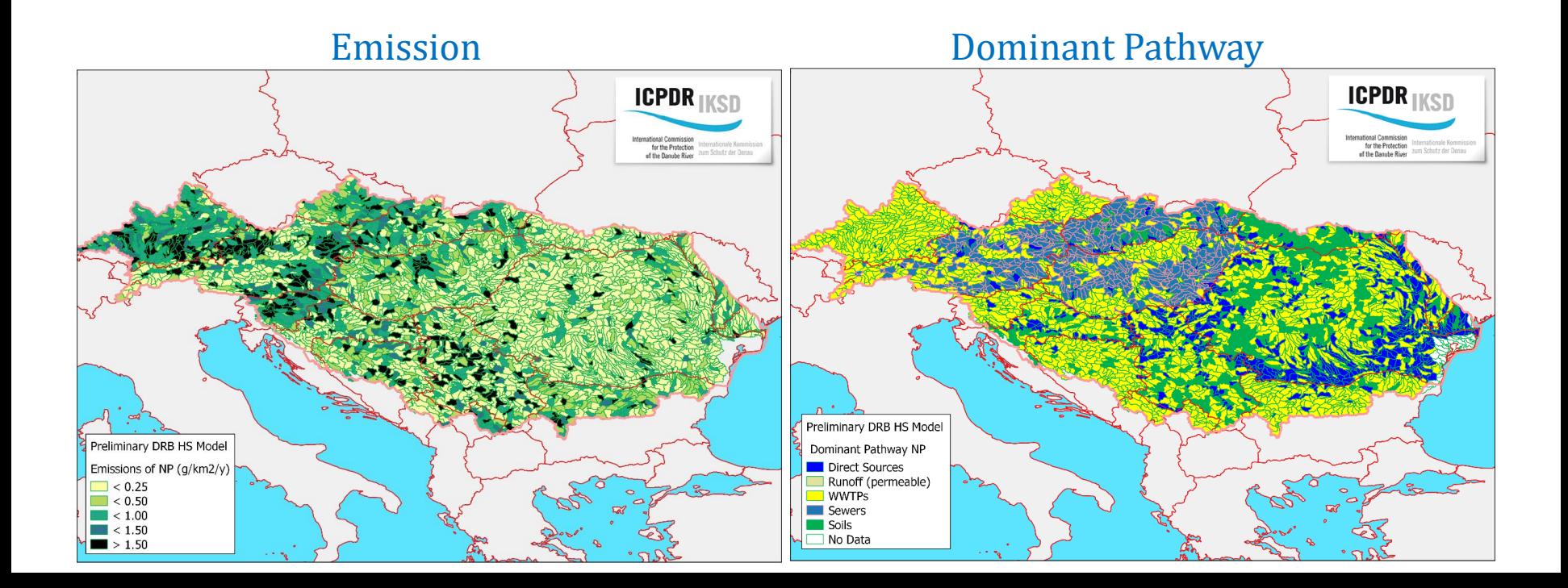

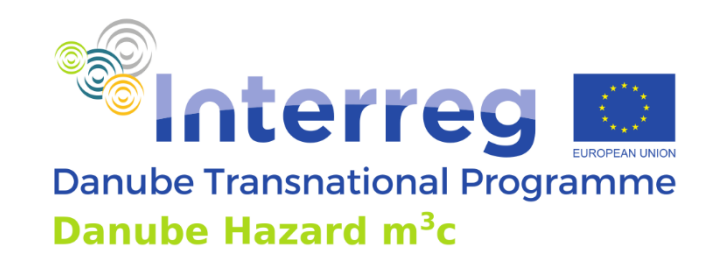

- Industrial chemicals:
	- nonylphenol (NP): spatial distribution of the emission follows the population distribution and traffic intensity
	- Other chemicals: only households defined (lack of information)

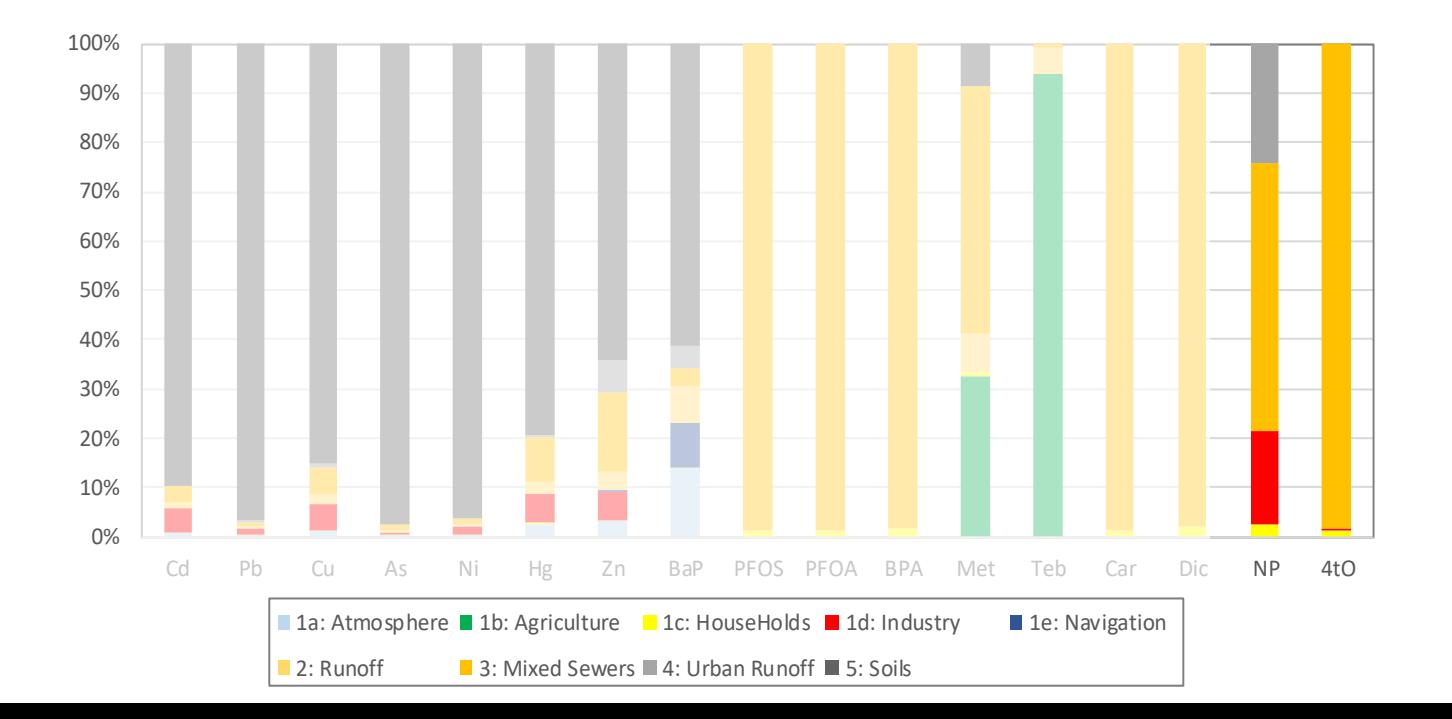

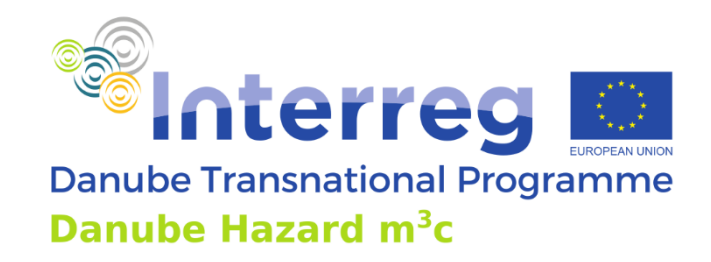

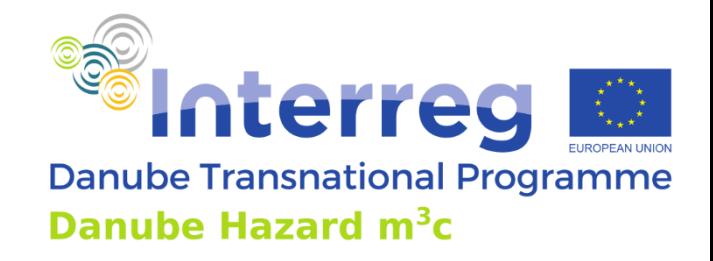

- Pesticides:
	- Tebuconazole: dominated by direct losses
	- Metolachlor: significant contribution via wastewater (mixed sewers, 50%) (probably not correct, under revision)
	- Differences: sorption properties and current quantification of sources

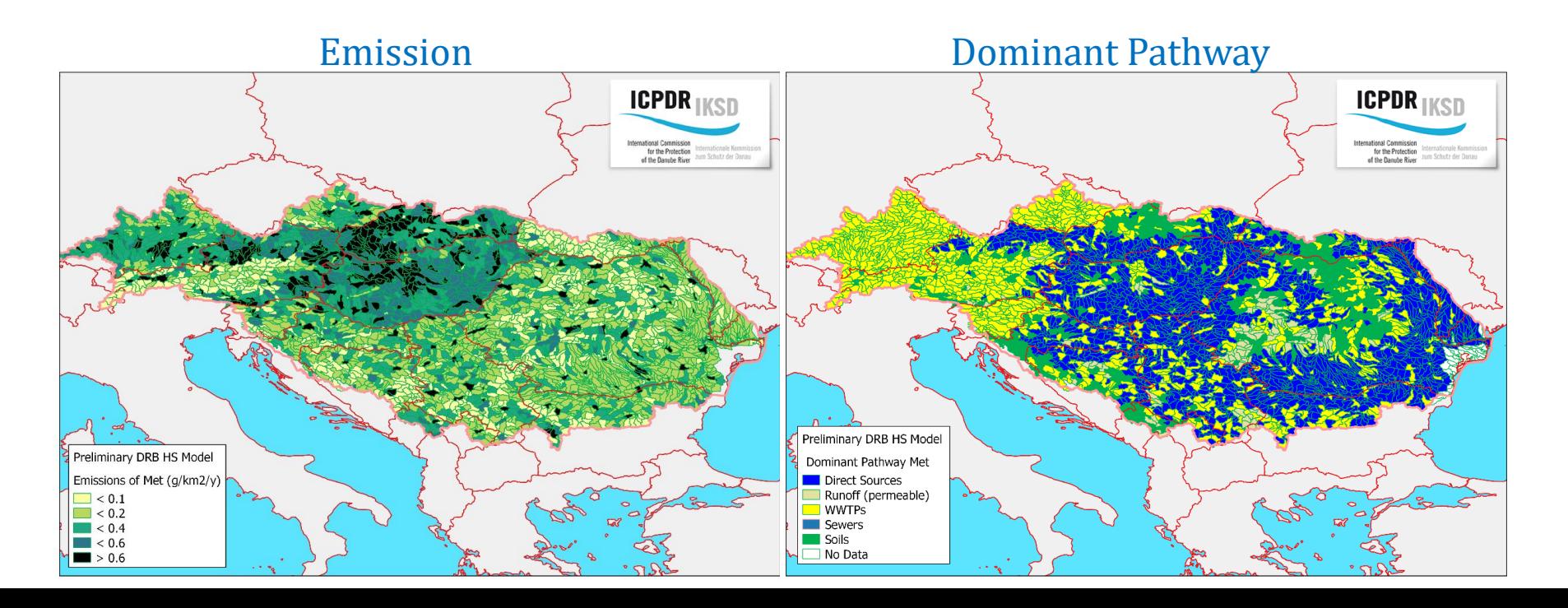

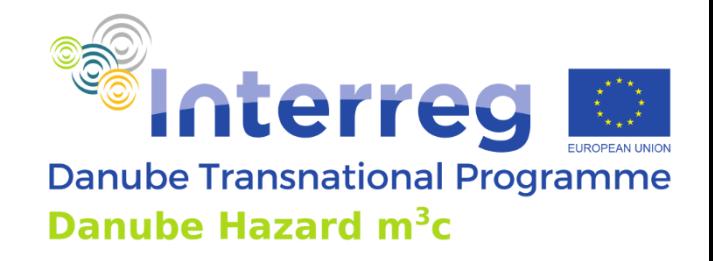

- Pesticides:
	- Tebuconazole: dominated by direct losses
	- Metolachlor: significant contribution via wastewater (mixed sewers, 50%) (probably not correct, under revision)
	- Differences: sorption properties and current quantification of sources

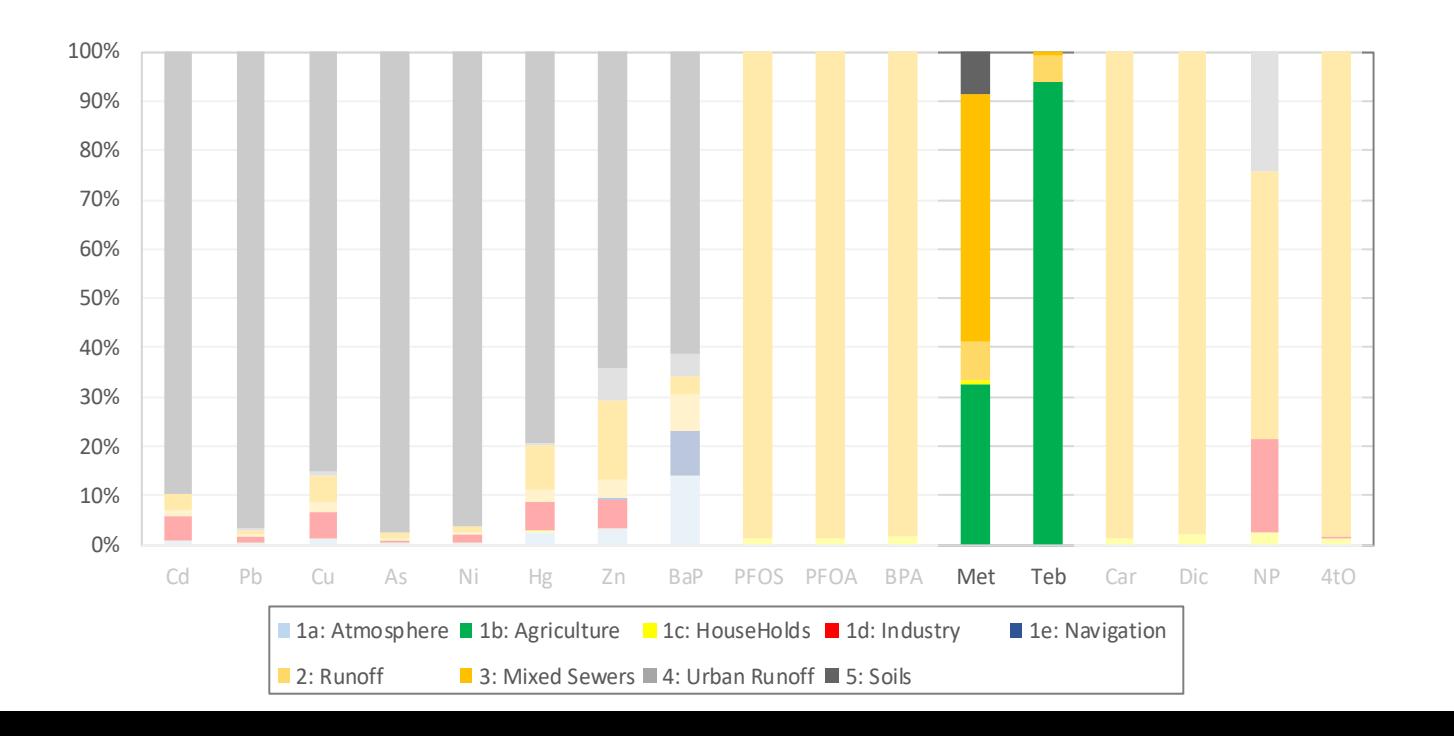

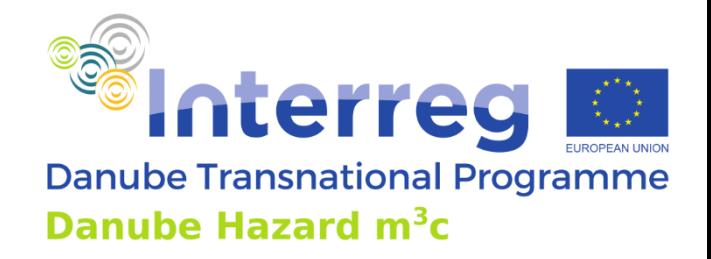

- Compartment:
	- Combined sewers and WWTPs: Inflow and outflows

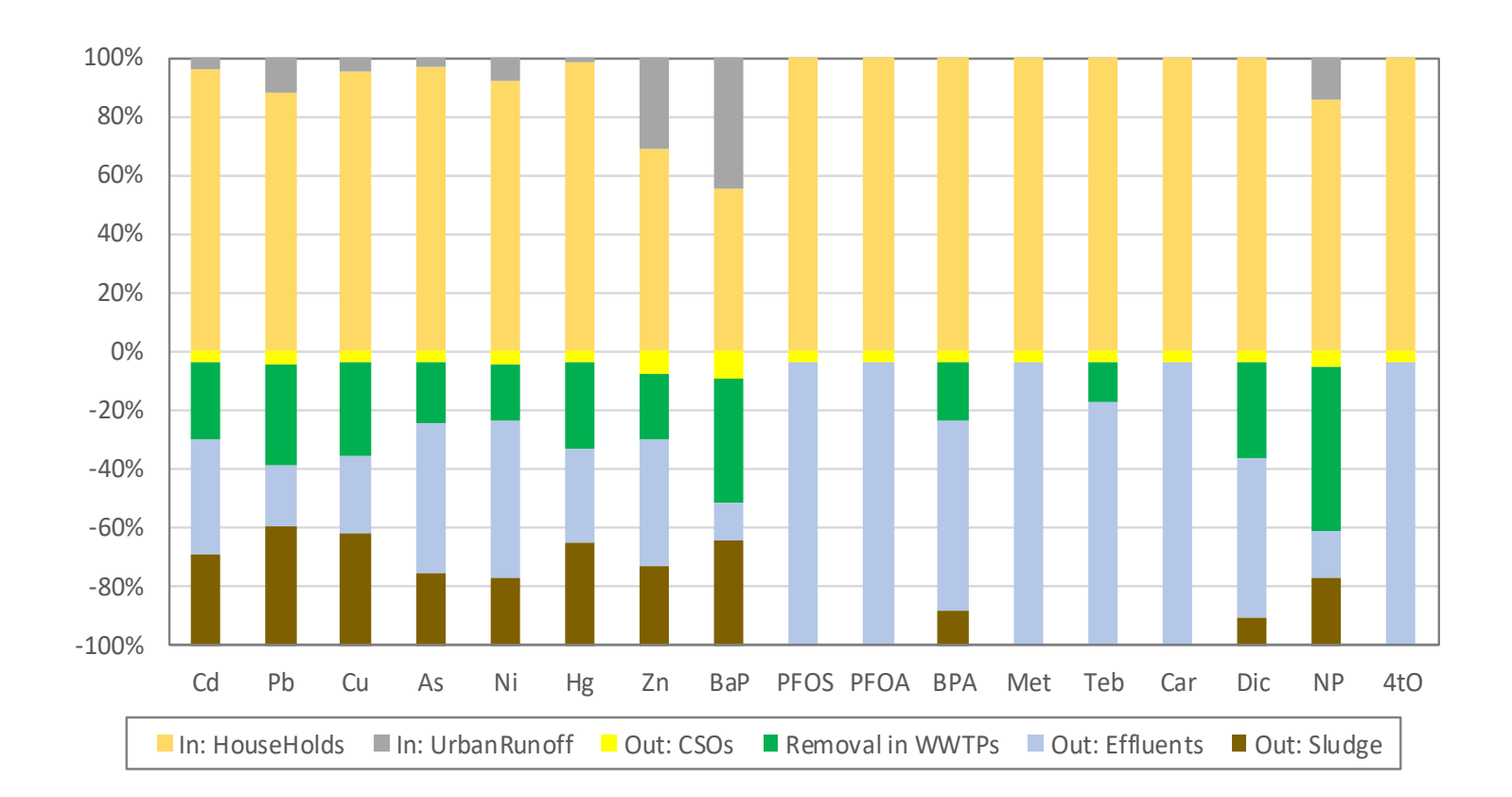

## **Support/investigate source controls & precautionary measures**

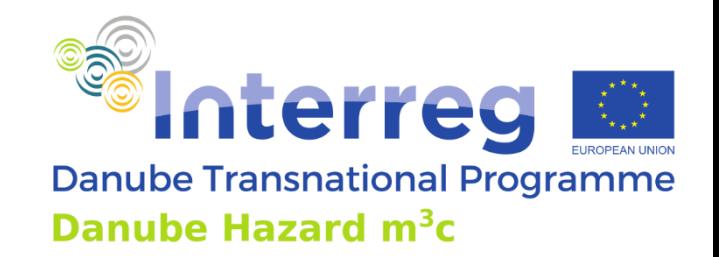

- Management tool: capability for scenario implementation
	- Changes of sources
		- e.g. use of chemicals,
		- stocks of legacy chemicals
	- Changes of management practices affecting pathways
		- e.g. wastewater collection and treatment,
		- sludge re-use,
		- stormwater collection and management

## **Technical requirements**

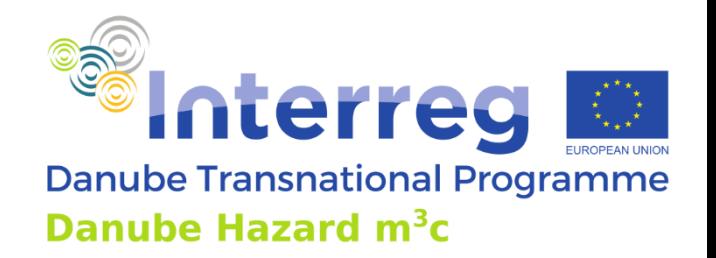

- Requirements DHSM:
	- Windows based PC (OS Windows 10, 8GB RAM, 20-40 GB storage).
- Availability DHSM after project completion (March 2023):
	- compiled software + data via ICPDR
- Source code of the software used:
	- opensource [\(https://oss.deltares.nl/web/delft3d\)](https://oss.deltares.nl/web/delft3d)

#### **Documentation**

- general user guide (<https://oss.deltares.nl/web/delft3d>)
- input file description (<https://oss.deltares.nl/web/delft3d>)
- Mass balances output (delivered to ICPDR)
- Emission Modelling plug in (delivered to ICPDR)
- Model description and validation (Danube Hazard m3c Deliverable)
	- after project completion (March 2023)

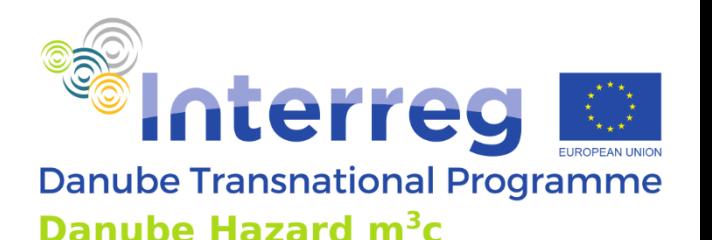

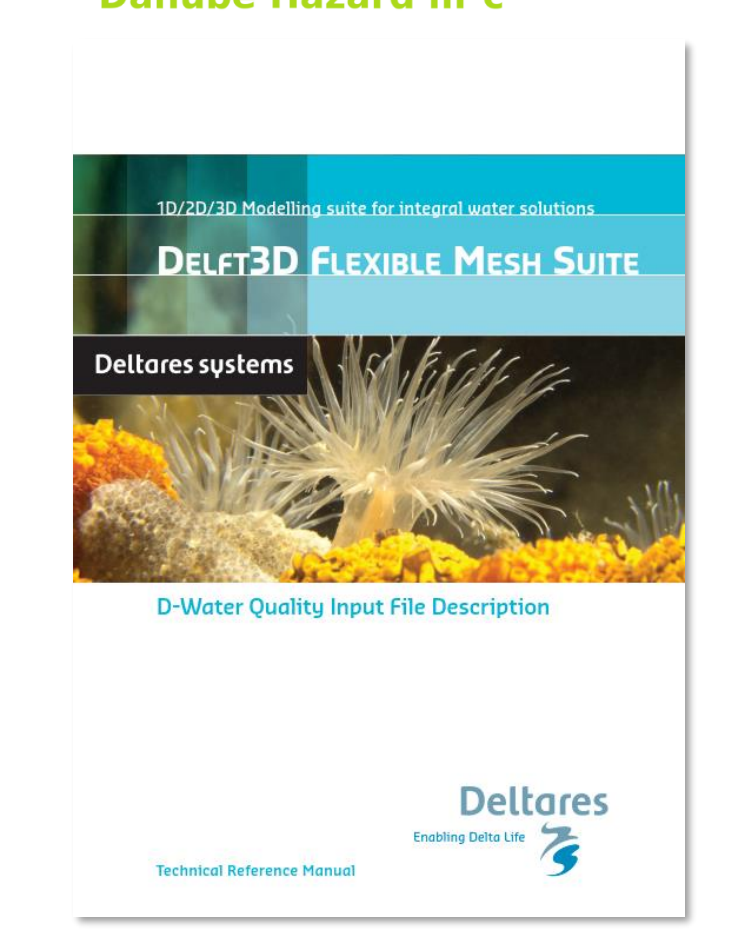
## **Questions?**

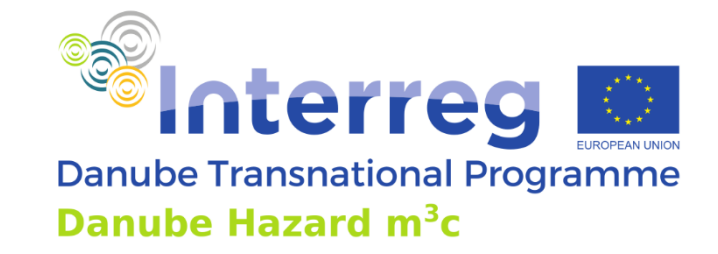

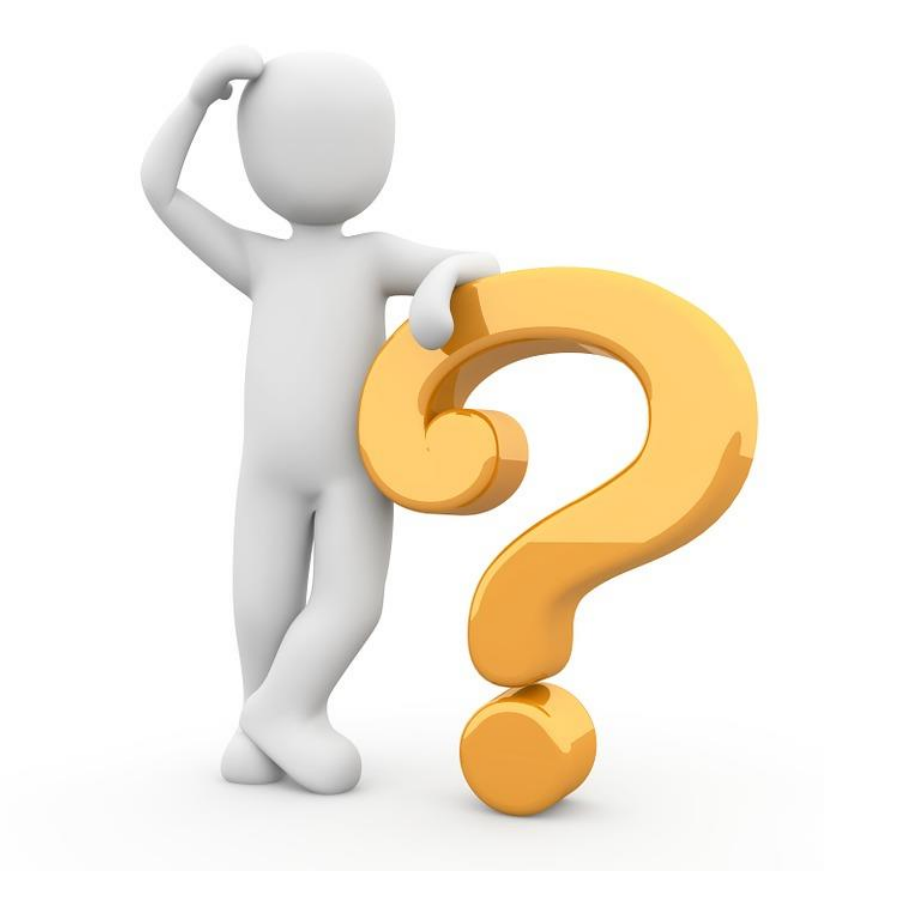

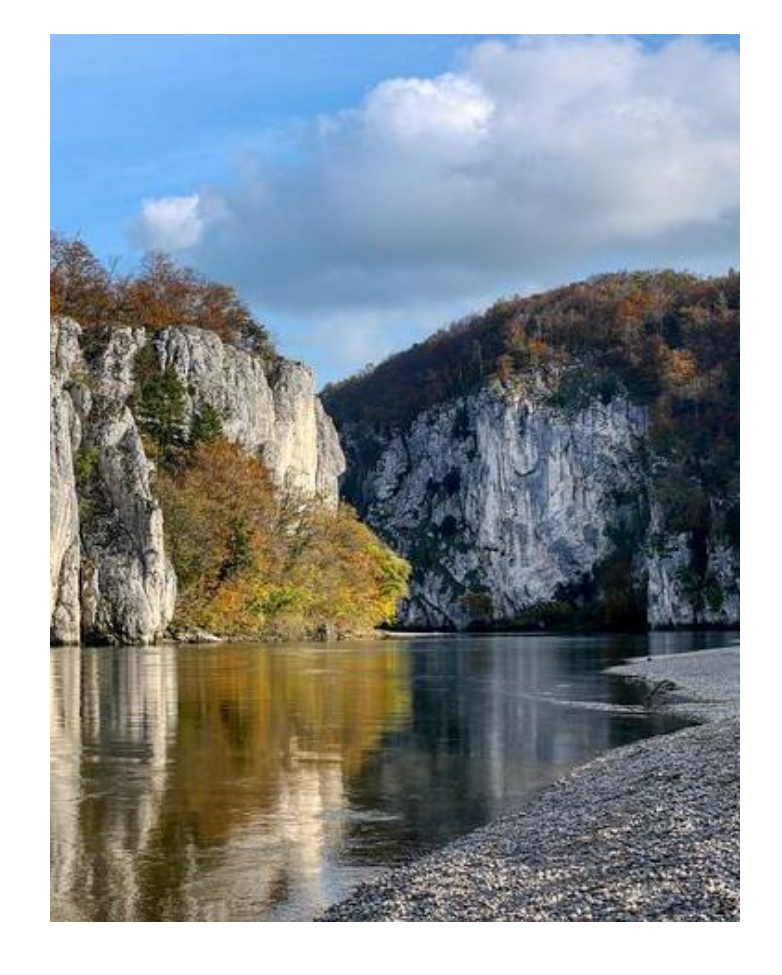

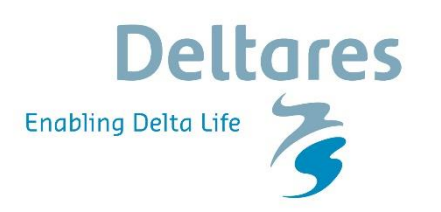

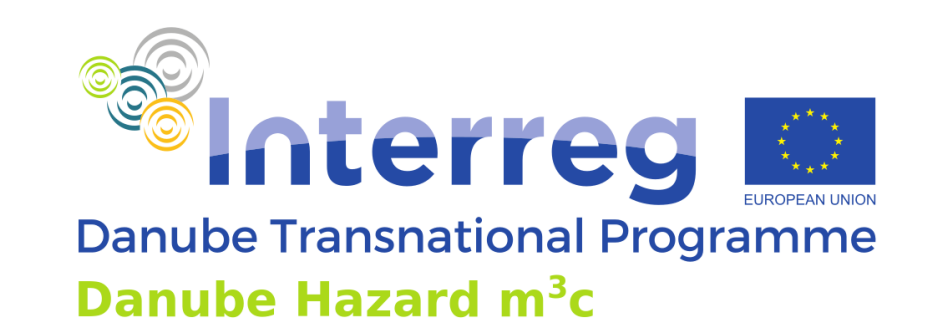

# **Danube Hazard m<sup>3</sup>c Training on hazardous substances emission modelling and scenario evaluation**

#### DHSM model: Hands-on workshop

Vienna 4 October Budapest 6 October Bucharest 13 October

Project co-funded by European Union funds (ERDF, IPA, ENI) and National Funds of the participating countries

#### **Contents**

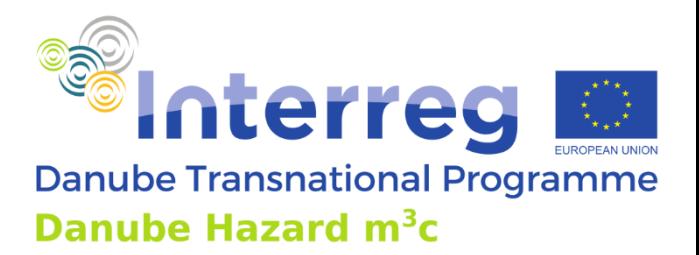

#### *How it was made?*

# The emission estimates included in the DRBMP 2021 Update

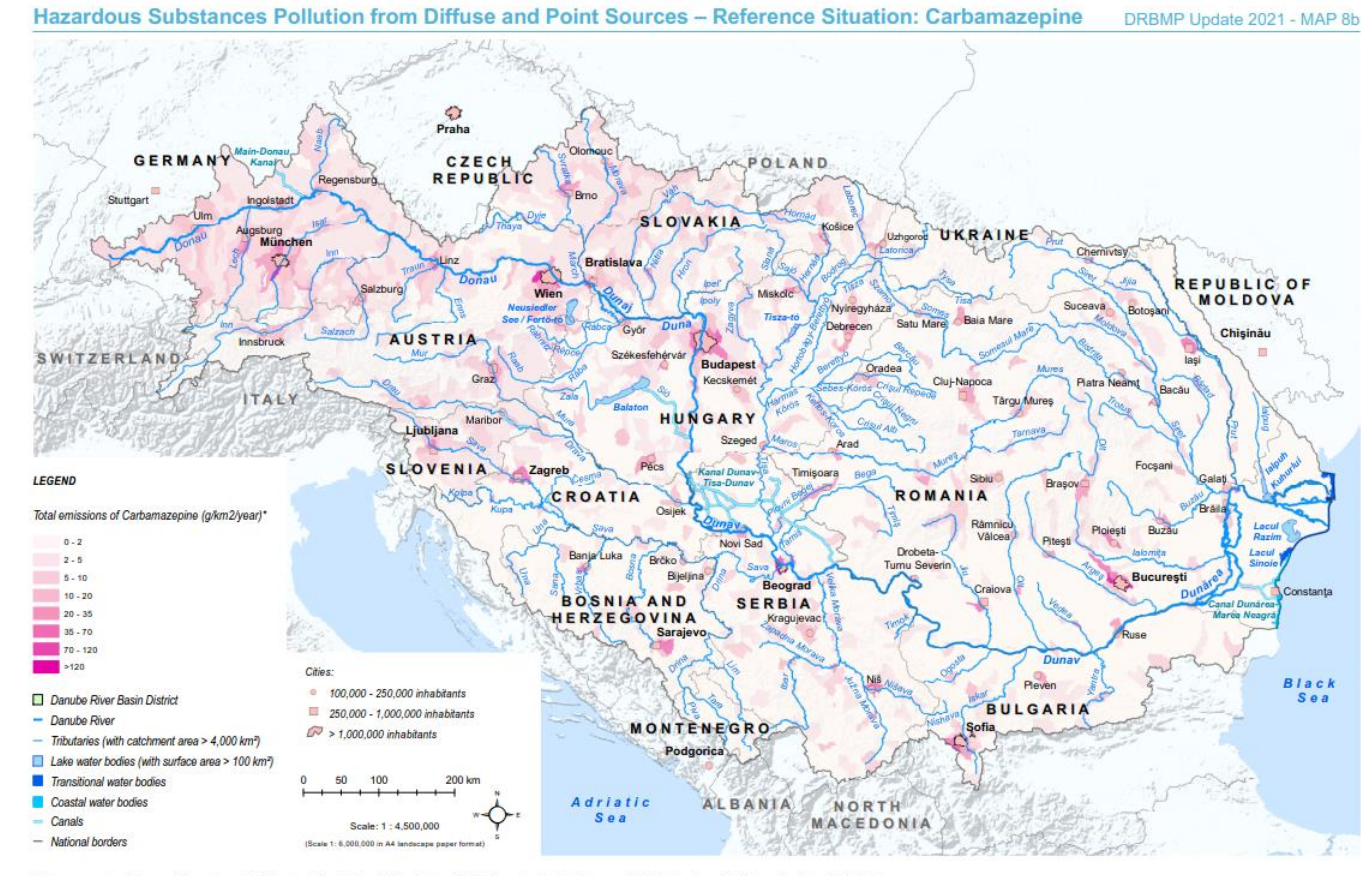

This map represents preliminary in todelling results produced by the Danybe Hazard m3c project based on ins ach. The database, the model and the results will be up sing outlinings worn beand on basic. with clocks can easily

www.icpdr.org **ICPDR** 

.<br>The CPDF product based on the matrix provided p in Contration provide the CPDF AT RA BC, CZ, DE HR MA BC, RA BC AN ACH Enclosed the faction of a matrix asset asset as a search of a matrix provide a matrix provided a matr

# **Managing expectations**

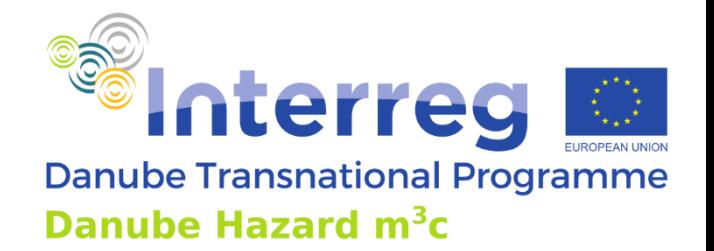

- The DHSM is not designed to be used by non-experts
	- there no graphical user interfaces for pre- and postprocessing
	- there is no guidance in the form of a guided workflow
- At the same time it is not very complicated to use
	- we will give it a try
	- do not be afraid, the worst that can happen is that you make the model crash
- The objective:
	- that you get a feeling for how these things work
	- in the wider perspective of understanding what the models can and what they cannot achieve

#### **Points to remember**

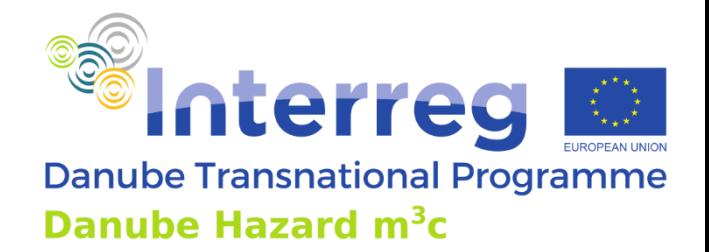

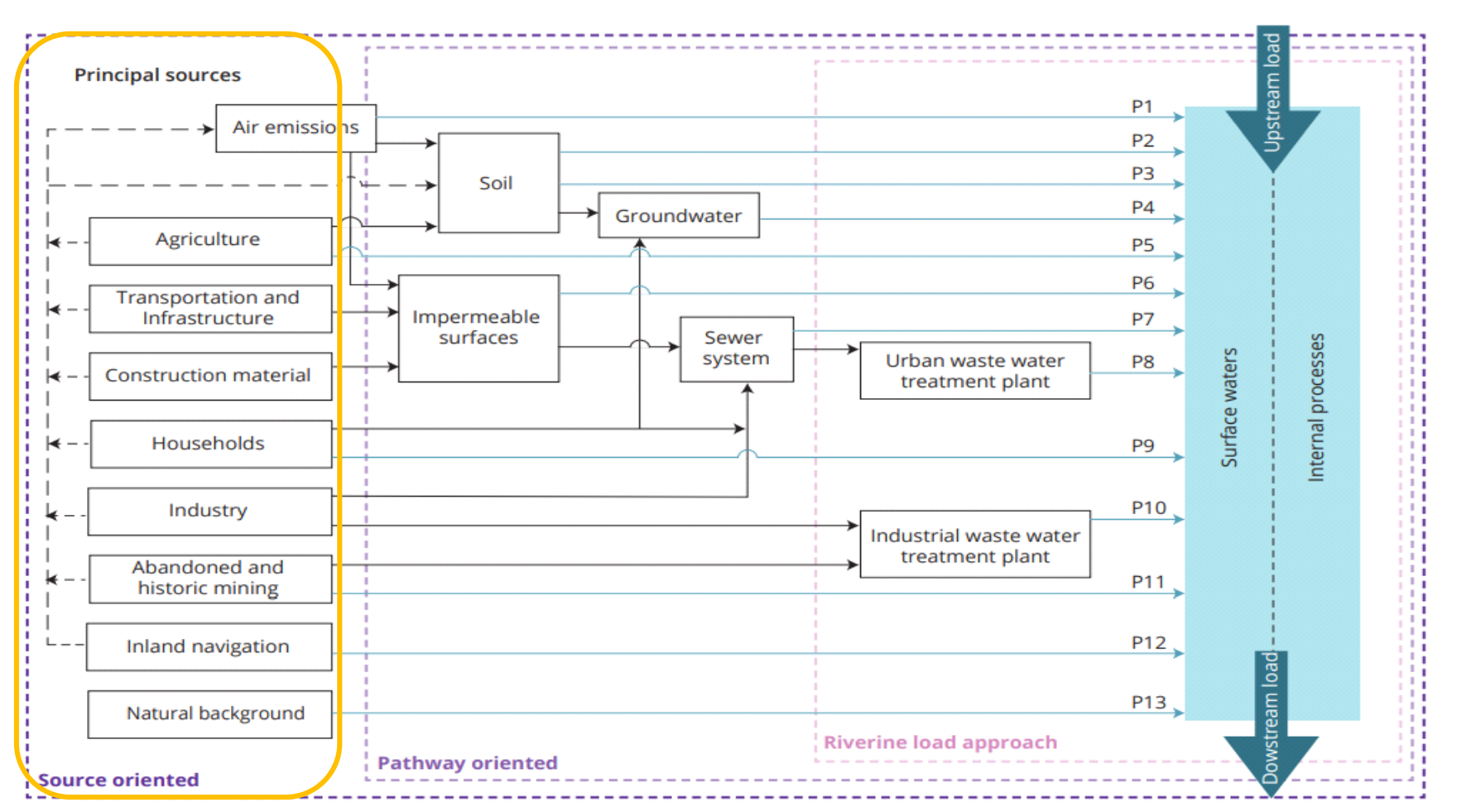

**Riverine load** 

#### **Points to remember**

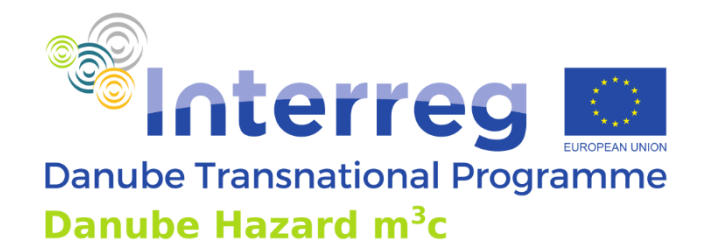

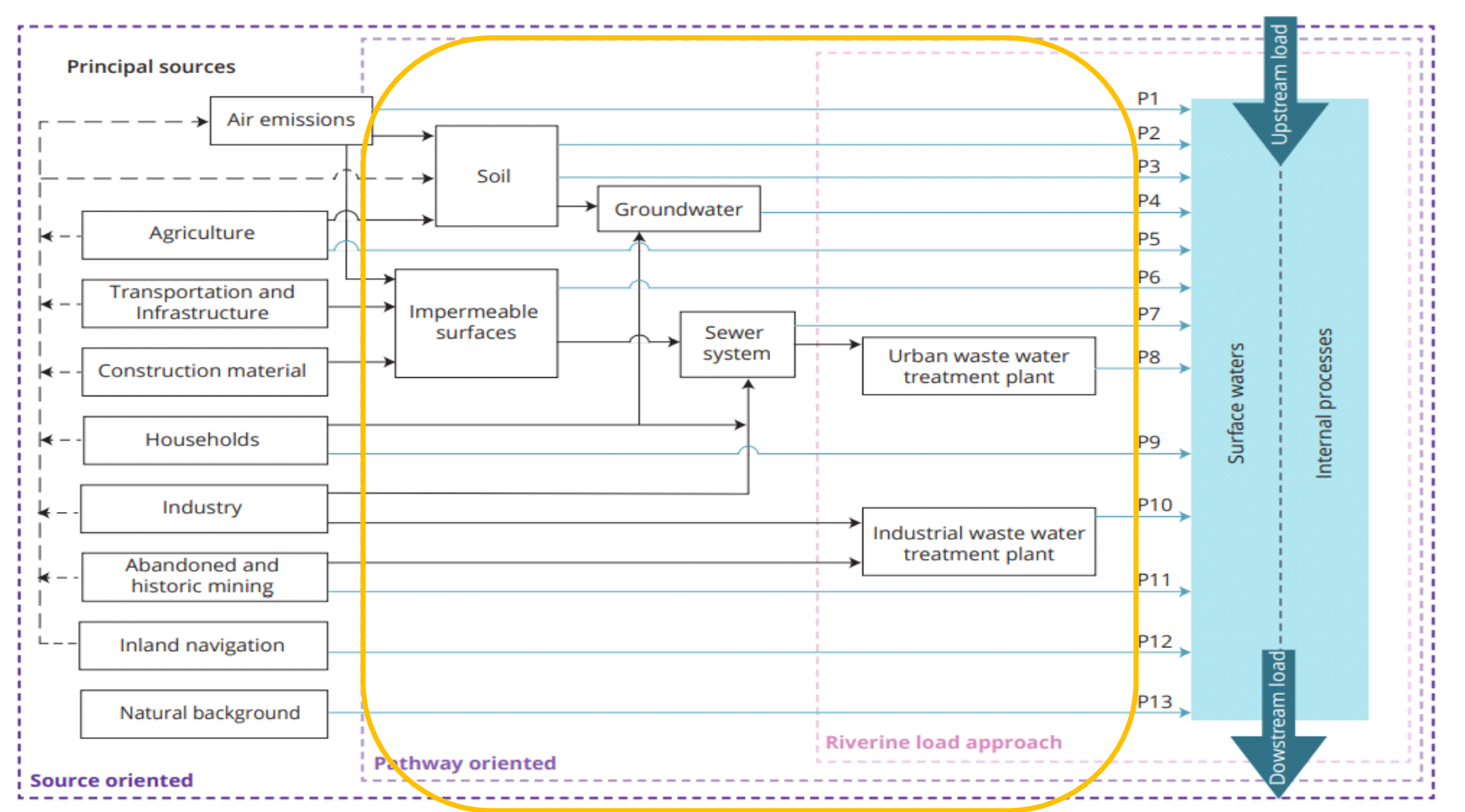

**Riverine load** 

#### **Points to remember**

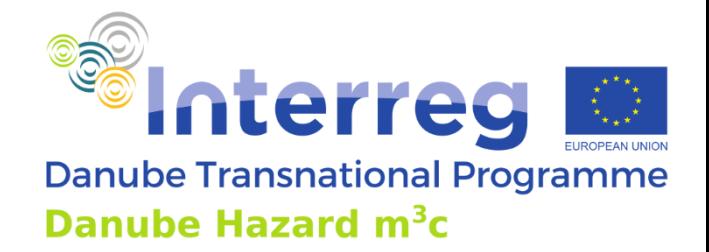

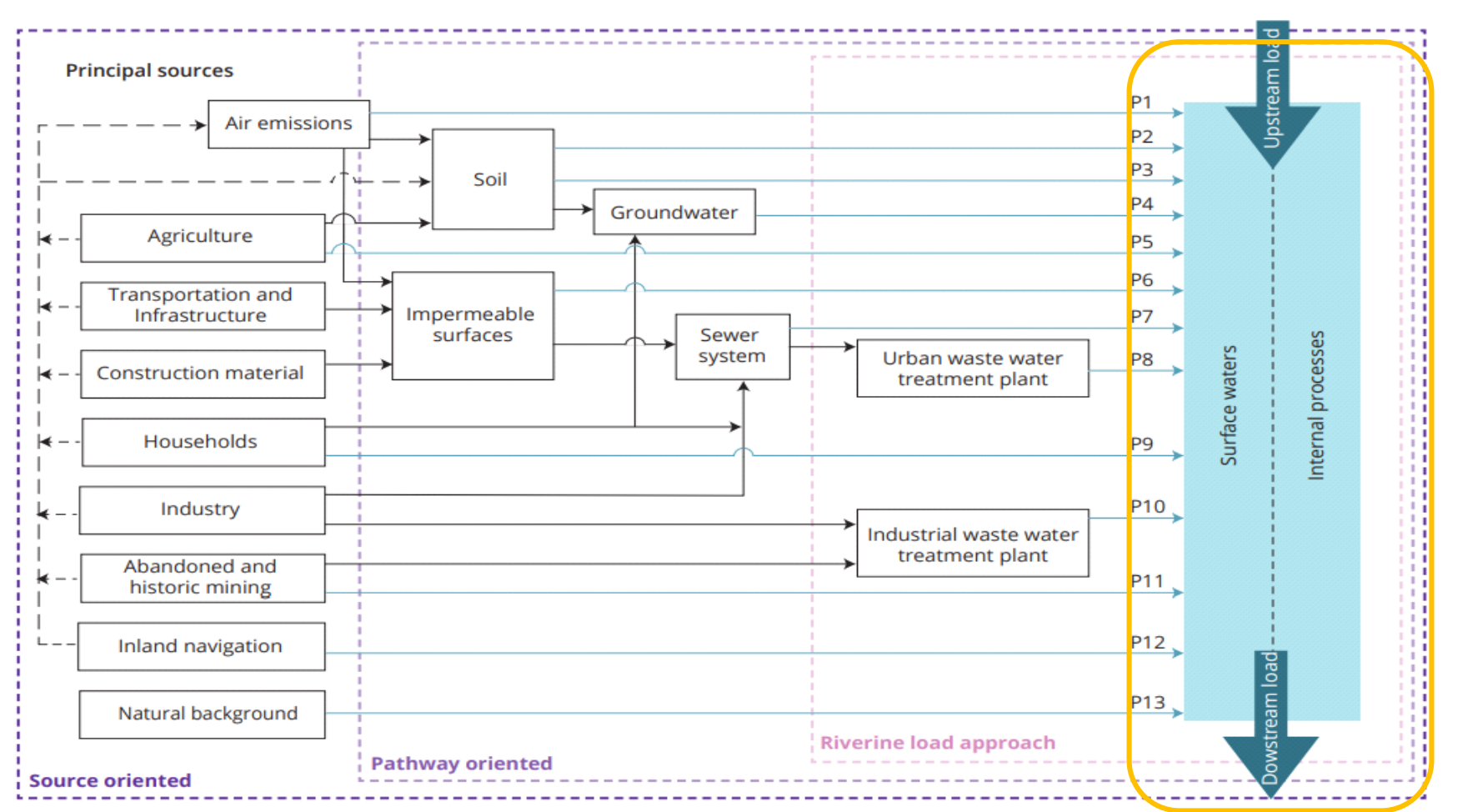

**Riverine load** 

# **The model system lay-out**

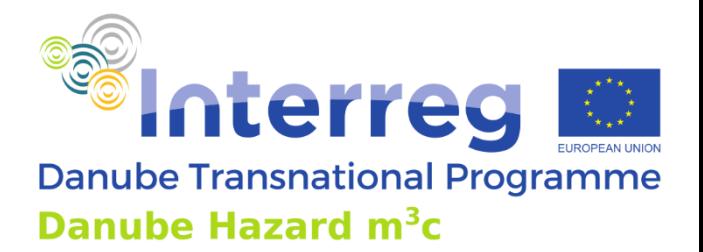

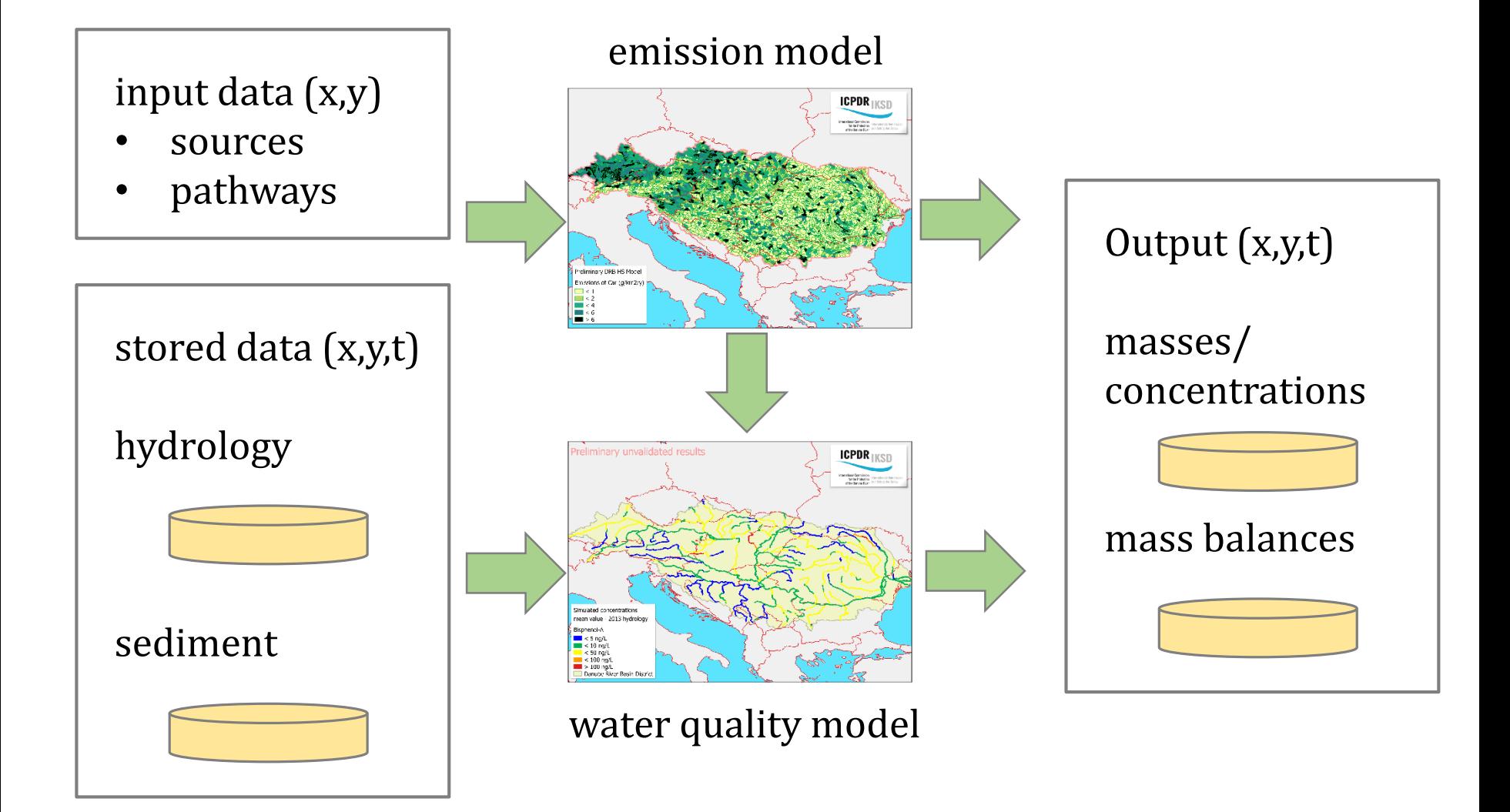

#### **The software we use**

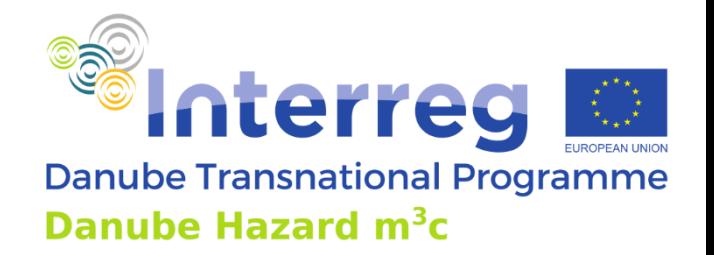

- Delft3D-WAQ (aka DELWAQ)
- Why? It offers the functionality we need:
	- flexible input of data
	- numerical solution of mass balance equation / advectiondiffusion equation
	- automatic facilities to produce mass balances (developed in *daNUbs* (!))
	- option to add functionality (definition of supporting variables, source term in mass balance equation
- Source code can be freely downloaded
- Compliation is required and complicated, Deltares provides a compiled version to ICPDR

#### **The software we use**

#### Documentation:

- general user guide (<https://oss.deltares.nl/web/delft3d>)
- input file description (<https://oss.deltares.nl/web/delft3d>)
- Mass balances output (delivered to ICPDR)
- Emission Modelling plug in (delivered to ICPDR)
- Model decsription and validation (Danube Hazard m3c Deliverable)

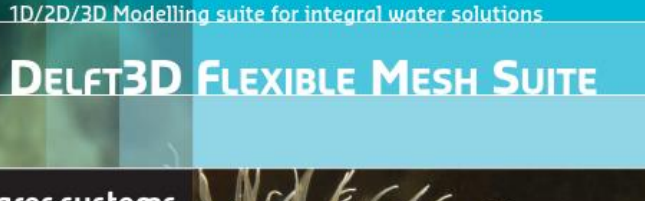

Interreg

Danube Hazard m<sup>3</sup>c

**Danube Transnational Programme** 

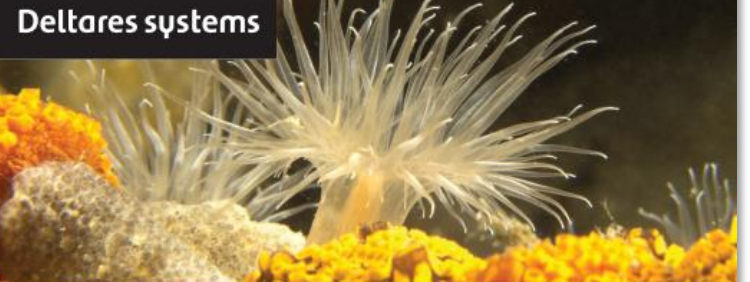

**D-Water Quality Input File Description** 

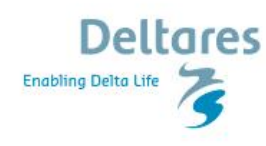

**Technical Reference Manual** 

# **Files and folders**

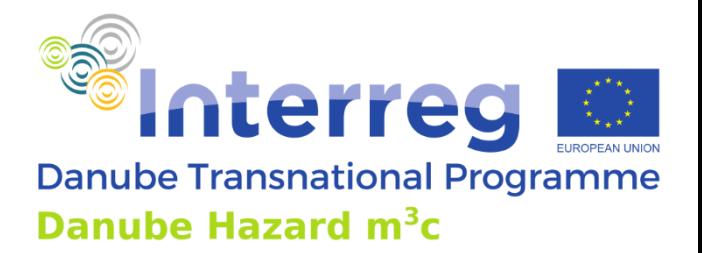

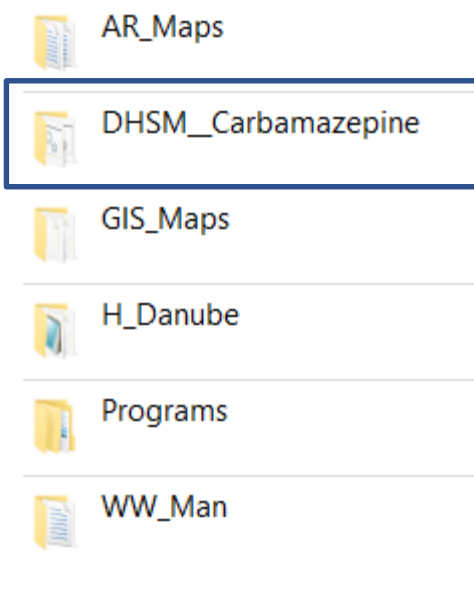

"activity rate" maps

files for modelling a substance

some maps for GIS presentations

stored schematization, hydrology and sediment data

DELWAQ programme and supporting tools

maps related to wastewater and stormwater management

# **Files and folders (2)**

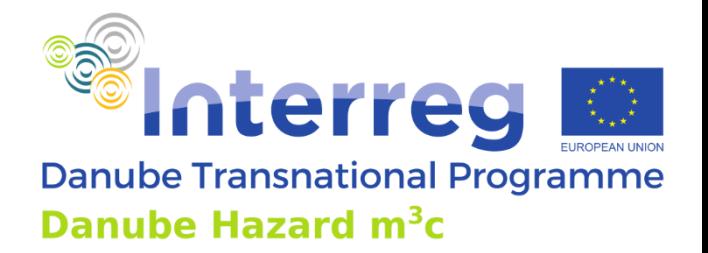

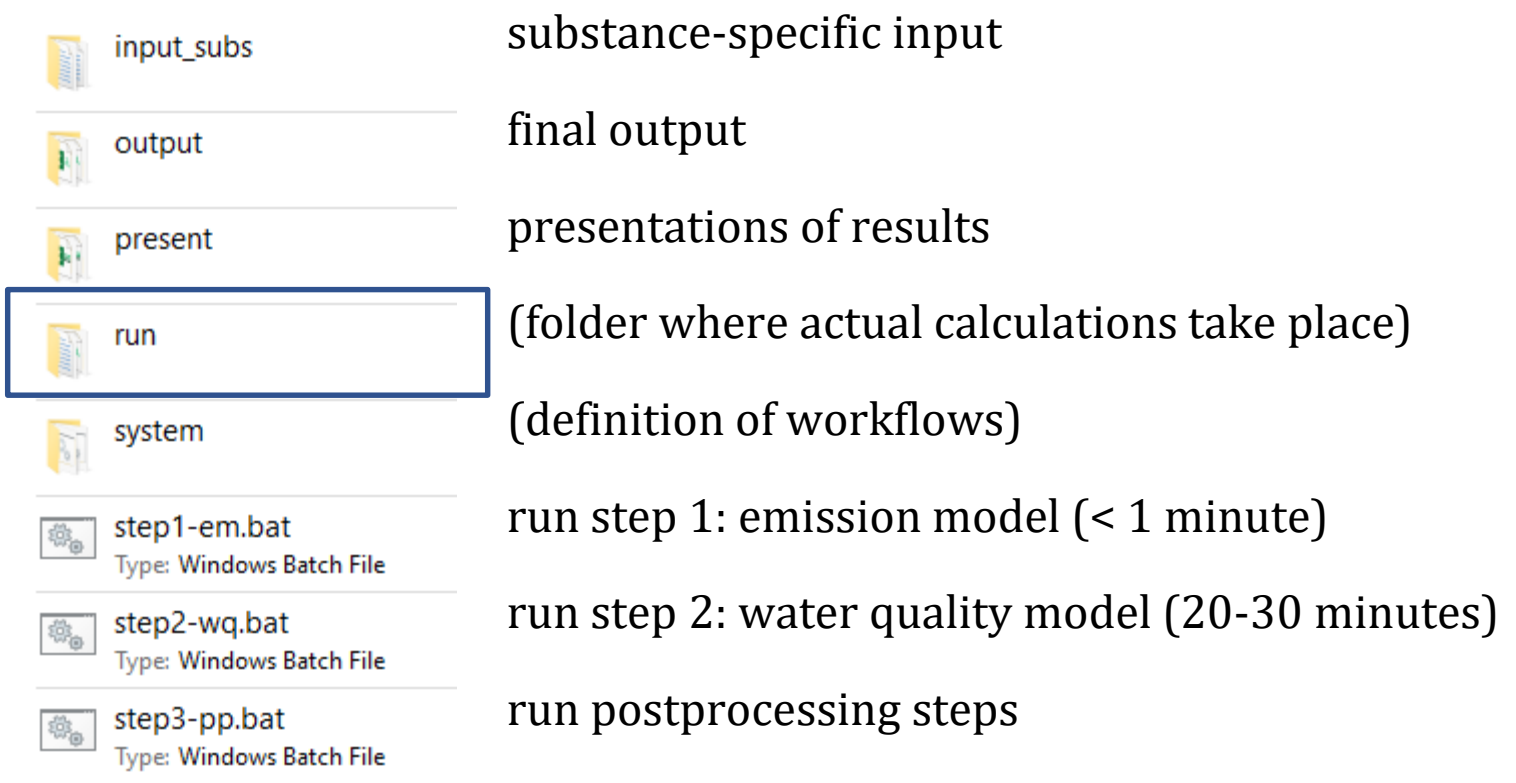

#### **Run folder**

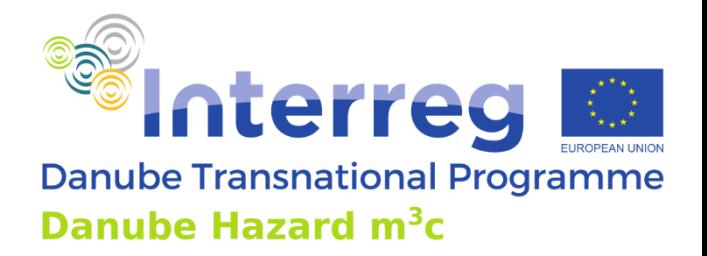

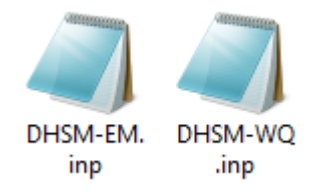

• step 1 and step 2 main input files

# **Input file conventions**

- blanks as separator
- use new line freely
- place DHSM related input anywhere between #6 and #7
- use ";" to add comments
- use keyword INCLUDE to include the contents of an external text file, to keep the main input file compact

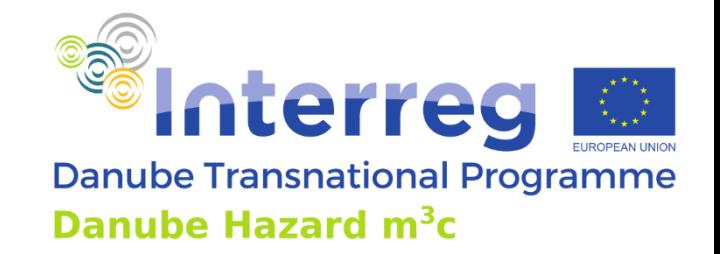

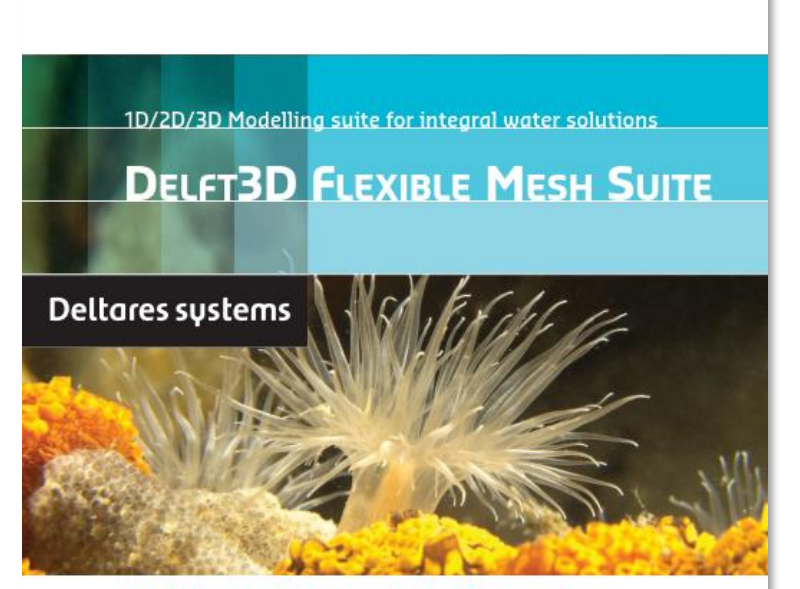

**D-Water Quality Input File Description** 

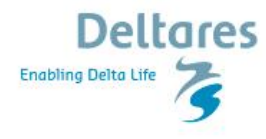

**Technical Reference Manual** 

#### **Relevant input forms**

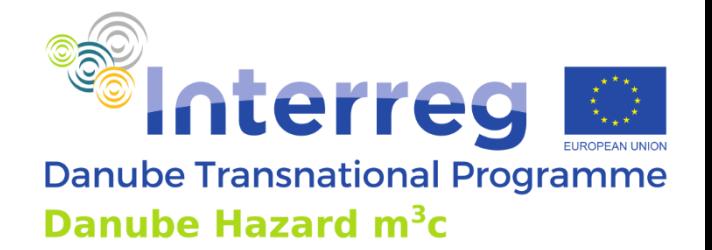

- Input items need to be defined by a prefined name (use manuals)
- An input item with a constant alue:

CONSTANTS Item DATA value

• A spatially variable constant alue:

PARAMETERS Item ALL DATA 3477 values for all schematizaion elements

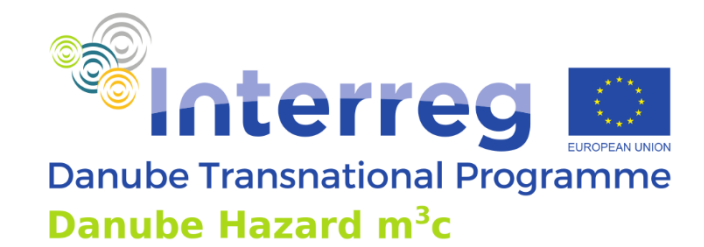

# **Schematization elements (SEs)**

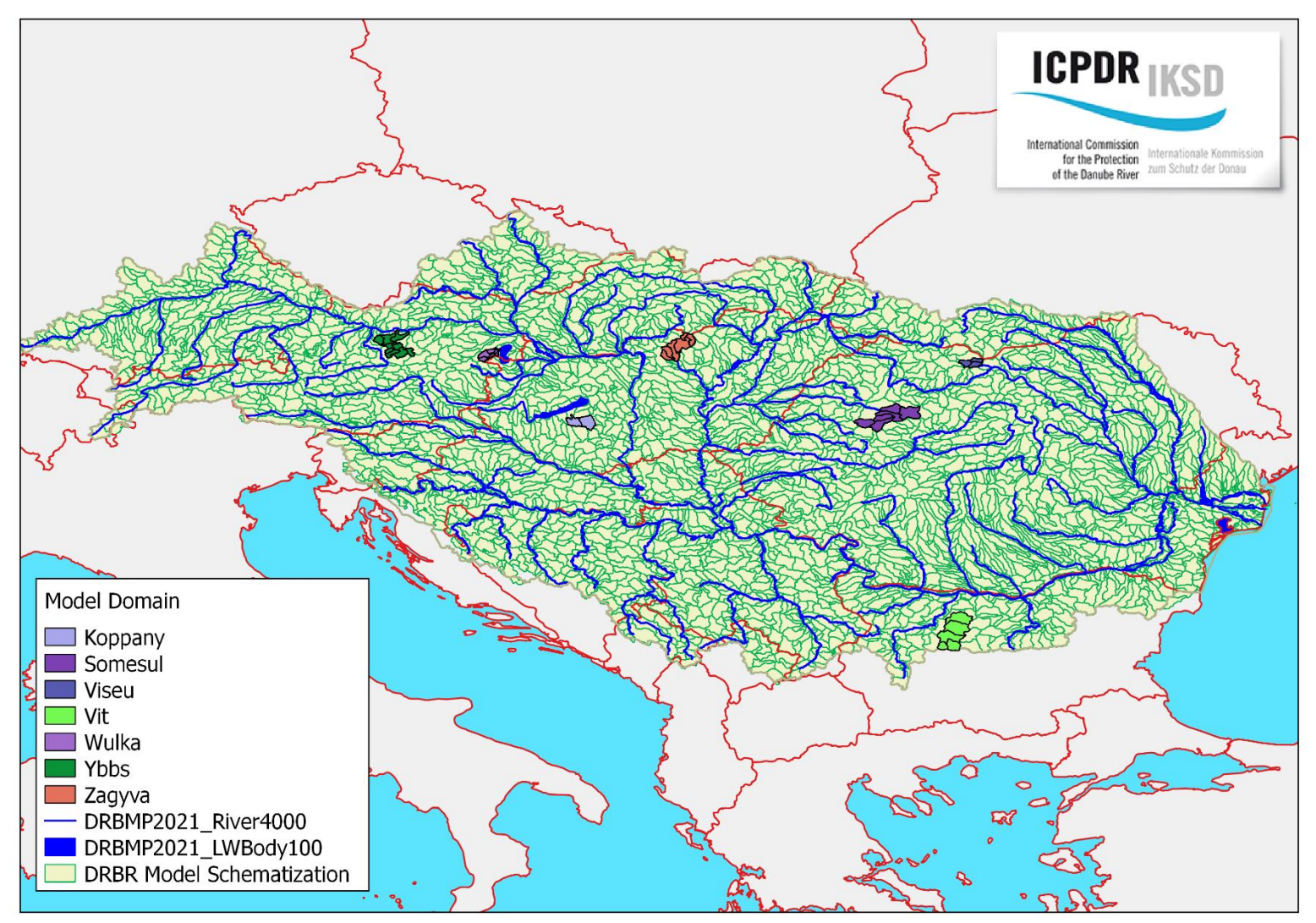

# **Input processing**

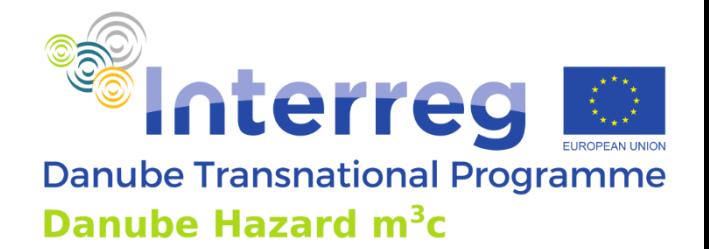

- Preparation of spatial data is kept separate from the software (using map of SE's, GIS expertise needed)
- E.g. waste water management data (\WW\_Man\wwman.inc)

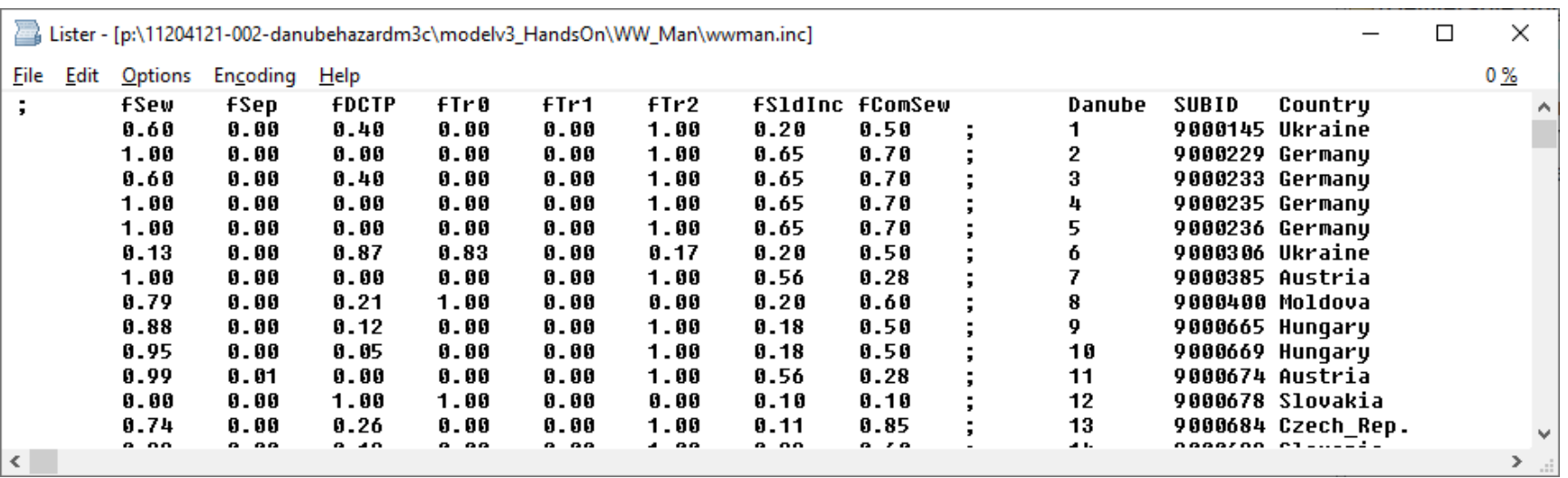

# **Input processing**

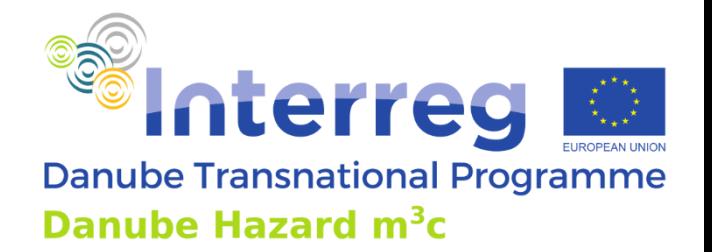

- Substance specific input follows conventions as discussed
- Input item names to be derived from manuals
- Preparation of files per source follows algorithms as layed out in the project report
	- often by simple excel processing using tabulated properties of the SE's like land use, country, surface area, population, etc.
- Look for yourself

(but do not be disappointed …)

# **Files and folders (2)**

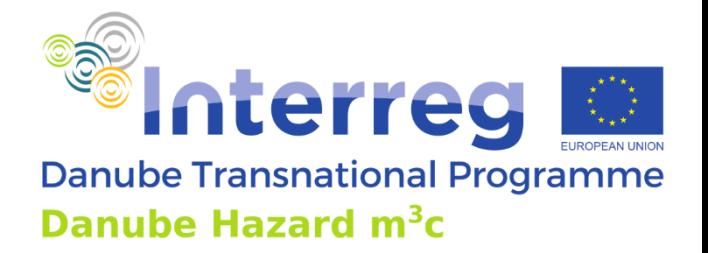

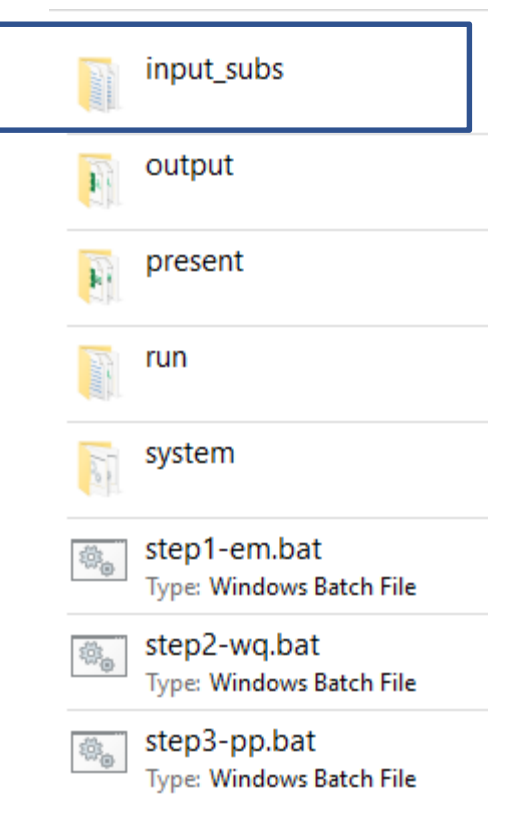

substance-specific input

final output

presentations of results

(folder where actual calculations take place)

(definition of workflows)

run step 1: emission model (< 1 minute)

run step 2: water quality model (20-30 minutes)

run postprocessing steps

# **Substance specific input data**

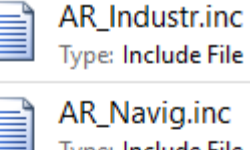

AR\_Navig.inc Type: Include File

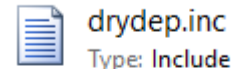

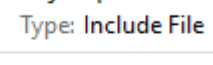

- EF agr.inc Type: Include File
- EF built.inc Type: Include File

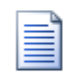

EF HouseH.inc Type: Include File

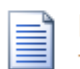

EF\_roadtr.inc Type: Include File

parameters.inc

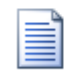

Í

Ë

Type: Include File

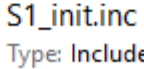

Type: Include File

treatment.inc Type: Include File

- activity rate source industry
- activity rate source navigation
- dry deposition rate
- emission factor agriculture
- emission factor built environment
- emission factor households
- emission factor road traffic
- fate and transport model parameters
- initial concentrations in top soils
- treatment efficiency

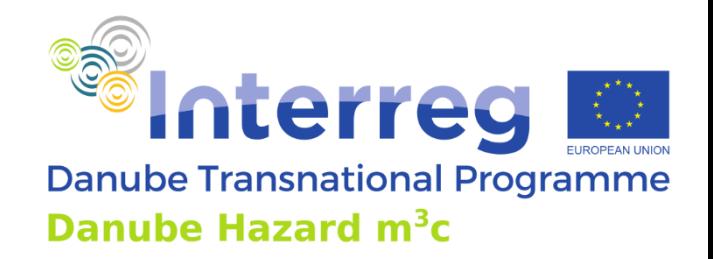

# **Calculation steps**

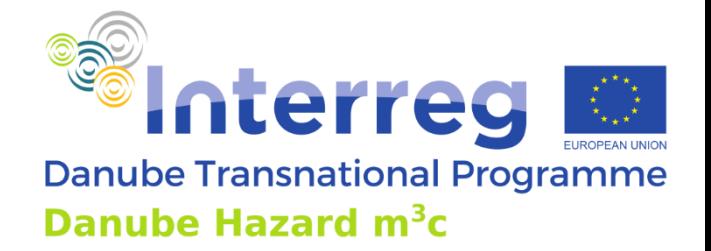

- Step 1: emissions (done in a few seconds)
- Step 2: water quality (20-30 minutes)

# **Specific postprocessing**

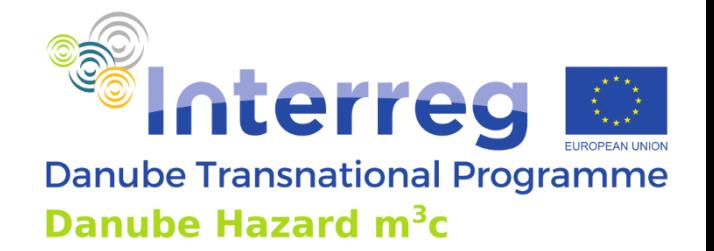

- maps of input items: output\spatial-EM.csv
- overall mass balances: output\balance-all.csv
- river concentrations: output\river-conc.csv
- mapped emissions: output\maps-EM.csv

#### **Presentation of data**

- QGis project for
	- maps of input items
	- maps of emissions
- Excel for
	- overall mass balances
	- river concentrations

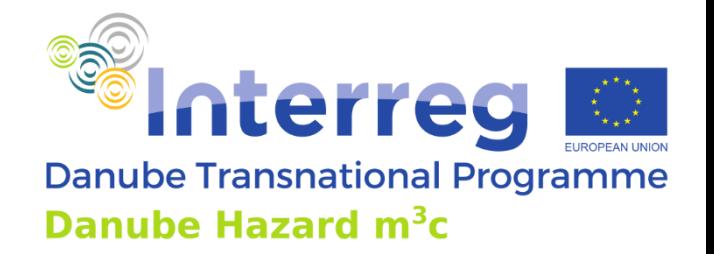

# **For the daredevils …**

- Try your own scenario
- Create a new folder
- Copy the contents of DHSM\_Carbamazepine there
- Change the input
- Run
- See *Steps for a few simple scenario simulations.docx*

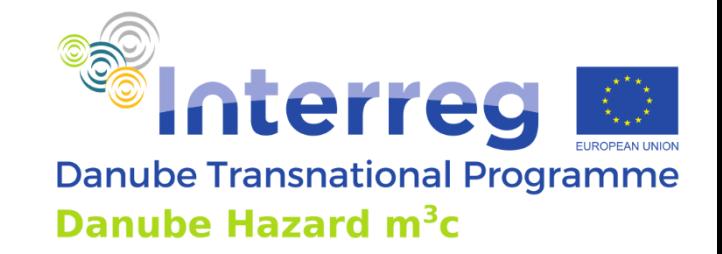

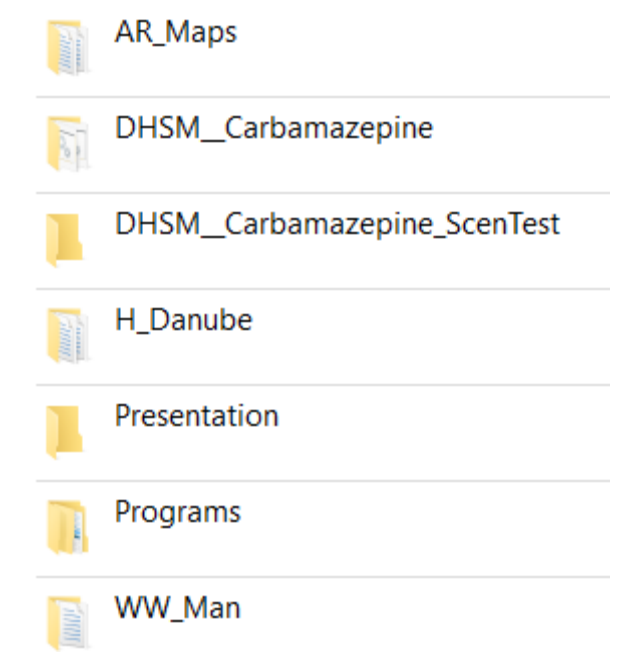

# **Deltares**

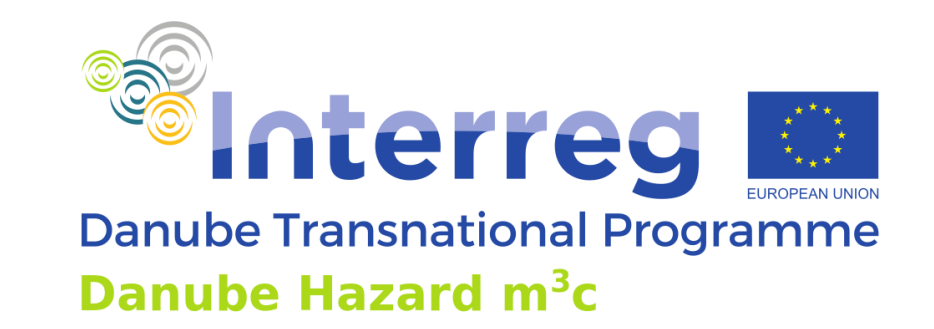

# *Thank you for attendance*

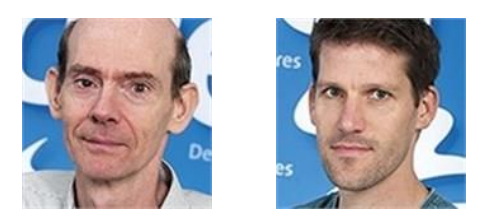

We acknowledge the support from ICPDR

We acknowledge the contribution of all Danube Hazard m3c partners to the work presented here

Hydrology data were provided by SMHI (Sweden)

Project co-funded by European Union funds (ERDF, IPA, ENI) and National Funds of the participating countries

Logo of hosting partner/speakers organisation (not wider/higher than EU flag)

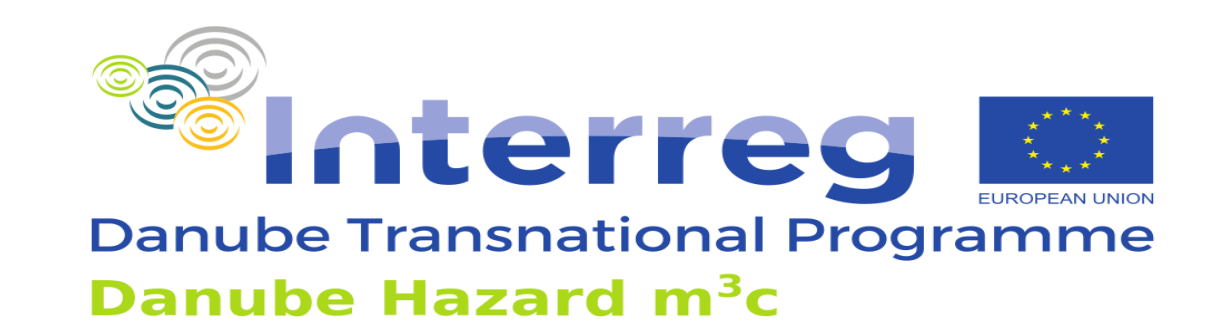

# **Danube Hazard m<sup>3</sup>c Training on hazardous substances emission modelling and scenario evaluation**

Workshop on input data preparation [Venue], [Date]

Project co-funded by European Union funds (ERDF, IPA, ENI) and National Funds of the participating countries

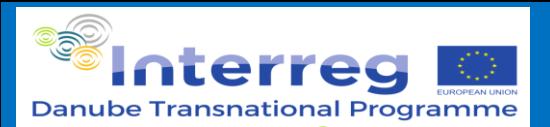

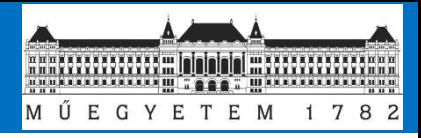

# **Table of contents**

- ➢ Temporal data (30-40 minutes)
	- ➢ Overview (type of temporal data, precipitation, concentration and riverflow, high frequency data from sensors, low-flow/high-flow)
	- ➢ Time series processing for load calculation (three methods intercomparison)
	- $\triangleright$  Issues with HS data (LOQ, LOD, quantification)
- ➢ Spatial data (50-60 minutes)
	- $\triangleright$  Type of spatial data
		- ➢ Interpolation of point data (e.g. precipitation)
		- ➢ Modelled data using geostatistical methods (krieging, runoff, erosion, soil parameters)
		- ➢ Modelled data from other sources (EMEP)
		- ➢ Calculated spatial data based on balance approach (surplus)

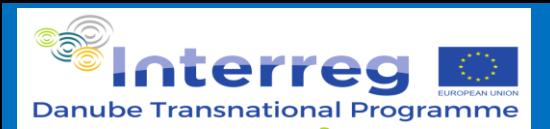

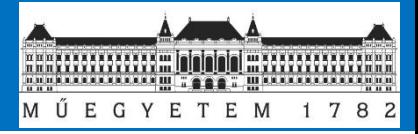

# **Table of contents**

- ➢ Spatial data (50-60 minutes)
	- $\triangleright$  Type of spatial data
		- ➢ Substance specific data
			- ➢ Literature data (per soil types, point sources)
			- ➢ Administrative data (sales data, farmers diaries)
			- $\triangleright$  Measured data (actual stock)
- $\triangleright$  Uncertainties of data types
	- ➢ Temporal data (fequencies vs accuracy, source data accuracy)
	- ➢ Spatial data (interpolation accuracy, source data accuracy)

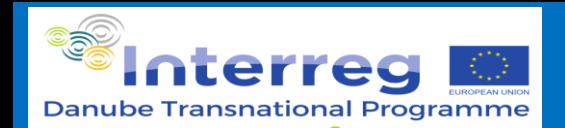

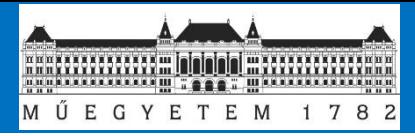

#### **Substance-specific data requirements of the MoRE model – point sources**

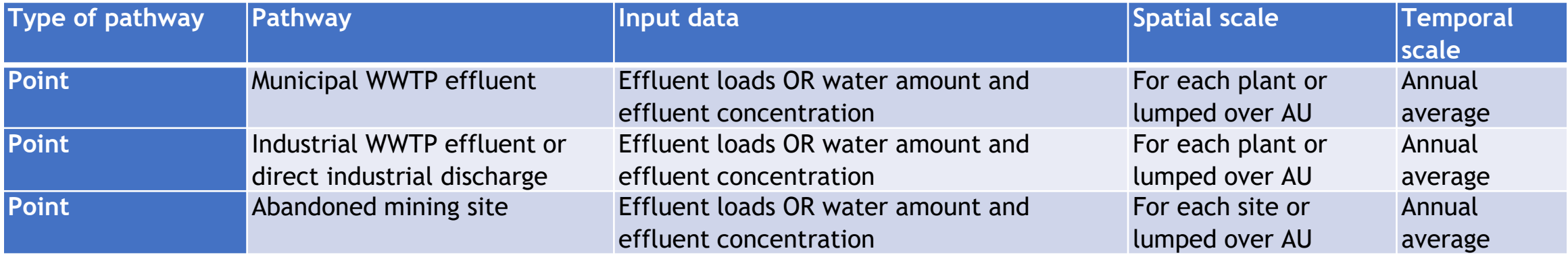

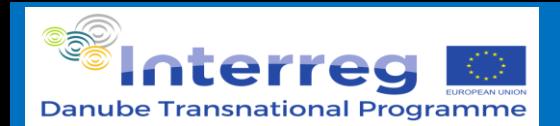

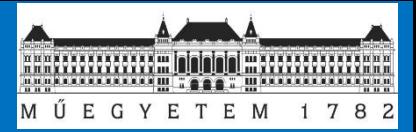

#### **Substance-specific data requirements of the MoRE model – point sources**

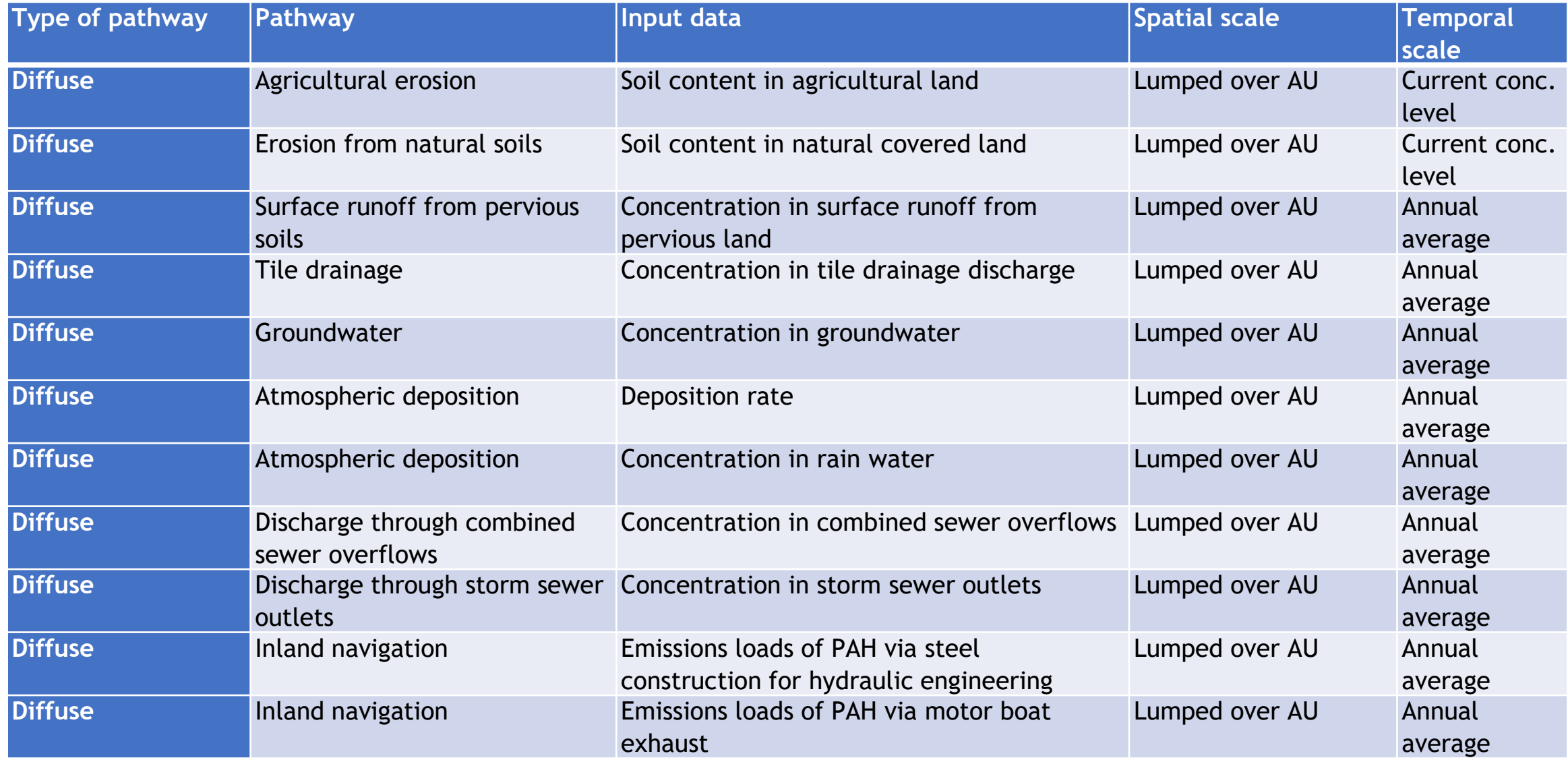

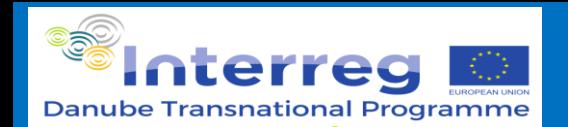

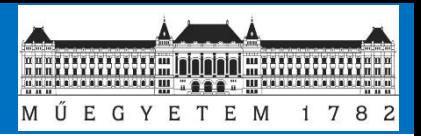

#### **Substance-specific data requirements for the SOLUTIONS model**

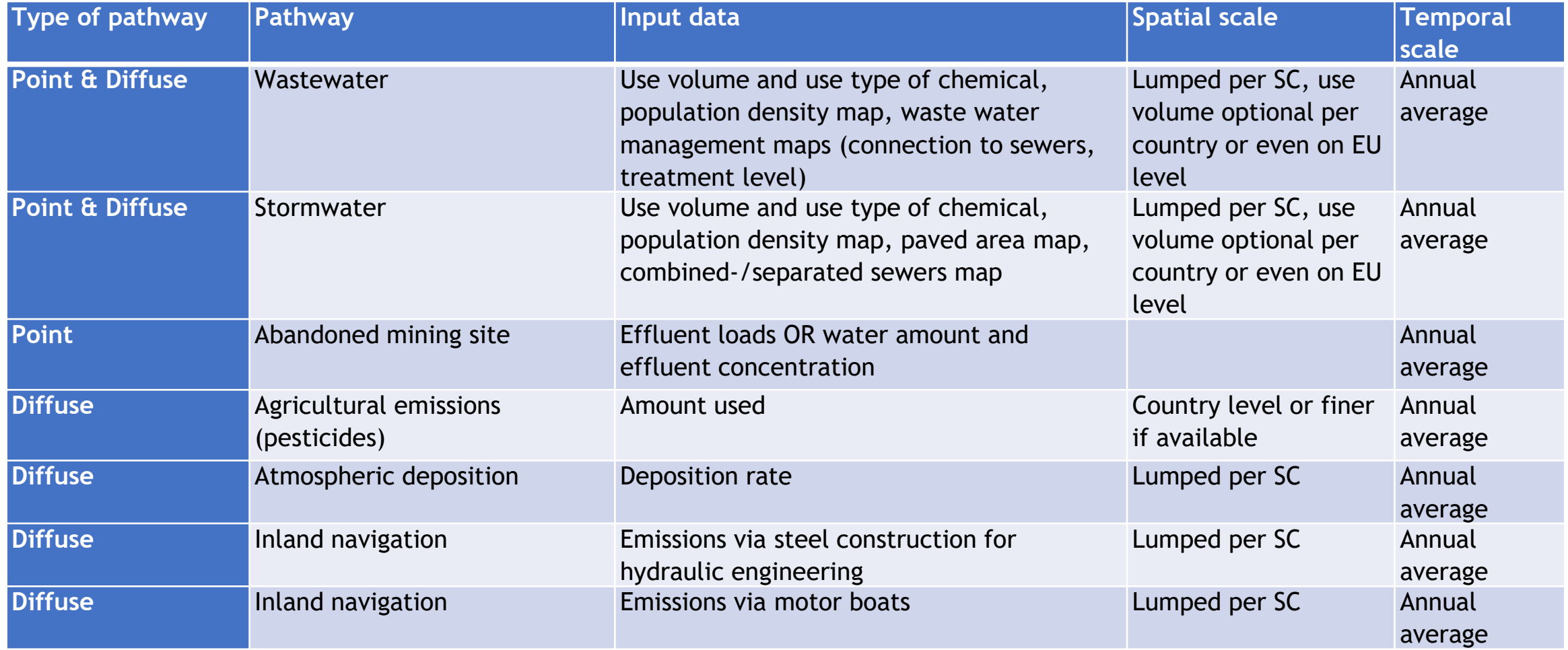

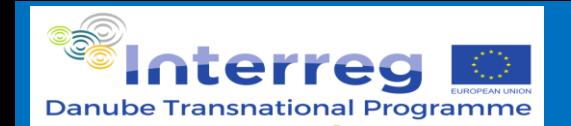

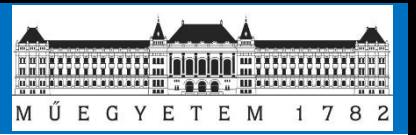

# **Intermediate results of the SOLUTIONS model, for which validation data are required.**

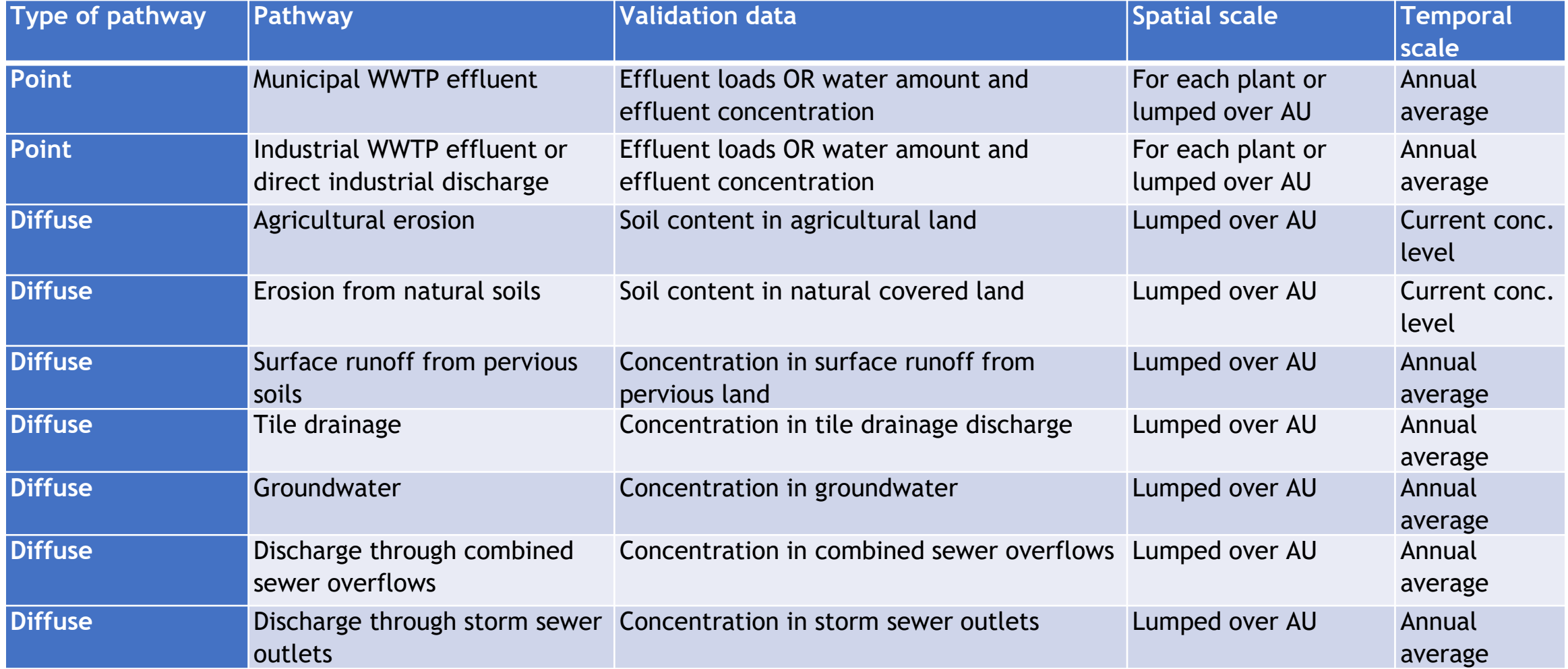

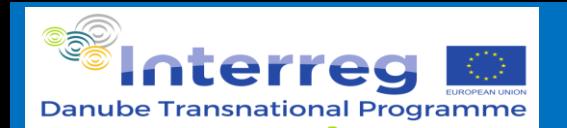

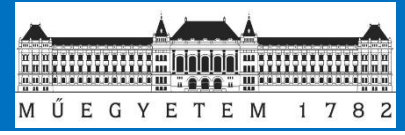

#### **Meteorological & atmospheric data**

#### **Precipitation (& temperature)**

- Usual determined ear morning (7:00), refers to the previous 24 hours
- Month totals (averages) more than enough for the models

# **Atmospheric deposition**

- Wet on / dry on / bulk
- NOT air concentration!!!
- Location: background vs. urban, ...

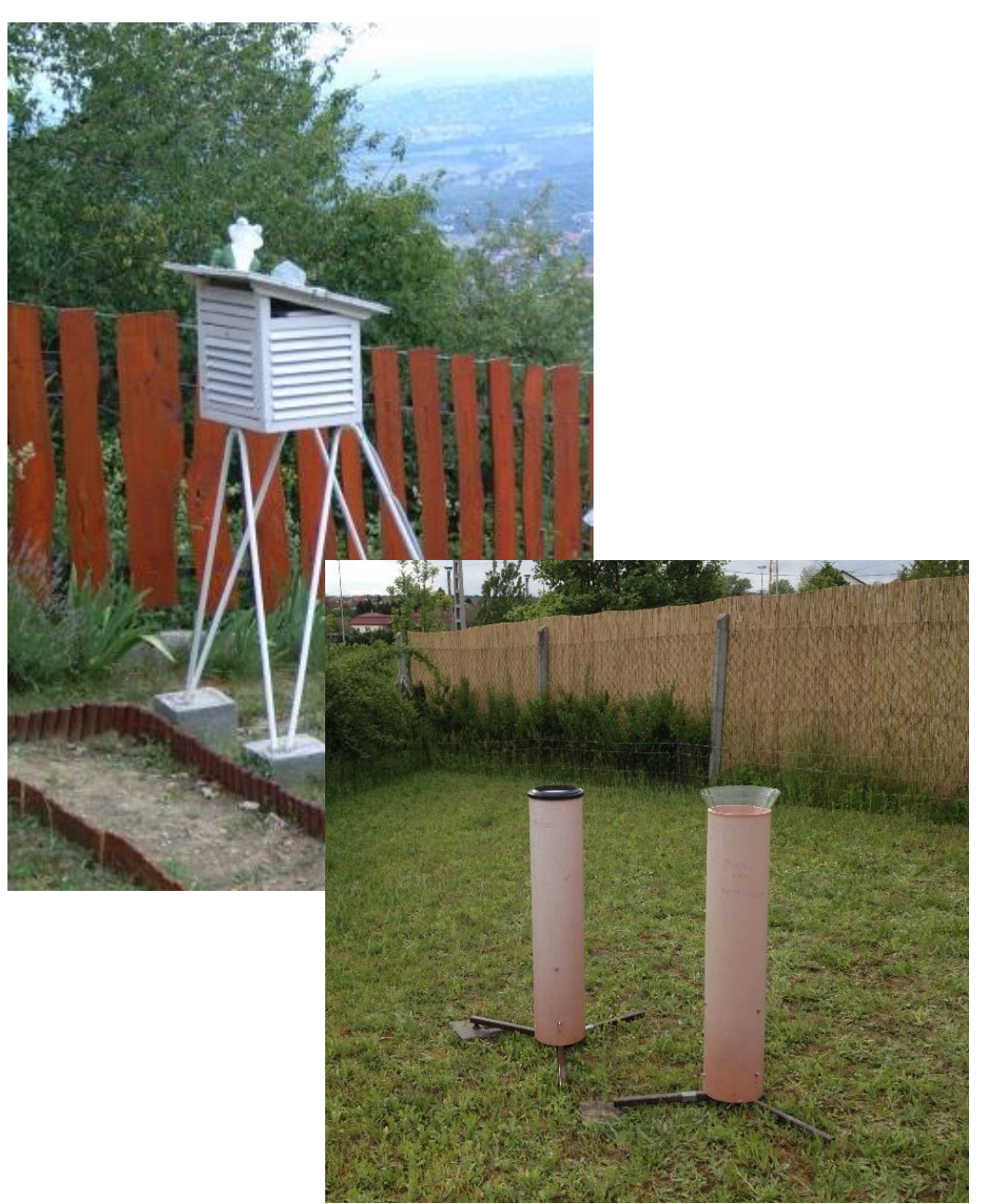

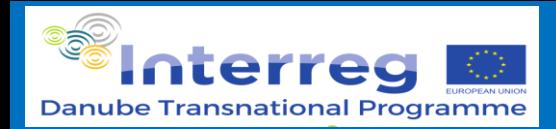

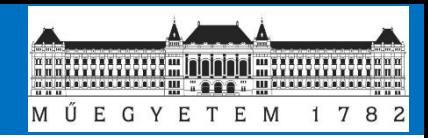

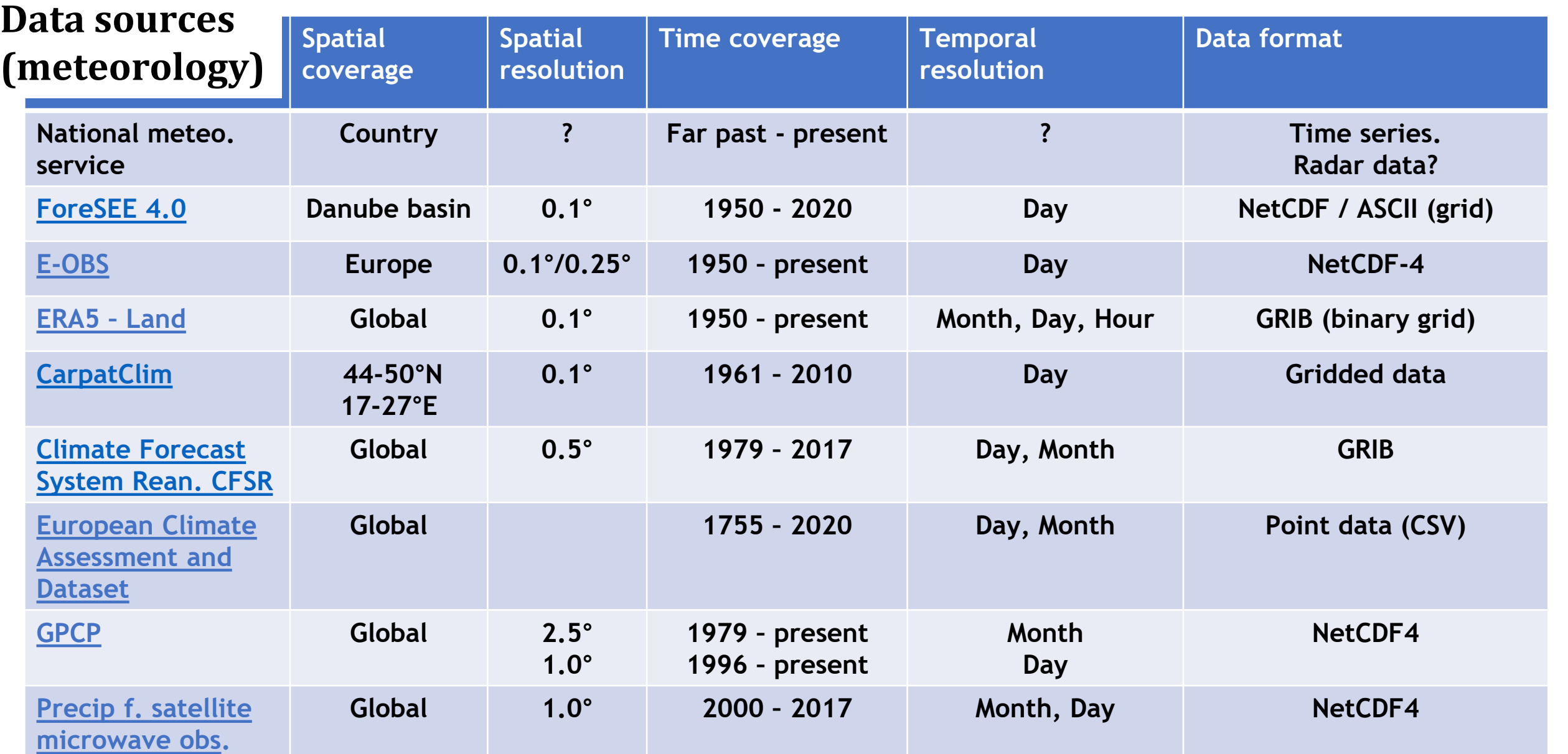

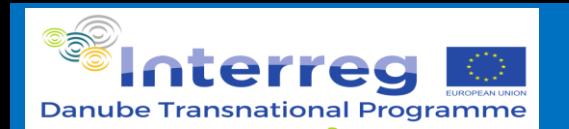

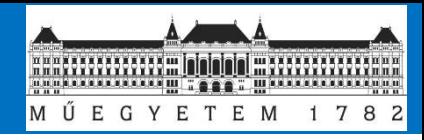

# **Hydrological data types & sources**

#### Water level & **river flow**

- Measured by local water authorities @ specific locations
- Usual measure water level, use rating curve…
- Important for the calculation of loads

#### Alternative sources: **modelled data**

- Does the local authority use a water balance model (e.g. HEC-HMS, HEC-RAS, etc.)?
- European models: [E-hype,](https://hypeweb.smhi.se/) [CWATM](https://cwatm.iiasa.ac.at/), [LISFLOOD](https://web.jrc.ec.europa.eu/policy-model-inventory/explore/models/model-lisflood), …

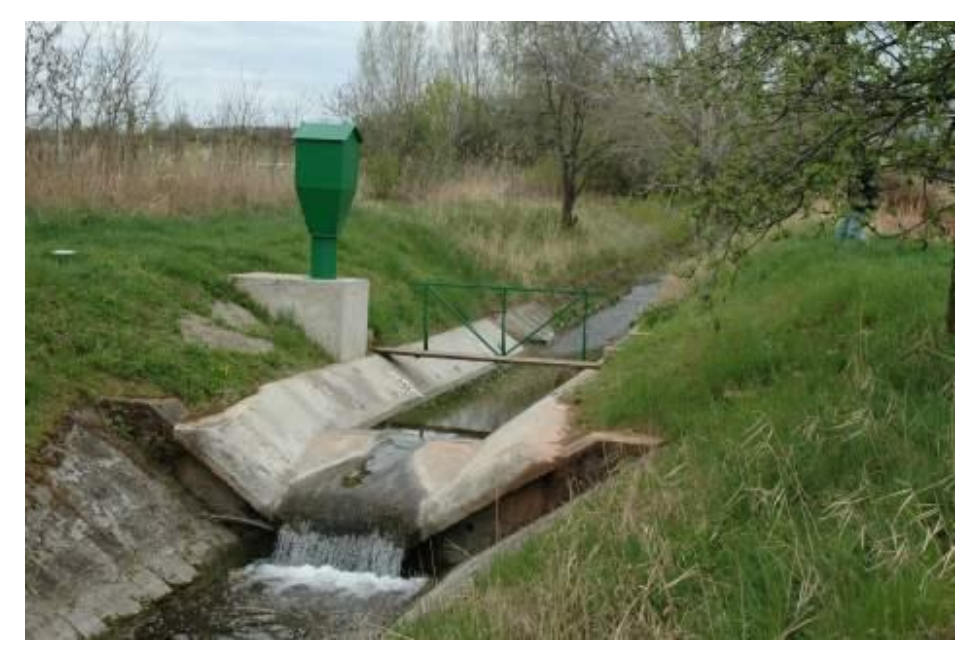

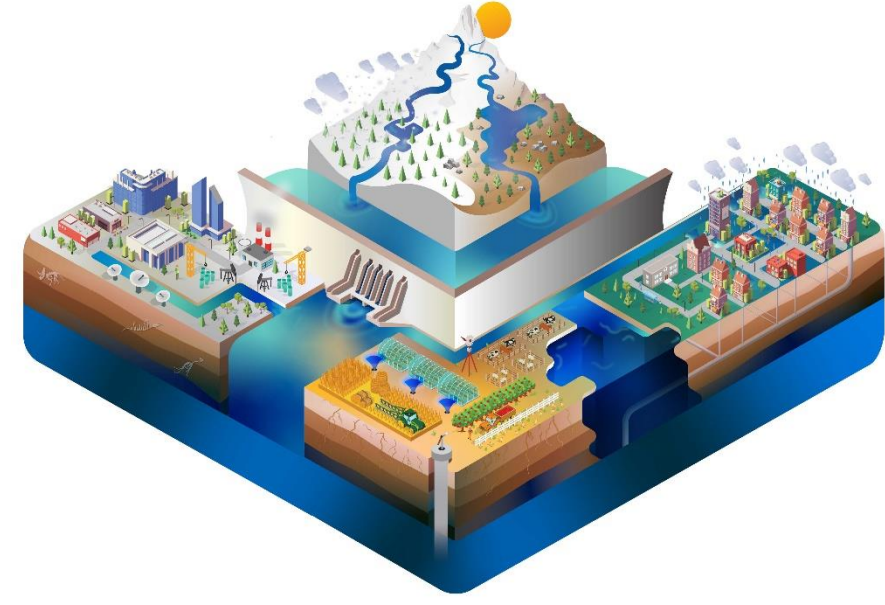

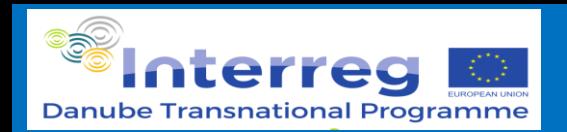

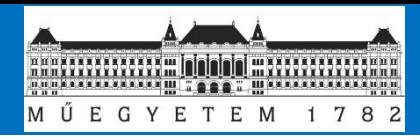

# **Water quality (concentrations)**

Regular measurements: government /water authorities

- Usual according to WFD
- 1/year…50/year + rotation of locations
- Data accessibility?
- Coincident water gage!

# **Alternative sources:**

- **[EEA WISE](https://www.eea.europa.eu/data-and-maps/data/wise-wfd-4)**
- **ICPDR TNMN** (few stations but free)
- Data from scientific / management projects

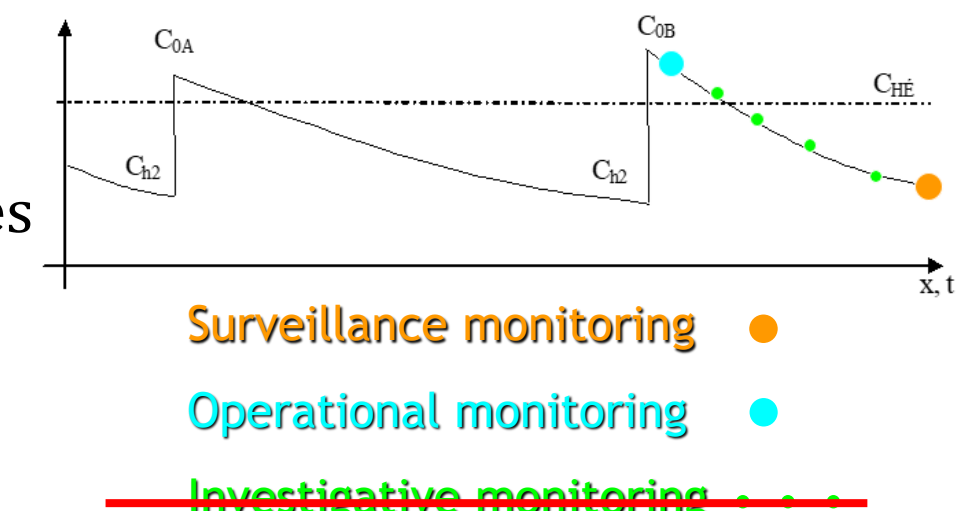

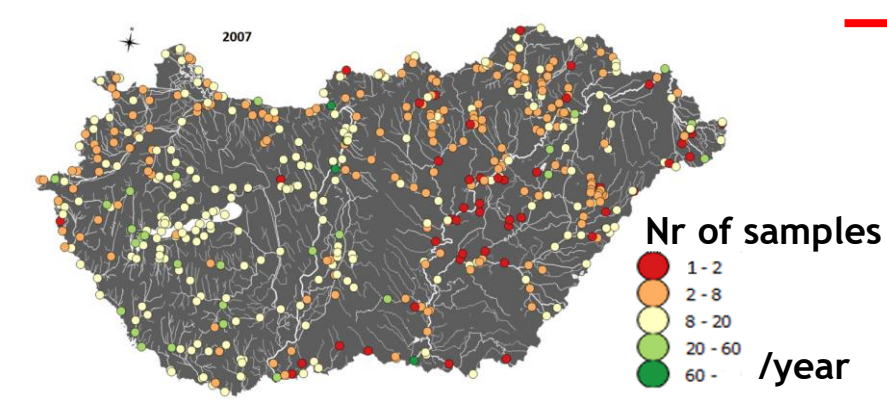

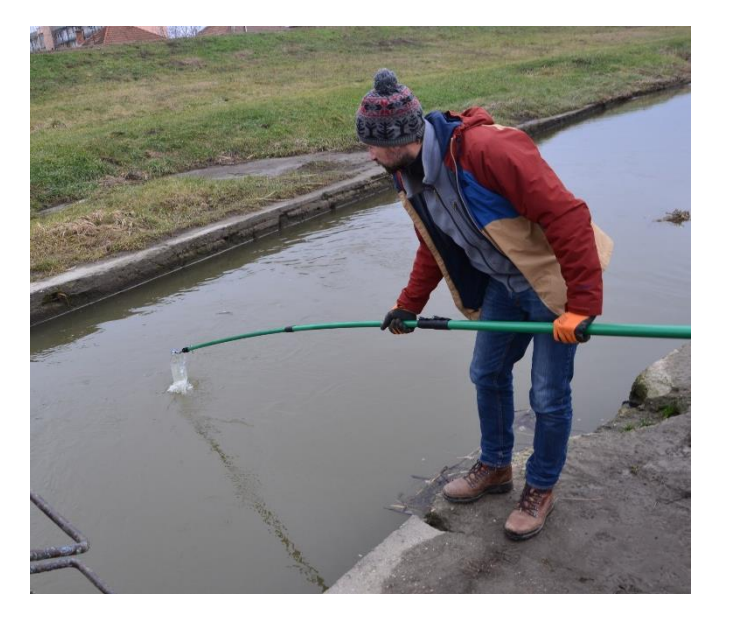
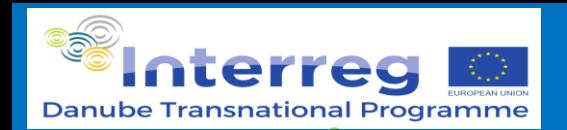

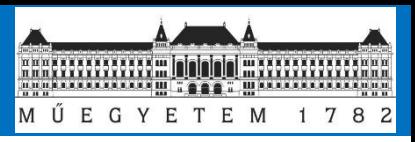

## **Water quality – continuous measurements**

Limited number of locations

Limited number of parameters

• (temperature), **conductivity, turbidity**, oxygen, **pH, redox**, (some nutrients, …)

Data screening & processing important!

- Is the data calibrated? For the particular location?
	- Outliers, missing periods, …

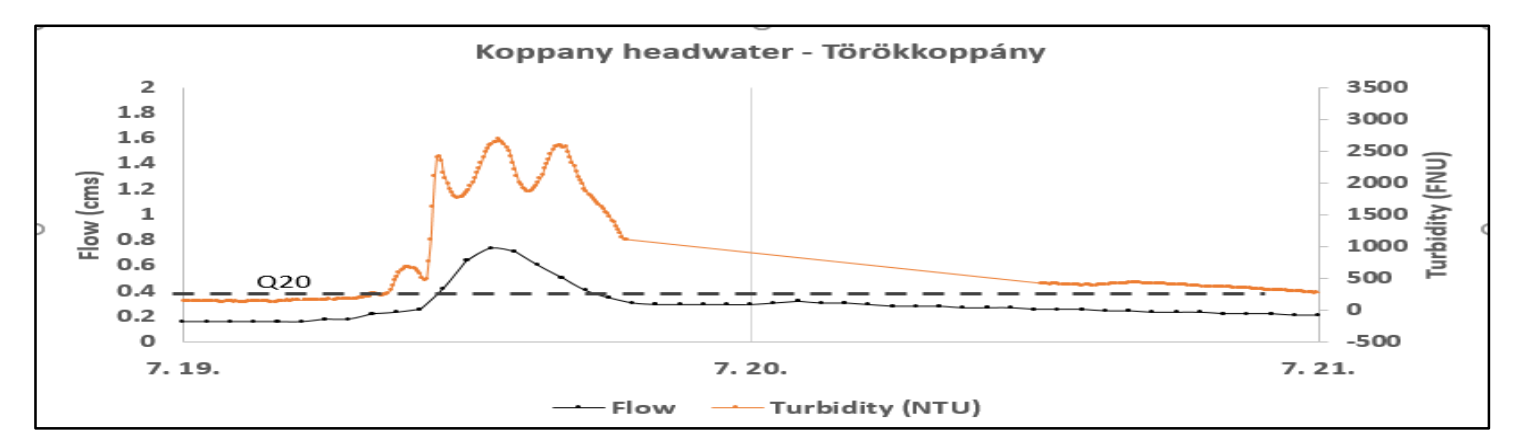

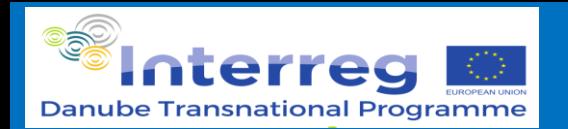

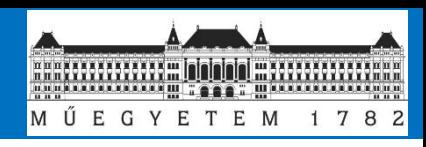

## **A special case: targeted sampling in the DH m³c project**

• **Low and mindflow** conditions:

week spot sampling, 8 samples (2 months) = 1 composite **+ continuous online measurement** of indicator parameters:

- turbidity
- conductivity

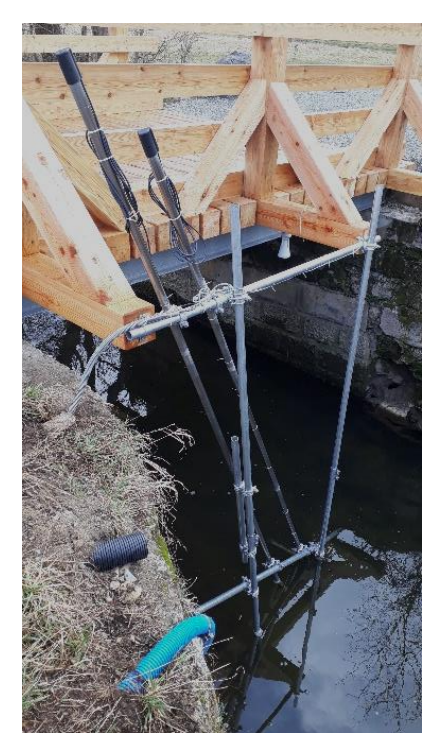

### • **High flow** events:

flow proportional sampling with autosamplers

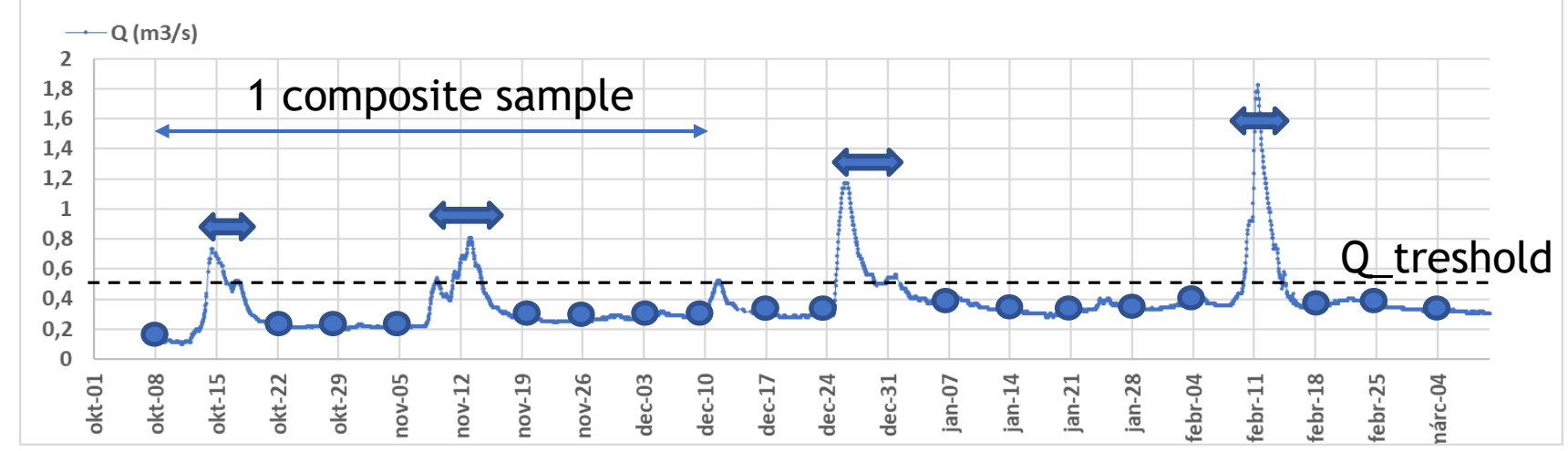

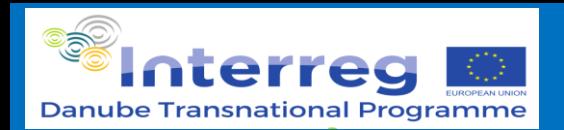

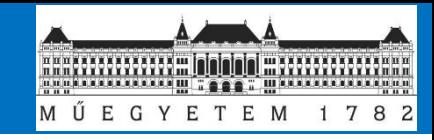

## **Point sources outlets**

Inflow or outflow? ☺ **Outflow** from plant, inflow into the river

Urban systems (w or w/o industrial)

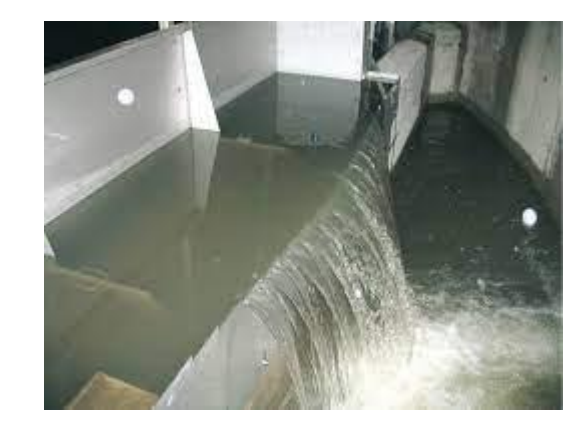

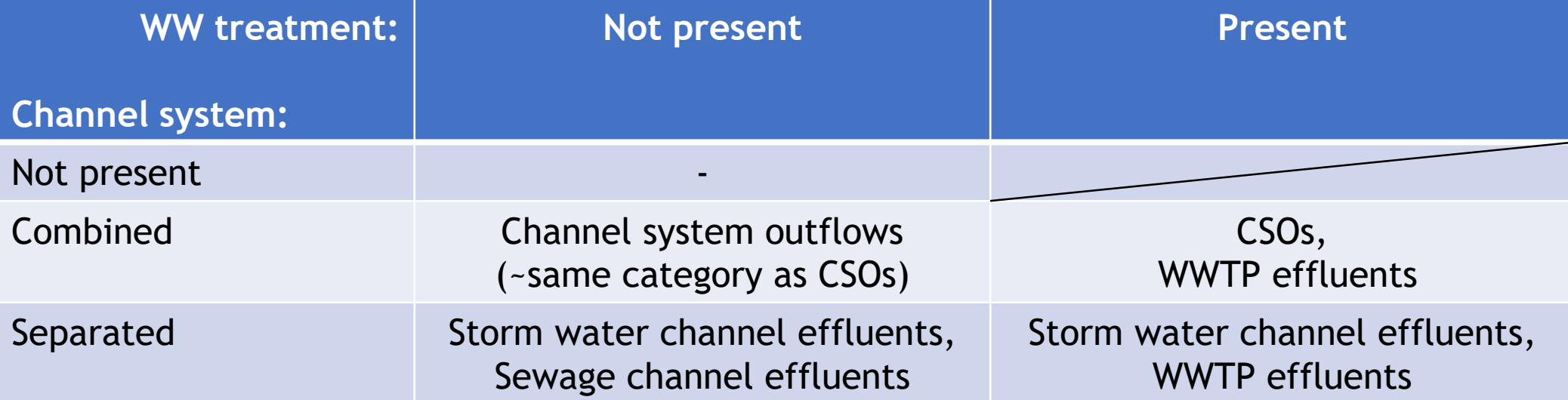

+ Industrial direct dischargers

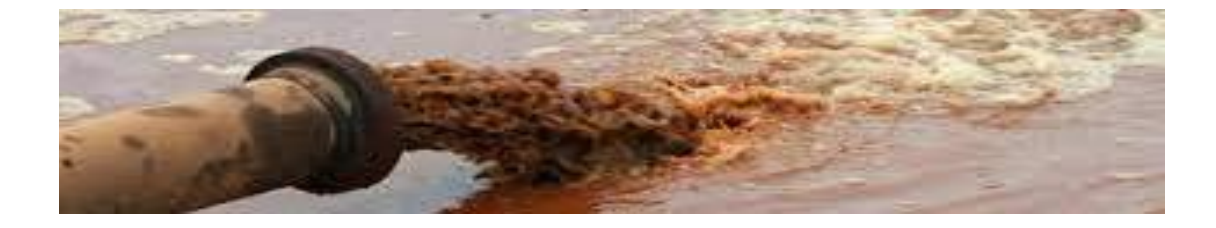

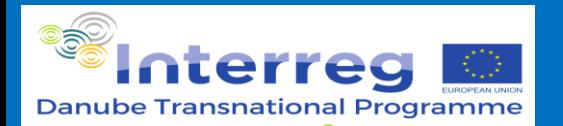

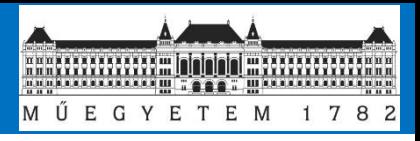

## **Collection system**

Type of system: combined / separated Length of the different types Number of inhabitants connected Number of inhabitants not connected  $\rightarrow$ treatment type for them

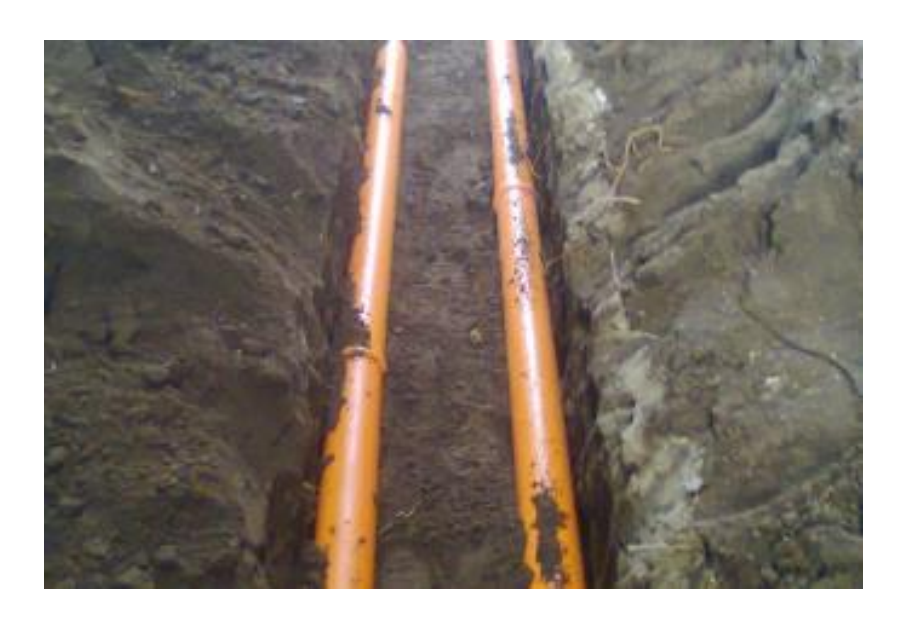

## **Treatment system**

Stormwater sedimentation tank (volume  $m^3$ ) WWTP capacity, connected inhabitants Treatment technology (primary, secondary, other)

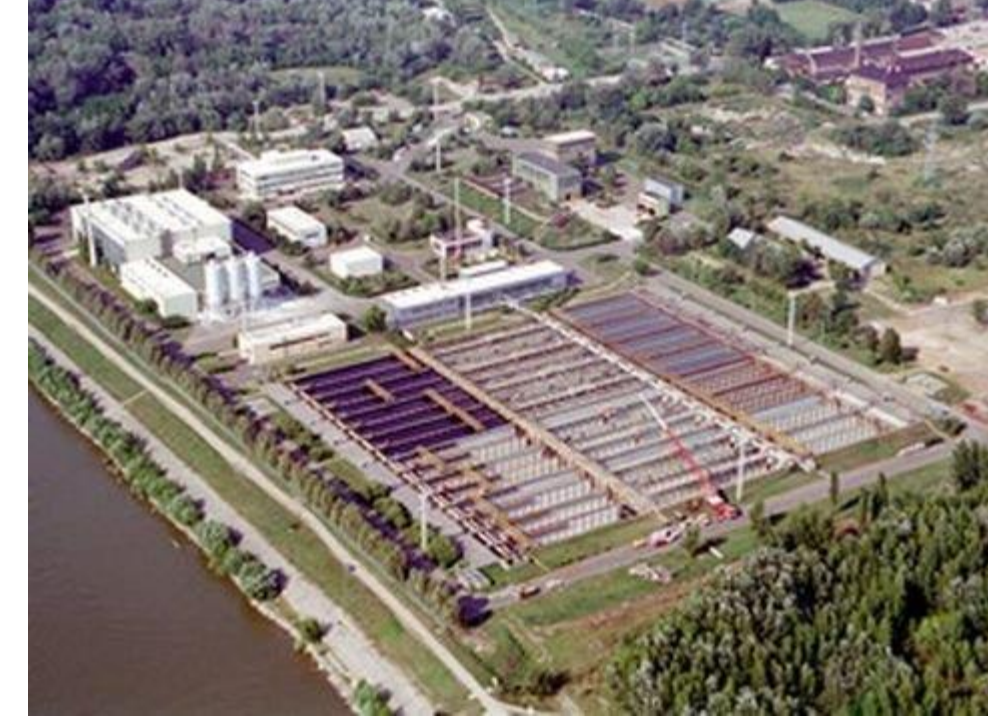

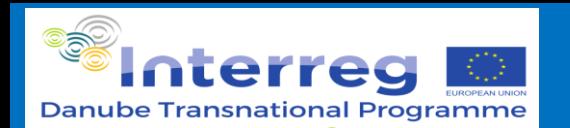

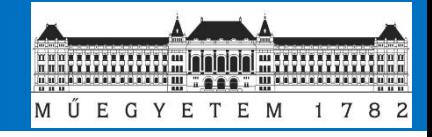

## **Data sources for WW systems**

Data from the respective national authority

- Self-control measurements of plants
- Usual not free available
- Hungary: "water utility online data processing system" EEA UWWTD data ("Waterbase")
- Levels: Agglomerations, Plants, Discharge points
- Basic water quality + treatment technology E-PRTR
- On large municipal and industrial direct dischargers –
- no discharge data, on concentrations Projects…

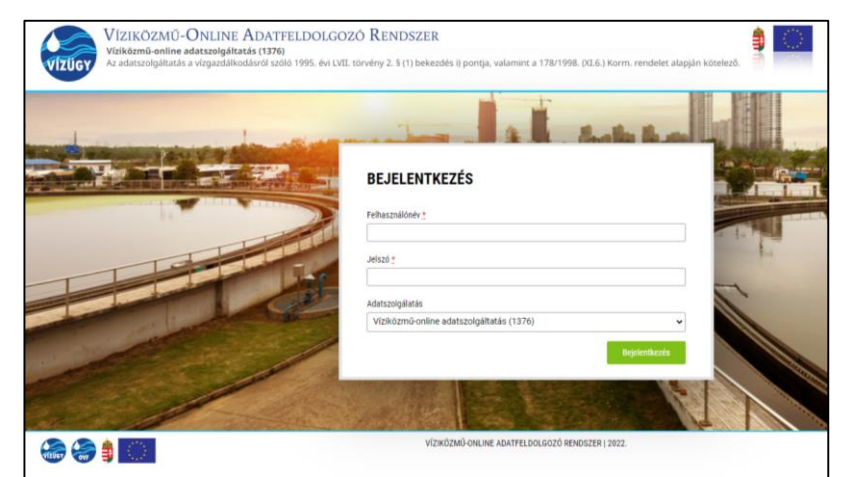

#### Waterbase - UWWTD: Urban Waste Water **Treatment Directive - reported data**

Urban Waste Water Treatment Directive concerns the collection, treatment and discharge of urban waste water and the treatment and discharge of waste water from certain industrial sectors. The objective of the Directive is to protect the environment from the adverse effects of the above mentioned waste water discharges.

Prod-ID: DAT-106-enCreated 29 Apr 2022 - Published 19 May 2022 - Last modified 19 May 2022

European data GIS data **Metadata** 

#### **Waterbase-UWWTD**

The dataset contains data reported by Member States under UWWTD reporting obligations: UWWTD implementation (Article 15) and UWWTD National Implementation Programme (Article 17). The dataset consists of tables containing information on: reported period, agglomerations, urban waste water treatment plants (UWWTPs), links agglomerations - UWWTPs, discharge points, receiving areas, and (at Member State level) sludge handling and treated waste water reuse. Relevant codelist tables (big cities, NUTS, common list of values) are included as well. Article 17 tables are distinguished by the "Art17" prefix in the table name.

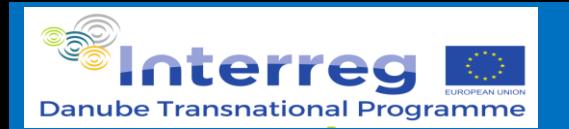

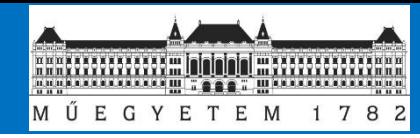

## **Mining facilities**

Tailings management facilities Important: periods of operation / decanting Very specific for the mining activity Treated / untreated

### **Data sources:**

- Self control data
- Project data

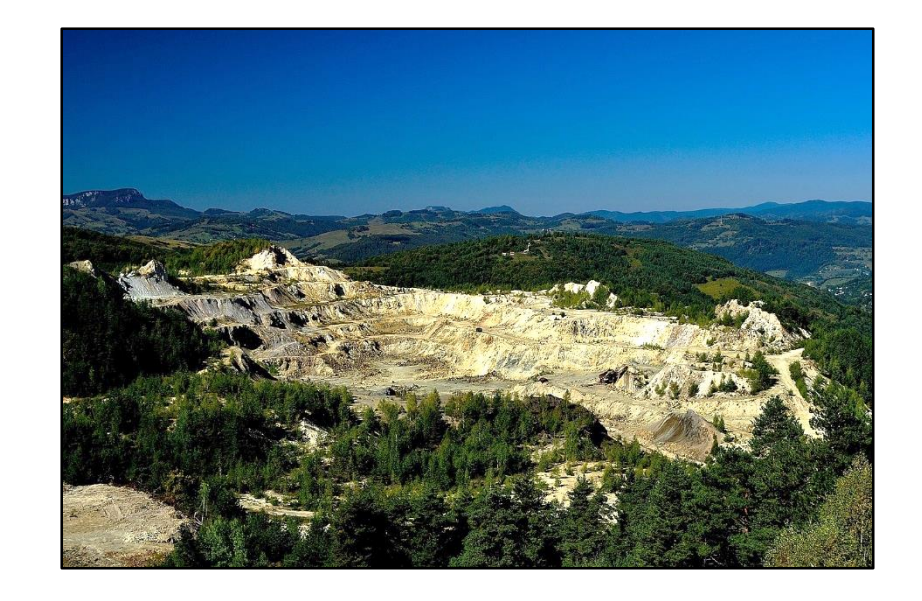

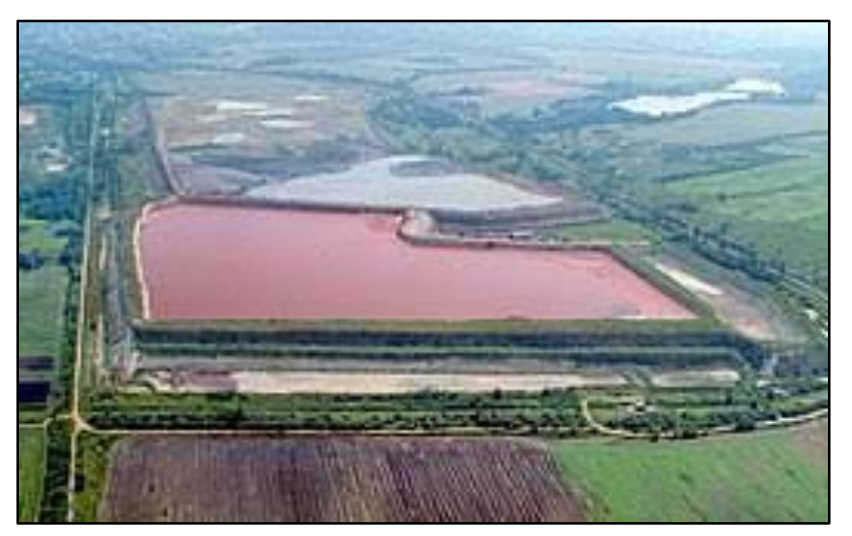

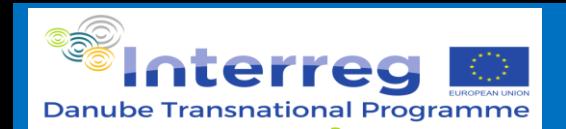

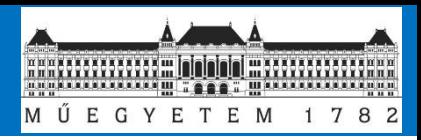

## **Quality check & screening**

Local knowledge & expertise – protocols

Visual check

Never delete values...  $\Box$  Flagging!  $\frac{\sqrt{2}}{2}$ 

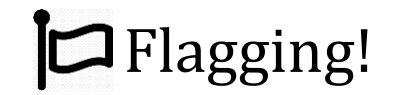

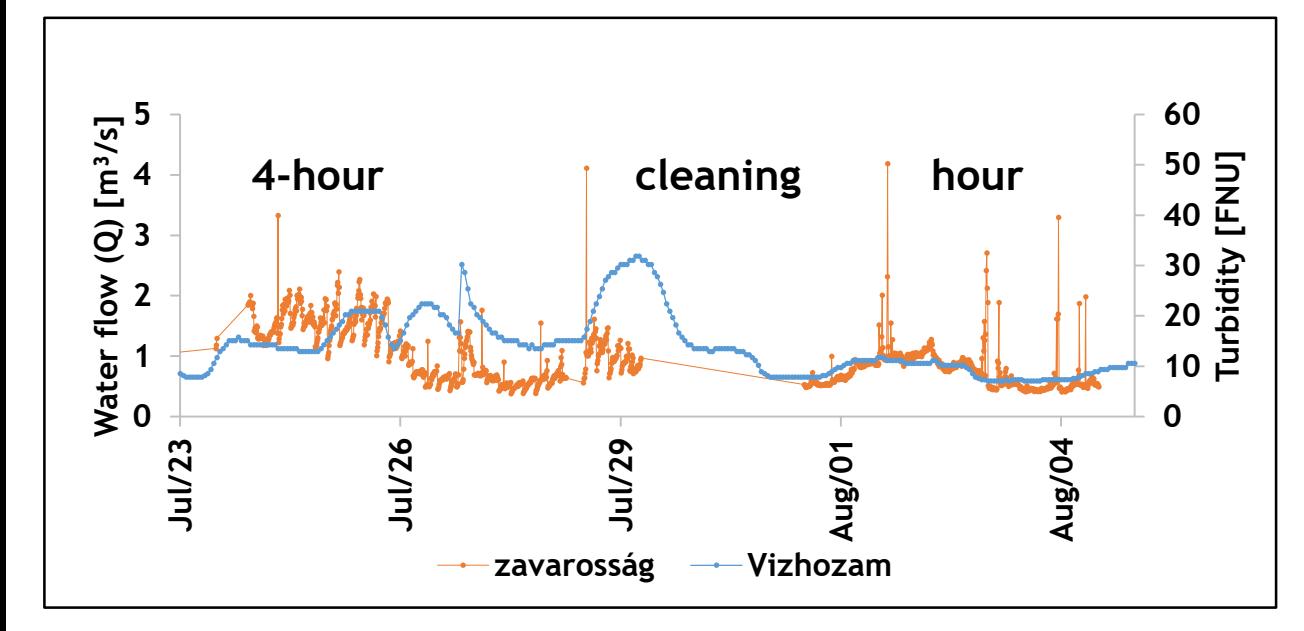

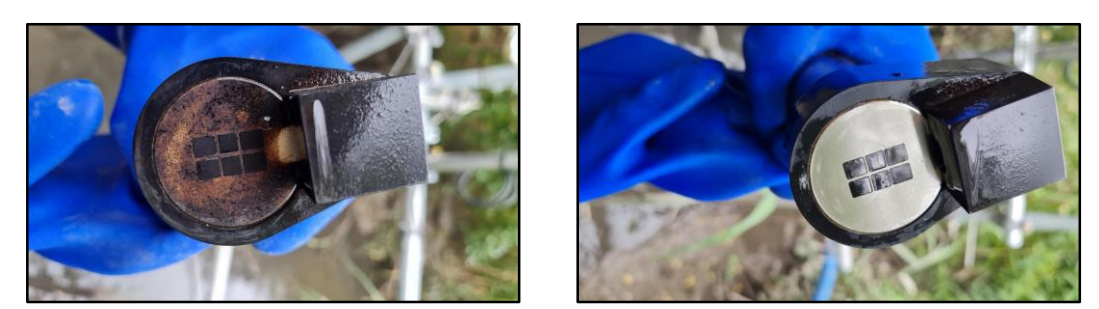

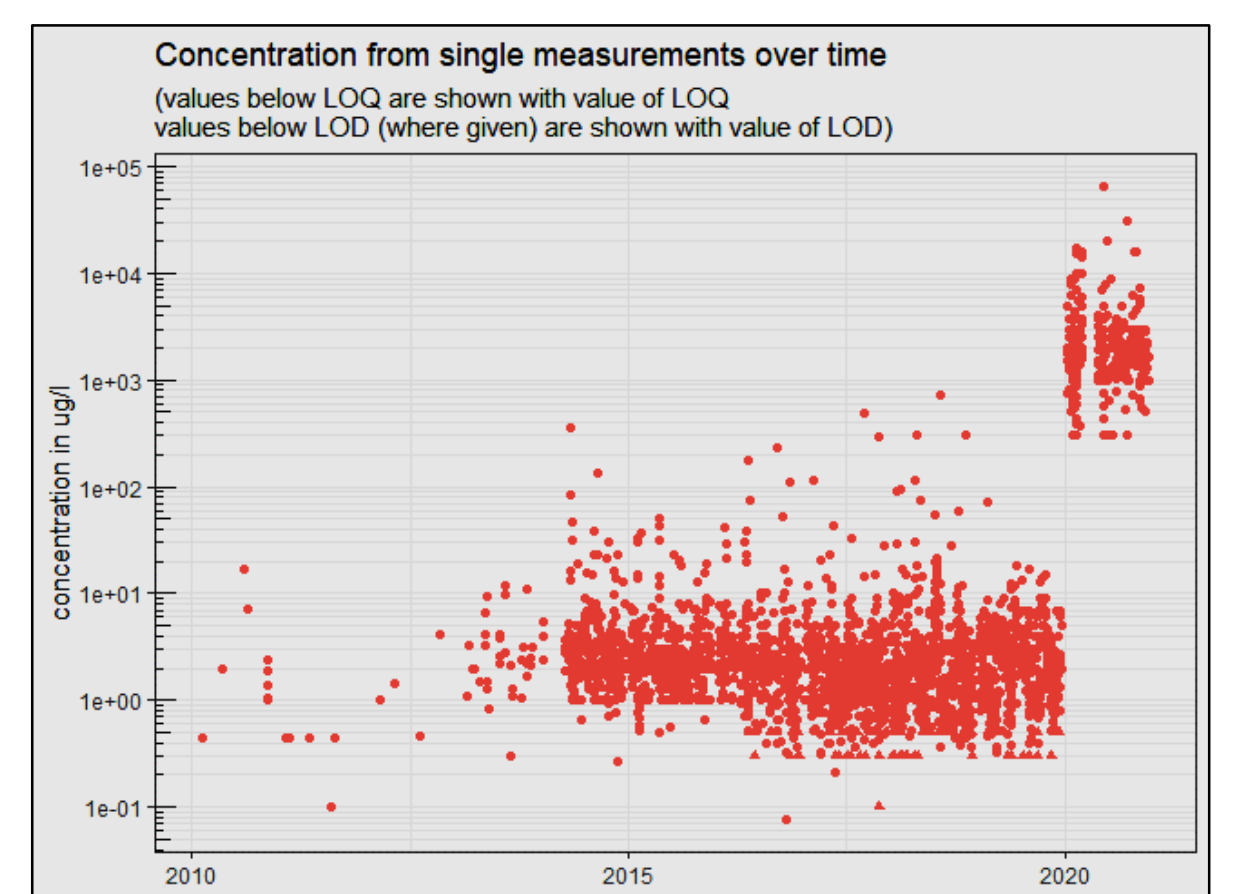

Manual check of outliers

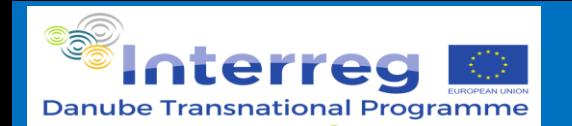

**Danube Hazard m<sup>3</sup>c**

 $L \approx \overline{q \cdot c}$ 

 $L \approx \overline{Q} \cdot \overline{c}$ 

 $\bar{Q}$ 

 $\overline{q}$ 

 $\cdot \overline{q \cdot c}$ 

 $L \approx$ 

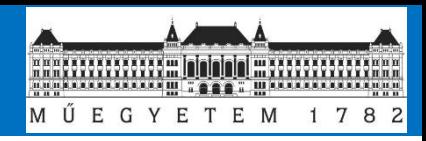

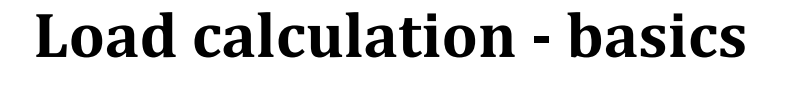

$$
L(t) = \int_0^t Q(t) \cdot C(t) dt
$$

Methods:

- Averaging  $\sim$  interpolation  $\rightarrow$  $L \approx \overline{q} \cdot \overline{c}$
- Proportion estimation
- **Regression**

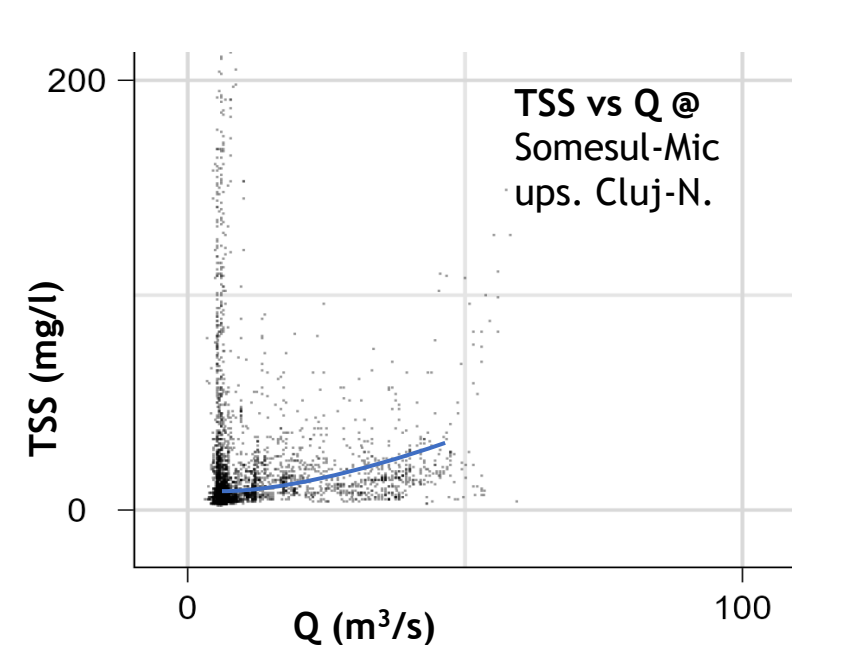

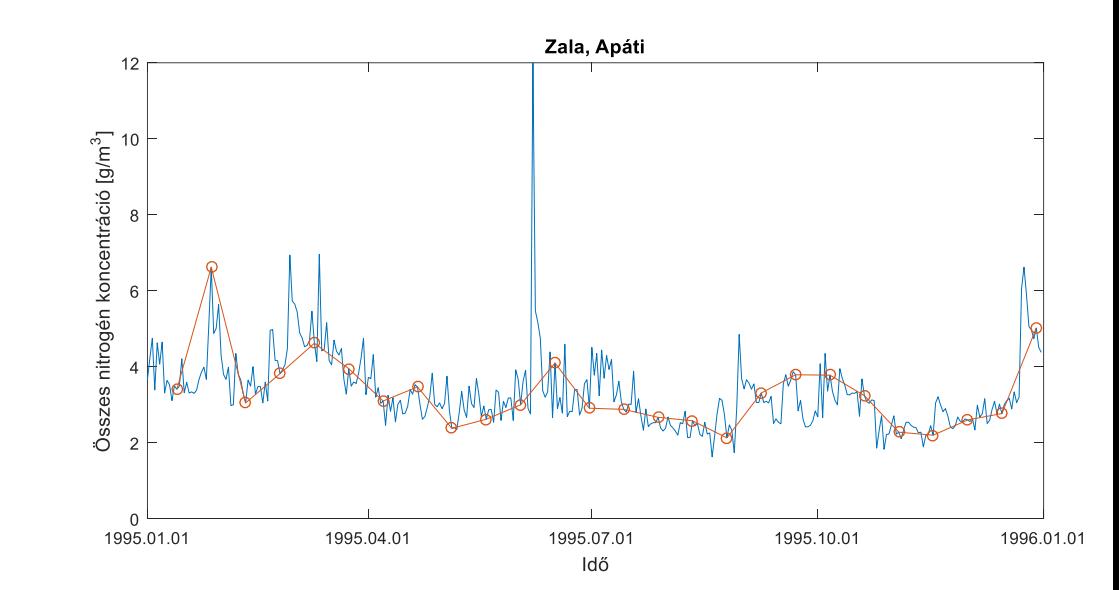

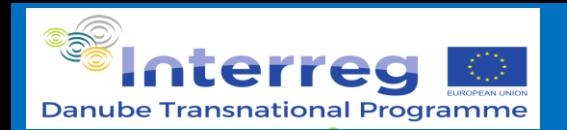

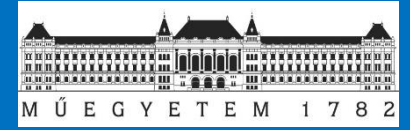

## **Load calculation: stratification**

Stratificaiton

- By time (month / seasonal)
- Low flow high flow periods
- Rising / falling limb

*Applicable to every method*

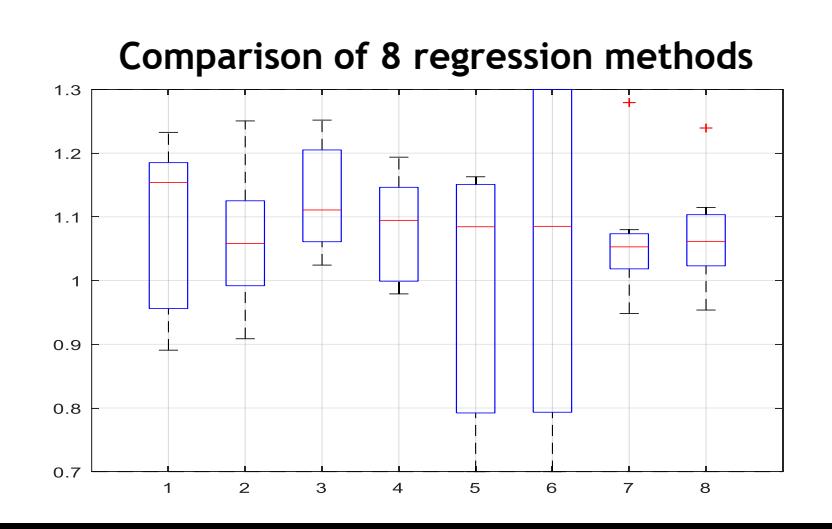

$$
L \approx \frac{365}{12} \sum_{m=1}^{12} \frac{\sum_{i} Q_{im}}{N_m} \cdot \frac{\sum_{i} c_{im}}{n_m}
$$

$$
L \approx \frac{365}{4} \sum_{h=1}^{4} \frac{\sum_{i} Q_{ih}}{N_h} \cdot \frac{\sum_{i} c_{ih}}{n_h}
$$

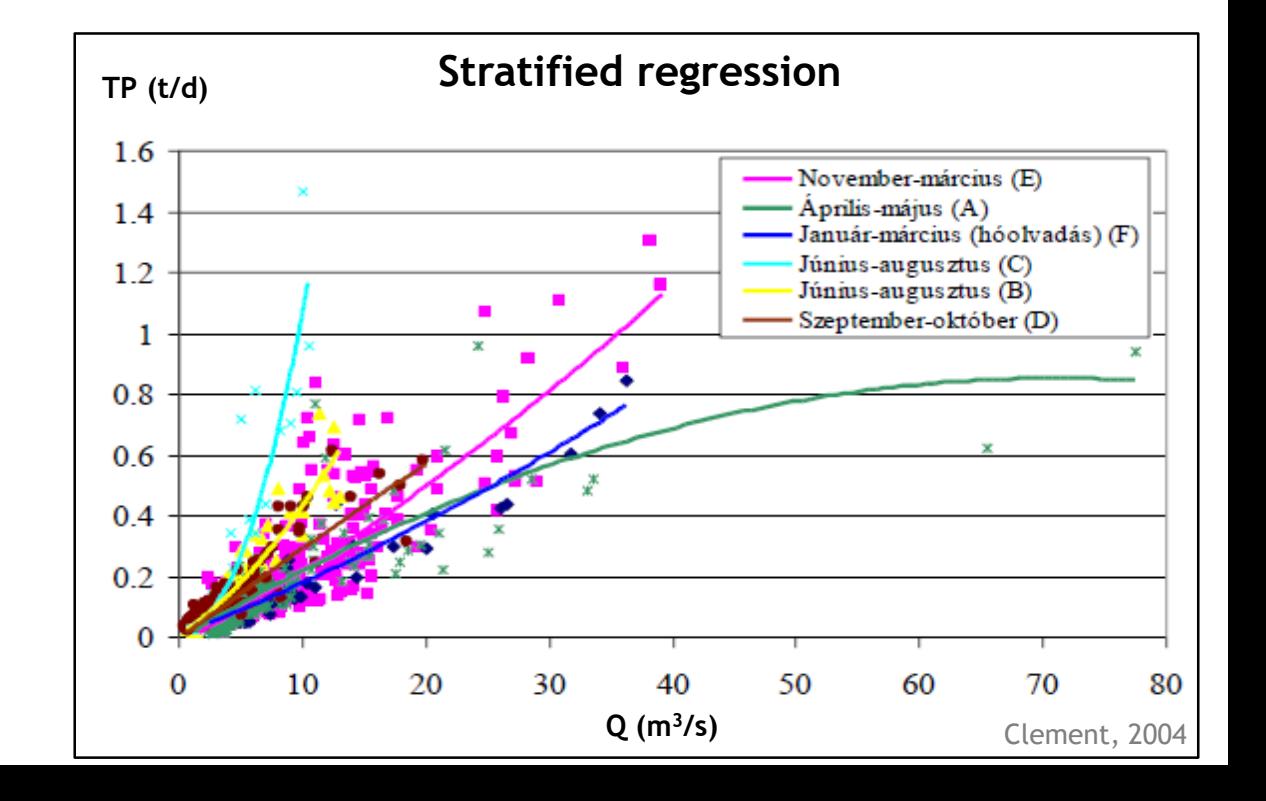

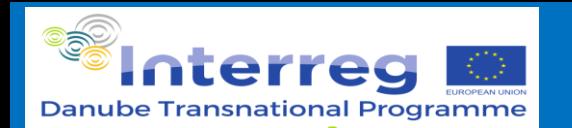

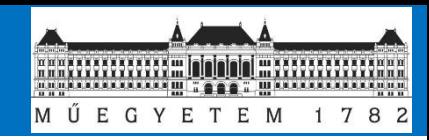

## **Load calculation**

- 1. Establish the turbidity TSS relationship (or check the built-in formula of the device)
- 2. Relate the particular contaminant to the TSS try many methods
- 3. Calculate year load amounts via many methods and compare them

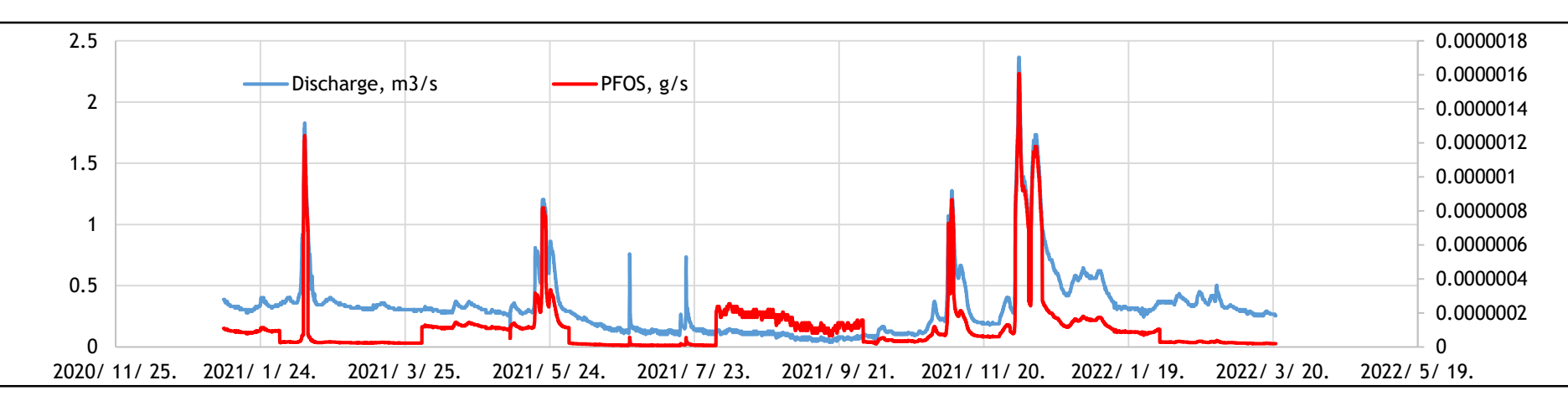

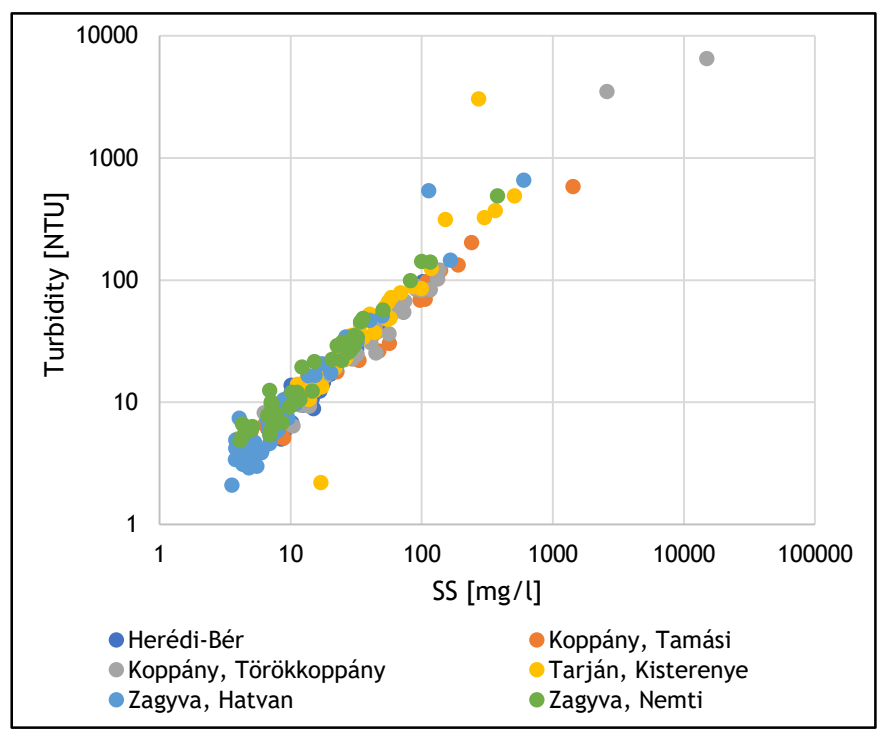

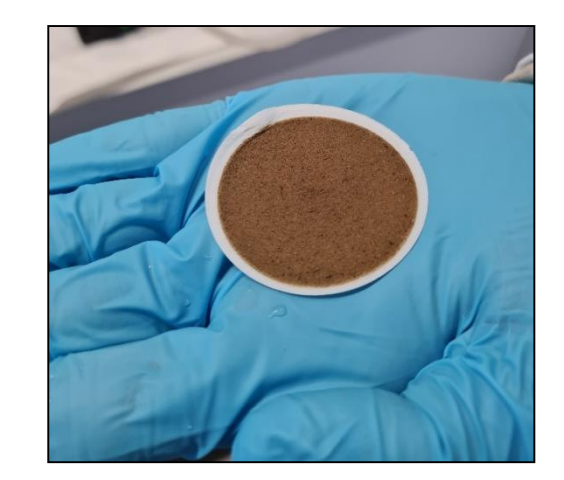

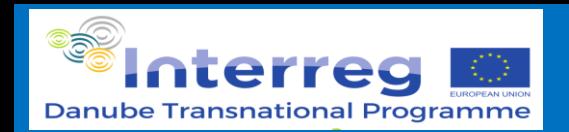

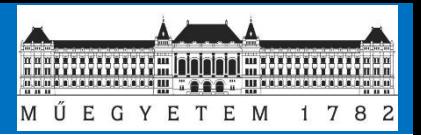

## **Calculation of SS and pollutant loads based on stratified river sampling**

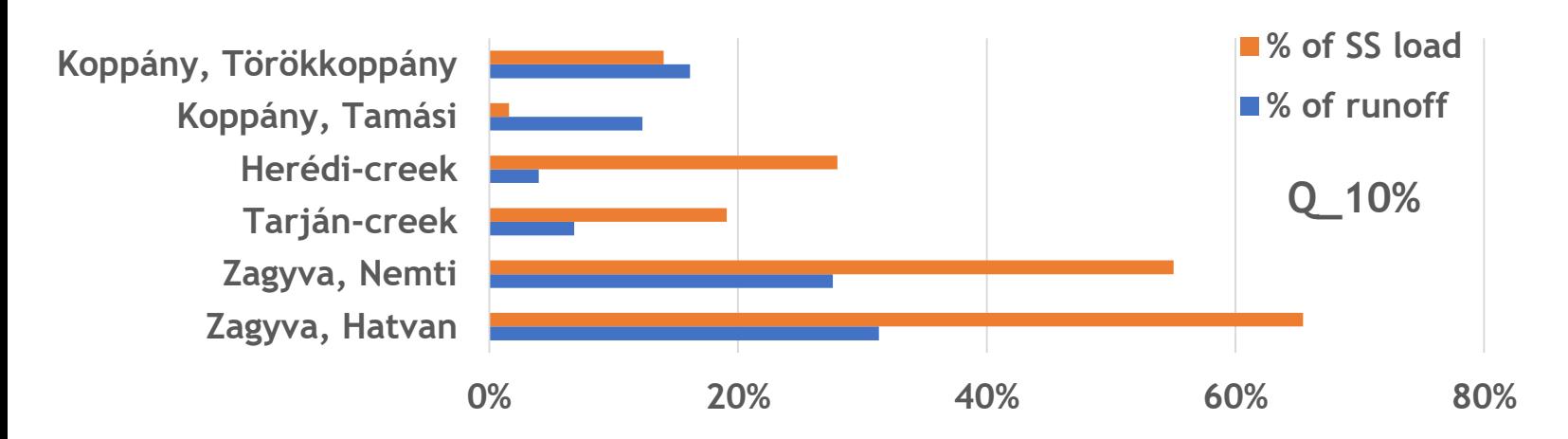

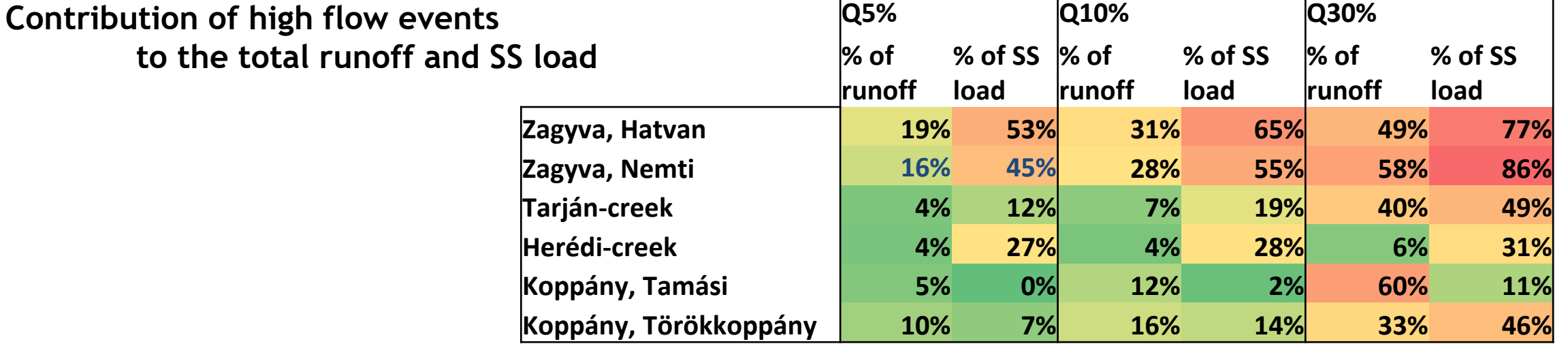

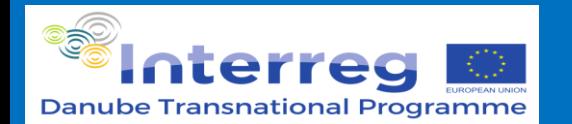

**Danube Hazard m<sup>3</sup>c**

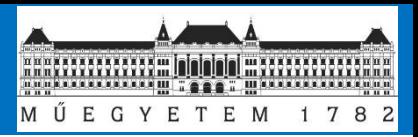

## **Censored data (<LOD, <LOQ)**

- LOQ  $\ge$  EQS
- Ignoring
	- **Substitution**
- Most common: substitution of LOQ/2 or 0.71\*LOQ  $\rightarrow$  OK for status assessment Substitution<br>
– Most common: substitution of LOQ/2 or  $0.71*$  LOQ<br>  $\rightarrow$  OK for status assessment
- **Imputation** 
	- Estimate the distribution
	- Regression on order statistics

## **It has to be dealt with!!**

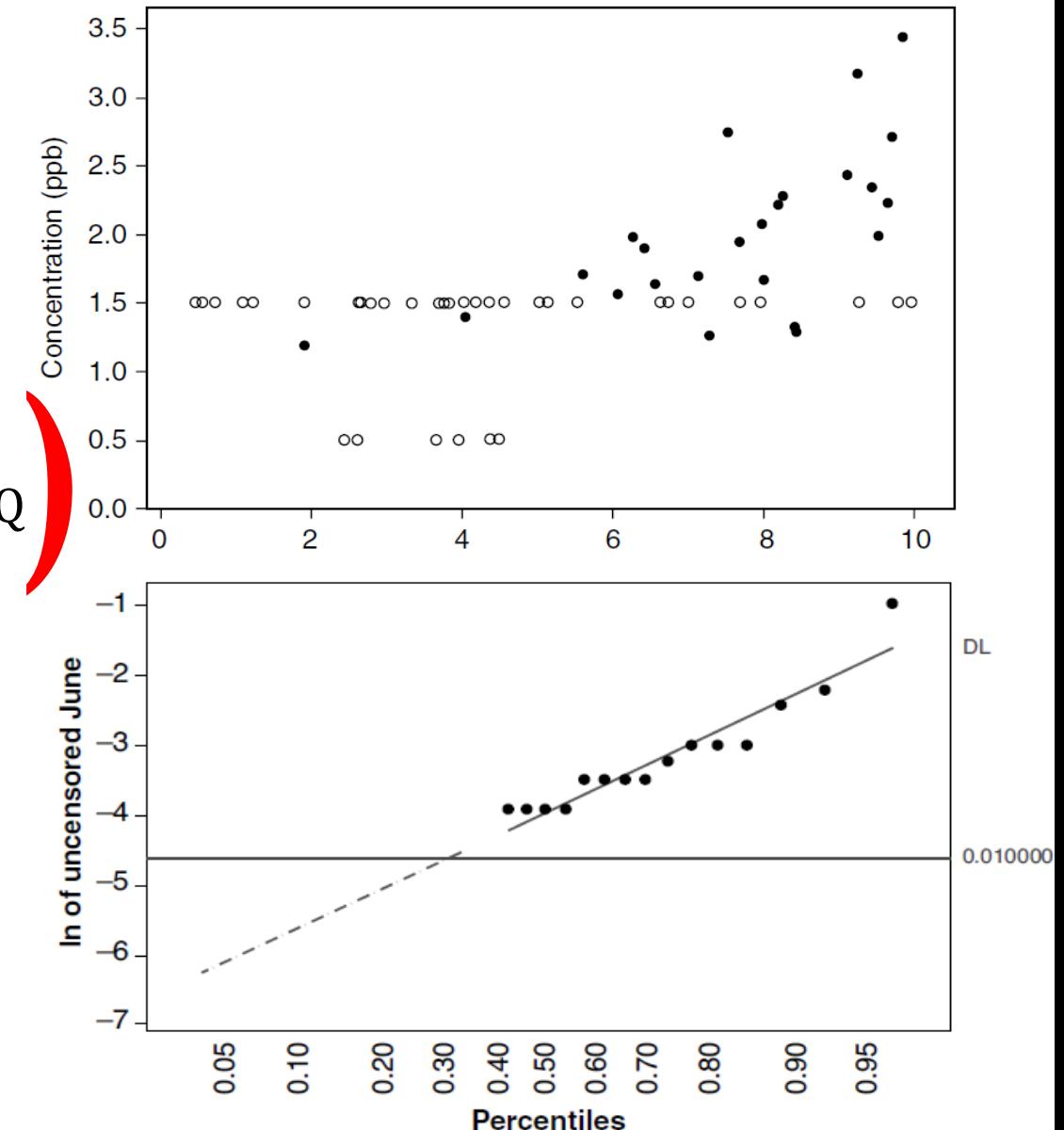

**Helsel 2012: Statistics for Censored Environmental Data Using Minitab and R**

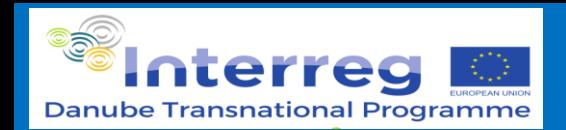

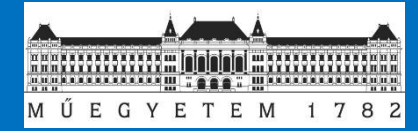

## **Emission pathways and related data types**

Statistical data linked to spatial

units

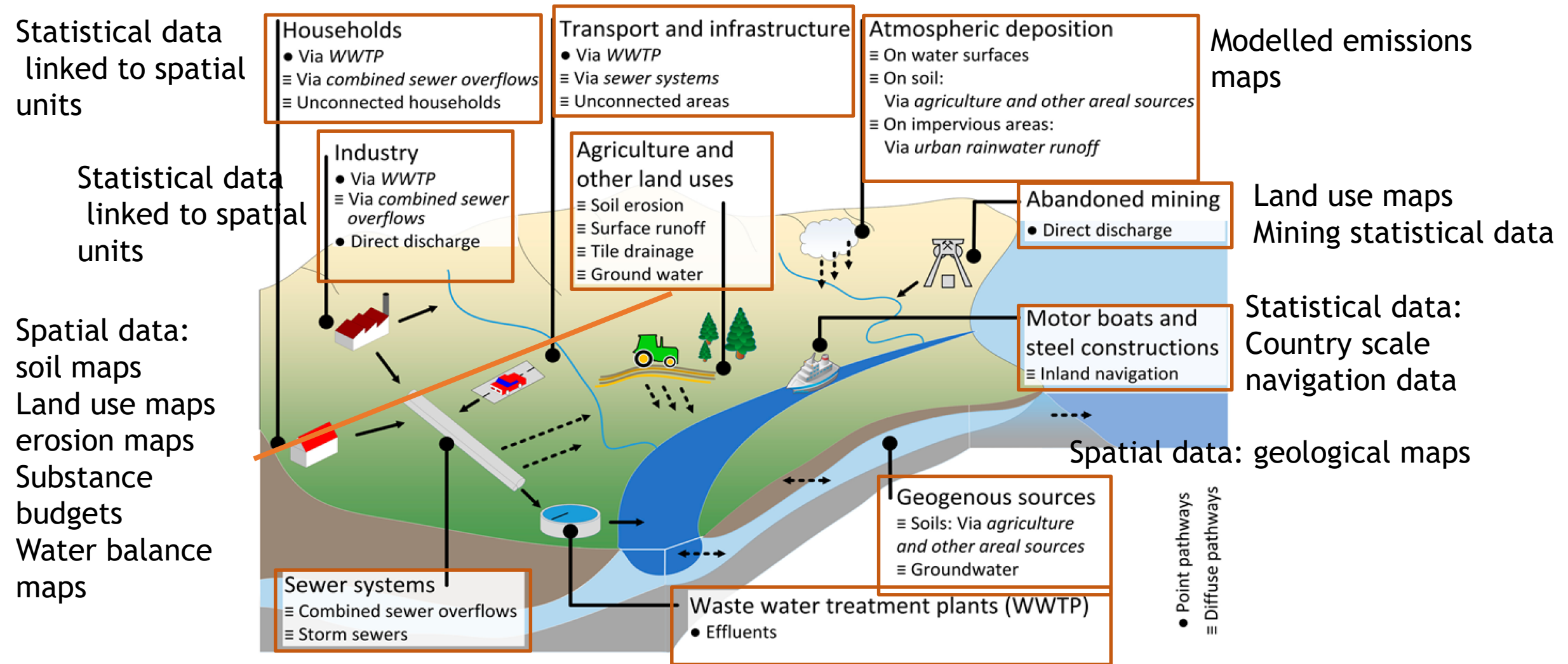

Statistical data linked to spatial units

Statistical data linked to spatial units

Fuchs et al. (2017) Modeling of Regionalized Emissions (MoRE) into Water Bodies: An Open-Source River Basin Management System. Water, 9(4), 239

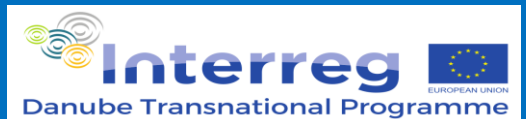

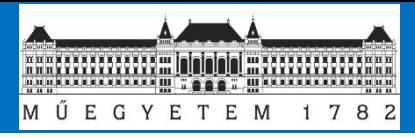

## **Spatial data source type: point data**

Source: spatial point data

Data processing: spatial interpolation and zonal/spatial statistics

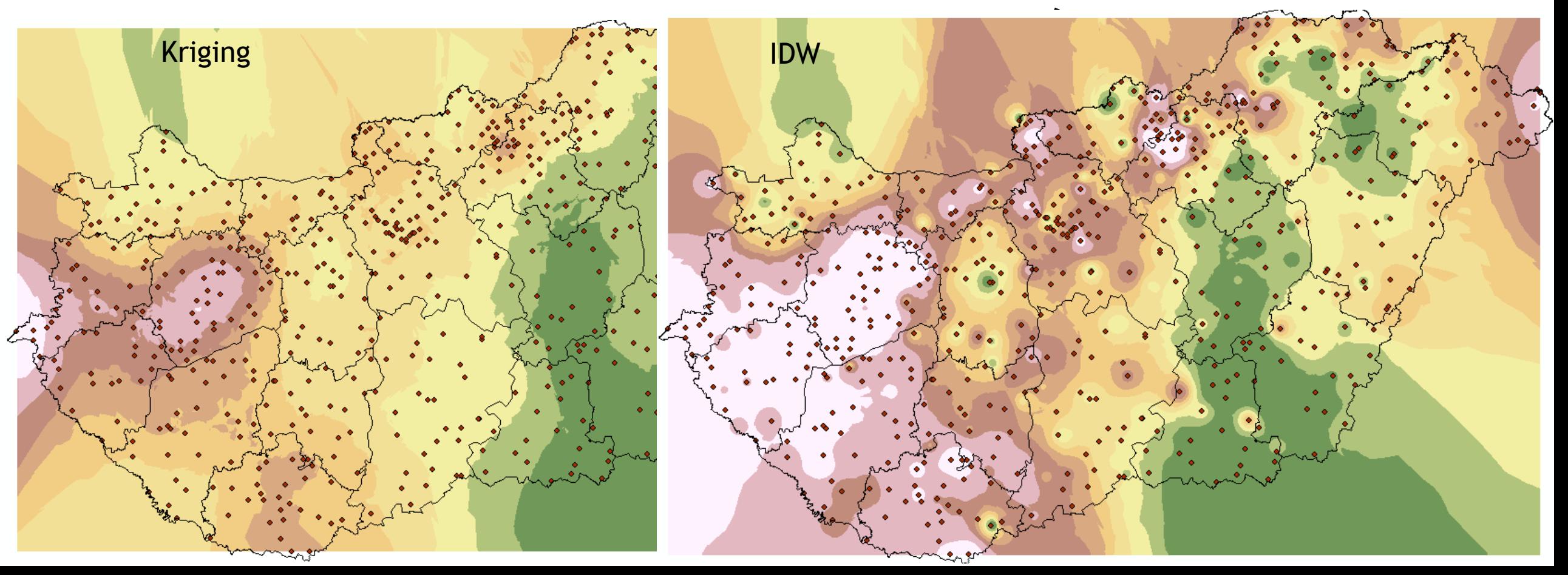

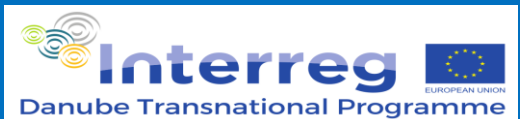

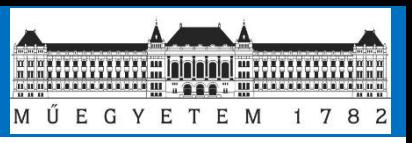

## **Spatial data source type: Modelled data**

- 1. Input from a deterministic emission model
	- Examples:
		- atmospheric deposition
		- Runoff from hydrological model
		- Soil loss ratio maps (USLE)
- 2. Input from a stochastical derived dataset
	- Based on point dataset (e.g. soil profiles)
	- Spatial interpolation techniques
	- Machine learning methods

Some techniques are using environmental variables as co-variets (e.g. land use, climate, terrain morphology)

//www.isric.org/sites/default/files/2018\_Batjes\_Bonares\_Conference.pdf

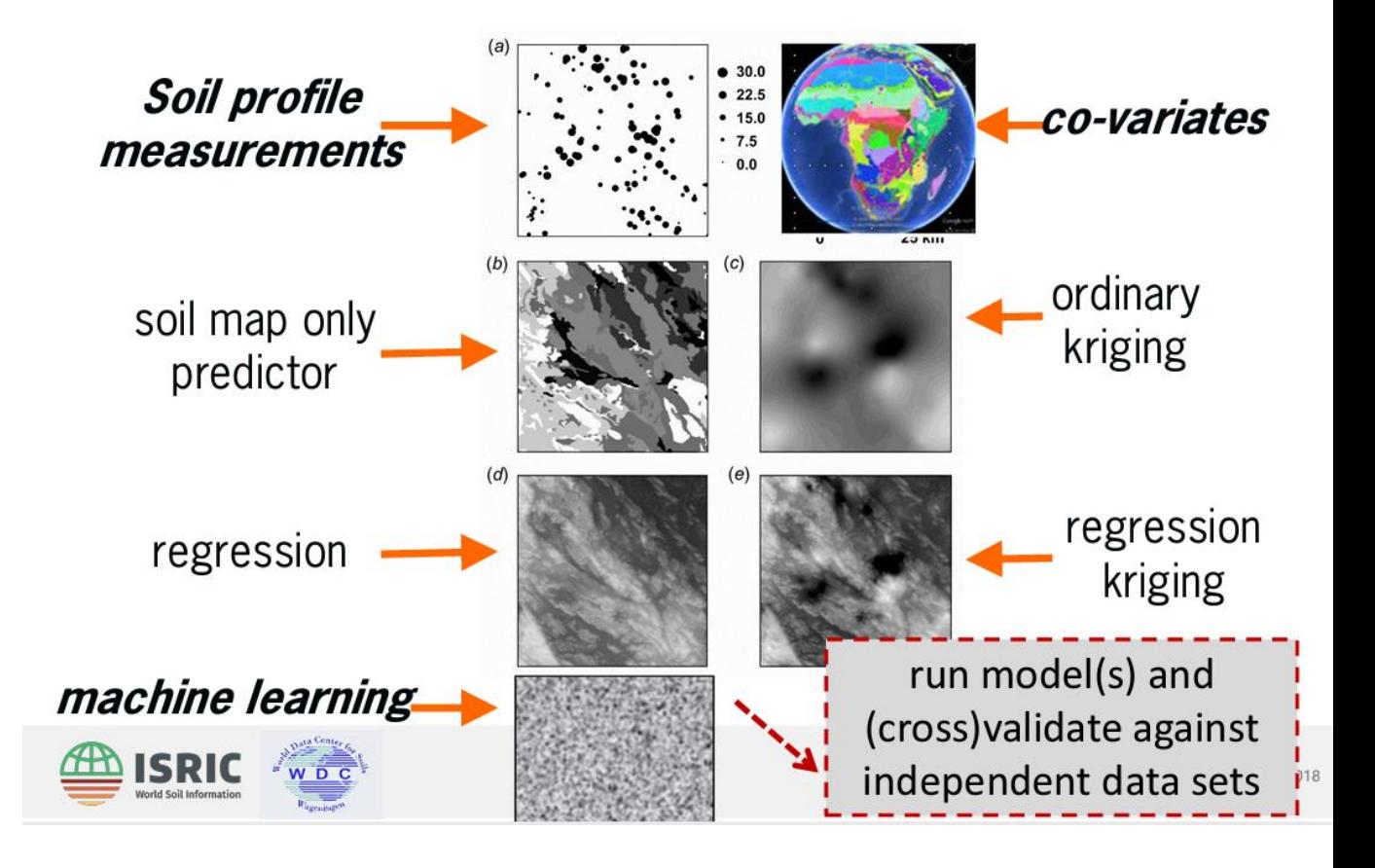

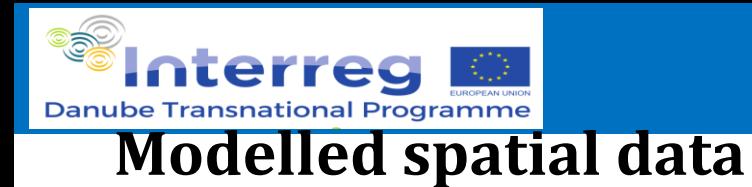

#### **Danube Hazard m<sup>3</sup>c**

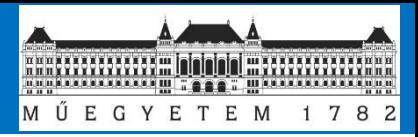

Deterministical derived data Example: EMEP atmospheric deposition (EMEP: European Monitoring and Evaluation Programme for Long-range Transboundary Air Pollution)

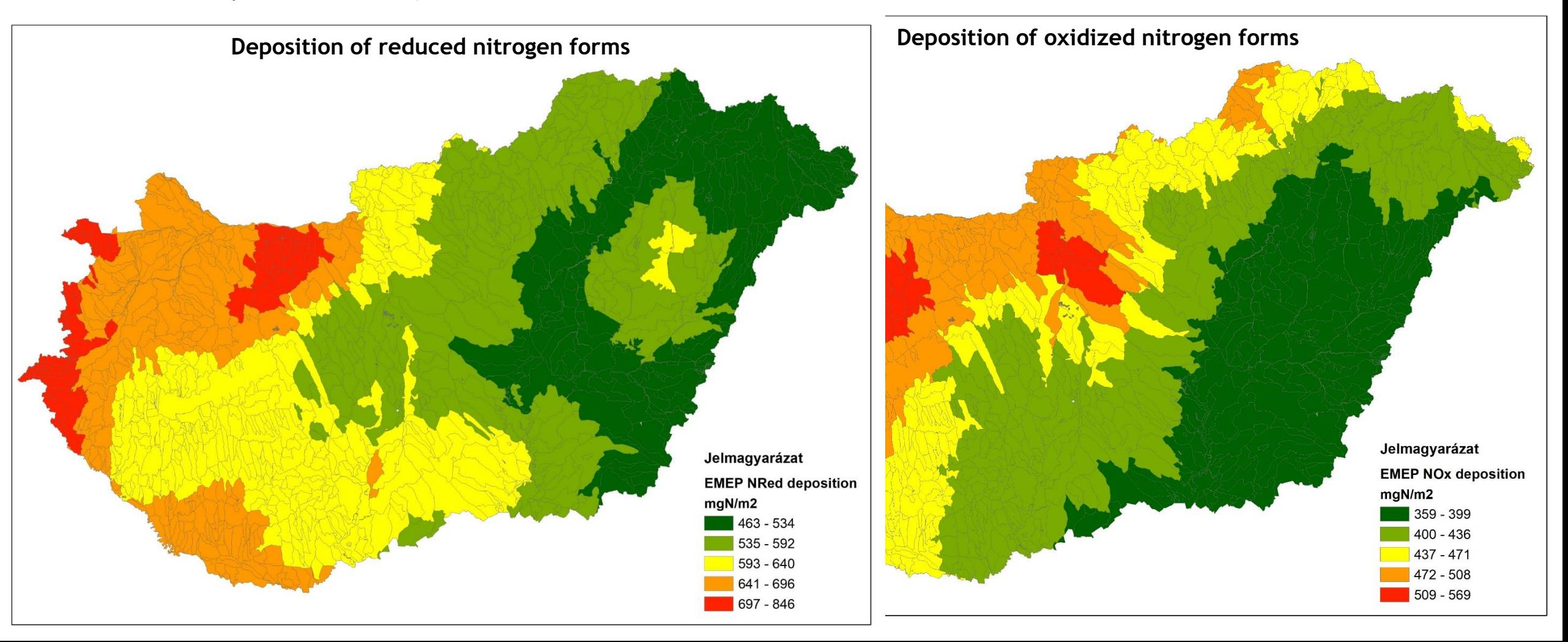

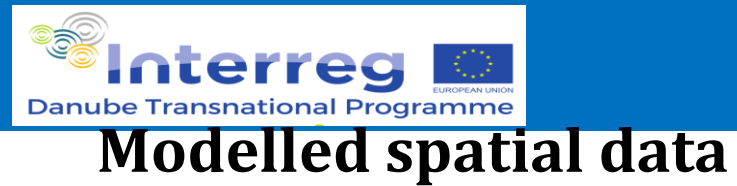

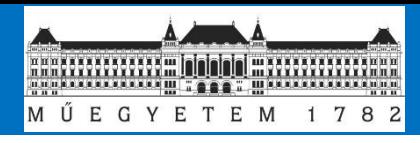

### Stochastical derived data Example: Gridded soil datasets SoilGrids (https://soilgrids.org/)

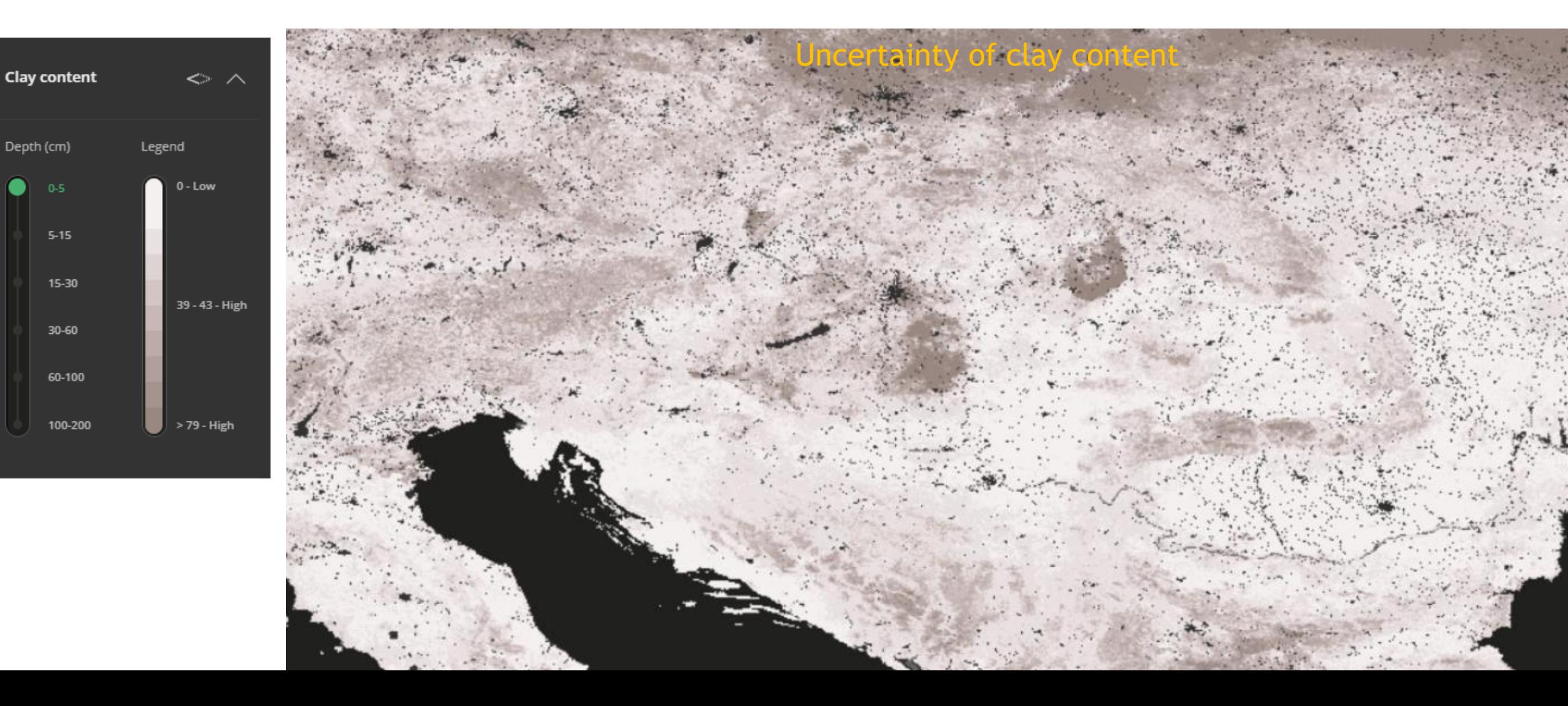

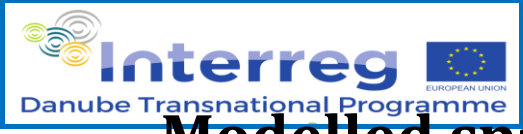

 $0 - 0.5$  $0.5 - 1$  $1 - 2$  $2 - 5$  $5 - 10$  $10 - 20$ 

 $20 - 50$  $50<sub>o</sub>$ 

#### **Danube Hazard m<sup>3</sup>c**

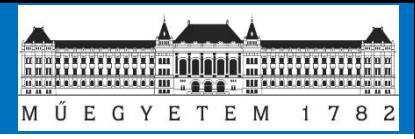

## **Modelled spatial data – Soil loss**

### Source: e.g. European scale map from JRC

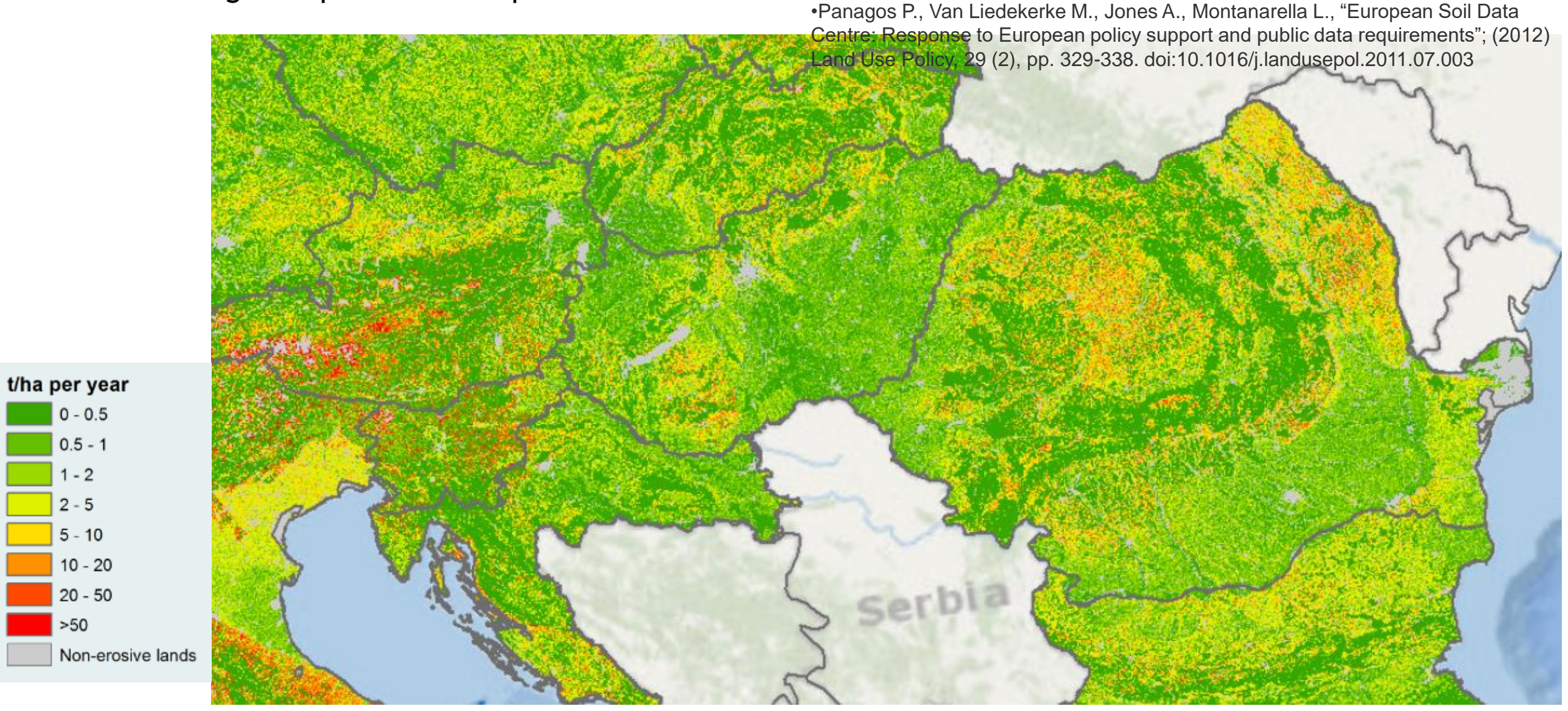

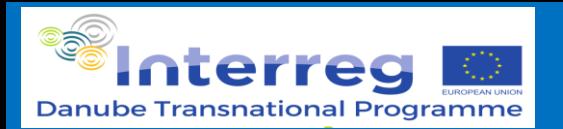

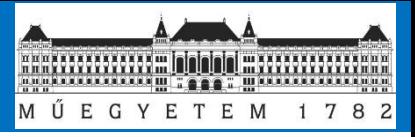

## **Modelled spatial data – Soil loss**

- Soil loss data is general determined by the USLE modell, developed by the USGS (Wischmeyer, 1978)
- SL = R\*K\*C\*S\*L\*P (R-rainfall, K-soil erodibility, C-vegetation cover, S slope, L – slope length, P – erosion reduction practices)
- It is a model that was developed to **determine long term average** soil loss on agricultural plots by sheet and rill erosion
- Sources of error: when used for short term calculations it can cause significant errors as the actual erosion is driven by **actual rainfall erosivity** and **runoff**.
- Annual rainfall erosivity (R factor)estimation methods:
	- Annual precipitation
	- Modified Furnier Index
	- $F_{\rm f}$

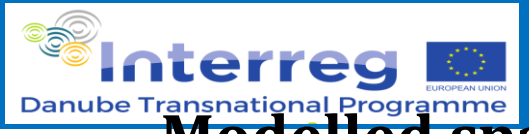

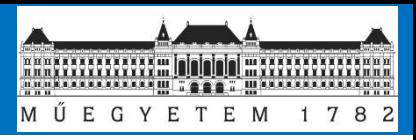

## **Modelled spatial data – Soil loss**

## Data preprocessing using GIS methods

- e.g. Spatial aggregation using conditions
	- raster calculations
	- zonal statistics

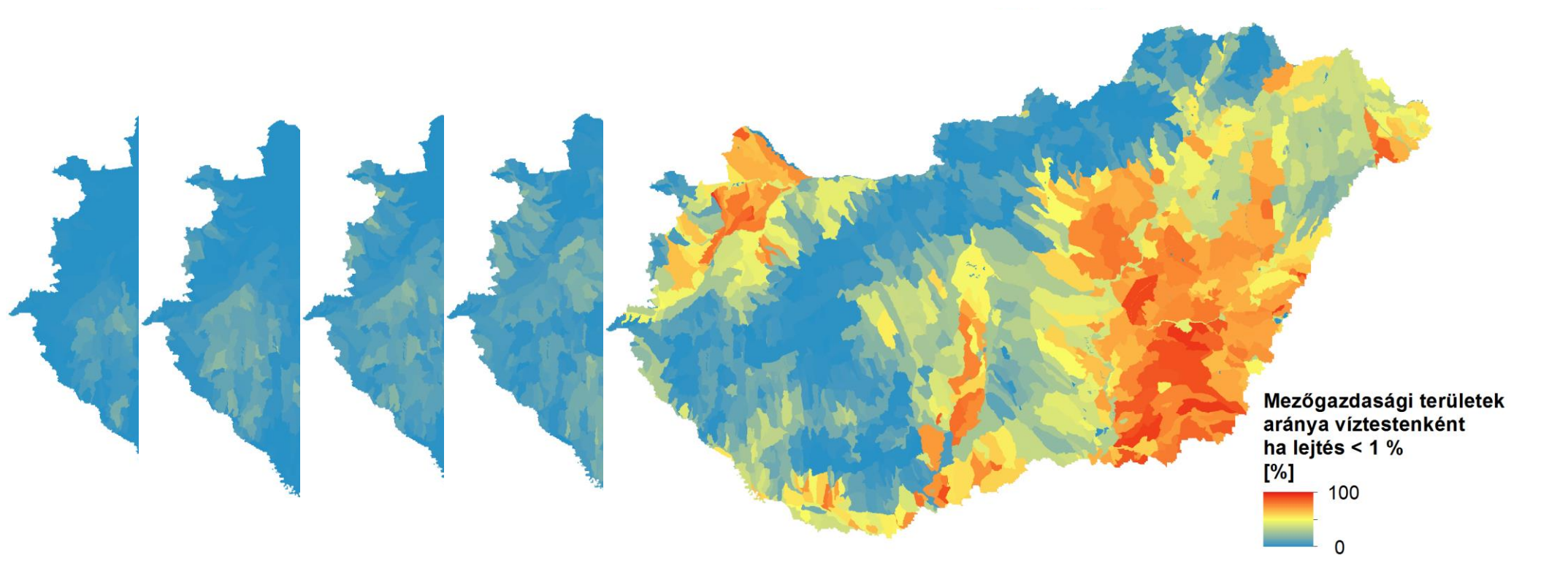

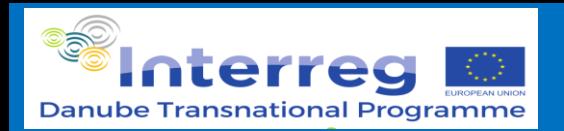

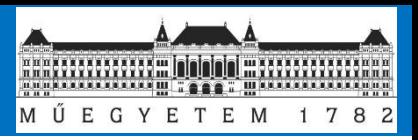

## **Spatial data source type: Spatial budgets**

- Stock = Input Output (year or multi annual scale)
- Primary use in agriculture
- Agronomical and environmental budgets: slight different approach
- Farm gate budgets, soil surface budgets, land budgets etc.
- Most well known environmental budget estimation: OECD Nutrient budget Manual
- Data quality is determined by the spatial resolution of statistical data
	- NUTS1 → NUTS2 → NUTS3 → country scale finer datasets
- Ways to transfer plot scale budgets to larger units
	- Transfer with plant production data
	- Simple zonal statistics

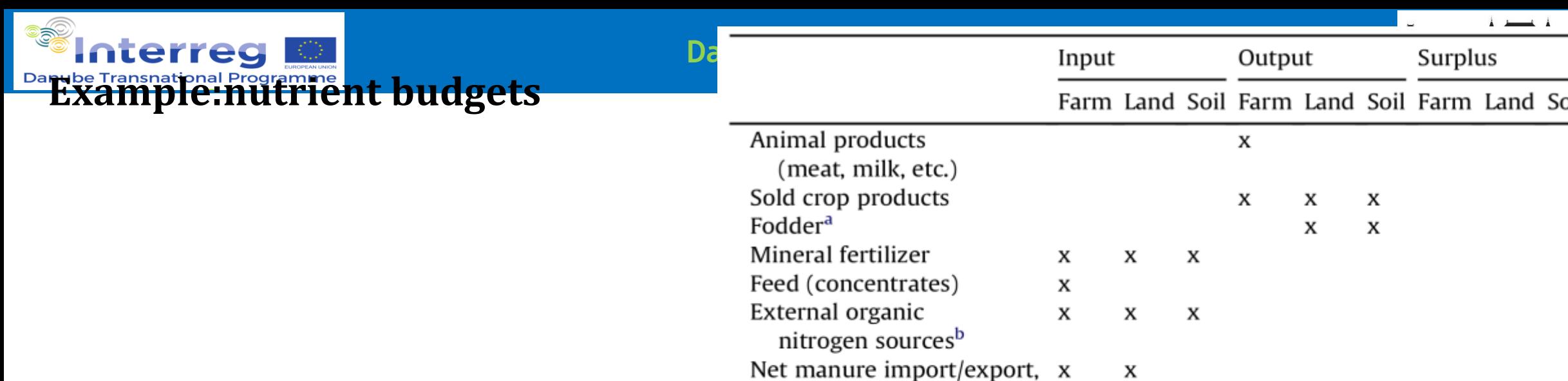

and withdrawals<sup>c</sup>

Manure application<sup>d</sup>

Crop residues returned

to/left on the soil **Biological N fixation** 

Atmospheric deposition

N-gas emissions before

manure application<sup>f</sup> Leaching and run-off before

N-gas emissions from soil<sup>f</sup>

Soil N-stock changes<sup>e</sup>

manure appl.

from soils

Leaching and run-off

X

X

X

X

x

 $\mathbf x$ 

X

X

X

 $\mathbf x$ 

X

X

x

 $\boldsymbol{\mathsf{x}}$ 

X

x

x

x

X

X

X

 $\mathbf x$ 

X

X

X

Manure excretion

Crop residues

Source: OECD manual, 2013

# **Input data: nitrogen surplus**

**Danube Hazard m<sup>3</sup>c**

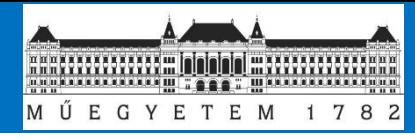

## **scales and resolution**

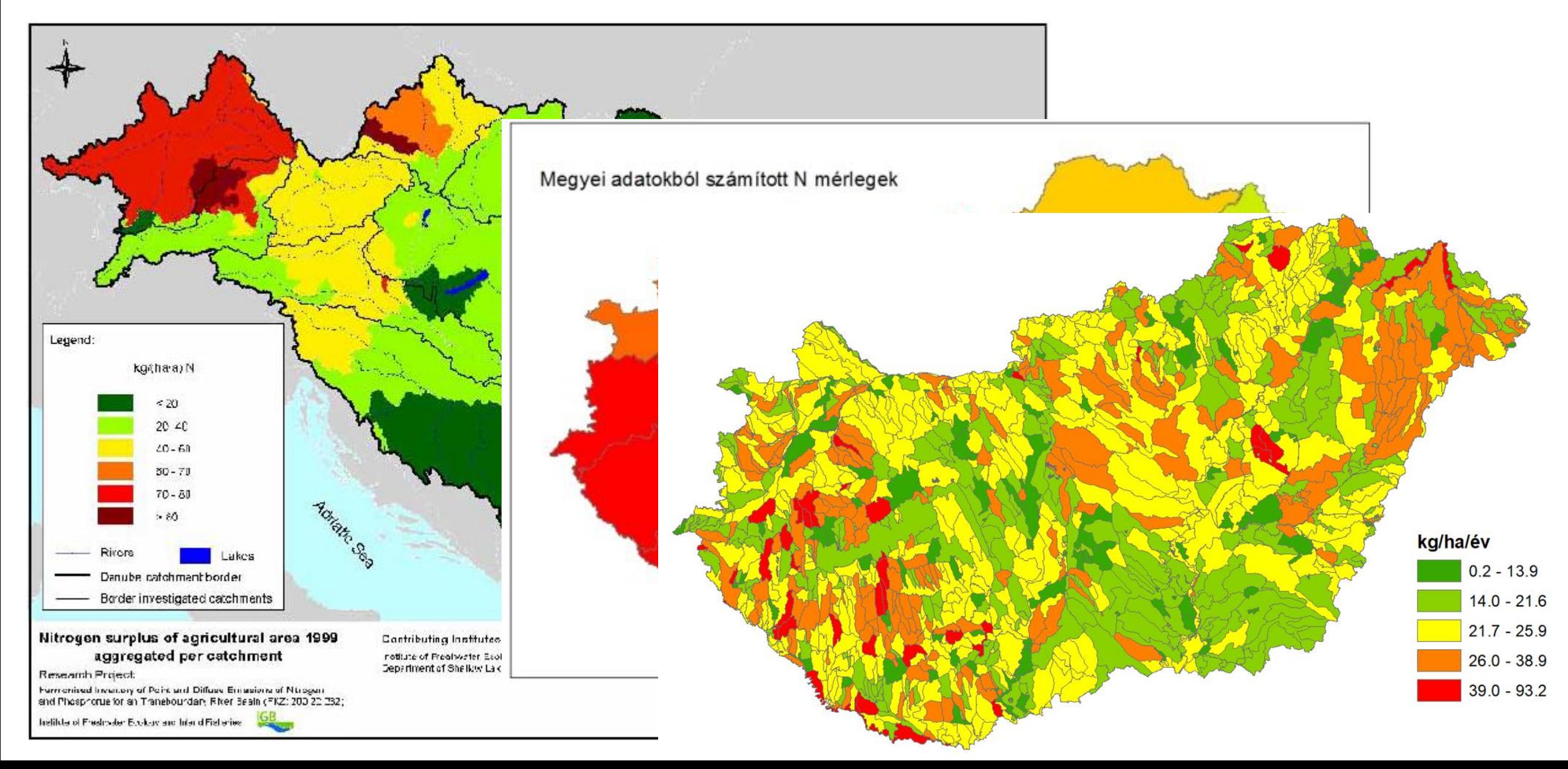

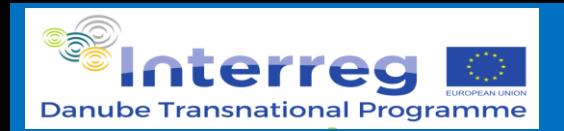

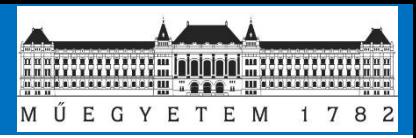

## **Spatial data source type: application rates**

Peszticide use data

- $\rightarrow$  direct use to create map
- $\rightarrow$  Link information to plant
- Production data
- $\rightarrow$ create emission factor

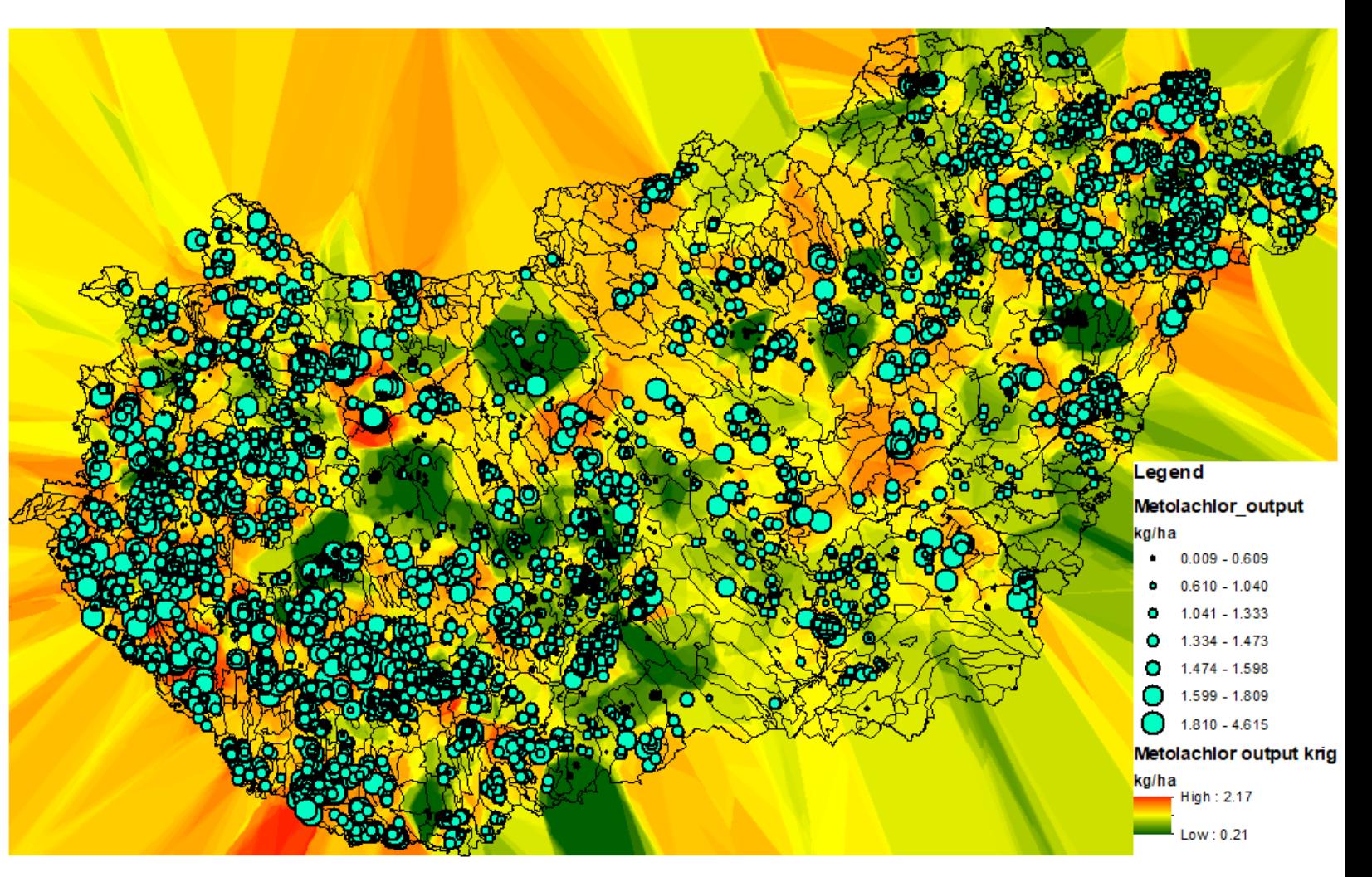

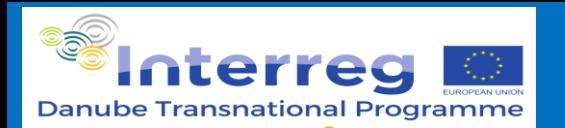

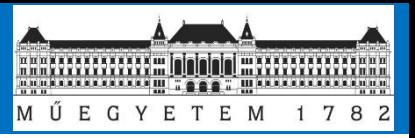

## **Urban emissions**

- Statistical data:
	- population, connected to sewer systems
	- sewer system data: CSO volumes, Storm sewers, sedimentation tanks
	- Water consumption
	- Share of impervious area
- Land use data
	- Impervious area
	- Road surfaces
- Calculated data
	- Runoff rate of waste water (l/s/ha)

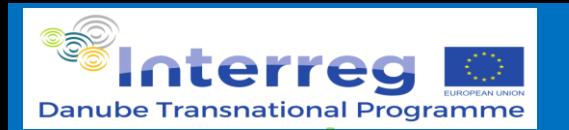

**Data uncertainty**

State variables

- **Precpitation**
- **Temperature**
- Land cover
- **Population**

Model parameters

- Parameters to estimate sediment delivery ratio
- Emission factor for metal emissions from soils

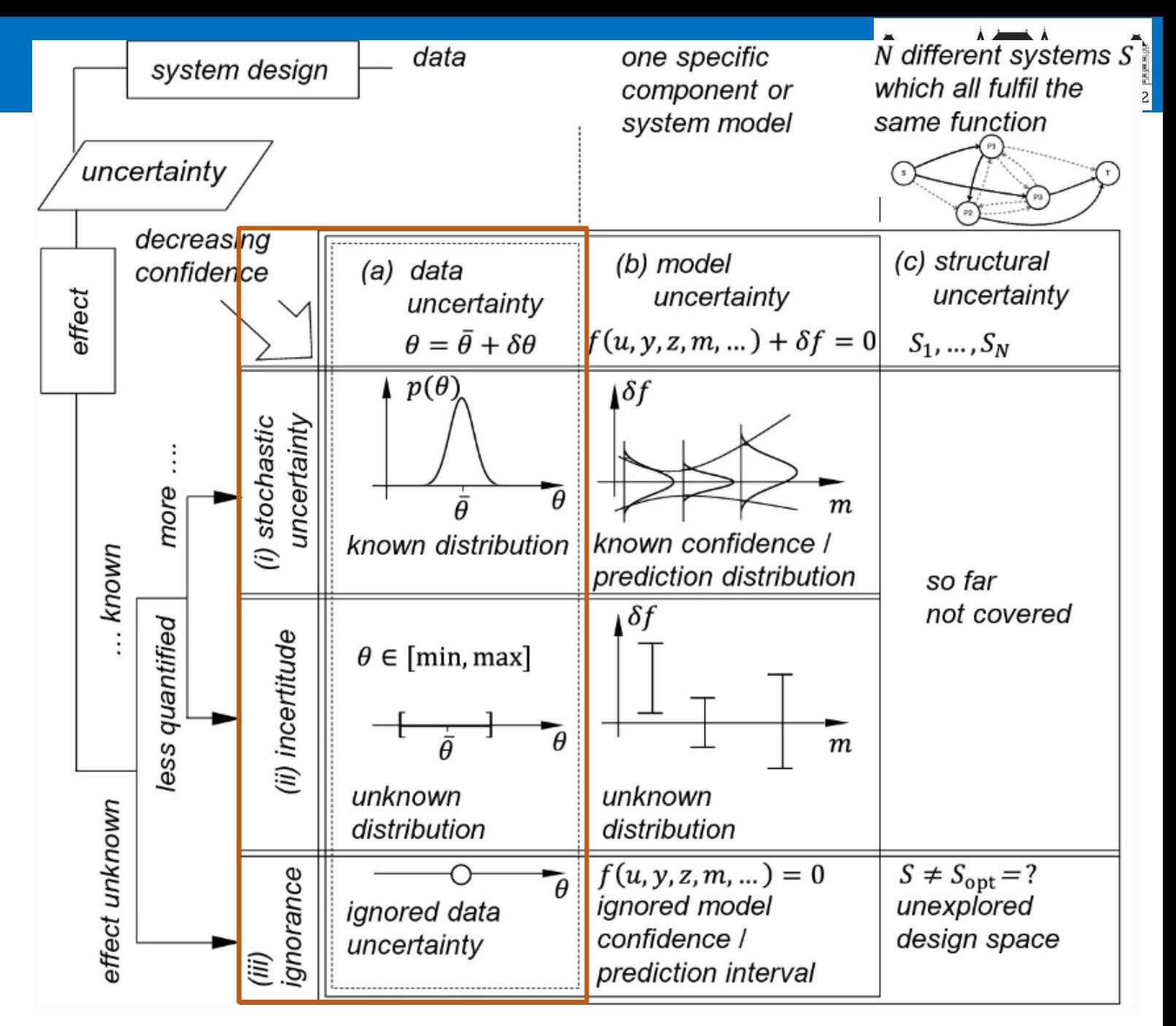

Source: Pelz et al, 2021 (https://doi.org/10.1007/978-3-030-78354-9\_2)

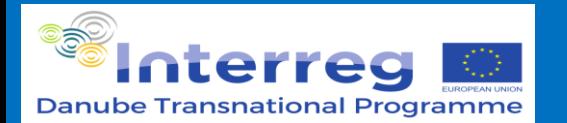

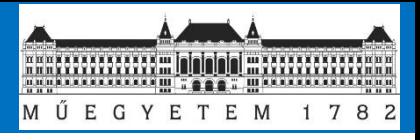

**Data uncertainty**

Aleatoric uncertainty - natural variability of the variable

- Irreducable or random data noise Epistemic uncertainty Reducable uncertainty

- Caused by ignorance, knowledge gaps or insufficient data
- E.g. measurment error of satellite data
- Estimation errors due to wrong approaches during data processing

Stochastic approach: Random variable and it's distribution can be assumed

- Parametric
- Non-parametric

Incertitude: Propability is unknown Fuzzy set theory can be applied

Source: Pelz et al, 2021 (https://doi.org/10.1007/978-3-030-78354-9\_2)

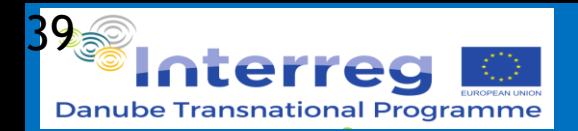

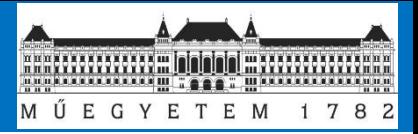

#### **Input data – time variant data** ma 1

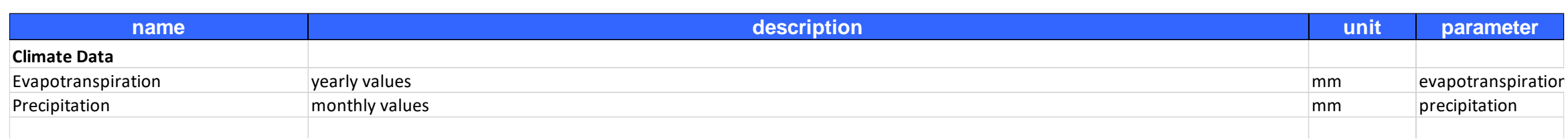

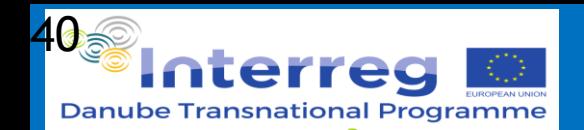

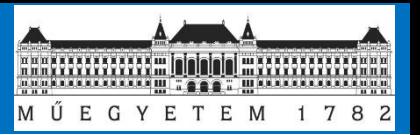

## **Input data – population, canalization & point sources**

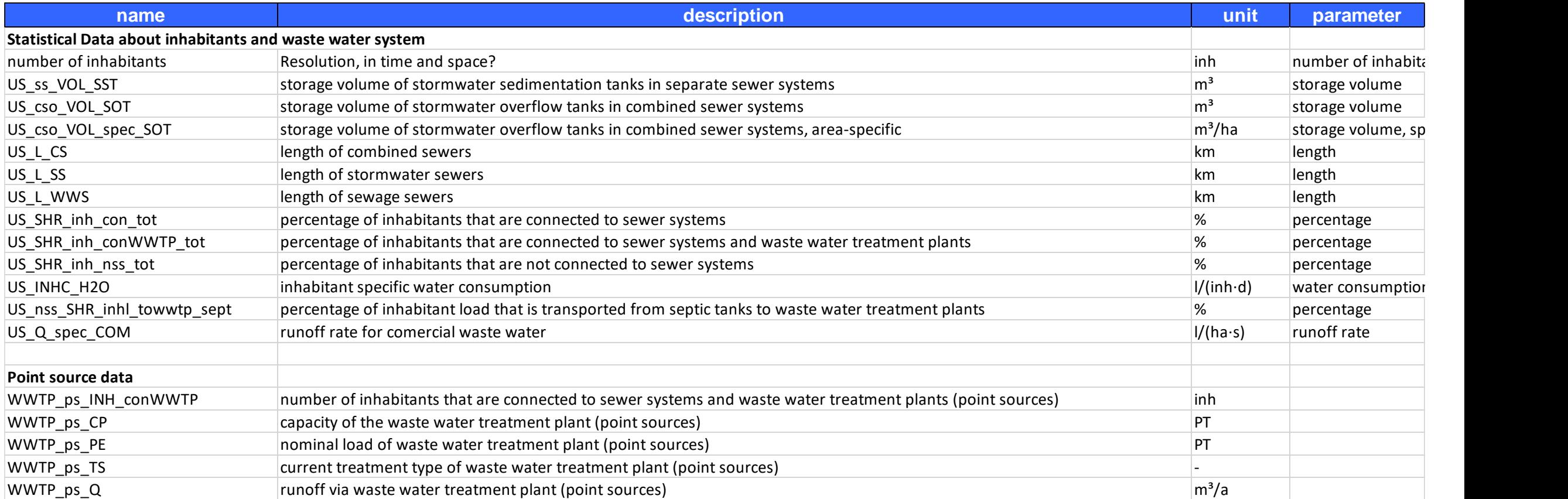

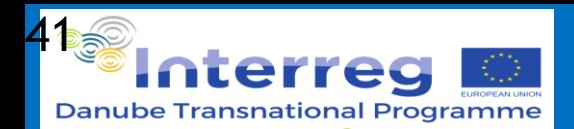

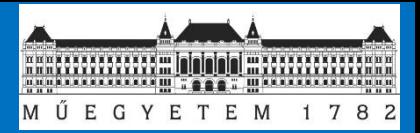

## **Input data – spatial:**

### **landuse; topography; tile drained areas; soil loss**

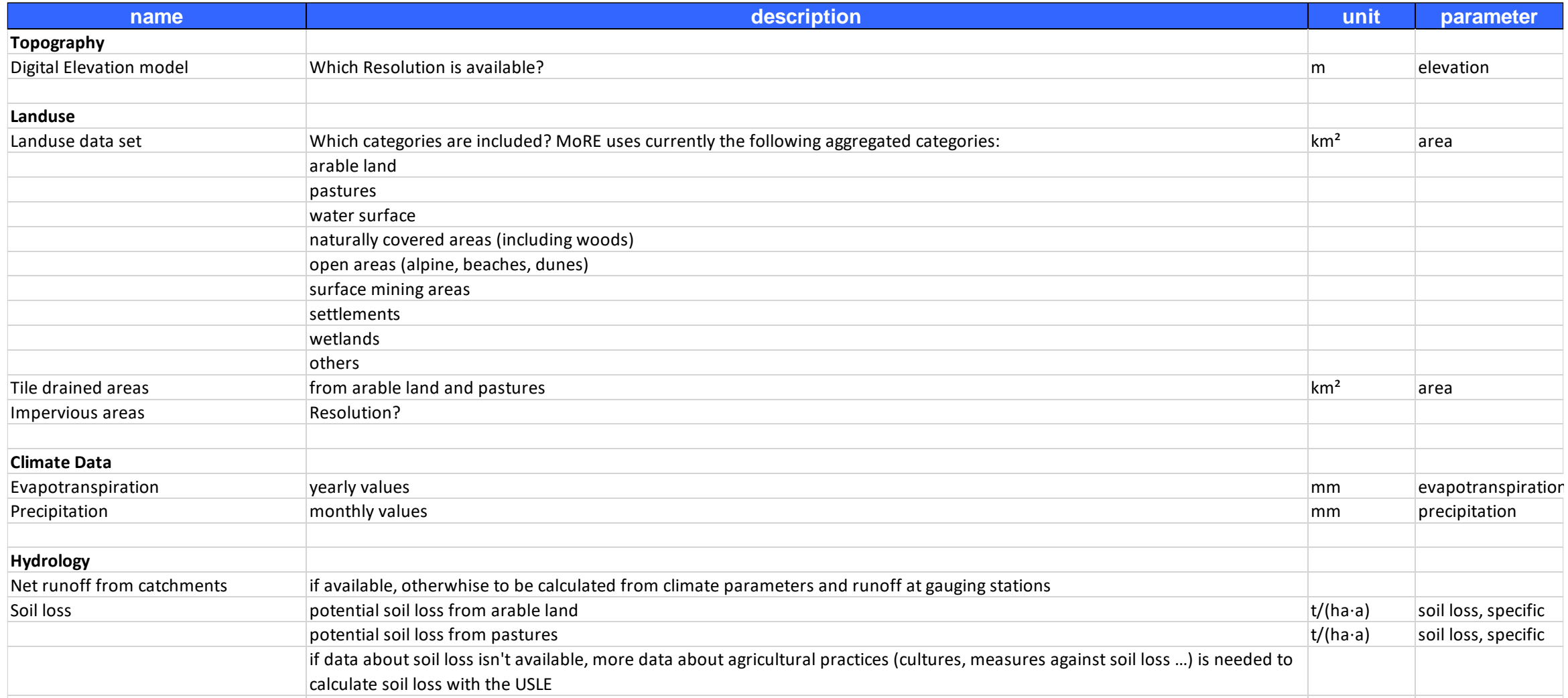

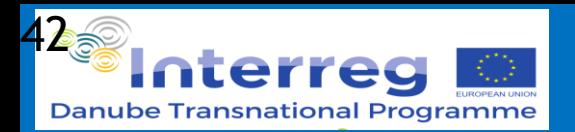

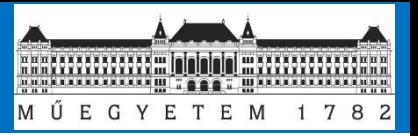

## **Computational units**

**MoRE: "anatical units"** (AUs and Sub Aus) **SOLUTIONS: "schematization elements"**

Data needs:

- high resolution digital elevation model
- hydrographic network
- quality monitoring stations
- discharge monitoring station

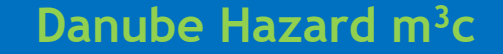

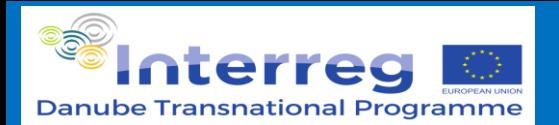

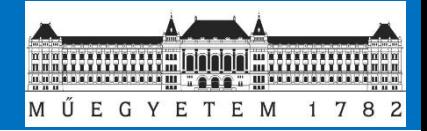

## **Calculation of SS and pollutant loads based on stratified river sampling**

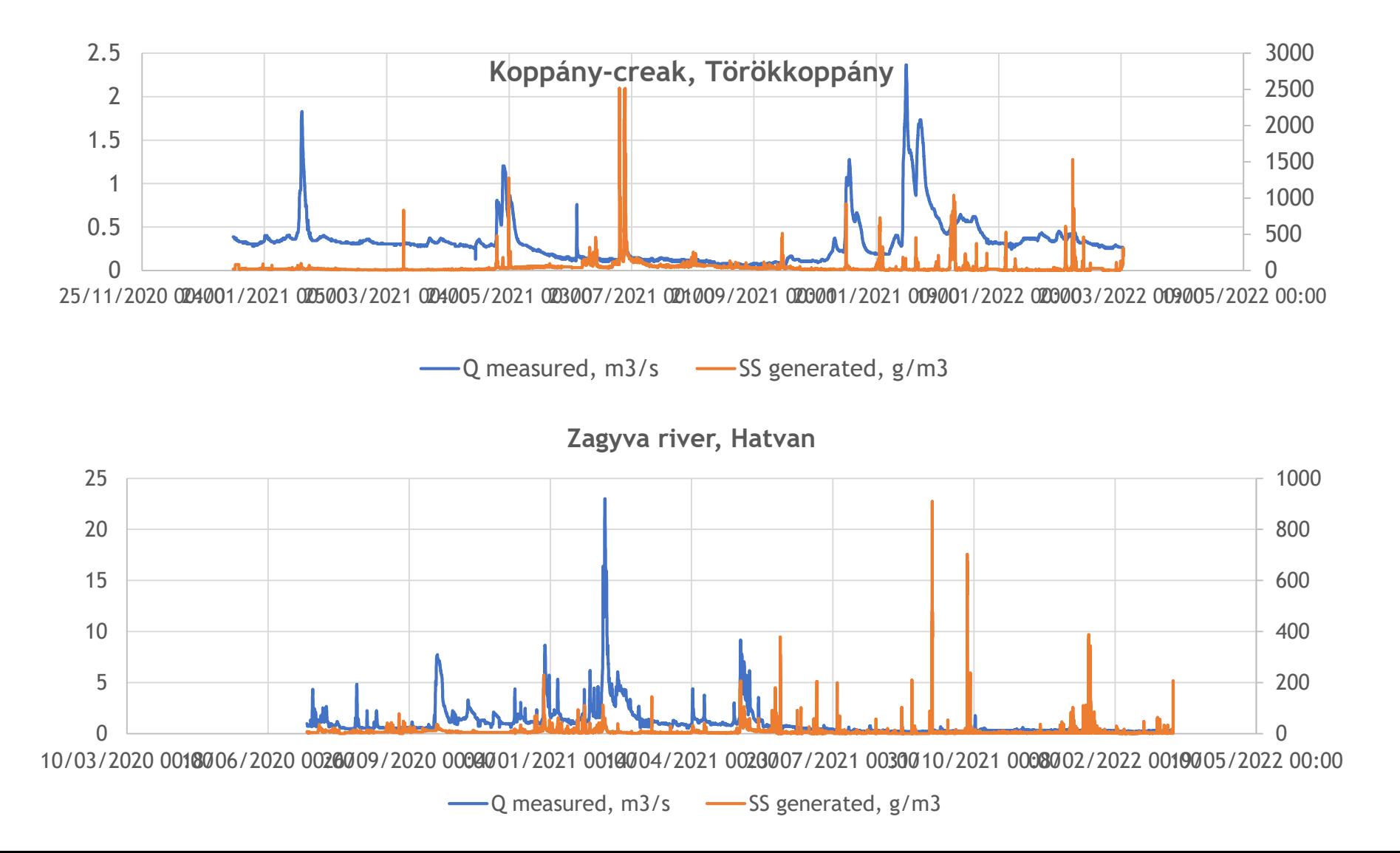

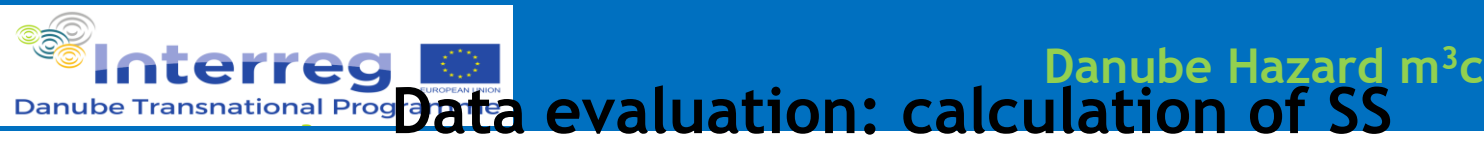

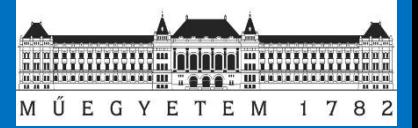

## **and pollutant loads based on the stratified river sampling**

**If**  $Q < Q_{10\%}$  **L**<sub>lowflow</sub> =  $\Sigma$  ( $Q$ **i**  $*$   $C$ \_composite)<br> **If**  $Q > Q_{10\%}$  **L**<sub>highflow</sub> =  $\Sigma$  ( $Q$ **i**  $*$   $C$ \_flow event  $L_{\text{highflow}} = \Sigma$  (Qi \* C\_flow event's average)

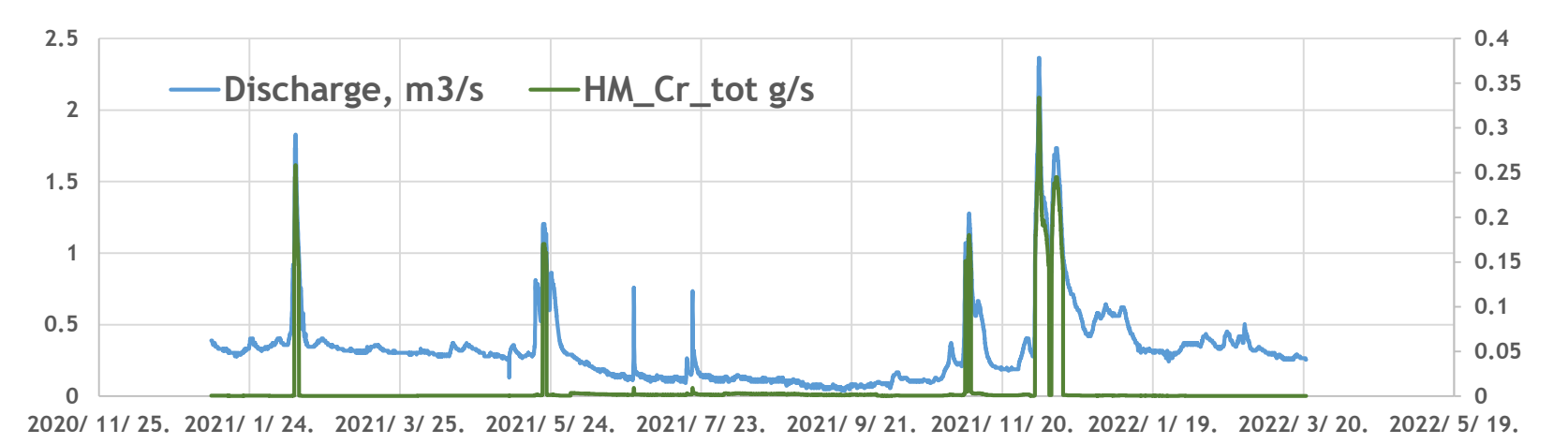

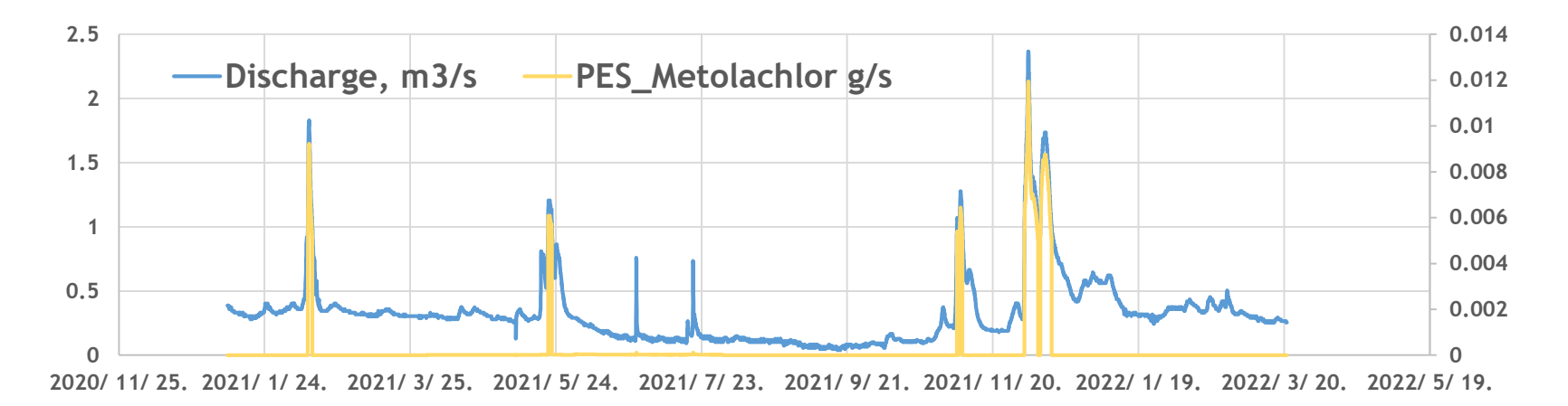

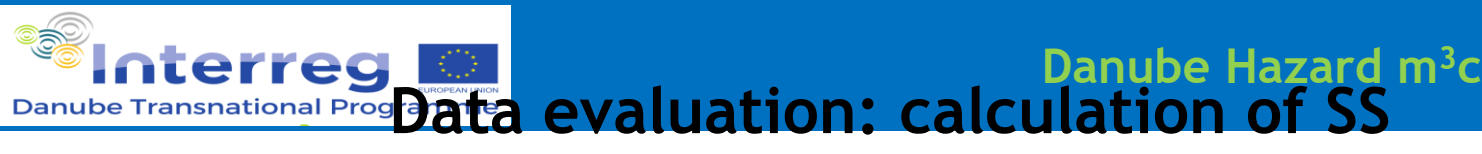

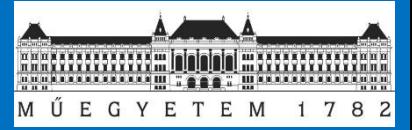

## **and pollutant loads based on the applied river sampling**

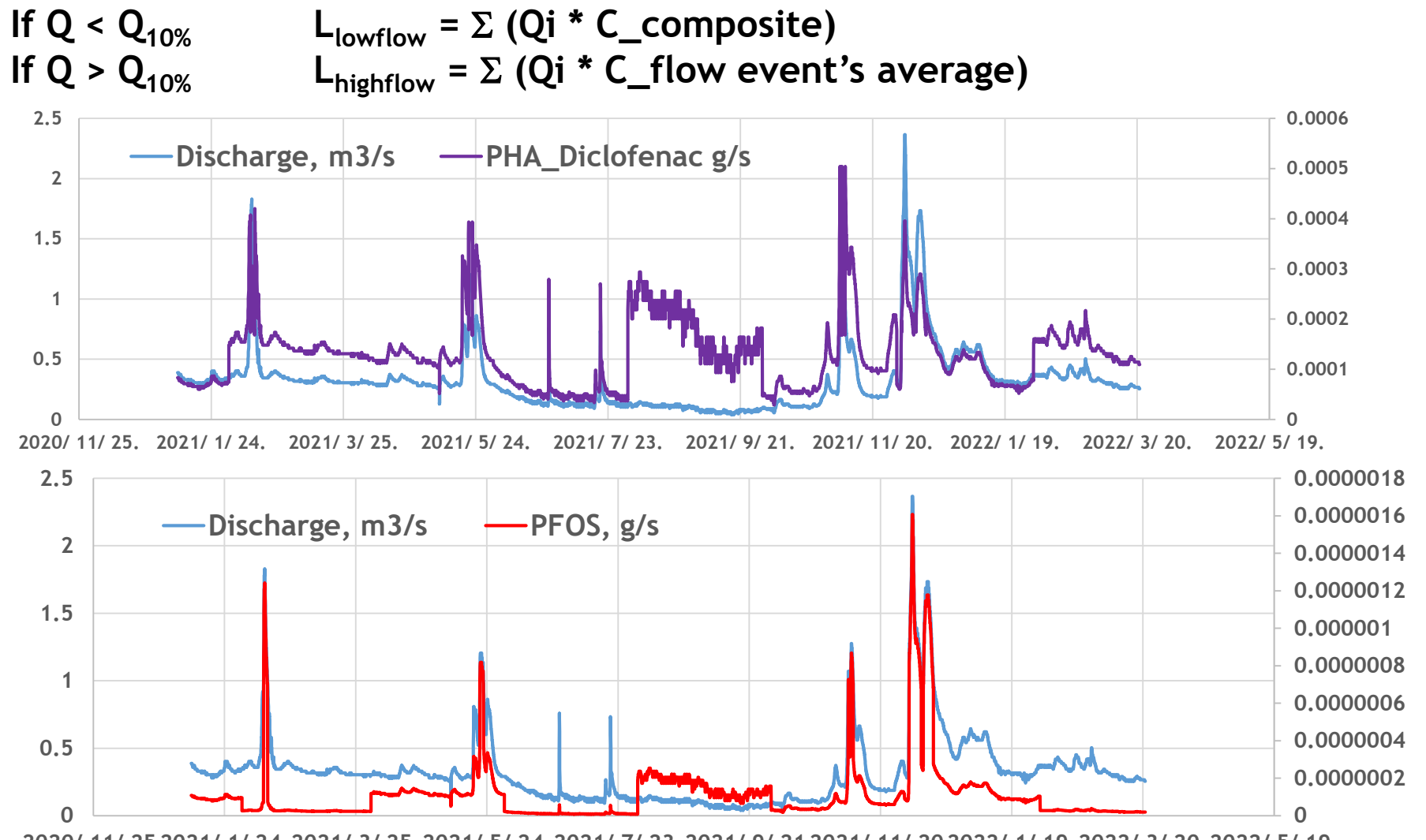

**2020/ 11/ 25.2021/ 1/ 24.2021/ 3/ 25.2021/ 5/ 24.2021/ 7/ 23.2021/ 9/ 21.2021/ 11/ 20.2022/ 1/ 19.2022/ 3/ 20.2022/ 5/ 19.**

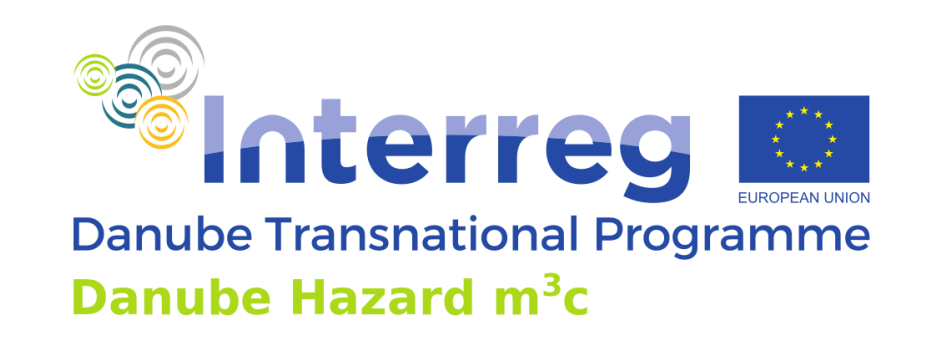

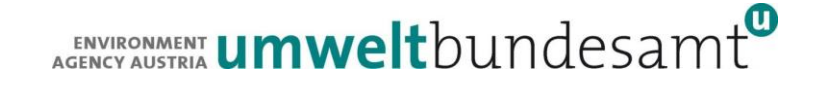

## **Danube Hazard m<sup>3</sup>c Training on hazardous substances emission modelling and scenario evaluation**

Development and implementation of programmes of measures for scenario analysis Vienna, 05.10.2022

Project co-funded by European Union funds (ERDF, IPA, ENI) and National Funds of the participating countries

## **Content**

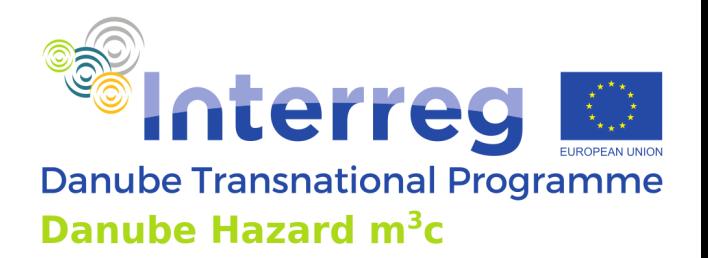

- $\triangleright$  The use of the MoRE model to support assessments in the WFD management cycle and the emission inventory.
- ➢ Results from a former project are presented to address and visualize this opportunities.
- $\triangleright$  The workflow within the model application is expressed.
- ➢ The calculation of scenarios in the MoRE model is addressed.
# **Emission inventorylegal requirements**

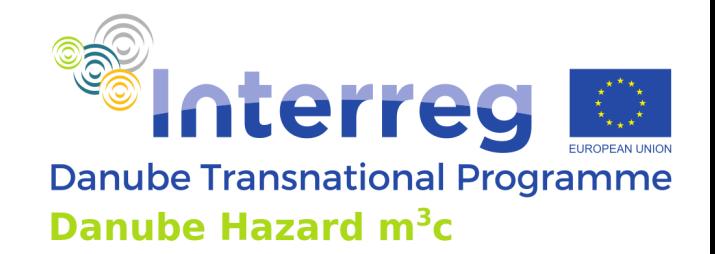

According to the Article 5 of the Directive 2008/105/EC (EQS Directive), Member States shall establish an inventory, including maps, if available, of emissions, discharges and losses of all priority substances for each river basin district or part of a river basin district lying within their territory including their concentrations in sediment and biota, as appropriate.

Main objectives of the inventorying:

- $\triangleright$  Inform on the relevance of priority substances at spatial scale in the RBD
- $\triangleright$  Enable compliance check with WFD regarding the reduction of discharges, emissions and losses

### **Guidance document on Emission inventories**

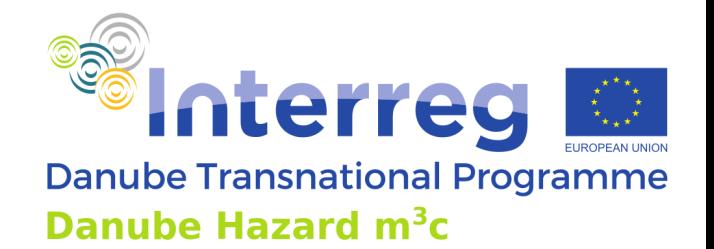

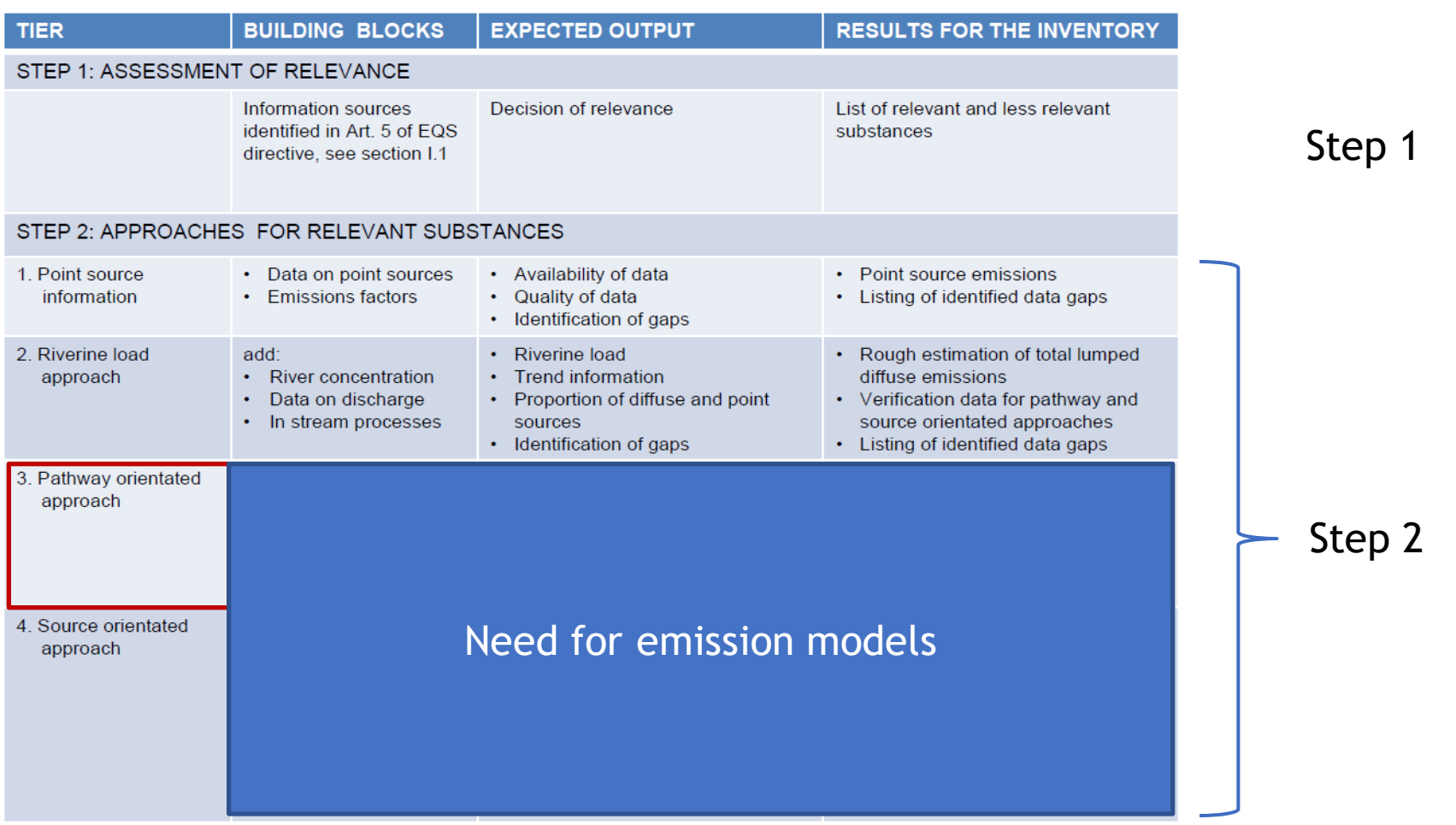

Tier approaches in Step 2

Technical Report - 2012 – 058 Common Implementation Strategy for the Water Framework Directive (2000/60/EC) *Guidance Document No. 28 Technical Guidance on the Preparation of an Inventory of Emissions, Discharges and Losses of Priority and Priority Hazardous Substances*

## **Use of MoRE in the management cycle**

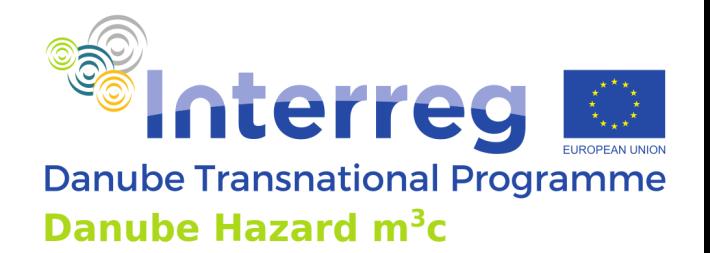

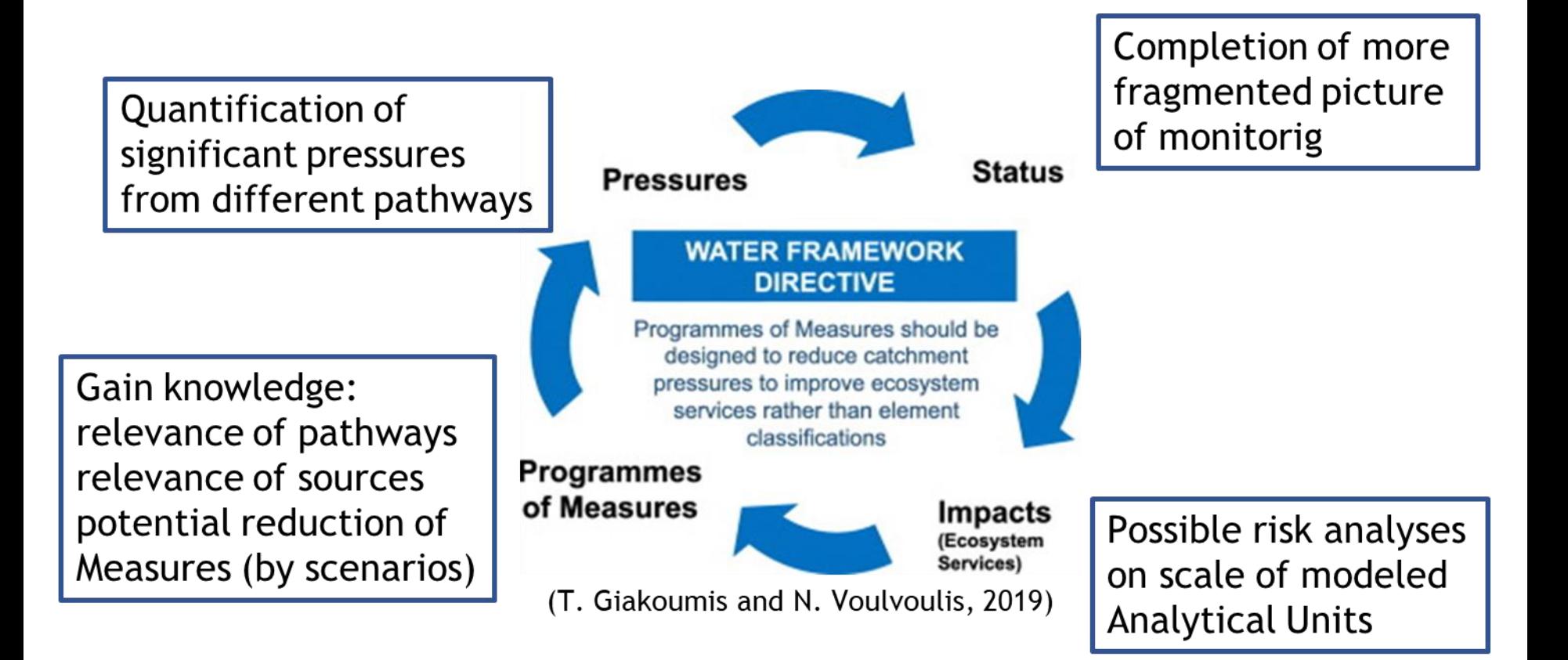

## **Use of MoRE in the management cycle**

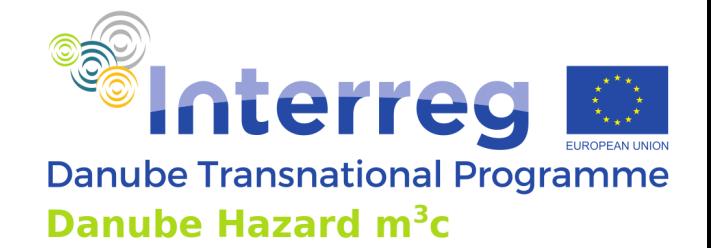

➢ In a project "STOBIMO SPURENSTOFFE" (2016-2019) in Austria emission modelling was applied in 754 sub-catchments

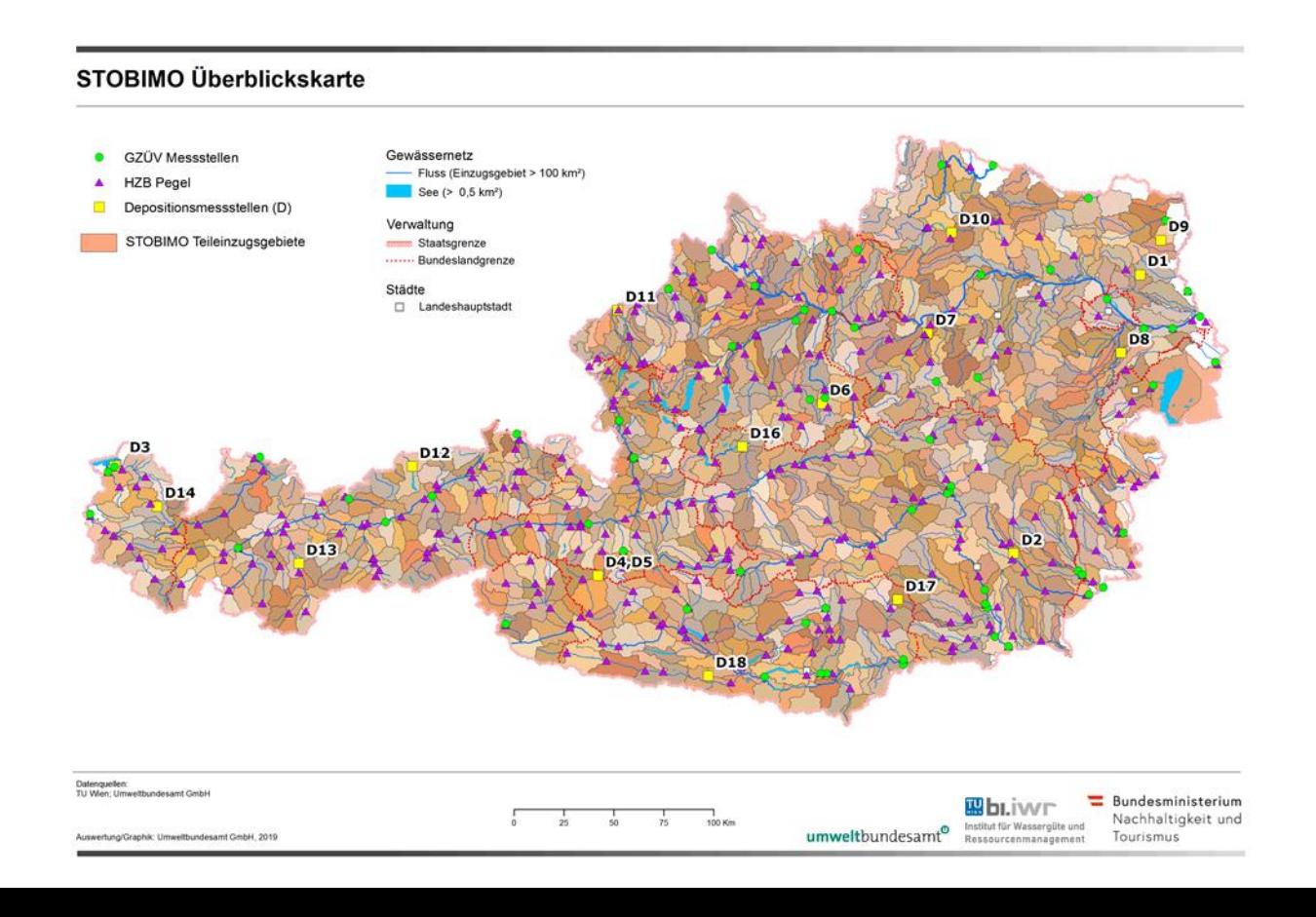

# **Use of MoRE in the management cycle**

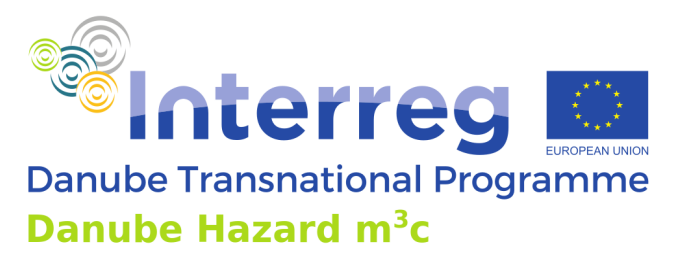

- ➢ After improving database by an intense monitoring of different technical and physical compartments MoRE was setup and validated
- ➢ A mean, maximum and minimum variant was calculated to address uncertainties
- $\triangleright$  For several substances validation was successful
- $\triangleright$  For some substances input data quality and quantification approaches were not sufficient and validation results did not justify performing a further assessmentPFOA **PFOS**

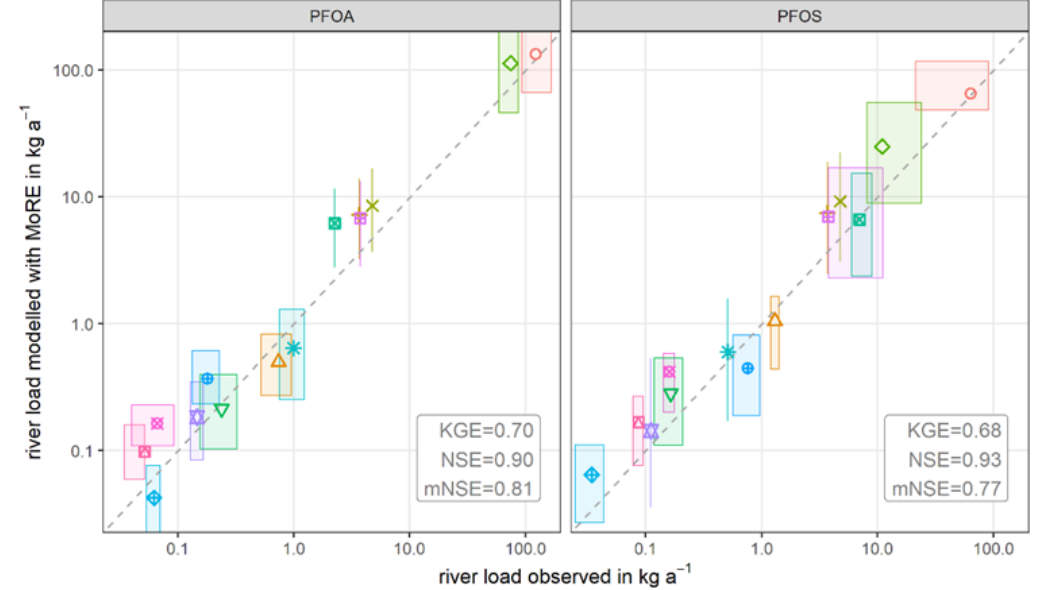

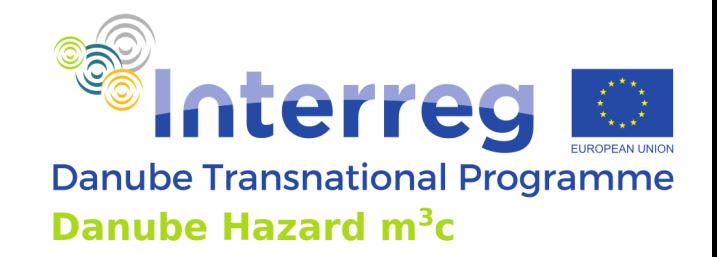

### **Transport, degradation and retention**

- No consideration of degradation processes in the river as all modelled substances are considered more or less persistent
- For PFAS no retention considered, as transport is mainly dissolved
- For strongly particle binding substances (heavy metals, PAHs) retention processes considered as in MONERIS for Phosphorus:
	- For tributaries mean retention factor calculated as mean from specific discharge approach (discharge/surface water area) and hydraulic load approach (discharge/catchment area)
	- For main rivers only the hydraulic load approach is used
- MoRE does not consider travel times

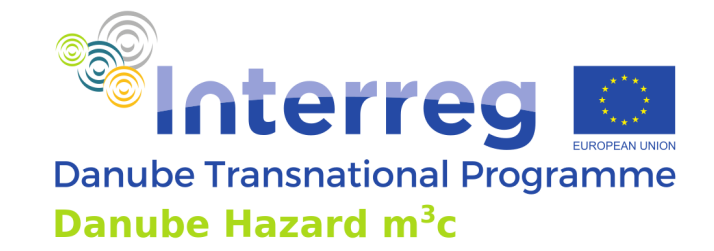

### **Mean modelling variant**

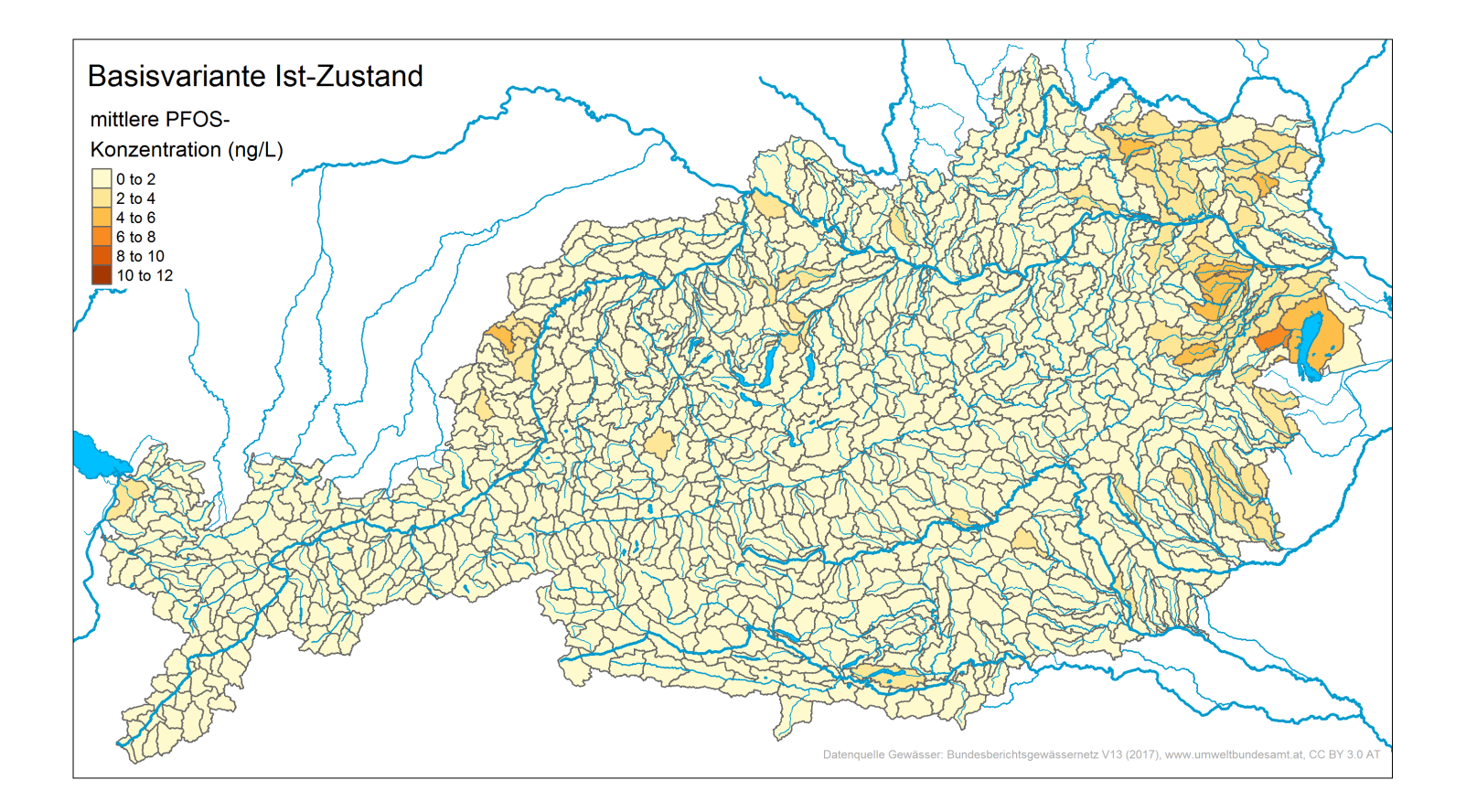

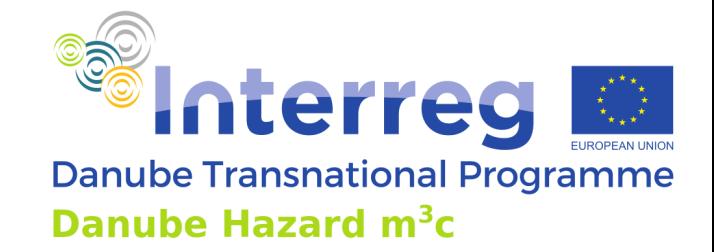

### **Minimum modelling variant**

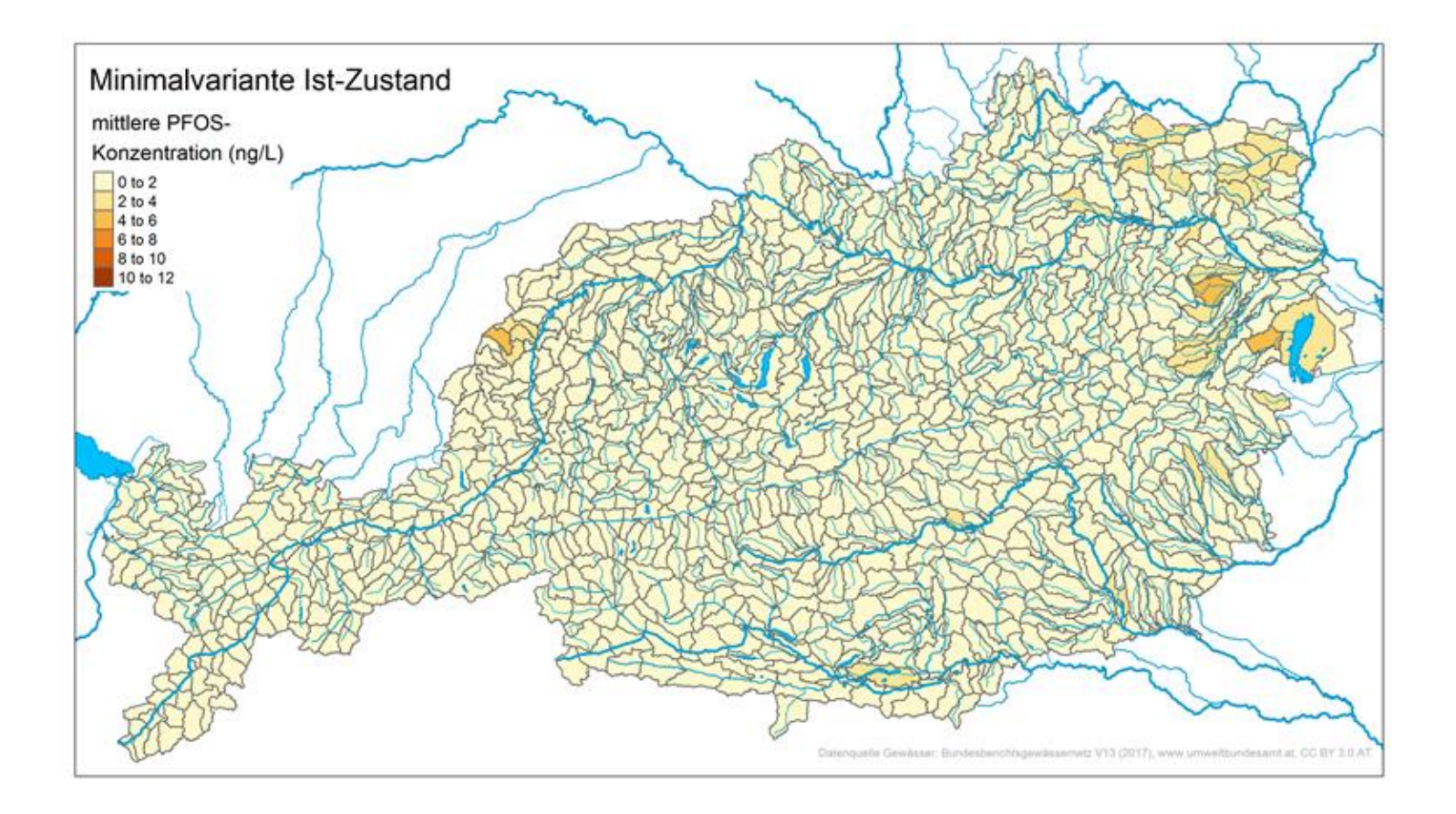

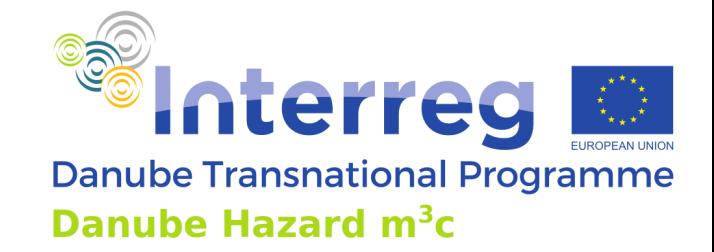

### **Maximum modelling variant**

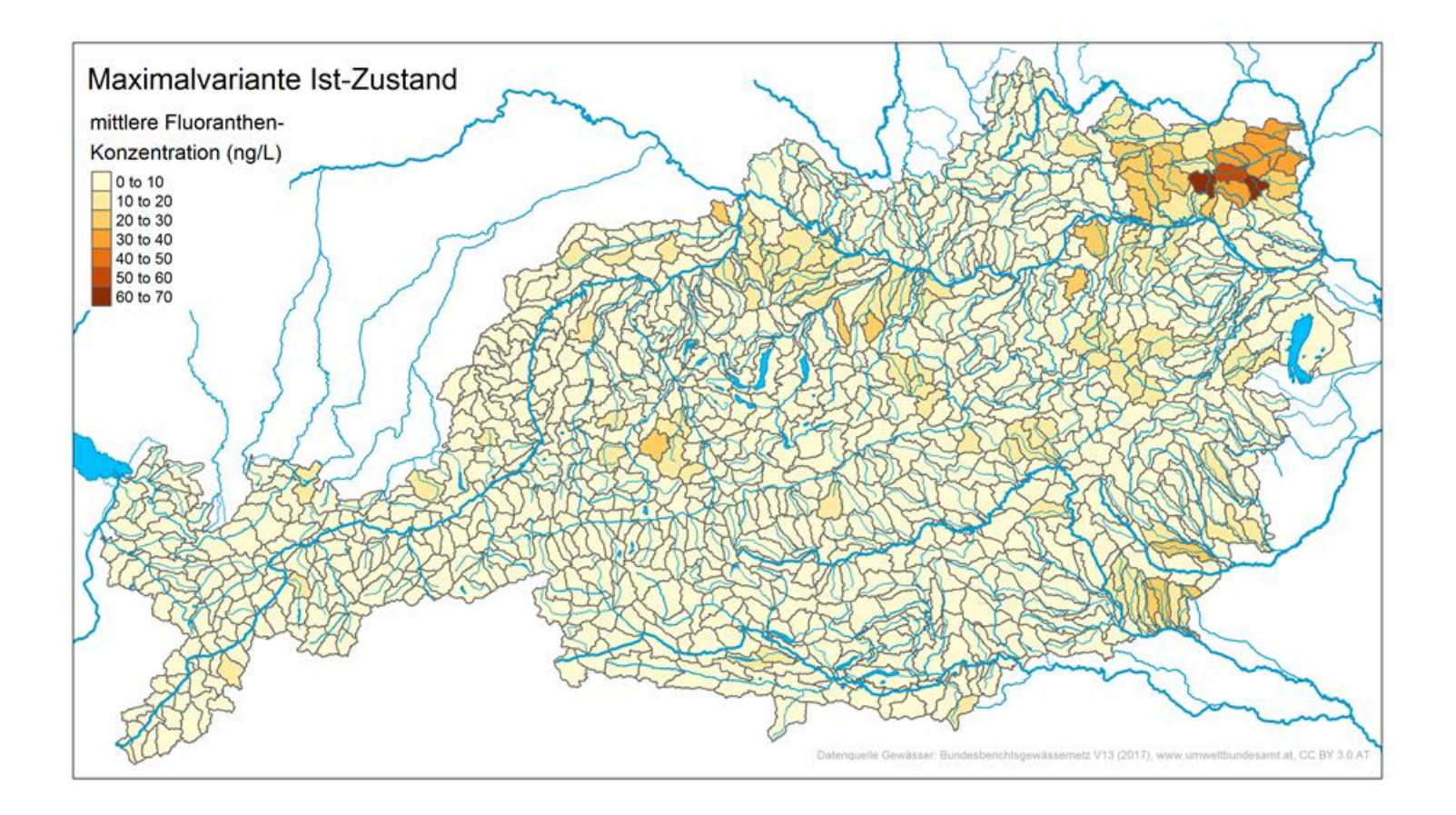

### **Risk Analyses**

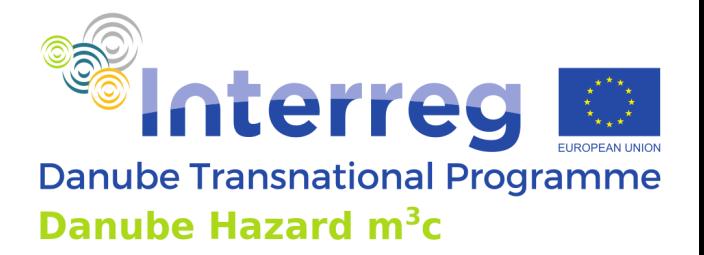

- Calculation of a risk quotient  $(RQ = c_{\text{River, calculated}}/EQS)$ for 754 outlets from subcatchments
- Calculation from Minimum-, Base (Mean) and Maximum variant.

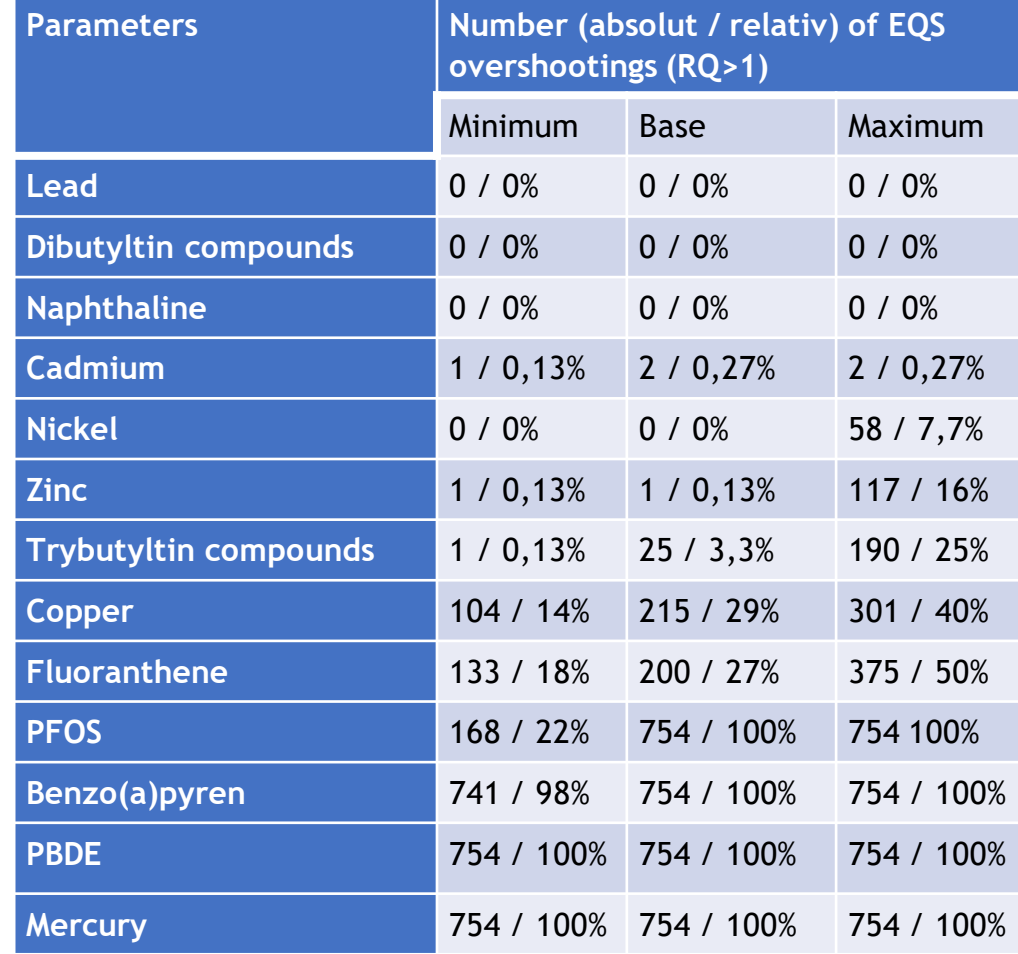

### **Risk Analyses**

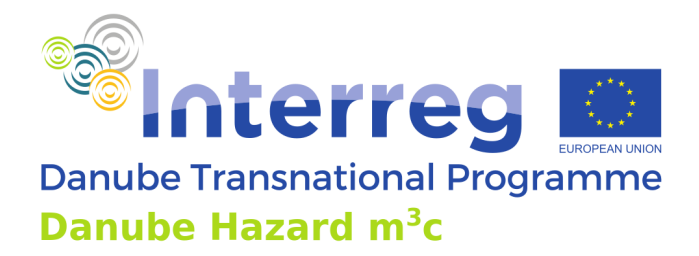

#### Risikoquotient (Minimalvariante) - Fluoranthen (FLU) Risikoquotient (RQ): Verhältnis der Gewässerkonzentration zur UQN; UQN = 0,0063 [µg/l] Minimalvariante Gewässernetz RQ Fluoranthen (FLU) nach Klassen Fluss (Einzugsgebiet > 100 km<sup>2</sup>)  $\frac{1}{\sqrt{1-\frac{1}{2}}\cos\left(\frac{1}{2}-0.5\;\mathrm{km}^2\right)}}$  $RQ < 1$ Verwaltung  $1 \leq RQ \leq 2$ smm Staatsgrenze  $2 \leq RQ \leq 6$ -<br>Bundeslandgrenzi  $5 \leq RQ < 10$ Städte  $RQ \ge 10$ Diaux<br>
□ Landeshauptstadt keine Bewertung STOBIMO Teileinzugsgebiele Determineter

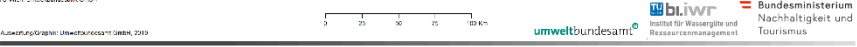

#### Risikoquotient (Maximalvariante) - Fluoranthen (FLU)

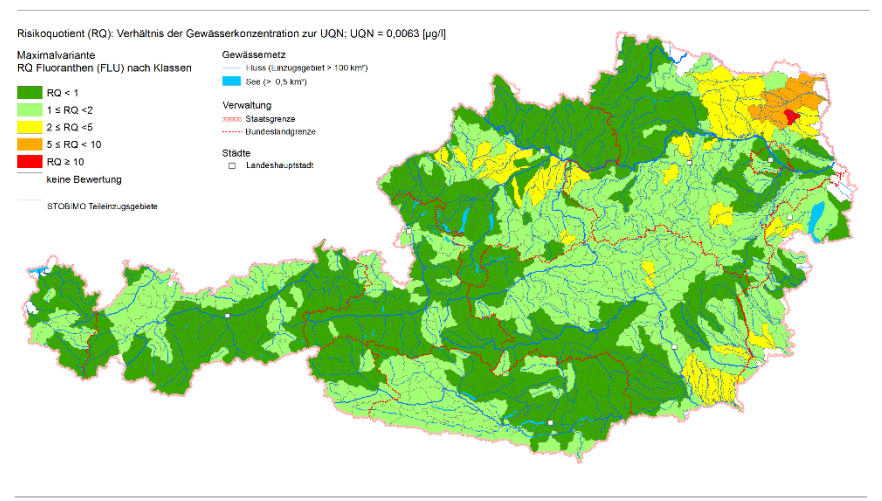

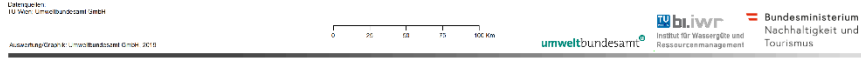

# **Quantification of significant pressures**

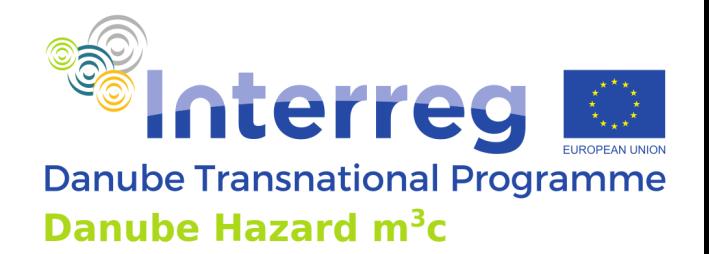

 $\triangleright$  A detailed catchments related evaluation and quantification of pathways can be used as fundament for a sound pressure analyses in catchments at risk to fail the EQS for a given substance

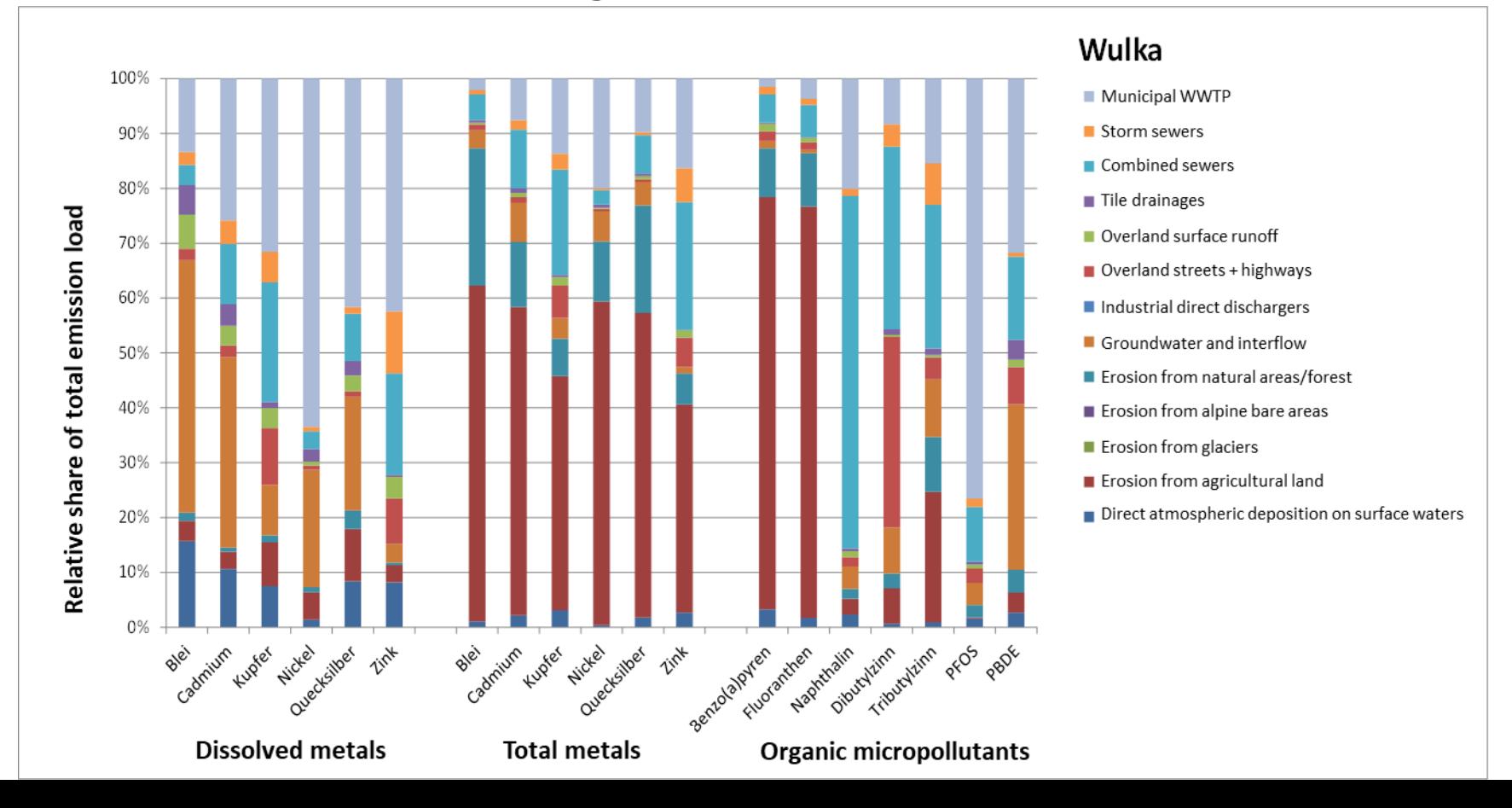

# **Quantification of significant pressures**

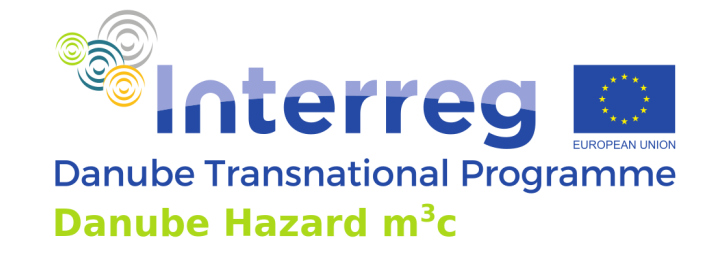

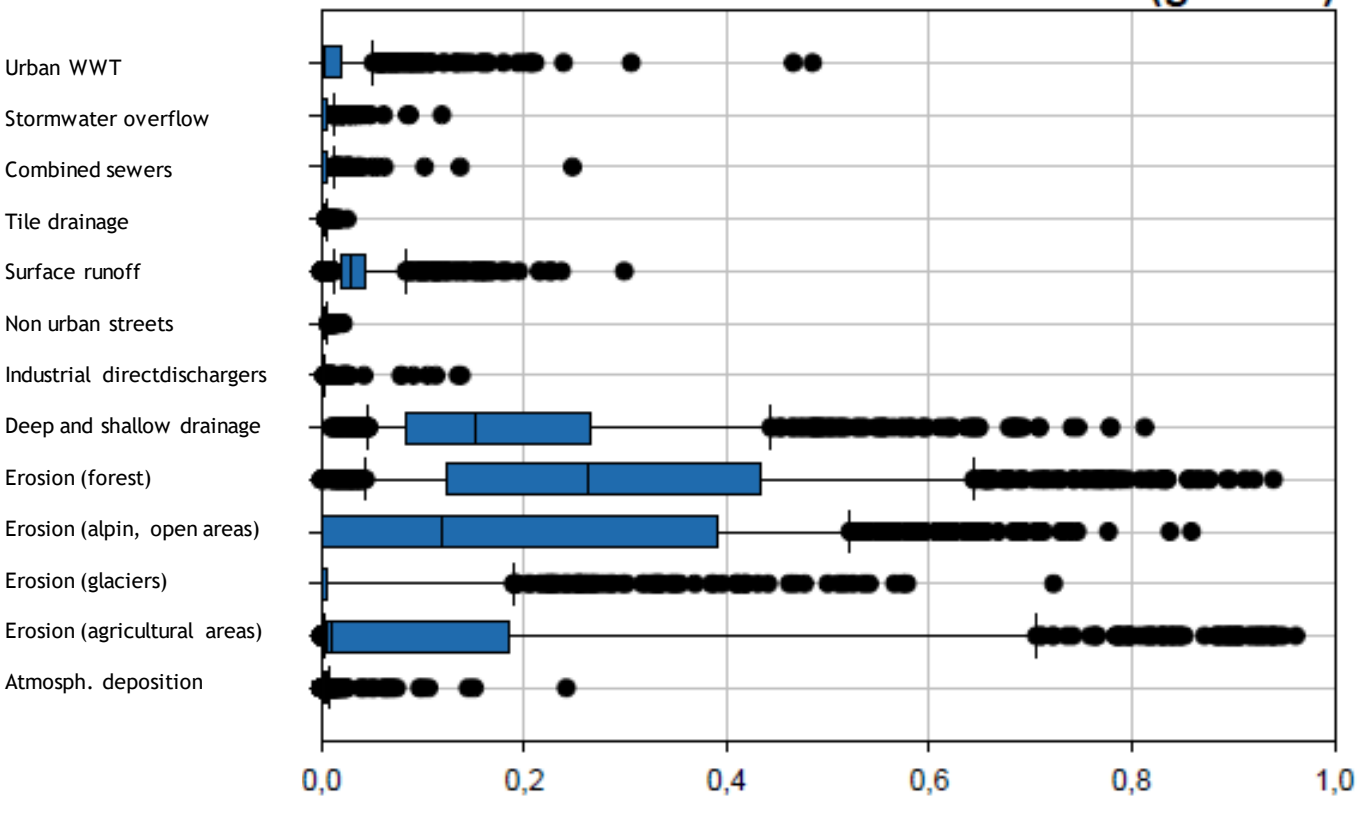

### Nickel (gesamt)

Relativer Anteil an der Gesamtemission [-]

Quelle: Umweltbundesamt/TU Wien

### **MoRE workflow**

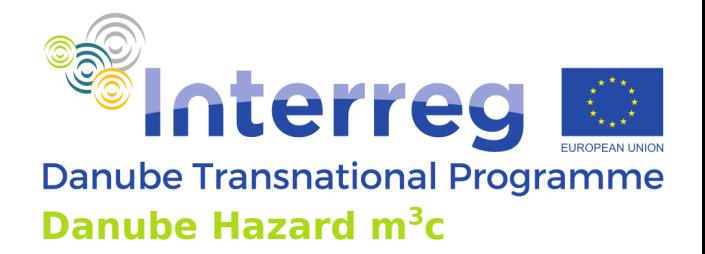

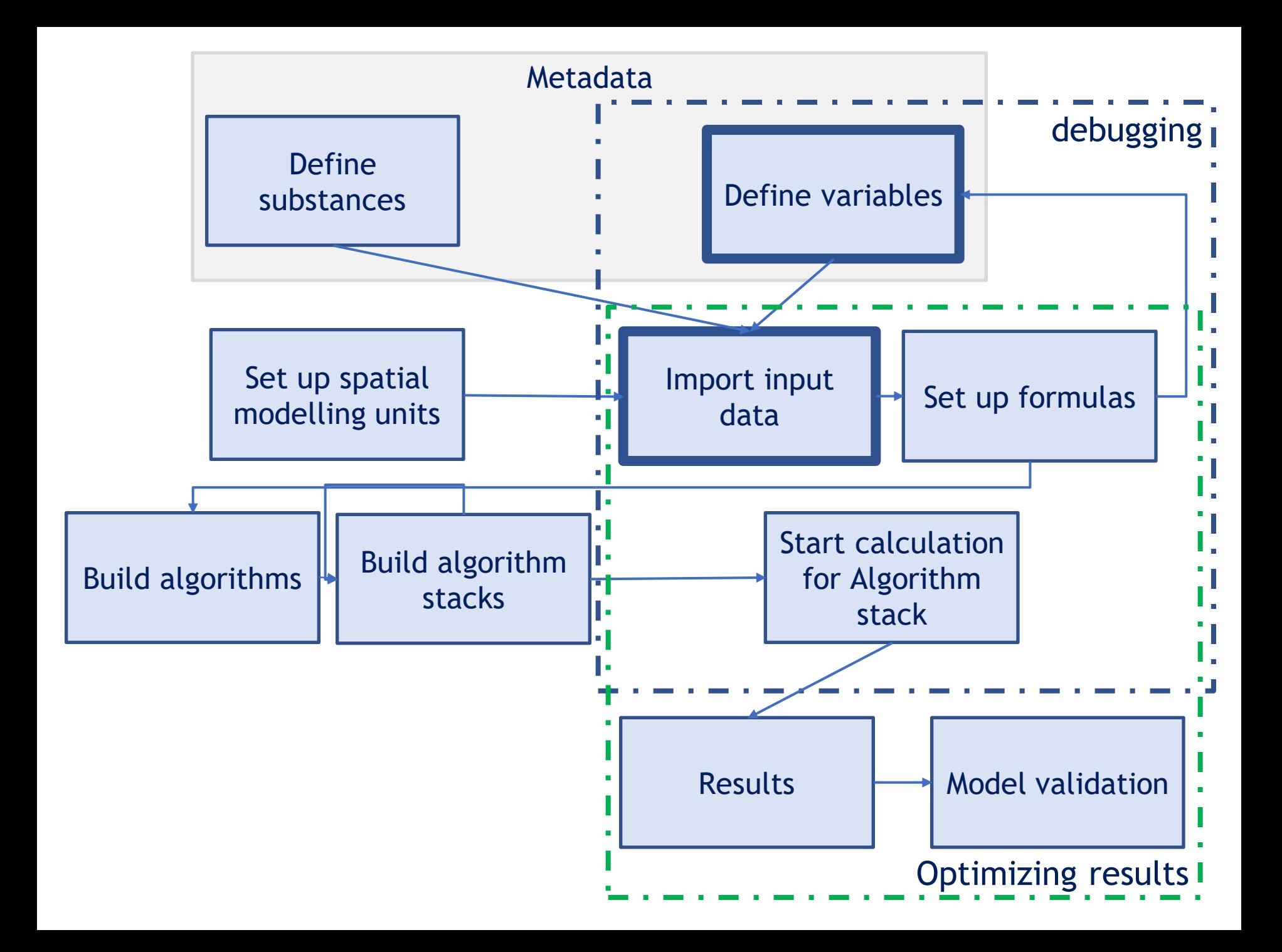

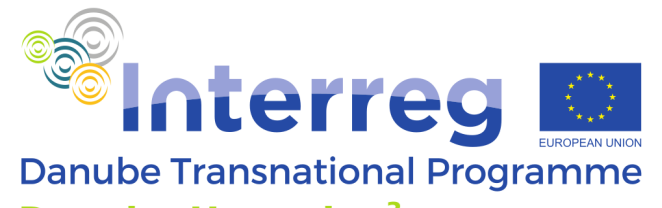

### $24420$

#### Karlsruher Institut für Technologie und Umweltbundesamt - MoRE - Danube Hazard m<sup>3</sup>c

 $-10$ 

Umwelt<br>Bundesamt

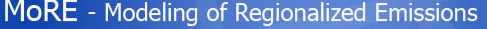

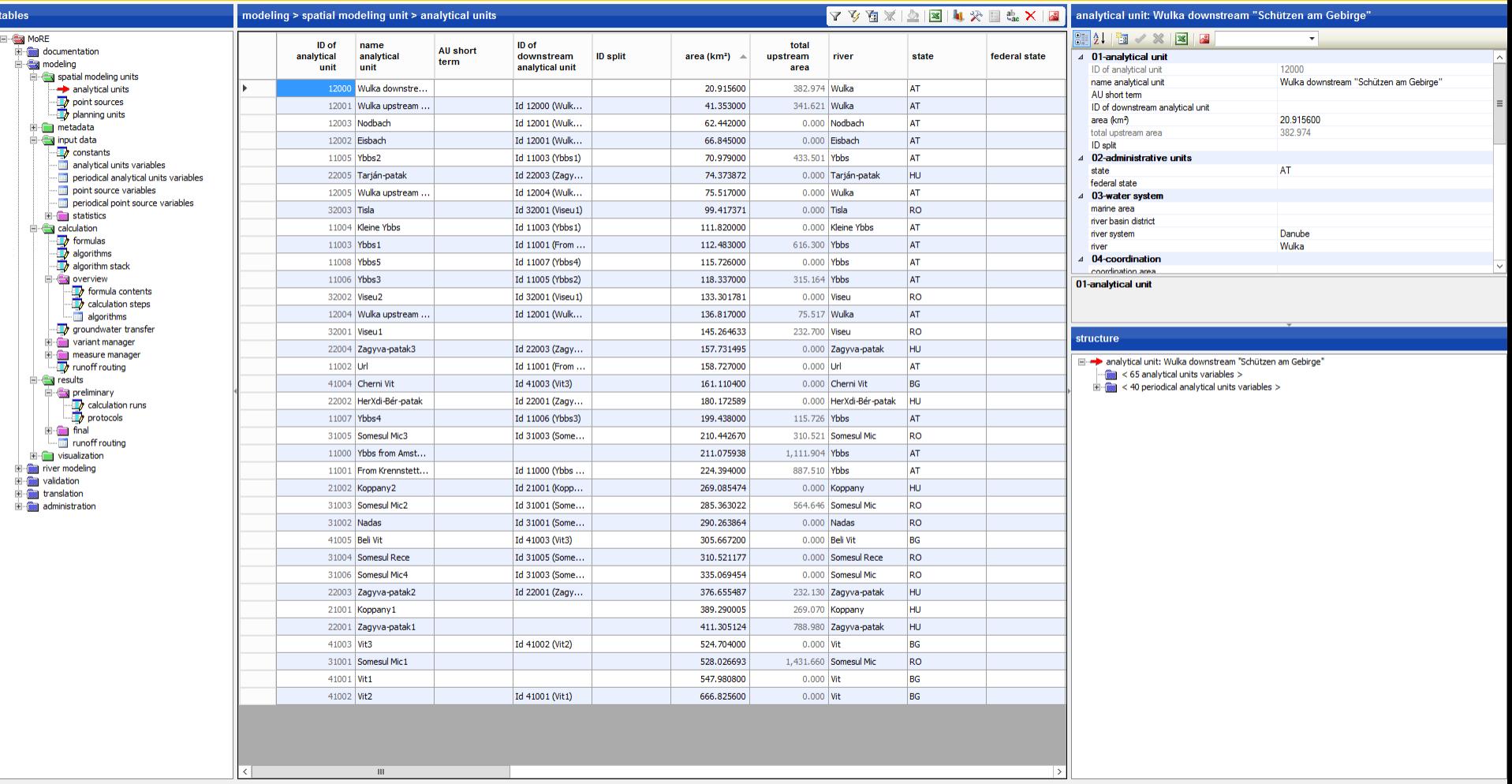

M. mode: writing 4 36 rows

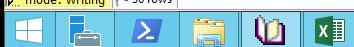

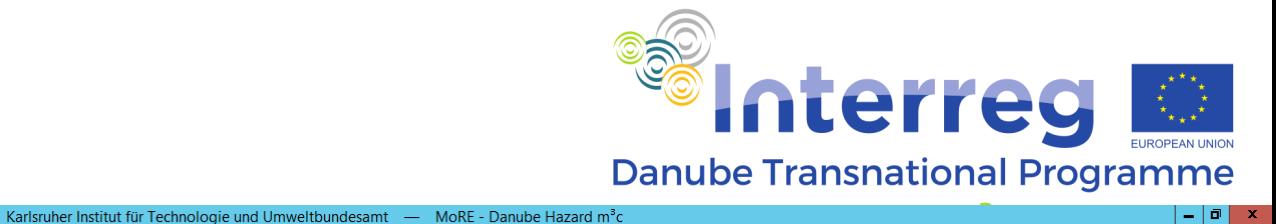

#### **KOT AVBISON**

### MoRE - Modeling of Regionalized Emissions

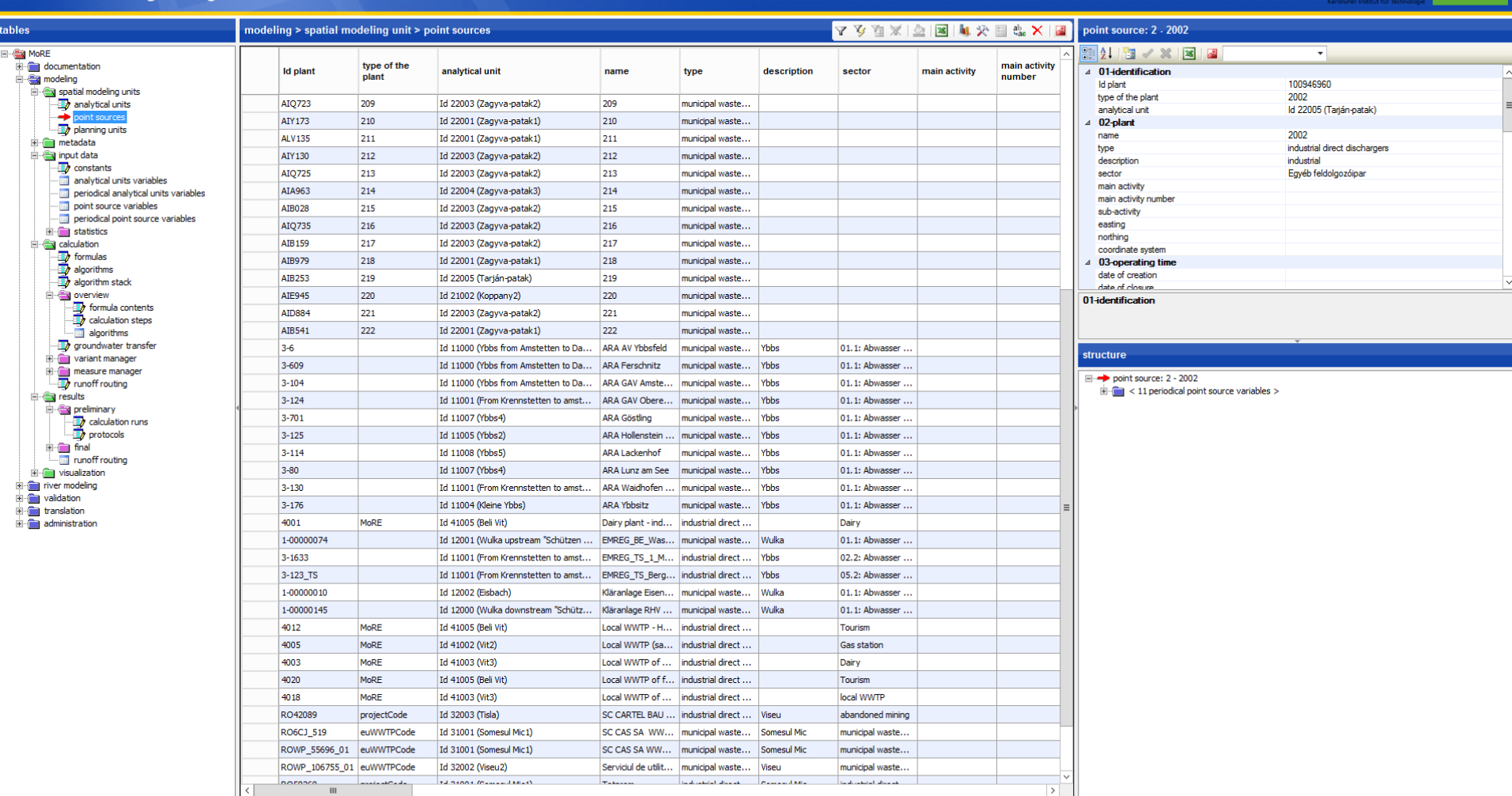

164 rows

 $\mathbf{Z}$   $\mathbf{R}$ 

**CI** E

 $\mathbf{0}$   $\mathbf{\overline{u}}$ 

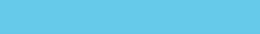

Umwelt  $\widehat{\mathbb{R}}$ <br>Bundesamt

### **Define variables**

- All input data
- Intermediate results
- Model output
- Each part of every formula needs to be defined as a variable!
- If calculating variants (best case,worst case) each variable needs a variant
- Substance specific variables are assigned to a substance group

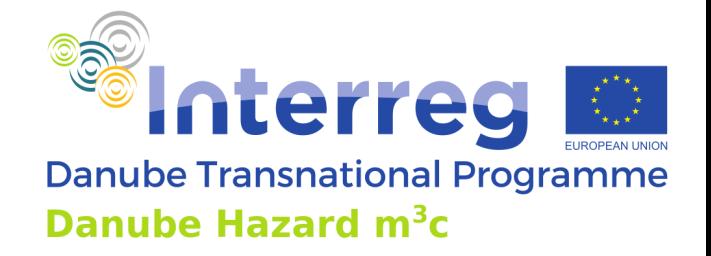

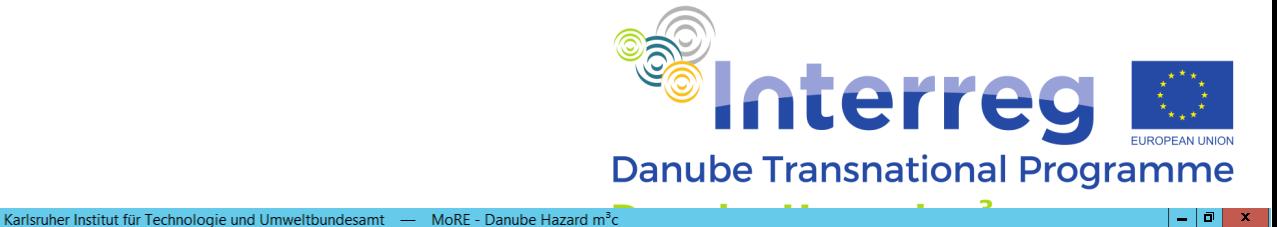

#### $\boxed{2 \times 12 \times 10}$

### MoRE - Modeling of Regionalized Emissions

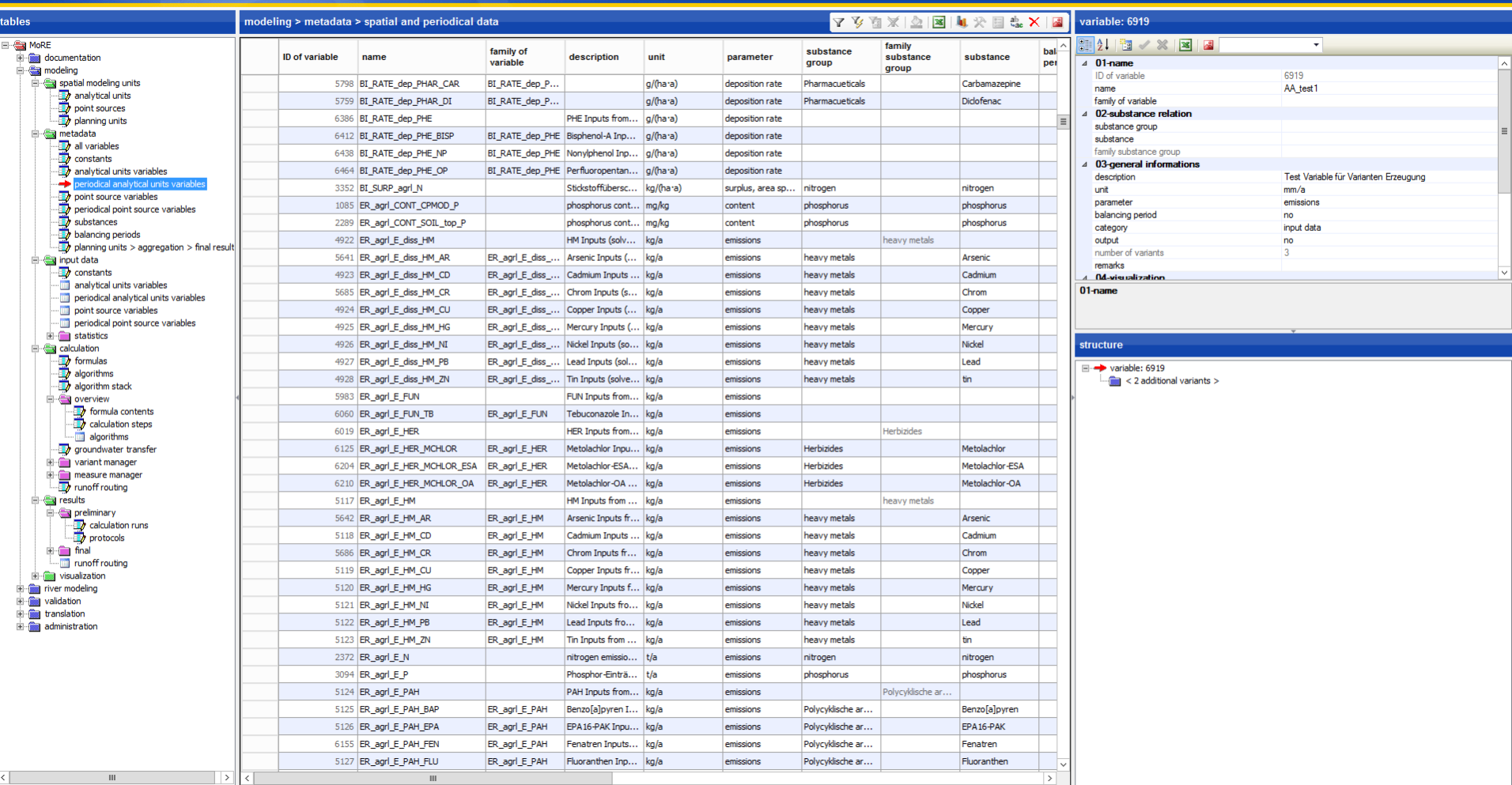

mode: writing | 1887 rows  $\blacksquare$  $\Box$  $\vert$   $\vert$ 

 $\mathbf{u}$   $\mathbf{v}$ 

Umwelt<br>Bundesamt

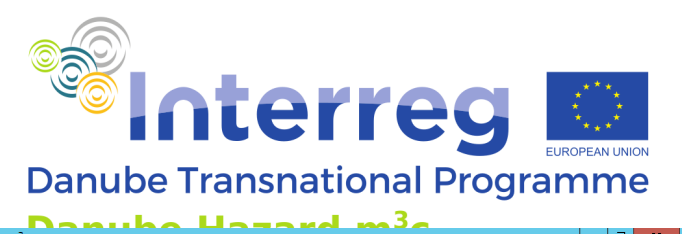

#### $2 \times 0.201$

Karlsruher Institut für Technologie und Umweltbundesamt - MoRE - Danube Hazard m<sup>3</sup>c

#### MoRE - Modeling of Regionalized Emissions Y Y & X | A | X | X | X | X | X | X | variable: AD EVAPO It tables modeling > input data > spatial data 11 13 18 2 MoRE 81 ÷ number of variant variant variable documentation analytical number description 4 general informations units **E** wordeling AD\_EVAPO\_It variable spatial modeling units ER\_nat\_CONT\_SOIL\_HM\_PB 36 variant number **B** analytical units ER\_nat\_CONT\_SOIL\_HM\_ZN  $\mathbf 1$ 36 variant description point sources number of analytical units 36 planning units ER\_PREC\_s\_It  $\mathbf{1}$ 36 **B** metadata GW\_CONC\_HM\_AR  $1$ 36  $\mathbf{1}$ 36 GW\_CONC\_HM\_CD analytical units variables GW\_CONC\_HM\_CR 36  $1$ periodical analytical units variables  $\mathbf{1}$ GW\_CONC\_HM\_CU 36 periodical point source variables<br>
substances<br>
ablancing periodis<br>
palancing periods<br>
palancing units > aggregation > final results GW\_CONC\_HM\_HG  $1$ 36 36 GW\_CONC\_HM\_NI  $\mathbf{1}$ GW\_CONC\_HM\_PB  $\mathbf{1}$ 36 GW\_CONC\_HM\_ZN  $\mathbf{1}$ 36  $\Box \bigoplus$  input data **D** constants  $\mathbf{1}$ 34 TD\_SHR\_a\_td\_agrl analytical u general informations US\_A\_IMP\_com\_dlm  $\mathbf{1}$ 35 periodical analytical units variables  $\mathbf{1}$ point source variables US\_A\_per\_nss 5 periodical point source variables US\_A\_per\_oss  $1$ 5 El statistics US\_CONC\_ROAD\_HM\_CD  $1$ 36 structure **B** calculation Formulas<br>
algorithms<br>
algorithm stack US\_CONC\_ROAD\_HM\_CR  $\mathbf{1}$ 36 variable: AD\_EVAPO\_It US\_CONC\_ROAD\_HM\_CU  $\mathbf{1}$ 36 US\_CONC\_ROAD\_HM\_HG  $\mathbf{1}$ 36 **B** overview formula contents<br>all calculation steps US\_CONC\_ROAD\_HM\_NI 36  $1$  $\blacksquare$ 36 US\_CONC\_ROAD\_HM\_PB algorithms groundwater transfer US\_CONC\_ROAD\_HM\_ZN  $1$ 36 variant manager US\_CONC\_ROAD\_PHAR\_DI  $\mathbf{1}$ 36 measure manager US\_INHC\_H2O  $\mathbf{1}$ 36 **E** esuits US\_INHL\_HM\_AR  $\mathbf{1}$ 36 **Exprehiminary** 36  $\vert$  1 US\_INHL\_HM\_CD alculation runs<br>all protocols US\_INHL\_HM\_CR  $\mathbf{1}$ 36 **D** and US\_INHL\_HM\_CU  $1$ 36 Tunoff routing US\_INHL\_HM\_HG  $1$ 36 in the visualization river modeling US\_INHL\_HM\_NI  $1$ 36 **E** validation US\_INHL\_HM\_PB  $\mathbf{1}$ 36 **E** translation US\_INHL\_HM\_ZN  $1$ 36 administration US\_INHL\_PHAR\_CAR  $\mathbf{1}$ 36 US\_INHL\_PHAR\_DI  $1$ 36 35 US\_SHR\_a\_cs\_tss  $\vert 1 \vert$ US\_SHR\_inh\_con\_tot  $1$ 16 US\_SHR\_inh\_conWWTP\_tot  $\mathbf{1}$ 35 36 US\_SHR\_inh\_nss\_tot  $\mathbf{1}$ US\_SHR\_inh\_oss\_tot  $\mathbf{1}$  $34$ WWTP\_small\_Q  $1$

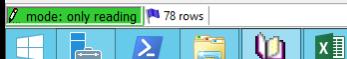

 $\begin{array}{|c|c|c|c|c|} \hline \rule{0pt}{16pt} & \quad \text{if} \quad \text{if}$ 

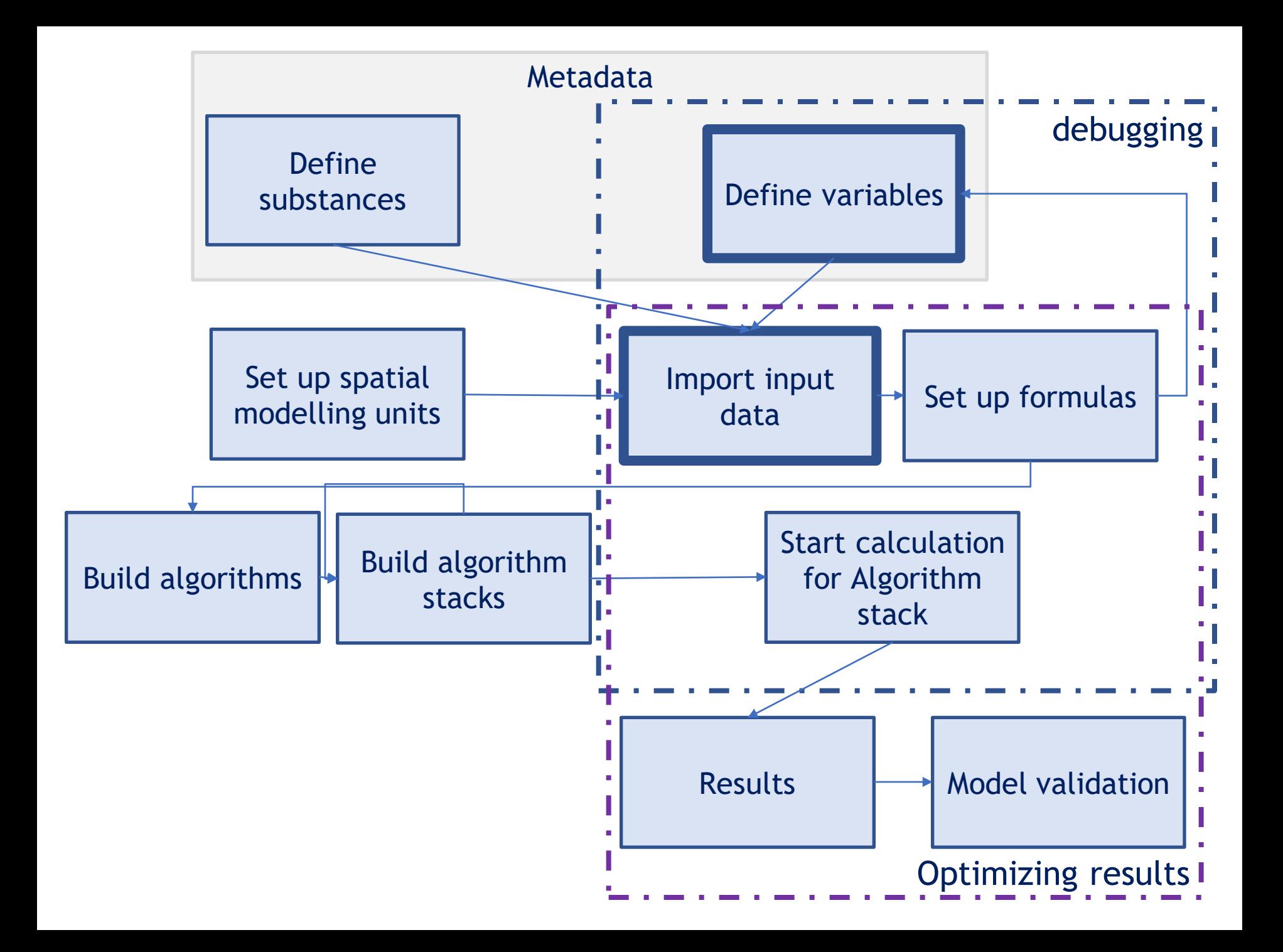

### **Set up Formulas**

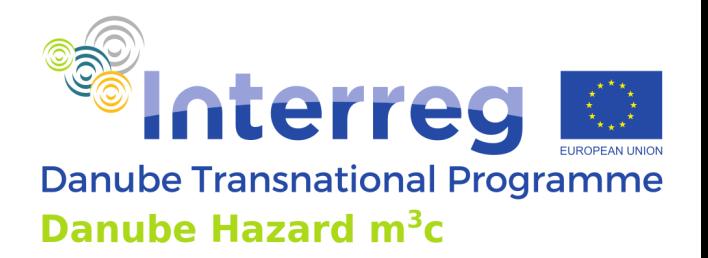

- Defined by result variable
- One results variable can have more then one formula (switch on and of)
- Defined for a substance group

# Build Algorithms

- Reflects one pathway for one substance group (also land use or parts of the water balance)
- Consist of one or more formulas

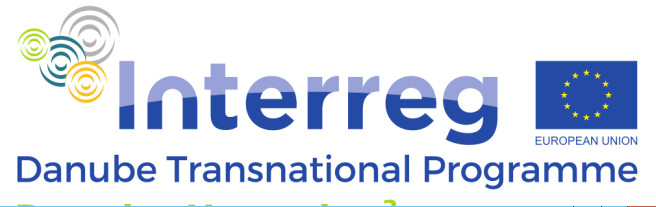

### $244120$

#### Karlsruher Institut für Technologie und Umweltbundesamt — MoRE - Danube Hazard m<sup>3</sup>c

 $-10$ 

Umwelt  $\oplus$ <br>Bundesamt

### MoRE - Modeling of Regionalized Emissions

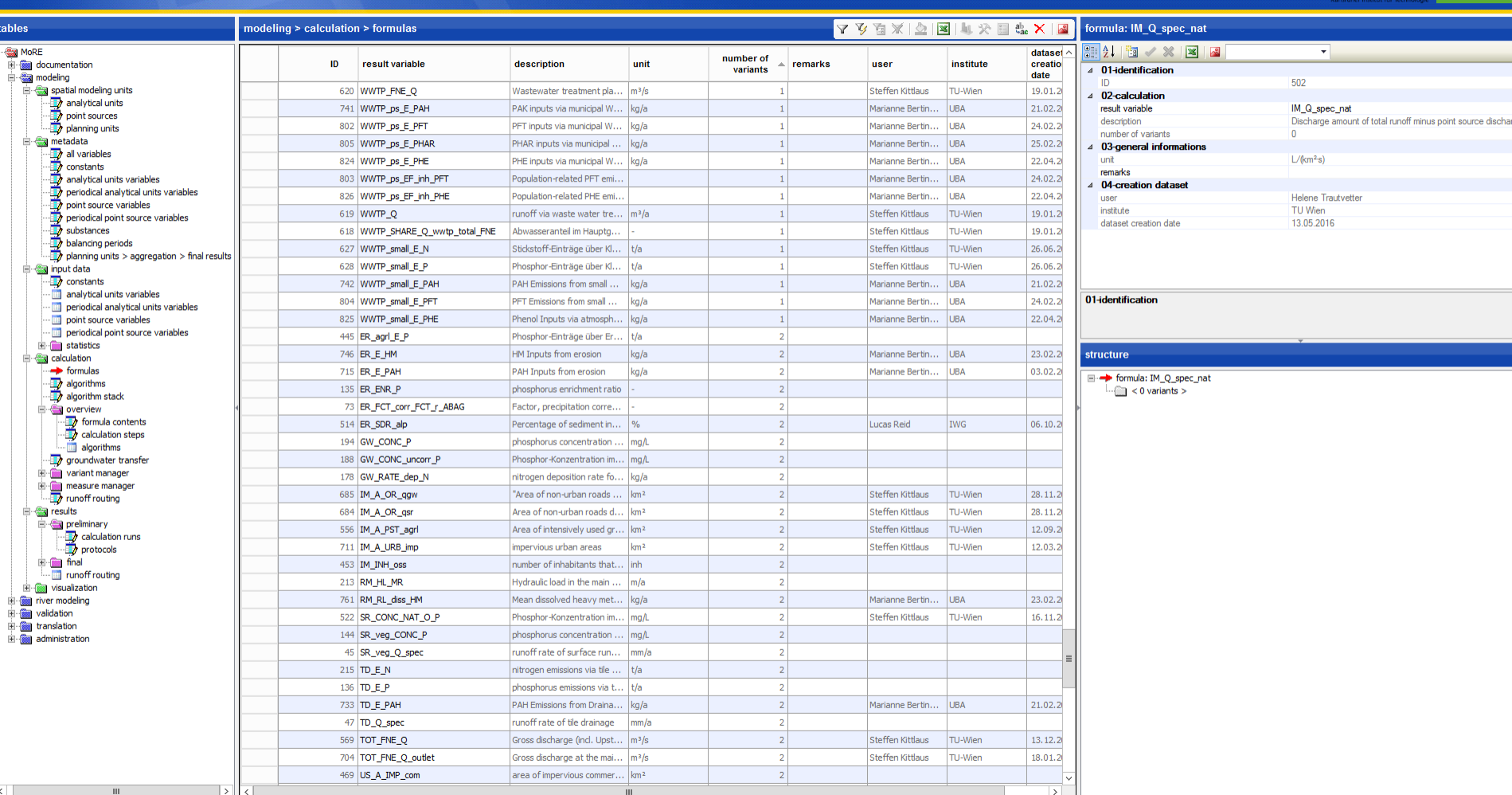

M. mode: writing 487 rows ET m  $\overline{\mathbf{z}}$ 

 $\mathbf{0}$   $\mathbf{x}$ 

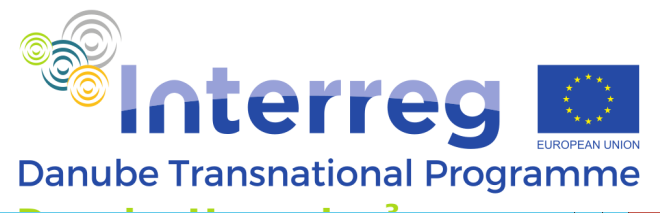

#### **SKIT**  $2 \vee 2120$

tables

**MoRE** 

 $\qquad \qquad \qquad \blacksquare$  modeling

#### Karlsruher Institut für Technologie und Umweltbundesamt — MoRE - Danube Hazard m<sup>3</sup>c

mwelt<br>undesamt MoRE - Modeling of Regionalized Emissions modeling > calculation > formulas > operations **マショズ|立|国| 4 犬目 # × | 国** variant  $2121$ E documentation variant formula content reference remarks in use user 4 01-identification ID. 1008 spatial modeling units 1 (TD O \*86400 \* 365 \* GW CONC PAH) / (1000 \* 1000) MONERIS V 2.01... yes Marianne Bertin..  $\overline{1}$ variant analytical units 2 ((TD\_Q\_AL + TD\_Q\_PST) \* 86400 \* 365 \* GW\_CONC\_PAH ) / (1000 \* 1000)  $n<sub>0</sub>$ Marianne Bertin 4 02-formula point sources (TD\_Q \* 86400 \* 365 \* GW\_CONC\_PAH) / (1000 \* 1000) formula content reference  $\equiv$   $\equiv$  metadata 4 03-general informations remarks MONERIS V 2.01 (2009) in use yes a all any scal units variables<br>  $\overline{\mathcal{D}}$  periodical analytical units variables<br>  $\overline{\mathcal{D}}$  periodical point source variables<br>  $\overline{\mathcal{D}}$  substances<br>  $\overline{\mathcal{D}}$  balancing periods<br>  $\overline{\mathcal{D}}$  planning units > aggregat 4 04-creation dataset Marianne Bertine Broer luser institute **UBA** dataset creation date 21.02.2022  $\Box \bigotimes$  input data constants analytical units variables 01-identification periodical analytical units variables point source variables periodical point source variables  $\mathbb{H}$  statistics structure **Calculation** a Calculation<br> **A** Formulas<br> **A** algorithms<br> **A** algorithm stack Fig. formula: TD\_E\_PAH  $\frac{1}{2}$  < 2 variants **Ex overview**  $\frac{1}{2}$  formula contents algorithms groundwater transfer variant manager **El Com** measure manager runoff routing **Ex** results e expreliminary  $\frac{1}{2}$  calculation runs  $\Box$  final runoff routing  $\frac{1}{2}$  visualization Figure modeling  $\overline{m}$  validation translation administration

 $\mathbf{H}$ 

 $\sqrt{2}$  mode: writing  $\sqrt{2}$  2 rows

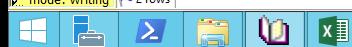

m

ا ہا ۔

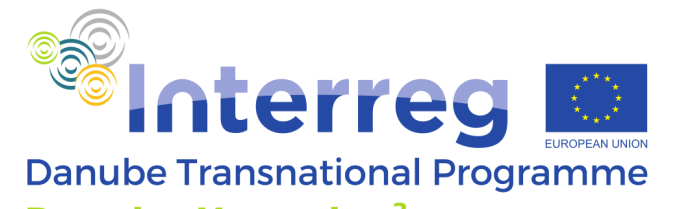

#### $P$   $\sqrt{N}$   $2$   $0$   $\Box$

#### Karlsruher Institut für Technologie und Umweltbundesamt — MoRE - Danube Hazard m<sup>3</sup>c

#### Umwelt<br>Bundesamt MoRE - Modeling of Regionalized Emissions tables modeling > calculation > algorithms **マショズ|立|国| ↓ 犬目 … × 国** algorithms: Areas > Agricultural areas > Agricultural areas - variant 1 MoRE  $\frac{1}{2}$   $\frac{1}{2}$   $\frac{1}{2}$   $\frac{1}{2}$   $\frac{1}{2}$ nur halancing eubetance E documentation topic variant remarks cald period group 4 01-identification **E** modeling topic Areas > Agricultural areas > Agricultural areas spatial modeling units  $\Box$ Areas > Urban impervious areas > Urban impervious areas, total  $\mathbf{1}$ variant  $\frac{1}{2}$  analytical units emissions > fine solids emissions via sewer systems  $\Box$  $\mathbf{1}$ substance group point sources 69 emissions > nitrogen emissions via sewer systems  $\Box$  $\mathbf{I}$ planning units nitrogen  $4.02$ -properties **Ex** metadata  $\Box$ emissions > nitrogen emissions via waste water treatment plants nitrogen  $\blacksquare$ balancing period no.  $\begin{array}{ll}\n\text{if } \mathbf{y} \text{ is a function of } \mathbf{y} \text{ is a function of } \mathbf{y} \text{ is a function of } \mathbf{y} \text{ is a function of } \mathbf{y} \text{ is a function of } \mathbf{y} \text{ is a function of } \mathbf{y} \text{ is a function of } \mathbf{y} \text{ is a function of } \mathbf{y} \text{ is a function of } \mathbf{y} \text{ is a function of } \mathbf{y} \text{ is a function of } \mathbf{y} \text{ is a function of } \mathbf{y} \text{ is a function of } \mathbf{y} \text{ is a function of } \mathbf{y} \text{ is a$ 4 03-general informations  $\Box$ **Emissions > PAH emissions via erosion** Polycyklische ar...  $\mathbf{I}$ remarks Emissions > PFT emissions via erosion  $\Box$ Perfluorierte Te..  $\mathbf{1}$ number of calculation steps periodical analytical units variables  $\Box$ Emissions > PET emissions, total Perfluorierte Te..  $\blacksquare$ 4 04-creation dataset Emissions > PHAR emissions via waste water treatment plants  $\Box$ Pharmacueticals  $\mathbf{1}$ **LISPE** institute and the substances<br>and balancing periods<br>and periods and periods and periods and results<br>and planning units > aggregation > final results Emissions > PHE emissions via erosion  $\Box$ phenol  $\mathbf{1}$ dataset creation date  $\Box$ Emissions > PHF emissions, total phenol  $\mathbf{I}$ emissions > phosphorus emissions via sewer systems > emissions via sewer systems, total  $\Box$ phosphorus  $\mathbf{1}$  $\Box \bigotimes$  input data **D** constants emissions > phosphorus emissions via waste water treatment plants > emissions via waste water treatment pl.,  $\Box$ phosphorus  $\blacksquare$ analytical units variables Emissions > phosphorusus emissions aus tile drainage  $\Box$ phosphorus  $\mathbf{1}$ 01-identification neriodical analytical unite variables  $\Box$ point source variables Emissions > PAH emissions via WWPTs Polycyklische ar..  $\mathbf{1}$ periodical point source variables Gewässermodul > Phosphor-Gewässerfrachten und Konzentrationen, gelöst П phosphorus  $\mathbf{1}$ **El Con** statistics river module > PFT river loads and concentrations, total  $\Box$ Perfluorierte Te.. structure  $\equiv$   $\leftarrow$  calculation  $1$ formulas  $\Box$ river module > PHE river loads and concentrations, total phenol  $\mathbf{I}$ algorithms: Areas > Agricultural areas > Agricultural areas - variant 1  $\rightarrow$  algorithms Runoff Balance > Runoff from ground water and inter flow  $\Box$  $\mathbf{m}$  < 1 calculation step > algorithm stack  $\Box$ Discharge > Share of discharge from industrial direct dischargers in total discharge **Solution** overview  $\mathbf{1}$  $\frac{1}{2}$  formula contents  $\Box$ Discharge > Share of discharge from municipal wastewater treatment plants in total discharge  $\mathbf{I}$  $\overline{\square}$ Emissions > Heavy metal emissions via waste water treatment plants heavy metals  $\mathbf{1}$ **ill algorithms** Emissions > PFT emissions via WWPTs  $\Box$ Perfluorierte Te... groundwater transfer  $\blacksquare$ **El On** variant manager Emissions > PHE emissions via WWPTs  $\Box$ phenol  $\mathbf{1}$ measure manager  $\Box$ phosphorus emissions > phosphorus emissions via sewer systems > emissions via settlements that are not connected to s..  $\blacksquare$ Funoff routing **E** esults  $\Box$ Gewässermodul > Stickstoff Gewässerfracht > Retention im Nebenlauf nitrogen  $\mathbf{1}$ e expreliminary  $\Box$ Inhabitants > Connected and not connected inhabitants  $\mathbf{1}$  $\frac{1}{2}$  calculation runs  $\Box$ Runoff balance > Drainage runoff  $\mathbf{1}$ **El final**  $\Box$ Runoff Balance > Runoff from precipitation on water surfaces  $\blacksquare$ runoff routing  $\Box$ emissions > nitrogen emissions via surface runoff  $\mathbf{1}$ nitrogen in visualization til fiver modeling emissions > nitrogen emissions via tile drainage  $\Box$ nitrogen  $\mathbf{1}$ **E** validation  $\Box$ river module > heavy metal river loads and concentrations, dissolved heavy metals  $\blacksquare$ **E** translation **E** administration river module > heavy metal river loads and concentrations, total  $\Box$ heavy metals  $\mathbf{1}$ river module > nitrogen river load > retention in main river  $\Box$ nitrogen  $\blacksquare$ river module > PAH river loads and concentrations, total  $\Box$ Polycyklische ar...  $\mathbf{1}$  $\Box$ iver module > PHAR river loads and concentrations, total Pharmacueticals  $\mathbf{1}$ river module > phosphorus river loads and concentrations, total  $\Box$ phosphorus  $\vert$  1  $\Box$ Areas > Areas contributing to groundwater recharge > Areas contributing to groundwater recharge  $\mathbf{1}$ Emissions > Nitrogen emissions via erosion  $\Box$ nitrogen  $\mathbf{1}$ Gewässermodul > Phosphor Gewässerfracht > Retention im Nebenlauf П phosphorus  $\mathbf{1}$

 $\Box$ 

phosphorus

 $\blacksquare$ 

 $\overline{\phantom{a}}$ 

Ш

 $\mathbf{z}$ 

⋓

**x** 

river module > phosphorus river load > retention in main river

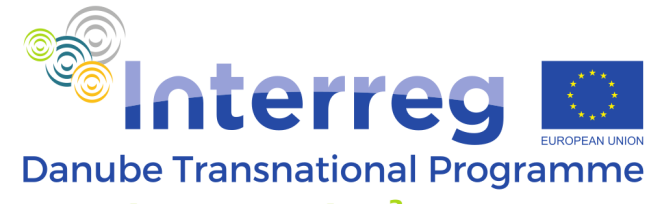

#### $2 \vee 2120$

#### Karlsruher Institut für Technologie und Umweltbundesamt - MoRE - Danube Hazard m<sup>3</sup>c

#### lmwelt<br>Iundesamt MoRE - Modeling of Regionalized Emissions Y Y E X | A | E | H X E & X | E tables modeling > calculation > algorithms > calculation steps calculation step MoRE  $\left|\frac{1}{2}\right|$   $\left|\frac{1}{2}\right|$   $\left|\frac{1}{2}\right|$   $\left|\frac{1}{2}\right|$   $\left|\frac{1}{2}\right|$ ≂ formula documentation step active formula formula content remarks 4 01-identification reference **E** modeling  $01$ step spatial modeling units  $\overline{\mathbf{v}}$ WWTP\_ps\_Q\*WWTP\_CONC\_PHAR/(1000\*1000)  $|_{01}$ WWTP\_ps\_E\_PHAR (variant 1) **In** 1377 a space incoming dividends<br>analytical units<br>point sources<br>being planning units  $\overline{\mathbf{v}}$  $4\sqrt{02-1}$ ormula  $|_{02}$ WWTP\_small\_E\_PHAR (variant 1) WWTP\_s\_CONC\_PHAR \* WWTP\_small\_Q / 1000 / 1000 WWTP\_ps\_E\_PHAR (variant 1) formula  $03$  $\overline{\mathbf{v}}$ WWTP\_E\_PHAR (variant 1) more\_psaggrau(WWTP\_ps\_E\_PHAR) + WWTP\_small\_E\_PHAR formula content WWTP\_ps\_Q\*WWTP\_CONC\_PHAR/(1000\*1000) **Ex metadata** formula reference 4 03-general informations active ves remarks 4 04-creation dataset Marianne Bertine Broer user institute **UBA** 25.02.2022 dataset creation date **Ex input data D** constants analytical units variables 01-identification periodical analytical units variables point source variables periodical point source variables **El Gin** statistics structure **B** calculation a calculation<br>
formulas<br>
algorithms<br>
algorithm stack algorithms: Emissions > PHAR emissions via waste water treatment plants - variant 1  $\rightarrow$  < 3 calculation steps  $\rightarrow$ **Solution** overview Formula contents<br>
Calculation steps<br>
algorithms **Th** groundwater transfer wariant manager measure manager **S** results e ex preliminary calculation runs **Example 1**<br> **Example 1**<br> **Example 1**<br> **Example 1**  $\mathbf{F}$  visualization river modeling and the models<br>
From translation administration Ш  $\mathbf{H}$

 $\sqrt{2}$  mode: writing  $\sqrt{3}$  3 rows

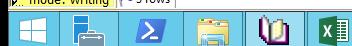

- 10

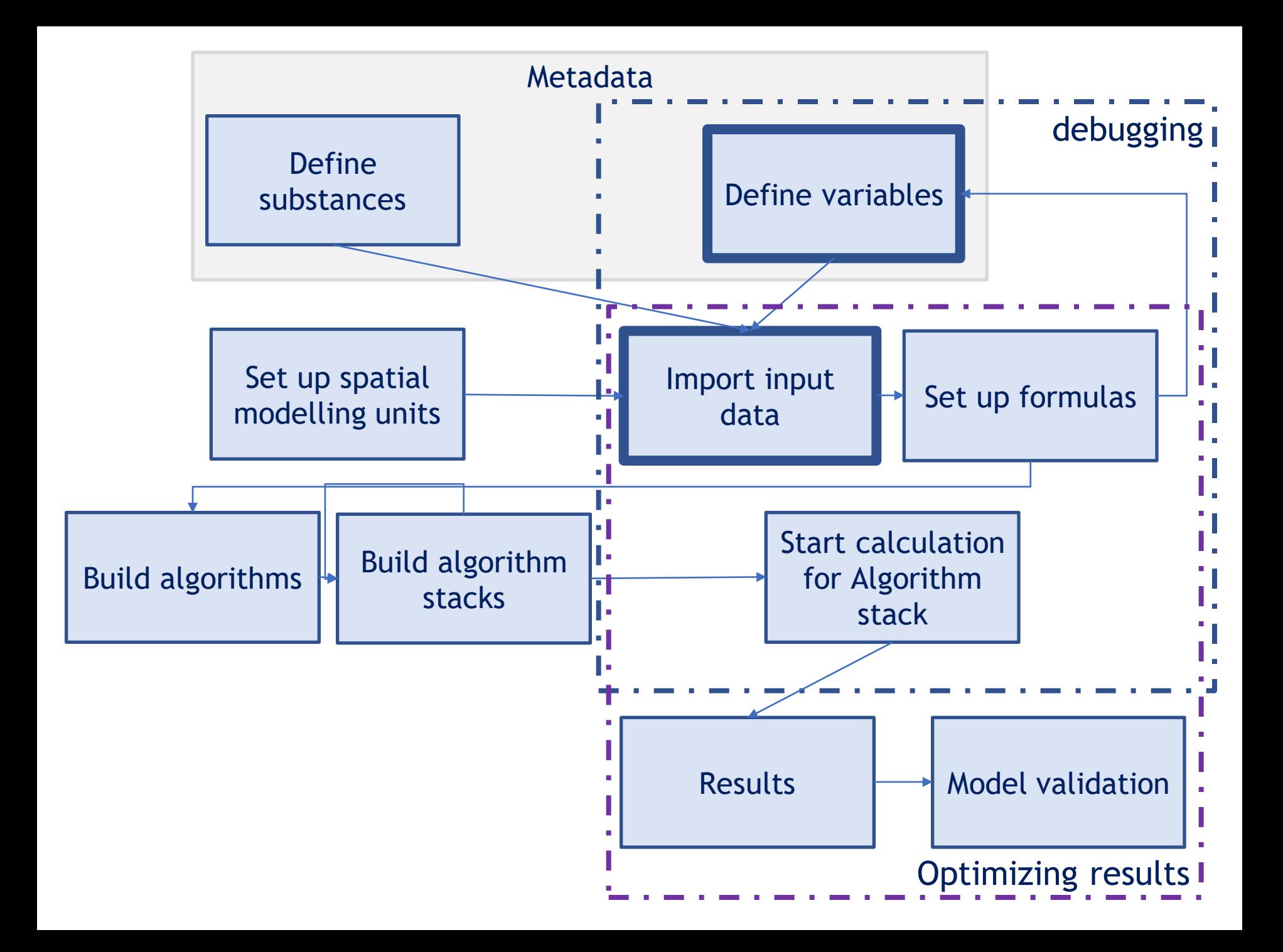

### **Built algorithm stacks**

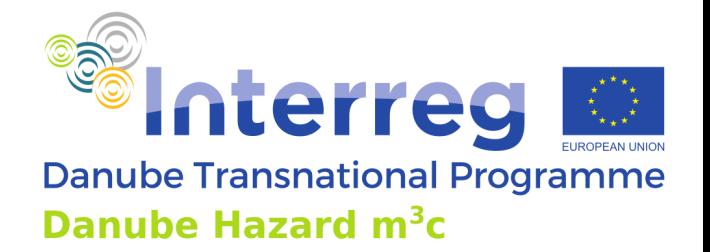

- Combine different algorithms into a stack
	- Total emissions
	- River concentrations & river loads
- Calculation is done per stack
- One algorithm stack can be starting point for another algorithm stack

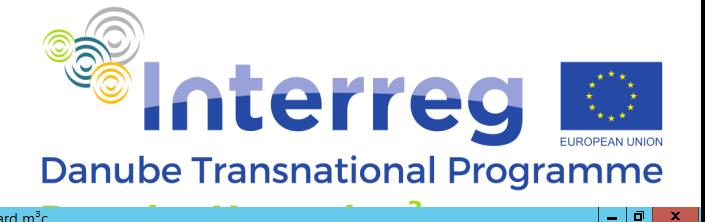

### $244120$

### MoRE - Modeling of Regionalized Emissions

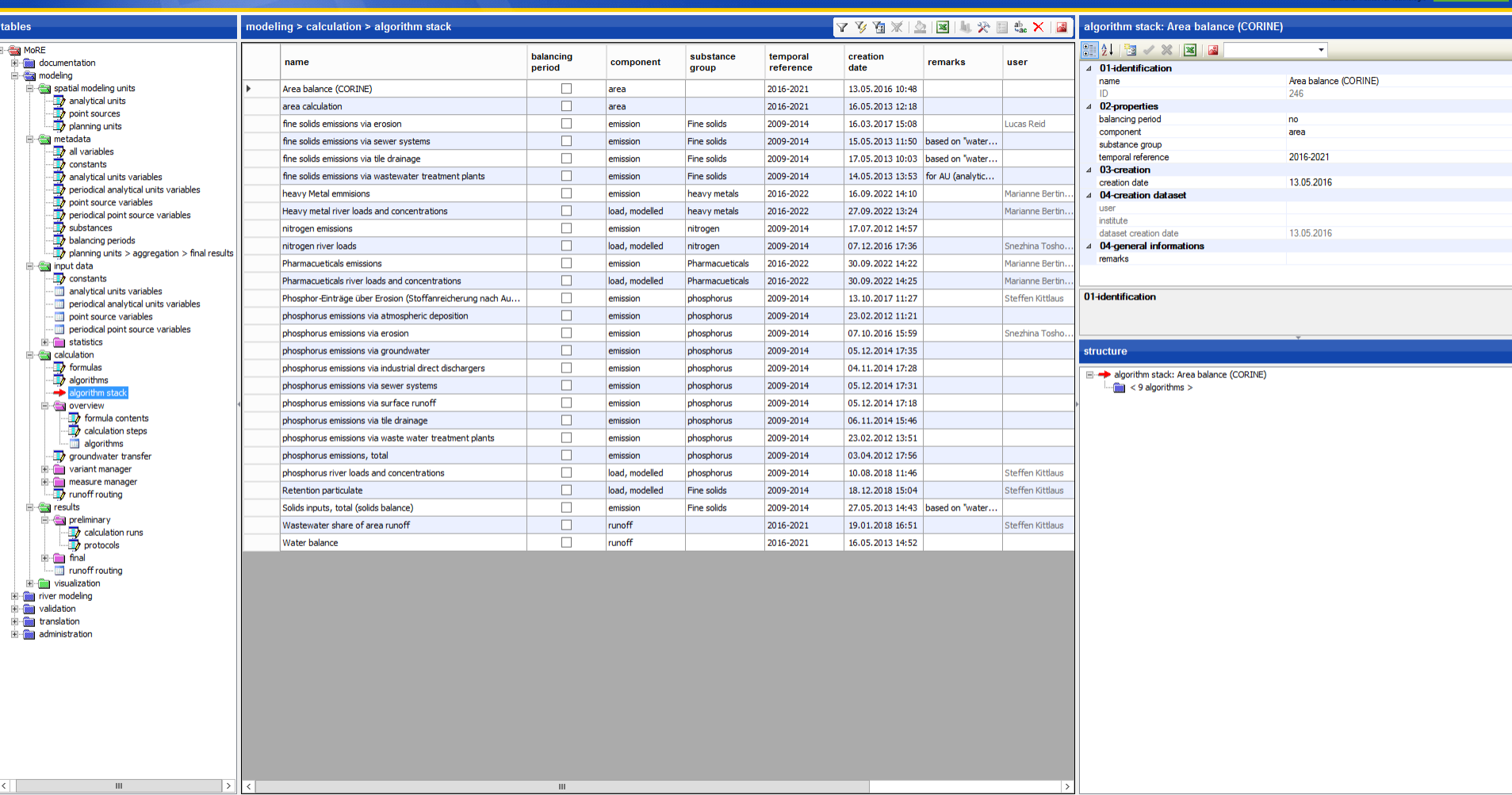

Karlsruher Institut für Technologie und Umweltbundesamt - MoRE - Danube Hazard m<sup>3</sup>c

**1** mode: writing **1** 27 rows

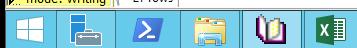

Umwelt +

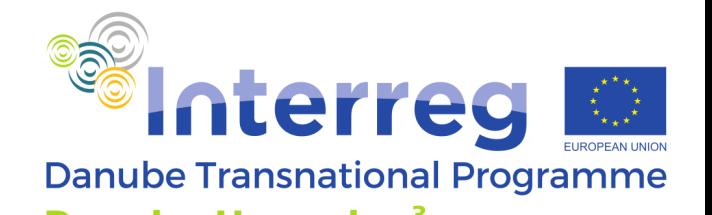

#### 

### MoRE - Modeling of Regionalized Emissions

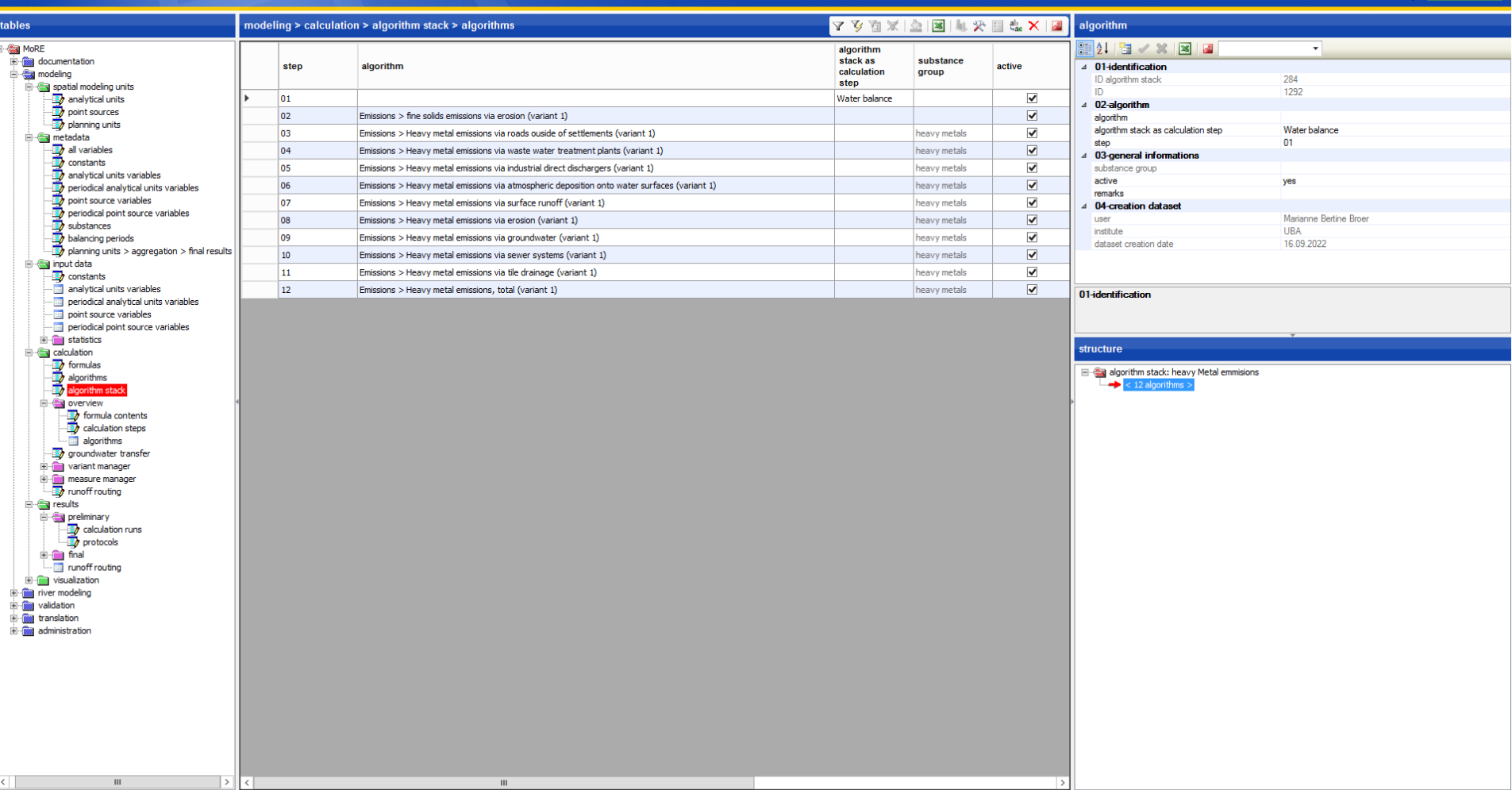

Karlsruher Institut für Technologie und Umweltbundesamt — MoRE - Danube Hazard m<sup>3</sup>c

**12** mode: writing 12 rows  $\overline{\phantom{a}}$ 

 $\mathbf{\Sigma}$ 

 $\blacksquare$ 

**O x** 

ā

Umwelt († )<br>Bundesamt

### **Calculate a algorithm stack**

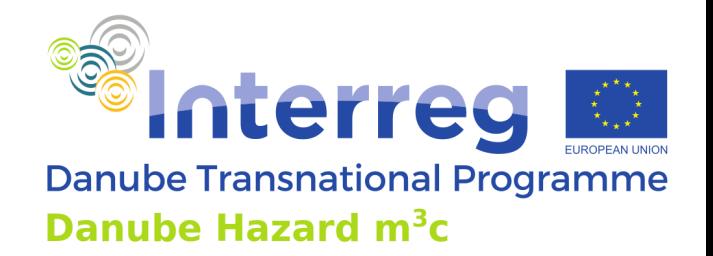

- Debug! (involving variables, input data & formulas)
- Fill in missing data
- Protocoll contains all calculation steps (very handy to debug)
- Compare results with monitored load
- Adjust input data, formulas etc.

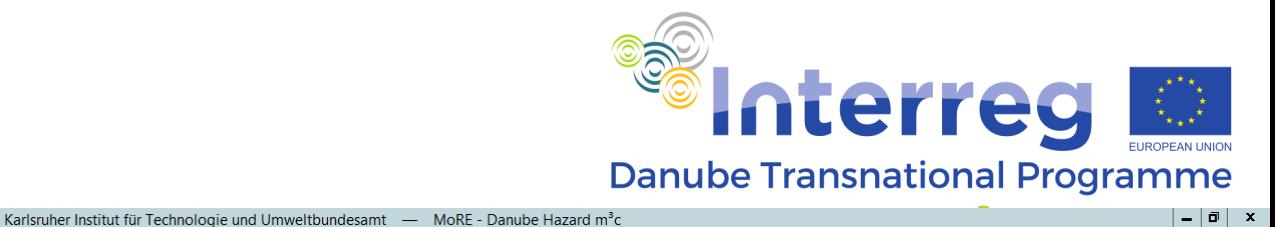

#### $2 \vee 21$

#### mwelt<br>undesami MoRE - Modeling of Regionalized Emissions tables modeling > spatial modeling unit > analytical units **マンカメタ 図 2 日 カンドマンマ** analytical unit: Ybbs5  $\frac{1}{2}$   $\frac{1}{2}$   $\frac{1}{2}$   $\times$   $\times$   $\frac{1}{2}$ MoRE  $ID<sub>of</sub>$ ID of name total **AU short E** all documentation analytical analytical downstream ID solif area (km<sup>2</sup>) river federal state 4 01-analytical unit unstream state term **E** modeling unit unit analytical unit area ID of analytical unit 11008 spatial modeling units Ybbs5 name analytical unit 11000 Ybbs from Amst.. 211.075938 1,111.904 Ybbs AT analytical units All short tam point sources 224,394000 887.510 Ybbs AT 11001 From Krennstett. Id 11000 (Ybbs... ID of downstream analytical unit Id 11007 (Ybbs4) planning units 115.726000 area (km<sup>2</sup>) 11002 UH Id 11001 (From. 158.727000  $0.000$  Url **AT** e en metadata total unstream area  $0.000$  $\mathbf{E}$  all variables **AT** 11003 Ybbs1 Id 11001 (From. 112.483000 616.300 Ybbs **ID** split  $\Rightarrow$  constants Id 11003 (Ybbs1) 111.820000 0.000 Kleine Ybbs AT 4 02-administrative units 11004 Kleine Yhhs analytical units variables state AT 11005 Ybbs2 Id 11003 ( MoRE: calculation engine l x periodical analytical units variables federal state point source variables 11006 Ybbs3 Id 11005 0 4 03-water system periodical point source variables 11007 Ybbs4 Id 11006 0 marine area start calculation engine river basin district balancing periods<br>and periods<br>and planning units > aggregation > final results Danube river system 12000 Wulka downstre... Ybbs **Shanne** input data 4 04-coordination 12001 Wulka upstream Id 12000 ( **Extracts** algorithm stack:  $|44 \t2016-2022 \t\t\t\t\t\t\t\t\t\t\t\t\t\t\t\t\t\t+ 1$  Heavy metal river loads and concentrations coordination area 12002 Eisbach Id 12001 0 analytical units variables 01-analytical unit neriodical analytical units variables 12003 Nodbach Id 12001 0 substances Cadmium, Copper, Lead, Mercury, Nickel, tin  $\checkmark$ point source variables 12004 Wulka upstream. Id 12001 ( neriodical point source variables vears 2020  $\overline{\mathsf{v}}$ **E** statistics 12005 Wulka unstream Td 12004.0 structure **En calculation** szenarios 21001 Koppany1 and the formulas<br>
algorithms<br>
algorithm stack analytical unit: Ybbs5 21002 Koppany2 Id 21001 0 type  $\left| \frac{1}{2} \right|$  < 74 analytical units variables > 22001 Zagyva-patak1  $\mathbb{H}$  < 65 periodical analytical units variables > name e cyclew 22002 HerXdi-Bér-patak Id 22001 ( **ED** formula contents 22003 Zagyva-patak2 Id 22001 (2 detailed protocol  $\frac{1}{2}$  algorithms Id 22003 ( 22004 Zagyva-patak3 groundwater transfer 22005 Tarján-patak Id 22003 ( **Mini** variant manager  $00:00:00$ The measure manager<br> **Example 2** runoff routing 31001 Somesul Mic1 31002 Nadas Id 31001 ( e esults Id 31001 ( 31003 Somesul Mic2 preliminary **Ex** calculation runs Id 31005 (9 31004 Somesul Rece  $\triangleright$  start calculation engine 31005 Somesul Mic3 Id 31003 ( **E** final runoff routing 31006 Somesul Mic4 Id 31003 (So  $\overline{||}$  visualization 32001 Viseu1 145.264633 232.700 Viseu RO river modeling 32002 Viseu2 RO Id 32001 (Viseu 1) 133.301781  $0.000$  Viseu E validation translation Id 32001 (Viseu 1) 99.417371 0.000 Tisla RO 32003 Tisla E administration 41001 Vit1 547,980800  $0.000$  vit **BG** 41002 Vit2 Id 41001 (Vit1) 666.825600  $0.000$  vit **BG** 41003 Vit3 Id 41002 (Vit2) 524.704000  $0.000$  Vit BG 41004 Chemi Vit Td 41003 (Vit3) 161-110400 0.000 Cherni Vit **RG** 41005 Beli Vit Id 41003 (Vit3) 305.667200 0.000 Beli Vit BG

mode: writing | 36 rows | 1 row selected ⊵

H

r e

 $\overline{m}$ 

 $\mathbf{x}$ 

₩

 $\mathbf{m}$ 

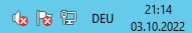

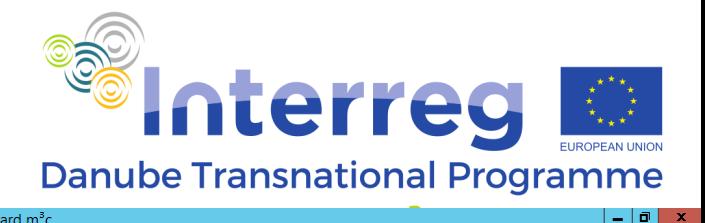

#### **SKIT**  $P$   $\sqrt{M}$   $2$   $0$   $\Gamma$

#### umwelt<br>Bundesamt MoRE - Modeling of Regionalized Emissions tables modeling > results > preliminary > protocols **マンカメタ 国 中 大 国 ホ メ 国** calculation run: 173 112112 18 MoRE ID of computing algorithm number of number of **E** all documentation calculation date scenario substances vears remarks 4 01 identification stack buas formulas time (sec) run **E** modeling ID of calculation run 173 spatial modeling units 173 03.10.2022 11:28 Heavy metal riv. Cadmium.Conne... 2020 'n. 12,798 4 02-activation of run  $\frac{1}{2}$  analytical units 172 03.10.2022 11:26 Pharmacueticals  $4.003$ ns an onot Diclofonan popo  $\Delta$ data with protocol yes 171 01.10.2022 21:51 Pharmacueticals Diclofenac 2020  $\overline{0}$  $4,003$ planning units  $4$  03-algorithm stack e en metadata 170 01.10.2022 21:47 Pharmacueticals. Diclofenac 2020  $5<sup>1</sup>$ 589 algorithm stack Heavy metal river loads and concentrations  $\mathbf{E}$  all variables 169 01.10.2022 21:42 Pharmacueticals Diclofenac 2020  $25<sup>1</sup>$  $4.003$ scenario  $\overline{\mathbb{D}}$  constants substances Cadmium Conner Lead Mercury Nickel tin 168 01.10.2022 21:42 Pharmacueticals . 2020 117 analytical units variables Diclofenac  $\overline{0}$ 2020 years periodical analytical units variables 167 01.10.2022 21:40 Pharmacueticals Diclofenac 2020 117  $\mathbf{1}$ balancing period no point source variables 4 04-overview 166 01.10.2022 21:37 Pharmacueticals Diclofenac 2020 117 periodical point source variables  $\mathbf{I}$ number of bugs 165 01.10.2022 21:31 Pharmacueticals Diclofenac 2020  $\overline{3}$ 110 12,798 number of formulas balancing periods<br>and periods<br>and planning units > aggregation > final results 164 01.10.2022 21:28 Pharmacueticals Diclofenac 2020 110  $44$  $\overline{\mathbf{5}}$ computing time (sec) 290 formula / second 163 01.10.2022 21:19 Pharmacueticals Diclofenac  $2020$  $\mathbf{g}$ 110 input data 4 05-general informations **Extracts** 162 01.10.2022 21:19 Pharmacueticals. Diclofenac 2020 remarks analytical units variables 161 01.10.2022 21:12 Pharmacueticals 01-identification Didofenac 2020 n. neriodical analytical units variables point source variables 160 01.10.2022 21:01 Pharmacueticals Diclofenac 2020 - 19 neriodical point source variables 159 30.09.2022.17:33 Heavy metal riv Cadmium Conne  $2020$ 12.798  $\mathbf{a}$ **E** statistics 158 30.09.2022 17:09 Pharmacueticals. Diclofenac 2020  $19$ structure **E** calculation and the formulas<br>
algorithms<br>
algorithm stack 157 30.09.2022 16:46 Pharmacueticals. Diclofenac 2020  $\mathbf{R}$ 19  $\Box$  calculation run: 173 156 30.09.2022 16:45 Pharmacueticals. Diclofenac 2020  $\overline{a}$  $\approx$  12798 calculation steps >  $\frac{1}{2}$  < 1 year > 155 30.09.2022 16:44 Pharmacueticals. Diclofenac 2020  $\mathbf{0}$ e cyclew **ED** formula contents 154 30.09.2022 16:37 Pharmacueticals. Diclofenac  $2020$  $\sqrt{2}$ 153 30.09.2022 16:36 Pharmacueticals Diclofenac 2020  $\overline{0}$  $\frac{1}{2}$  algorithms 152 30.09.2022 16:35 Pharmacueticals. groundwater transfer Diclofenac 2020  $\theta$ **Mini** variant manager 151 30.09.2022 16:29 Pharmacueticals. Diclofenac 2020  $\Omega$ The measure manager<br> **Example 19** runoff routing 150 30.09.2022 16:26 Pharmacueticals Diclofenac 2020  $\theta$ esults 149 30.09.2022 14:30 Pharmacueticals Diclofenac 2020  $\Omega$ e eliminary 148 30.09.2022 13:56 Heavy metal riv.. Cadmium, Coppe... 2020  $\mathbf{0}$ 12,798 calculation runs 147 30.09.2022 13:55 Heavy metal riv. Cadmium, Coppe... 2020  $30<sup>1</sup>$ 12,798  $\rightarrow$  protocol **E** final 146 30.09.2022 13:52 Heavy metal riv.  $204$ 13,002 Cadmium.Conne... 2020 runoff routing 145 30.09.2022 13:46 Heavy metal riv. Cadmium, Coppe... 2020  $30$ 12,798 E wisualization 144 30.09.2022 13:36 Heavy metal riv.. 234 12.798 in fiver modeling Cadmium.Conne... 2020 E validation 143 30.09.2022 12:31 Heavy metal riv. Cadmium, Coppe... 2020 234 12,798 translation 142 29.09.2022 21:07 Heavy metal riv.. Cadmium, Coppe... 2020 12,792  $\Omega$ E administration 141 29.09.2022 21:04 Heavy metal riv. Cadmium Conne... 2020 54 13.158 140 29.09.2022 13:22 Heavy metal riv.. Cadmium.Coppe... 2020  $\circ$ 12.792 139 29.09.2022 13:14 Heavy metal riv. 789 **Hin**  $2020$  $10<sup>°</sup>$ 138 29.09.2022 13:04 Heavy metal riv.. 2020  $10<sup>1</sup>$  $5,362$ tin 137 29.09.2022 13:03 Heavy metal riv. Cadmium, Coppe... 2020 35 12,792 136 29.09.2022 13:02 Heavy metal riv.. tin 2020  $\mathbf{0}$ 157 135 29.09.2022 11:53 Heavy metal riv.. 2020 156 tin  $5<sup>1</sup>$ 134 29.09.2022 11:29 Heavy metal riv.. 11,272 Cadmium.Coppe... 2020  $\overline{0}$  $\overline{m}$  $\rightarrow$

Karlsruher Institut für Technologie und Umweltbundesamt - MoRE - Danube Hazard m<sup>3</sup>c

mode: writing 173 rows r e

⊵

O.

 $\mathbf{x}$ 

H

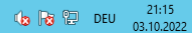

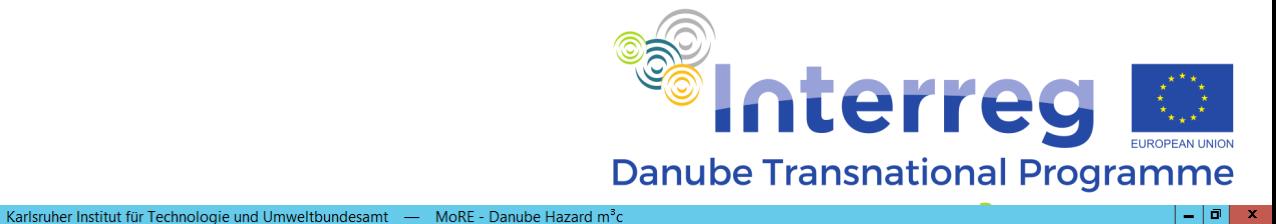

#### .<br>Kit **AVBISON**

#### MoRE - Modeling of Regionalized Emissions

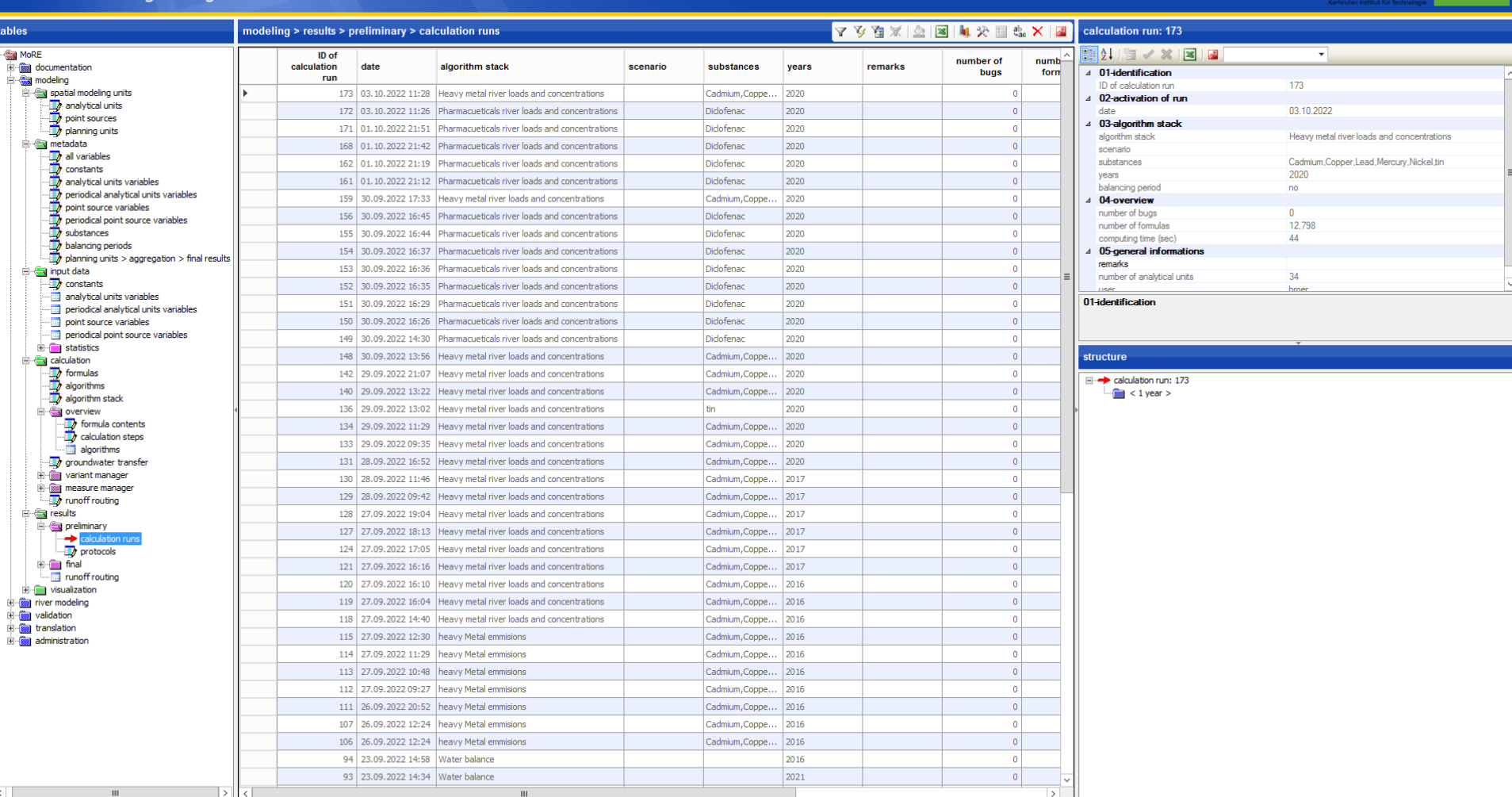

2. mode: writing | 166 rows

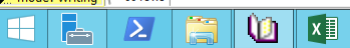

**Umwelt**  $\widehat{\mathbf{v}}$ 

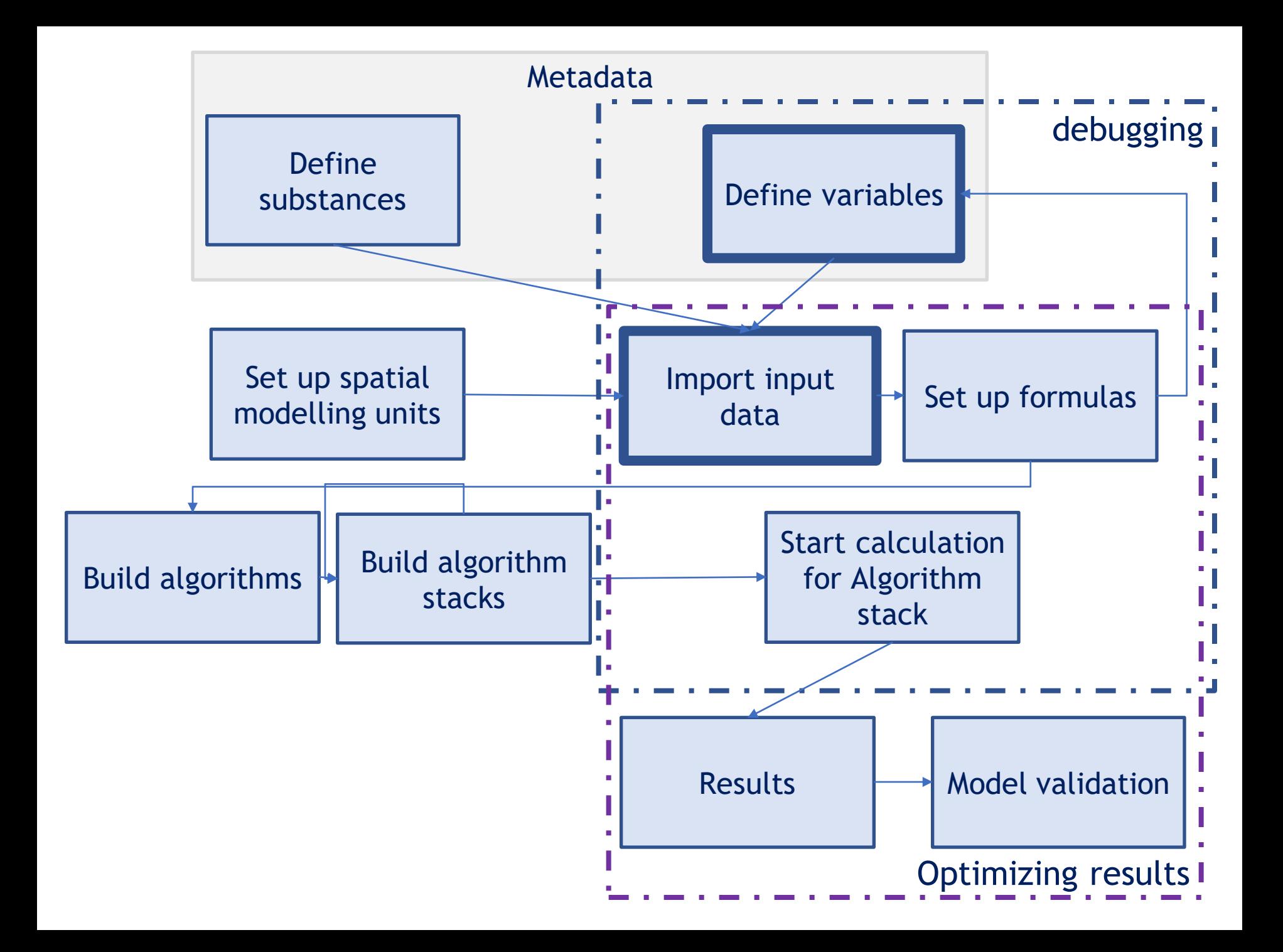

### **Scenario calculation**

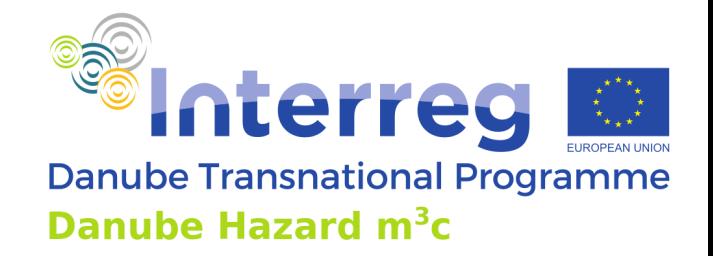

### **Implementation of emission mitigation measure scenarios in MoRE**

- Examples
- Way of implementation
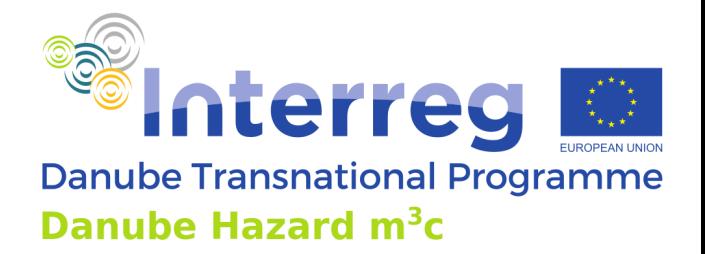

#### **MoRE Scenarios**

- Basically restricted to interventions directly into represented pathways,
- Alternatively impacts of scenarios on pathways can be calculated externally and be implemented into the model
- Climate scenarios may be implemented depended on the underlying hydrological and erosion model

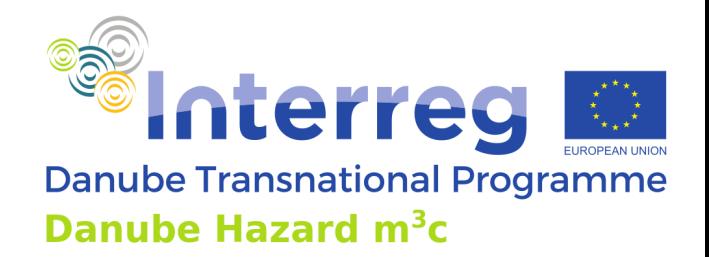

### **Implementation of emission mitigation measure scenarios in MoRE**

Examples:

- Implementation of state of the art conventional waste water treatment for all settlements
- Implementation of advanced waste water treatment (micro pollutant removal):
	- On large municipal waste water treatment plants (>100 000 PE)
	- On large and medium size municipal waste water treatment plants (>50 000 PE)
	- With activated carbon  $(\eta_{\text{PPOS}} = 75\%)$
	- With ozonation  $(\eta_{\text{PPOS}} = 20\%)$
- Storm water treatment in combined and separate sewer systems:
	- Reduction of suspended particulate matter emissions ( $\text{CSO} = 30\%$ , storm sewers = 20%)
	- Effect on micro pollutants calculated over the  $K_D$  value of the substance
- Air pollution control: reduction of atmospheric deposition for e.g. Hg by 25 %
- Soil erosion mitigation measures:
	- Reduction of soil erosion from agricultural areas by 50 %

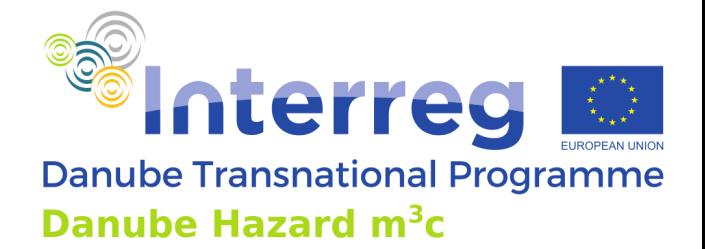

### **Hierarchical approach of emission mitigation measure scenario implementation in MoRE**

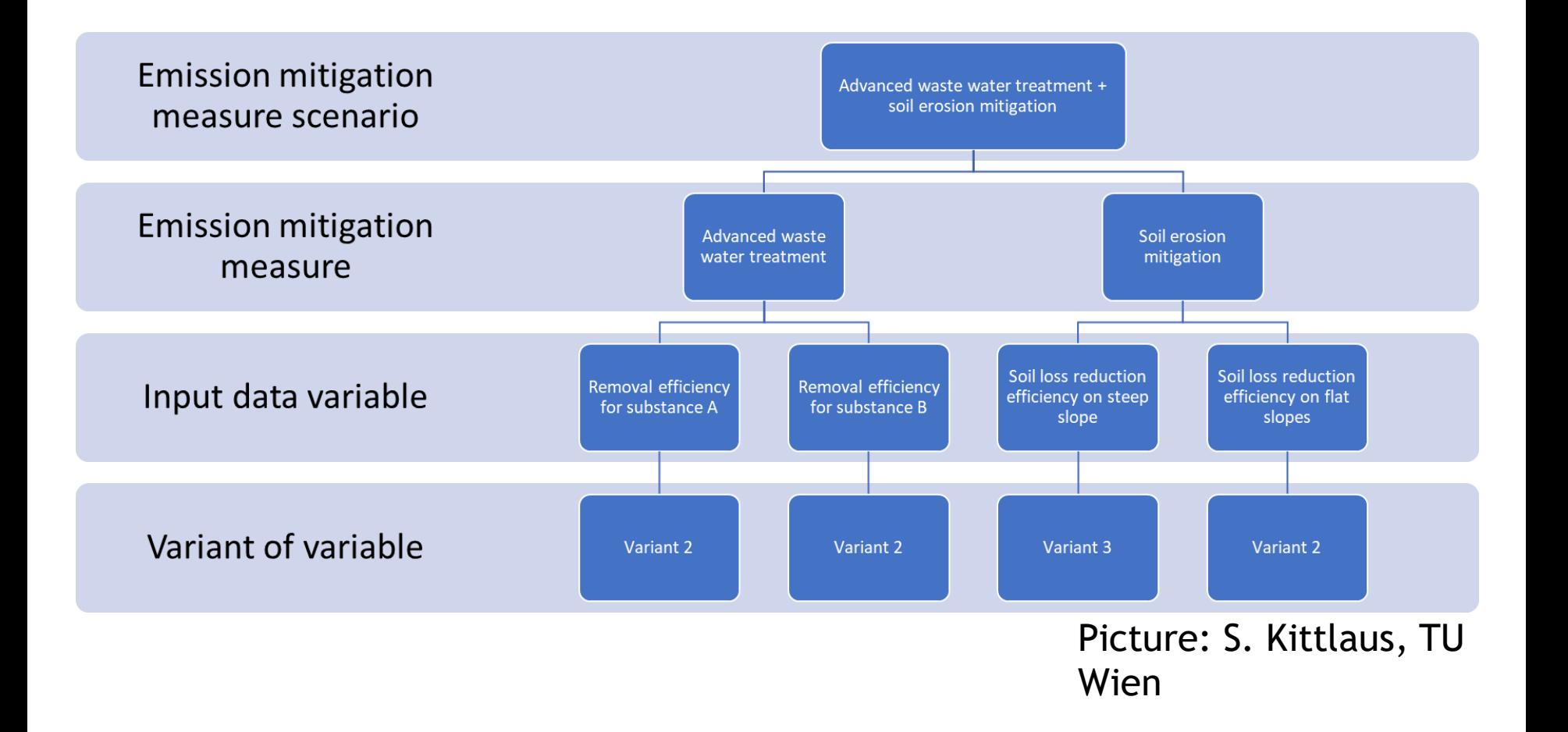

### **MoRE Developer GUI**

- The "measure manager" can be found under " $MoRE > modelling >$ calculation" beside the "variant manager"
- The underlying data structure is the same, therefore a combination of calculation with different variants of input data with the "variant manager" and the evaluation of mitigation measure scenario with the "measure manager can NOT be combined.

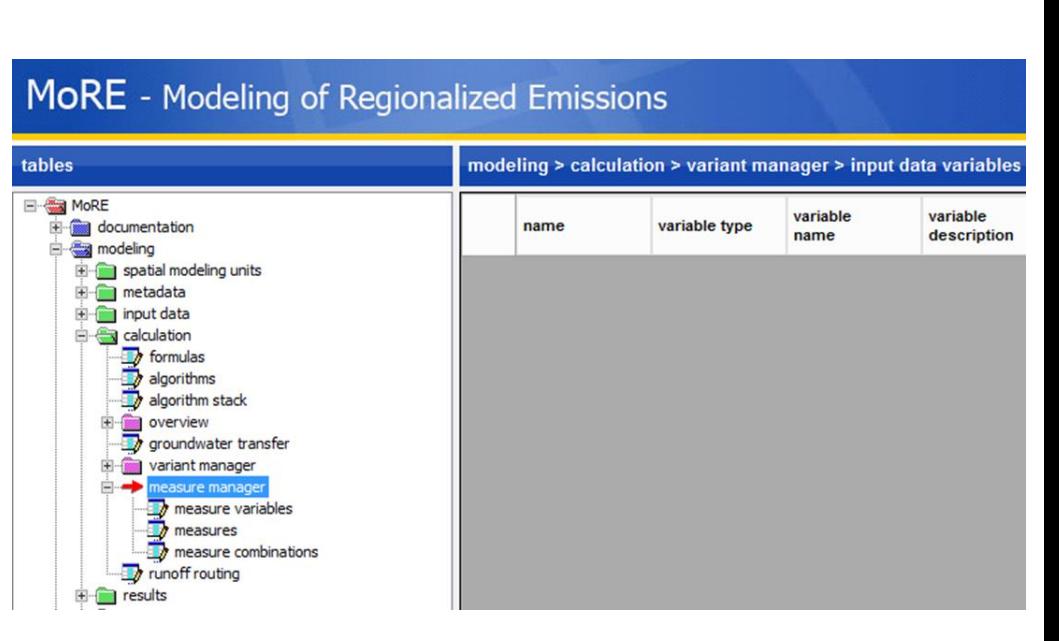

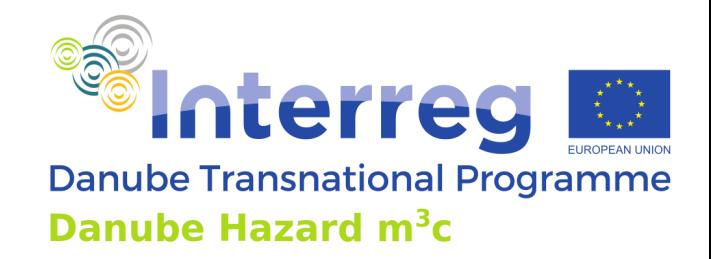

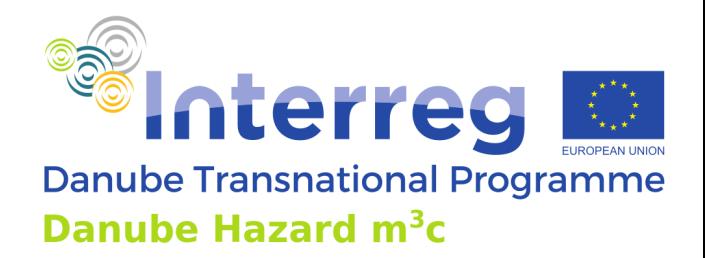

### **Example results**

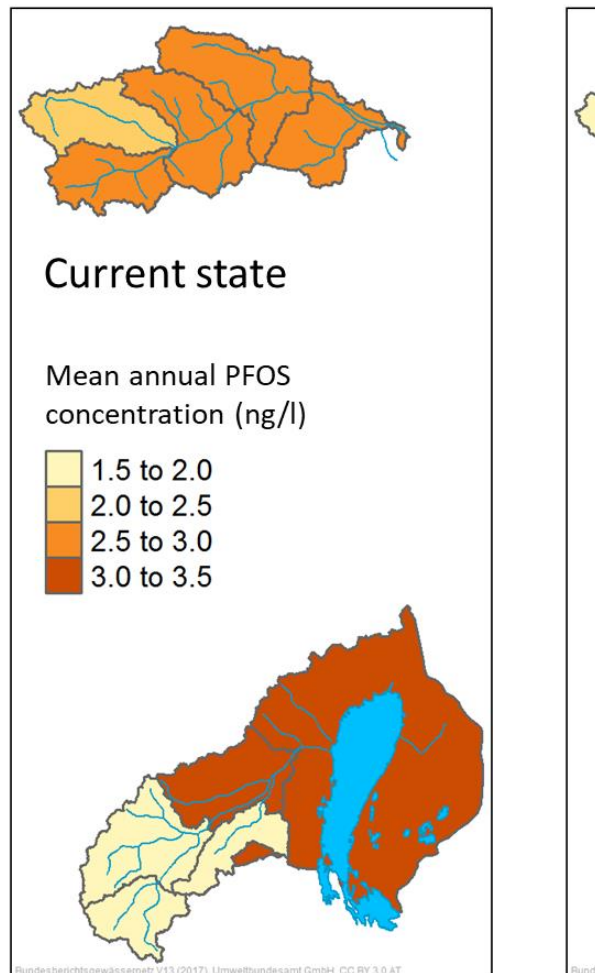

Picture: S. Kittlaus, TU Wien, Preliminary results

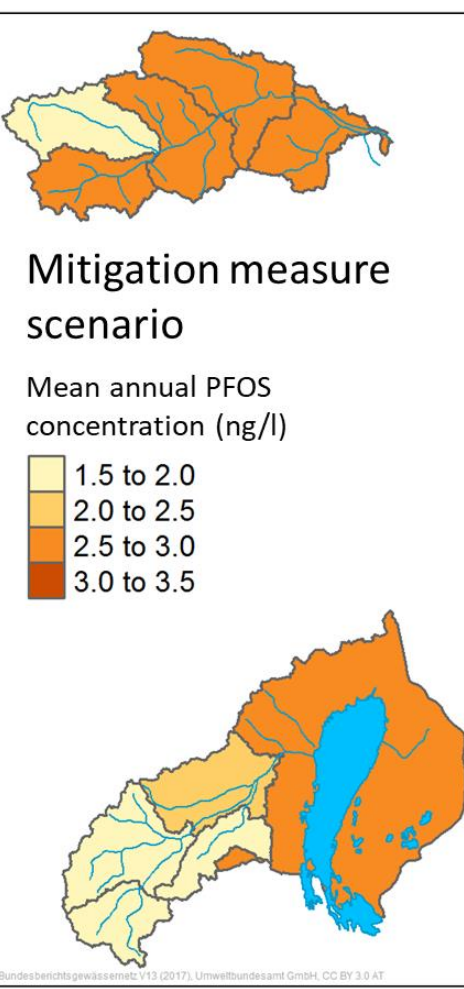

Scenario definition: Combination of:

• advanced waste water treatment with activated carbon on WWTP  $>$  50 000 PE

 $\eta_{PFOS}$  = 75%

• Storm water treatment with increased fine sediment retention. Efficiency 30 % in CSO and 20% in storm sewers

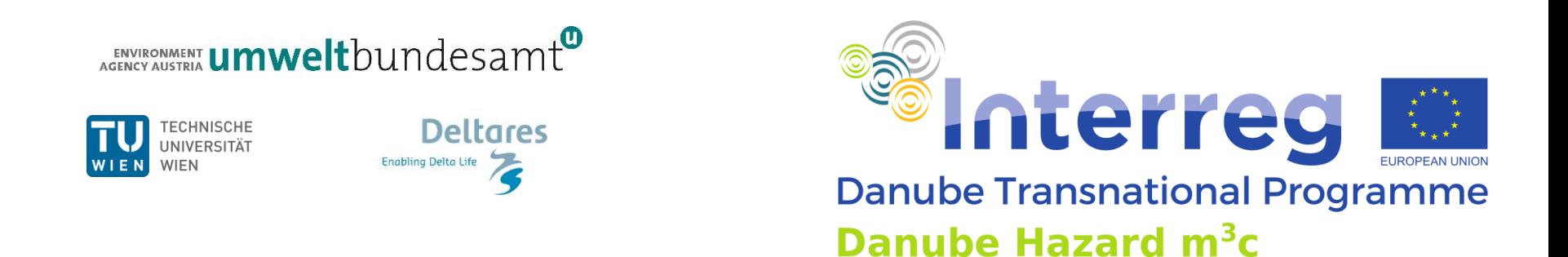

# **Danube Hazard m<sup>3</sup>c Training on hazardous substances emission modelling and scenario evaluation**

Comparison of MoRE and DHSM Vienna, October 5<sup>th</sup> 2022

Project co-funded by European Union funds (ERDF, IPA, ENI) and National Funds of the participating countries

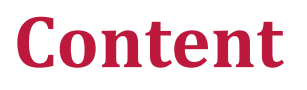

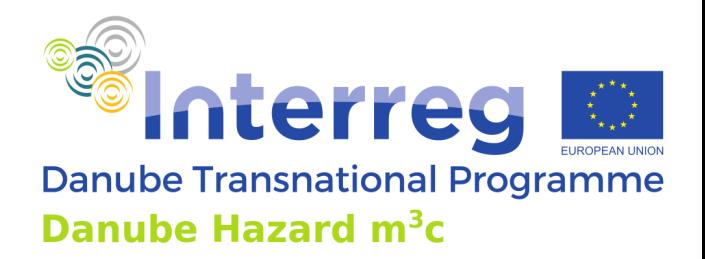

- ➢ Critical comparison of the two models and discussion of complementary aspects.
- ➢ Lessons learned in the Danube Hazard m3c project.

## **Tier according to EU- Guidance Document No. 28**

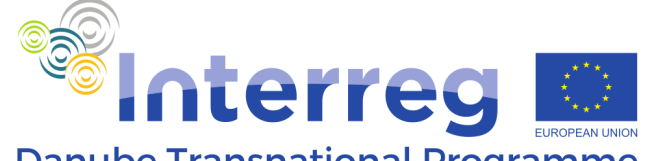

**Danube Transnational Programme** Danube Hazard m<sup>3</sup>c

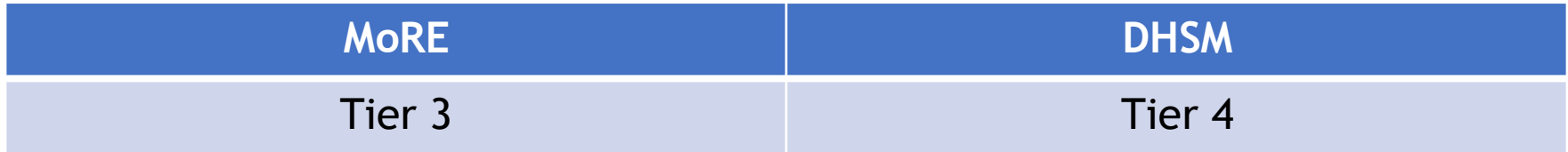

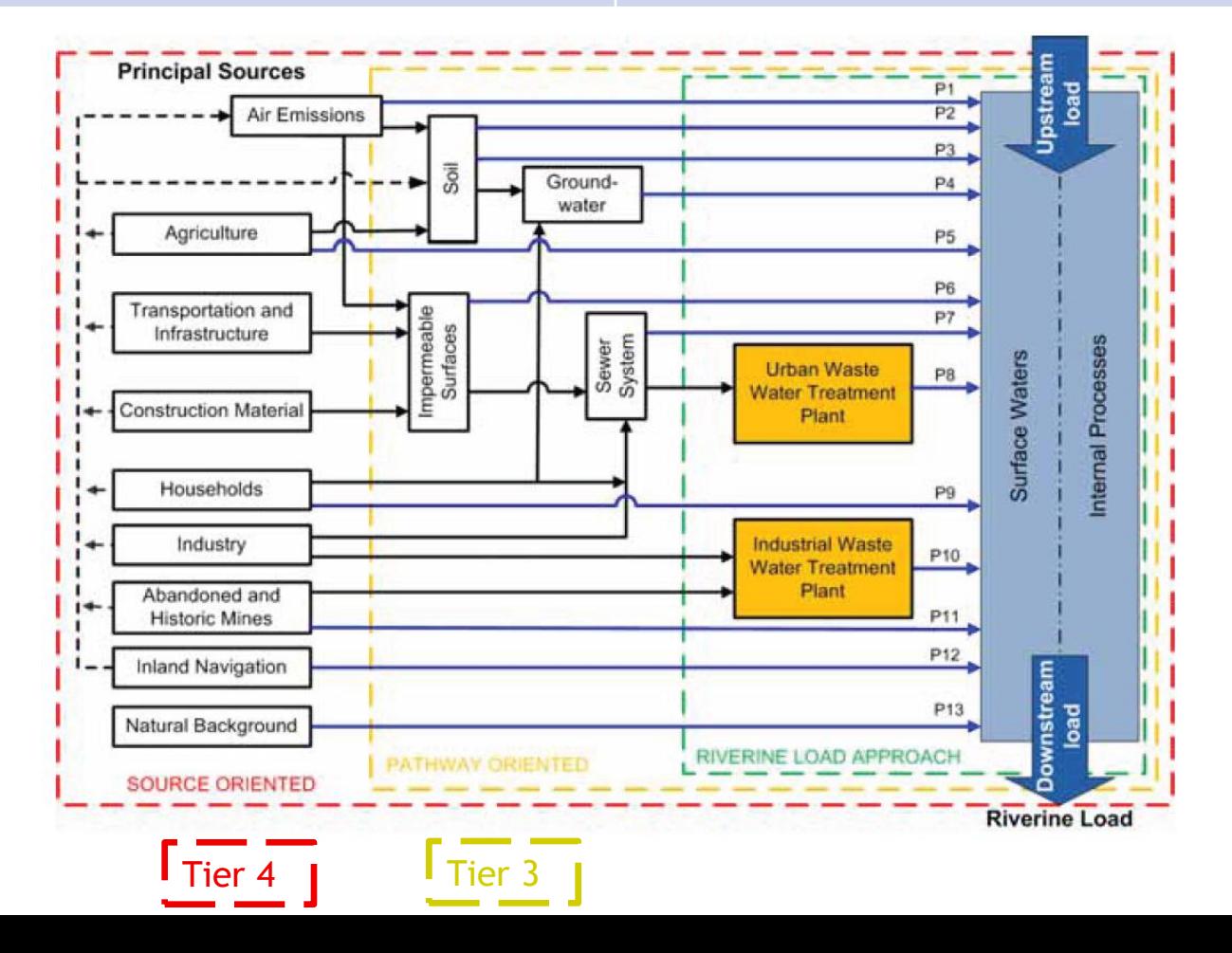

### **Spatial resolution**

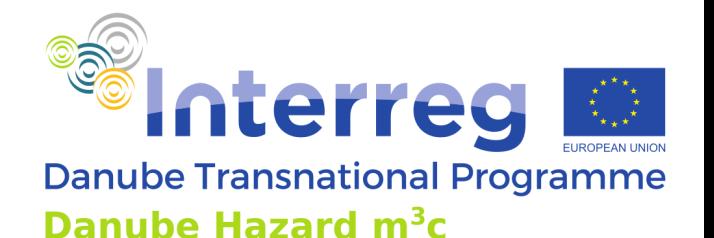

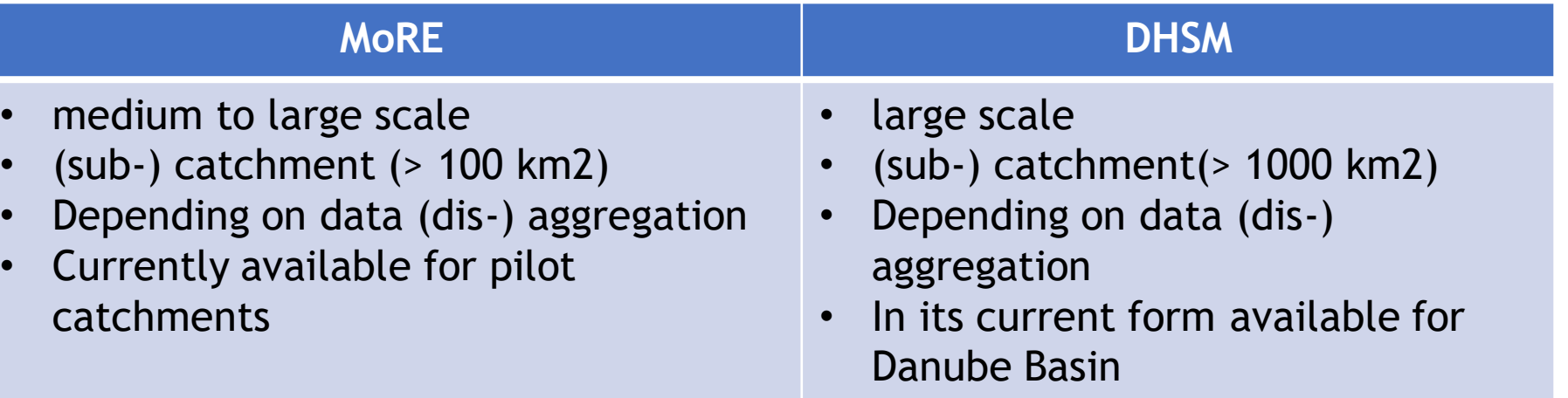

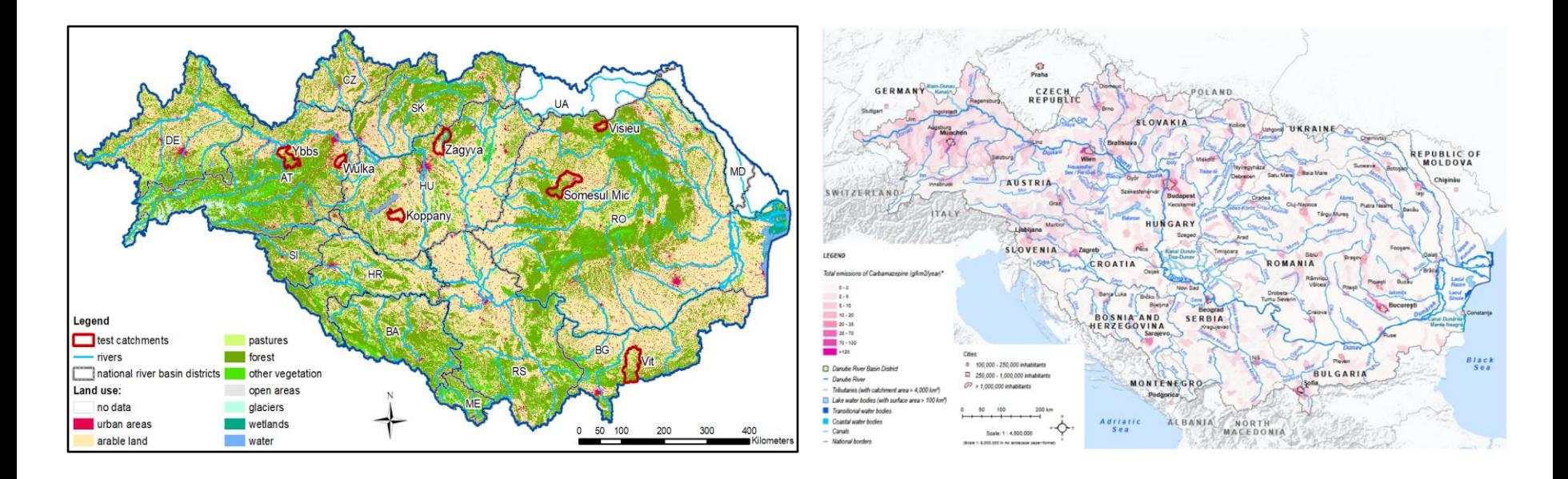

### **Spatial resolution**

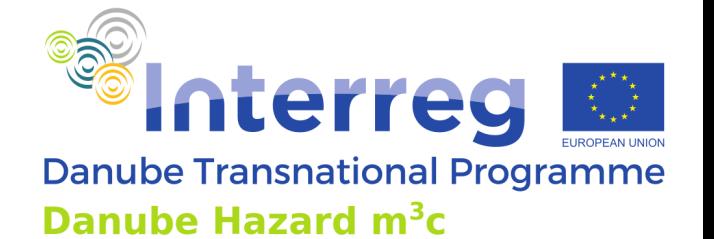

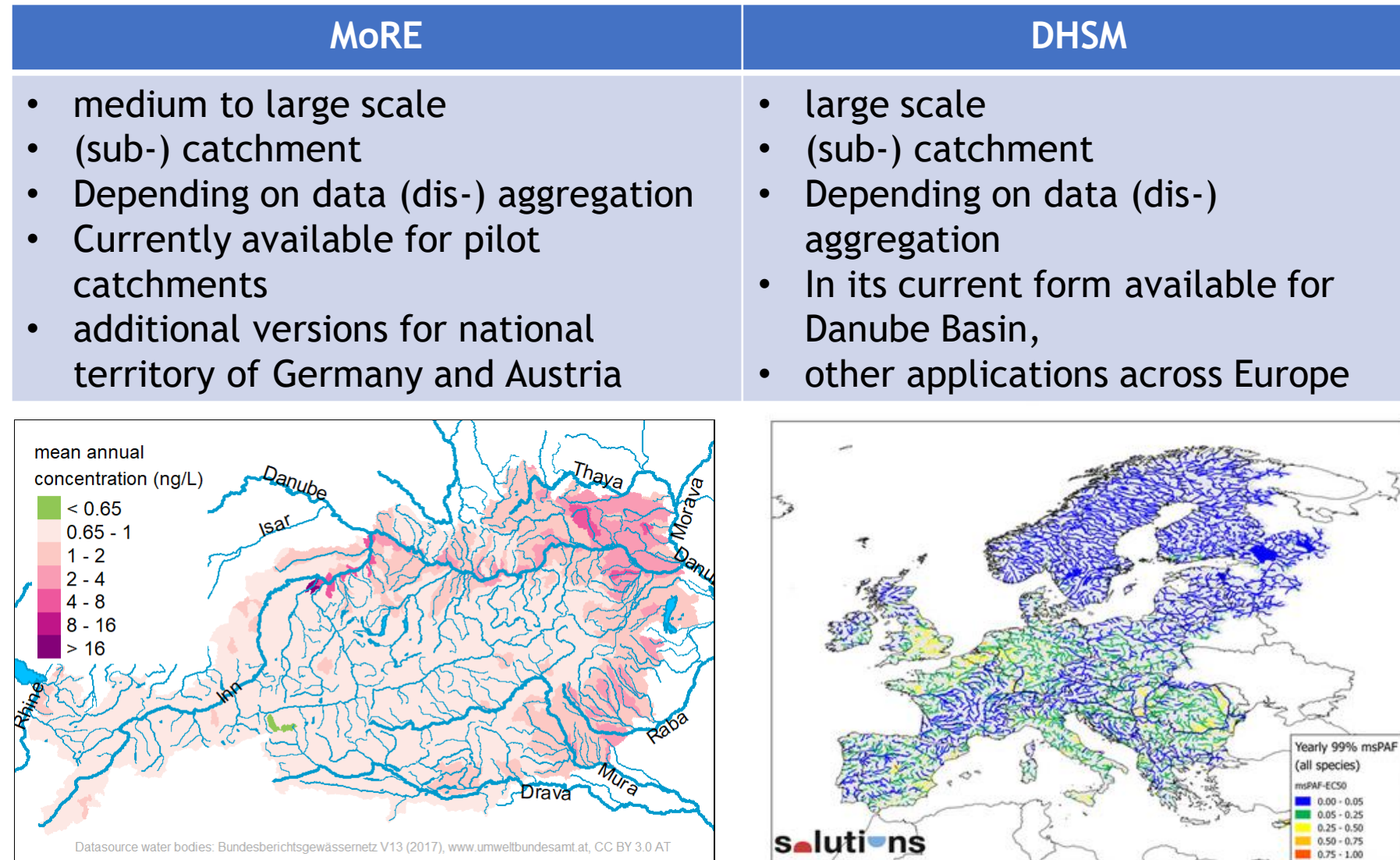

### **Temporal resolution**

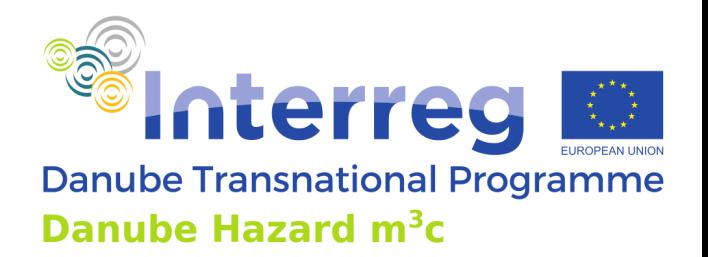

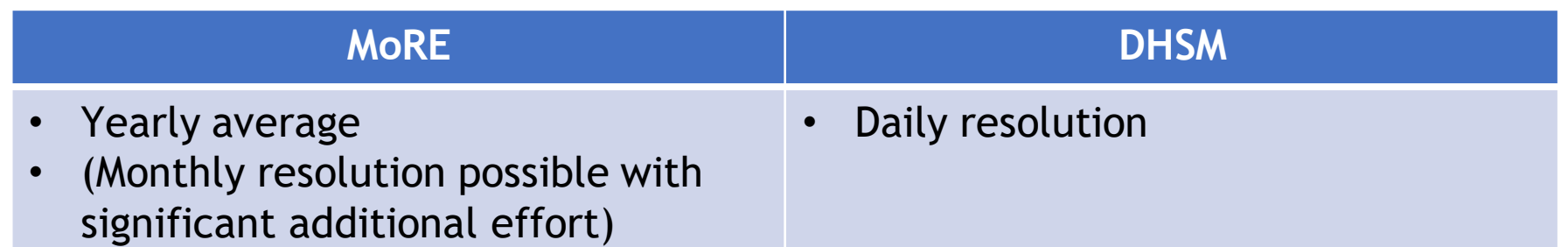

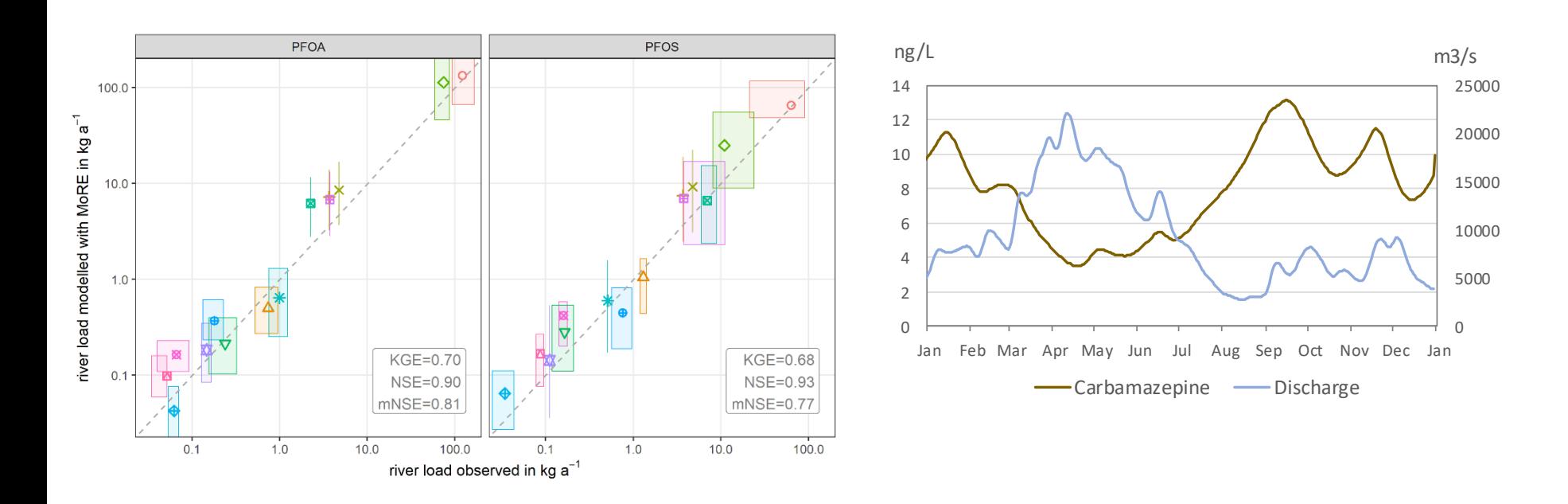

### **General input data**

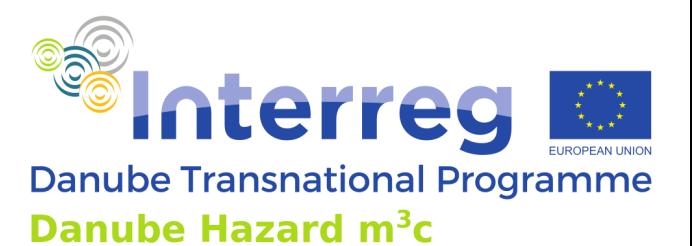

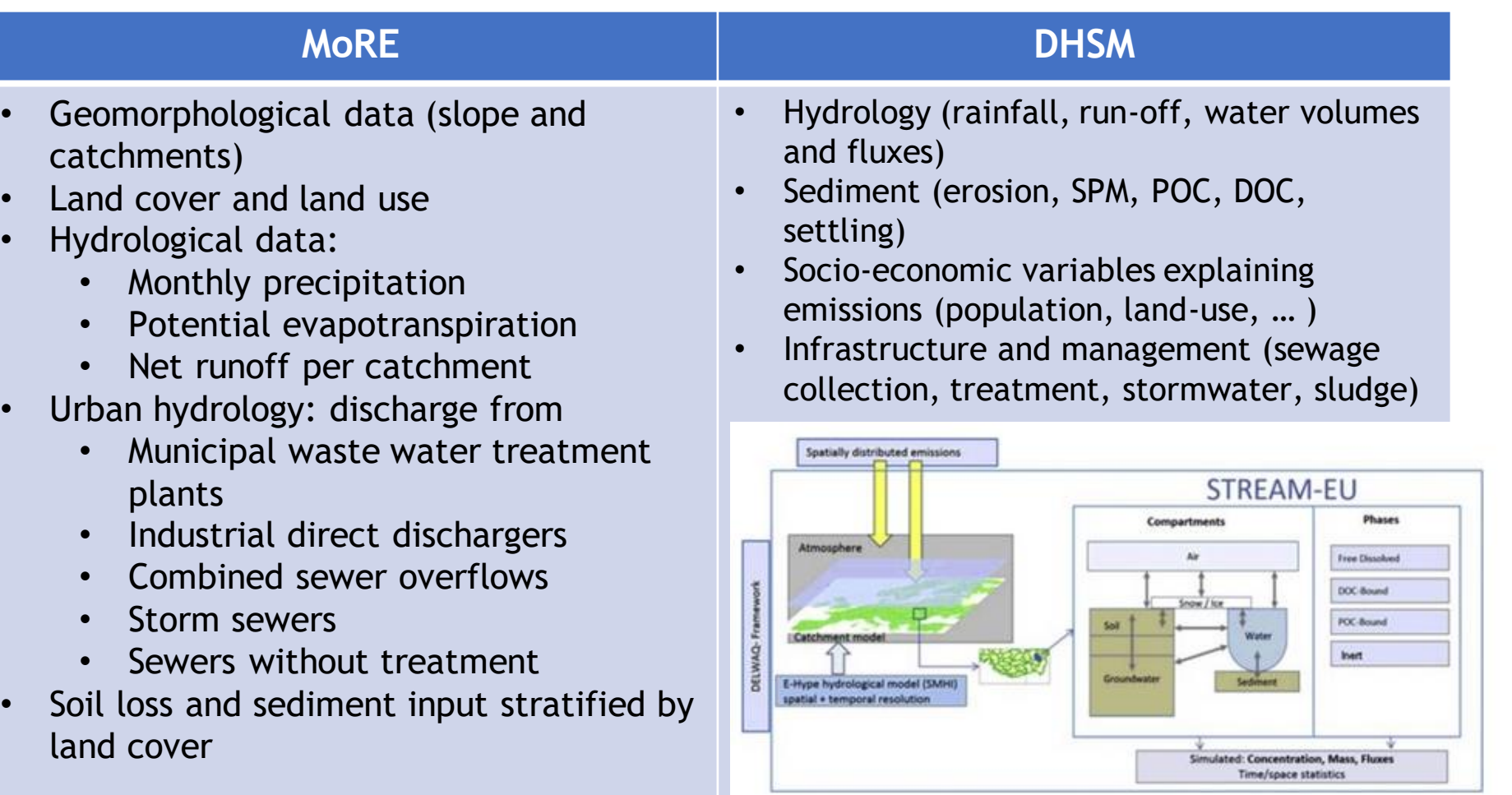

## **Substance specific data requirements**

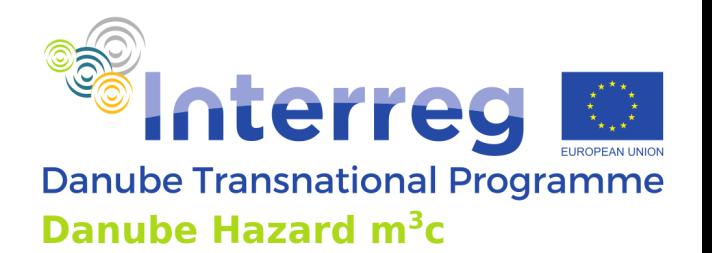

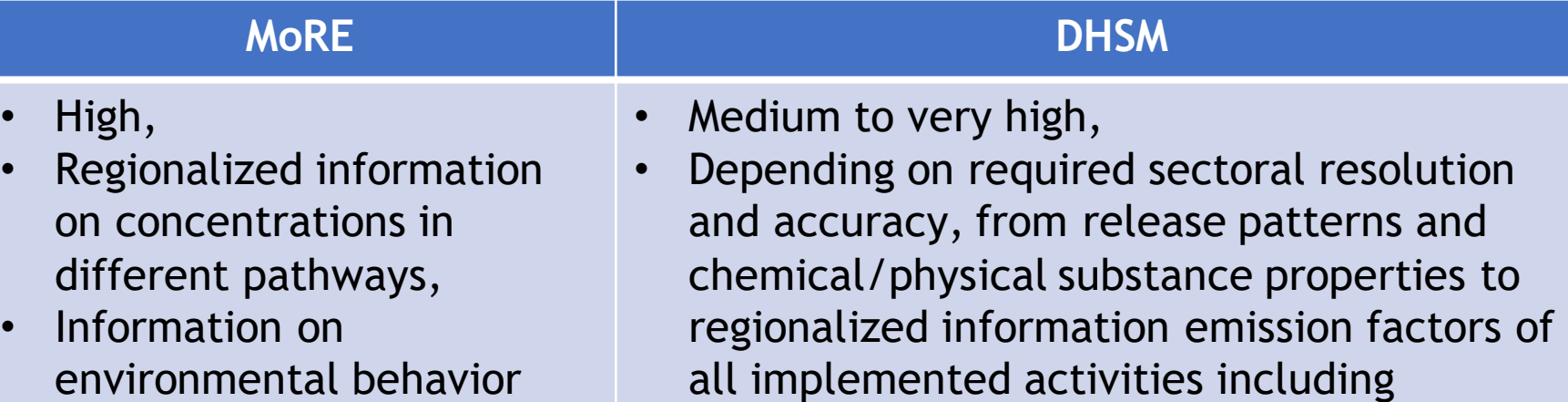

(degradation, adsorption) environmental stocks Data-Groundwater **Date** Surface waters RIVERS Wastewater treatment plants **Stormwater** overflows Atmospheric deposition Soil

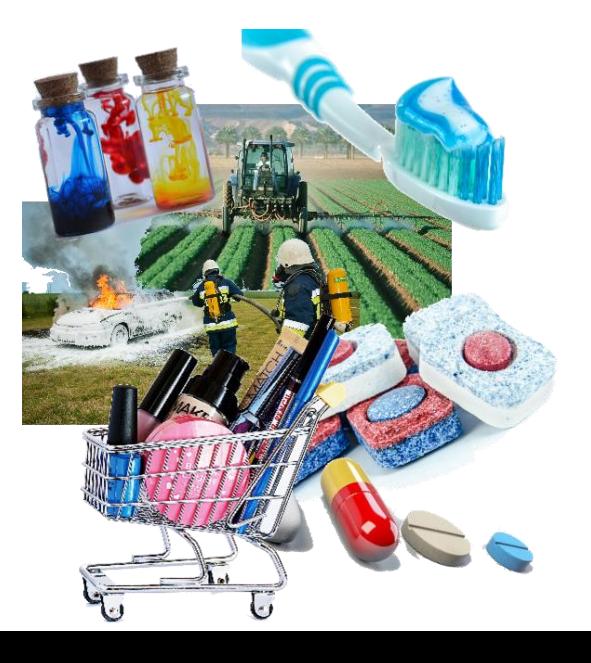

### **Substances implementation**

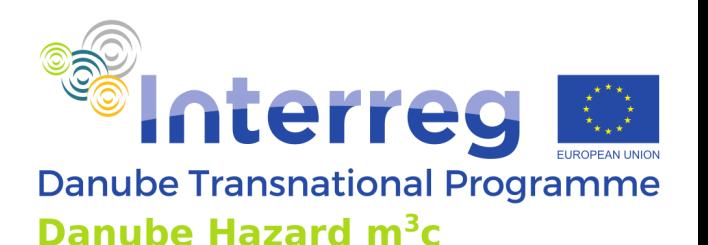

**MoRE DHSM** • Depending on available data, currently about 20 substances on national and pilot level • > 1700 as screening tool, • Currently about 20 substances as management tool for the DRB

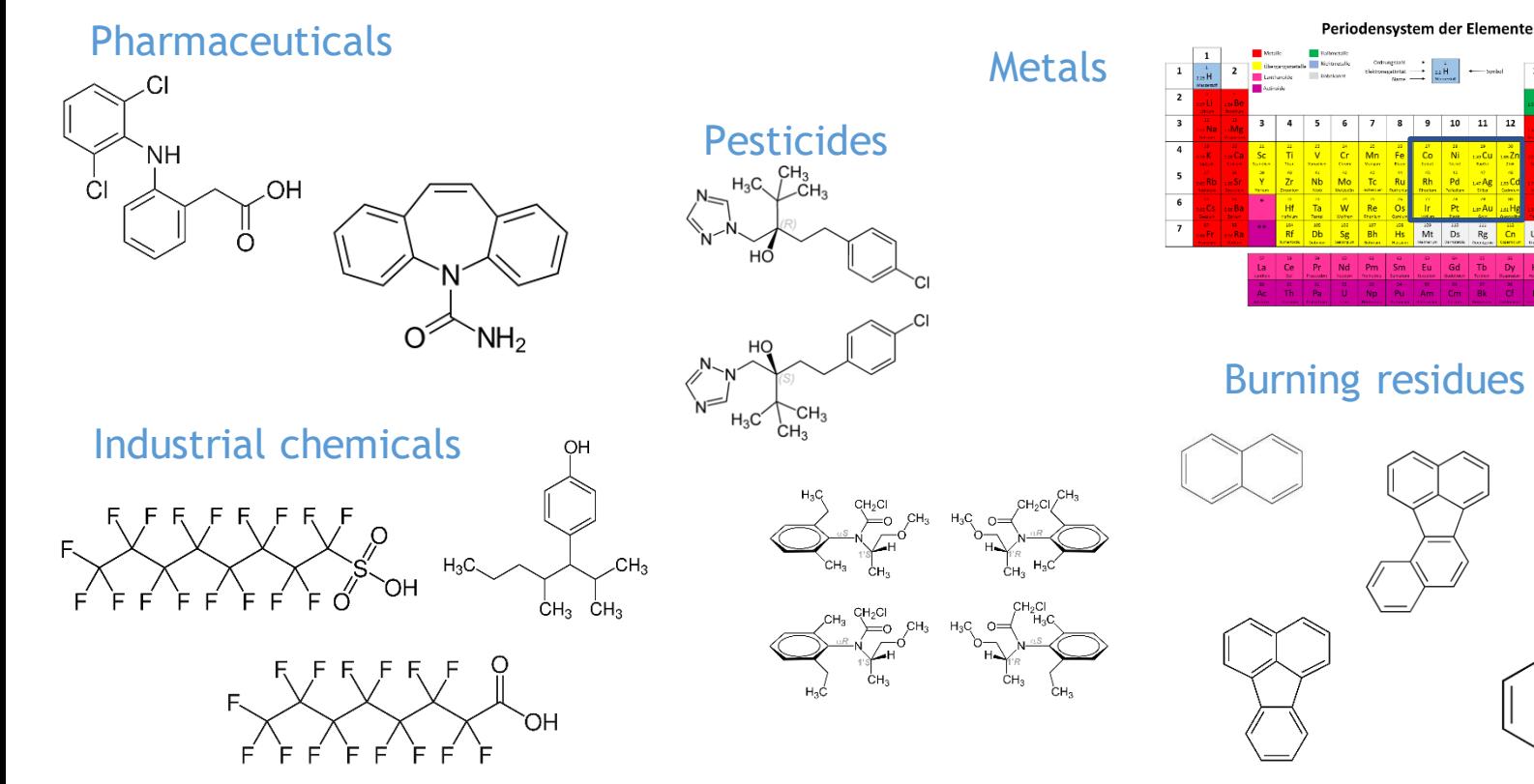

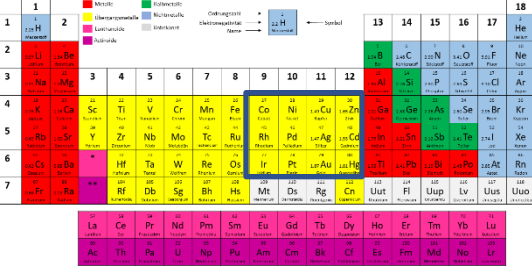

#### Burning residues (PAH)

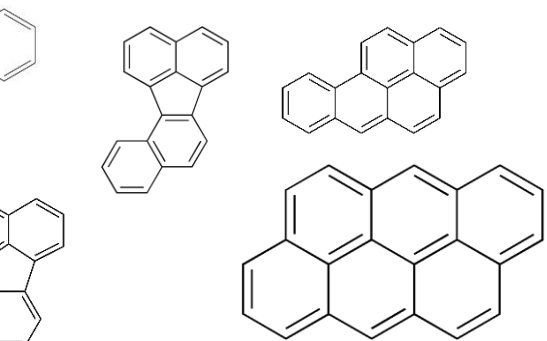

## **Availability, technical requirements**

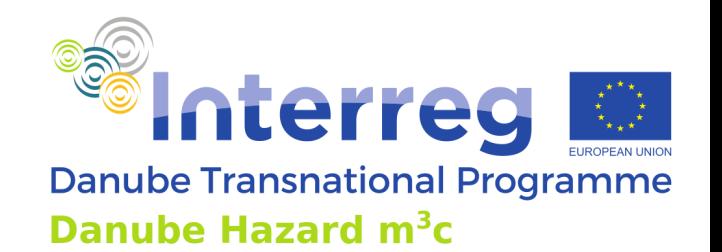

#### **MoRE DHSM**

- Licensed under GNU Affero General Public License
- The server setup needs advanced technical knowledge
- The technical requirements are: Windows based PC (8 GB RAM, 100 GB storage) PostgreSQL data base V 9.6, .NET-Framework >= V 4.5.1
- The technical requirements for the DHSM are a Windows based PC (OS Windows 10, 8GB RAM, 20-40 GB storage).
- The availability of the model (compiled software + data) is determined by ICPDR. The source code of the software used is open [\(https://oss.deltares.nl/web/delft3d](https://oss.deltares.nl/web/delft3d))

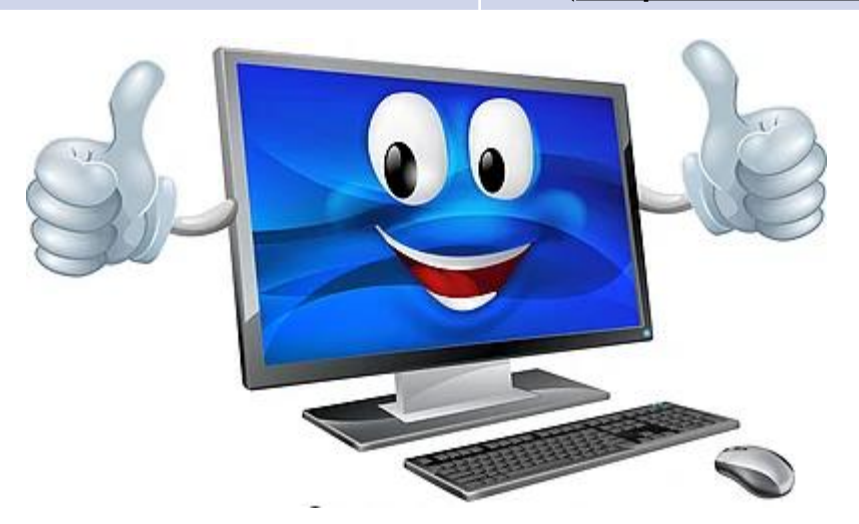

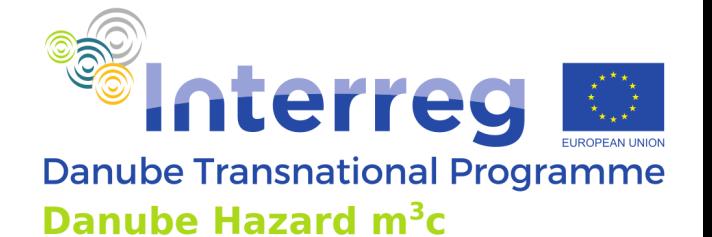

### **Required technical skills**

**MoRE DHSM**

- Data processing & GIS tools O \*DRBD-emis-BaP - QGIS Project Edit View Layer Settings Plugins Vector Raster Database Web Mesh Processing Help 点名光人电器  $\sqrt{B}$  ,  $\sqrt{x}$  ,  $\sqrt{x}$  ,  $\frac{1}{2}$  ,  $\frac{1}{2}$  ,  $\frac{1}{2}$  ,  $\frac{1}{2}$  ,  $\frac{1}{2}$ GRTTO Favorites Spatial Bookmarks Project Home o Home ●7.4-11 单口 naps\_expor Danube River Basin District DRBMP2021 River4000 10m admin 0 countries  $\vert \cdot 6$ Q. Type to locate (Ctrl+K) pordinal 28.85.49.69 % a 1:8312548 -**El sonific 100% SUBID** CorrKM Baseline Scenario Scenario 9605508 2581 0.01403 0.0143 0.00189 9605508 2580 0.01403 0.0143 0.00189 9605508 2579 0.01403 0.0143 0.00189 9605215 2538 0.014 0.01422 0.00188 9603087 2483 0.01247 AR\_Maps
- Data Preparation:
	- Geodata management
	- data analysis
- Model usage:
	- Knowledge of the underlaying quantification approaches

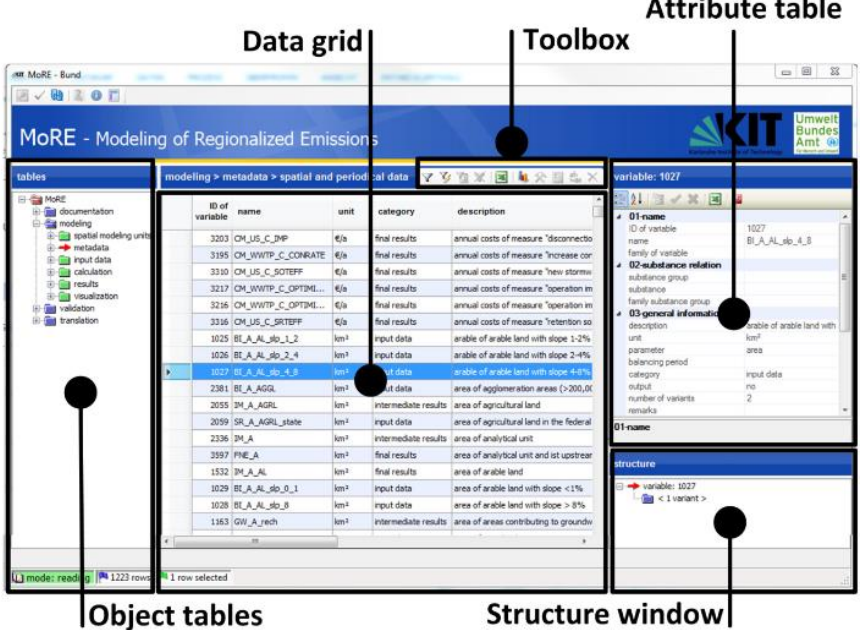

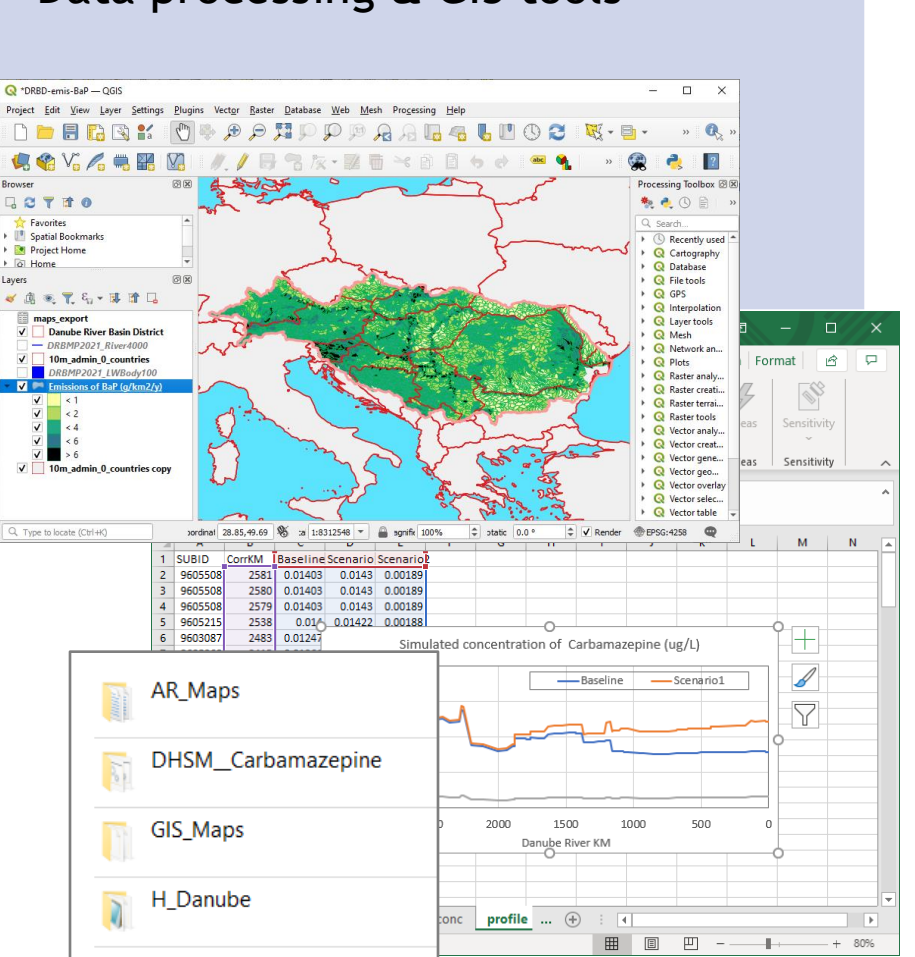

Programs

### **Accuracy**

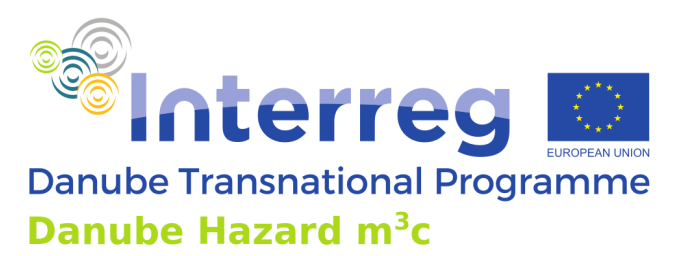

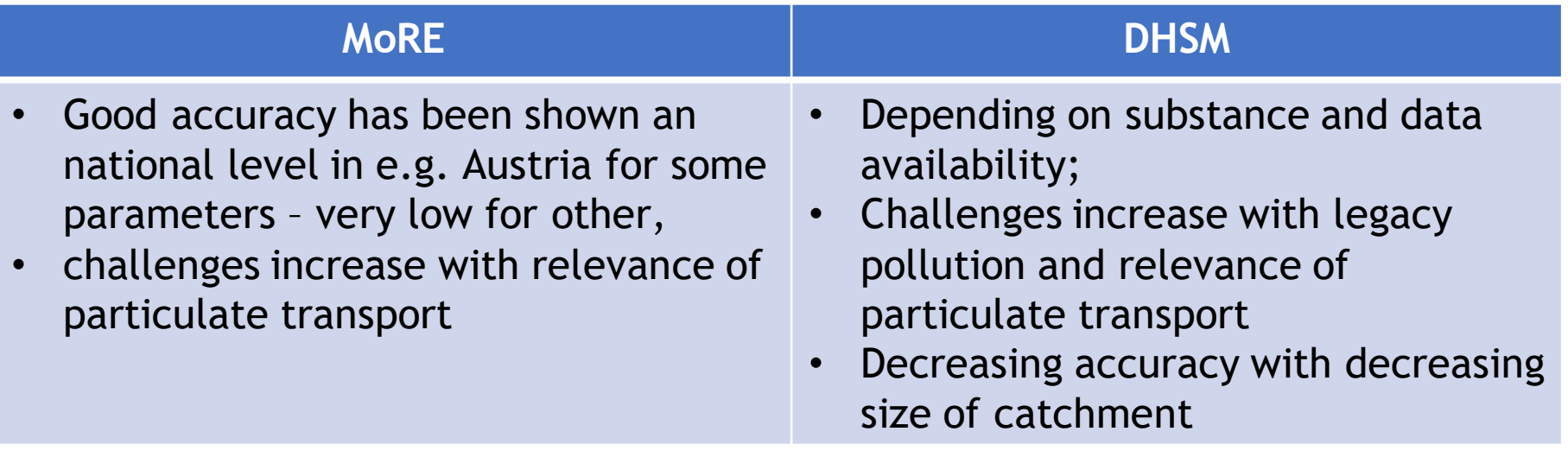

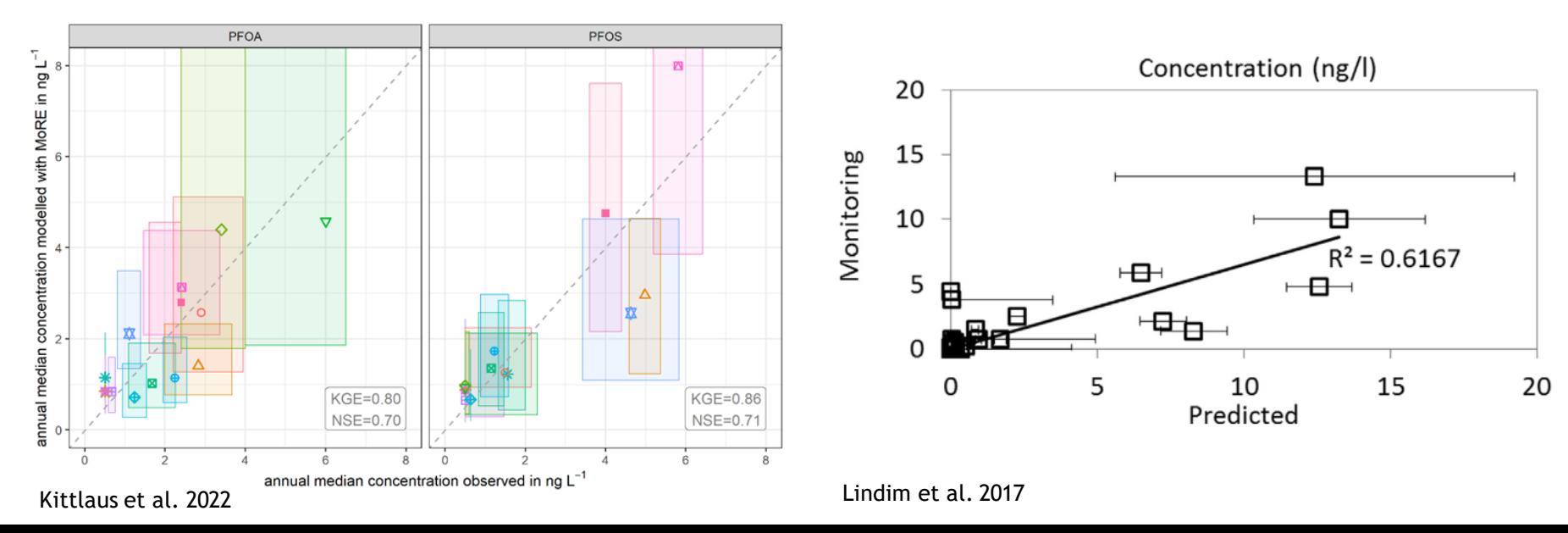

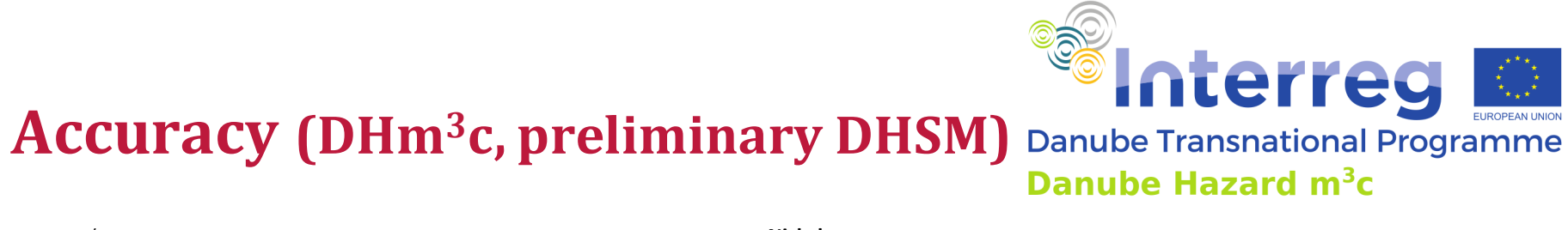

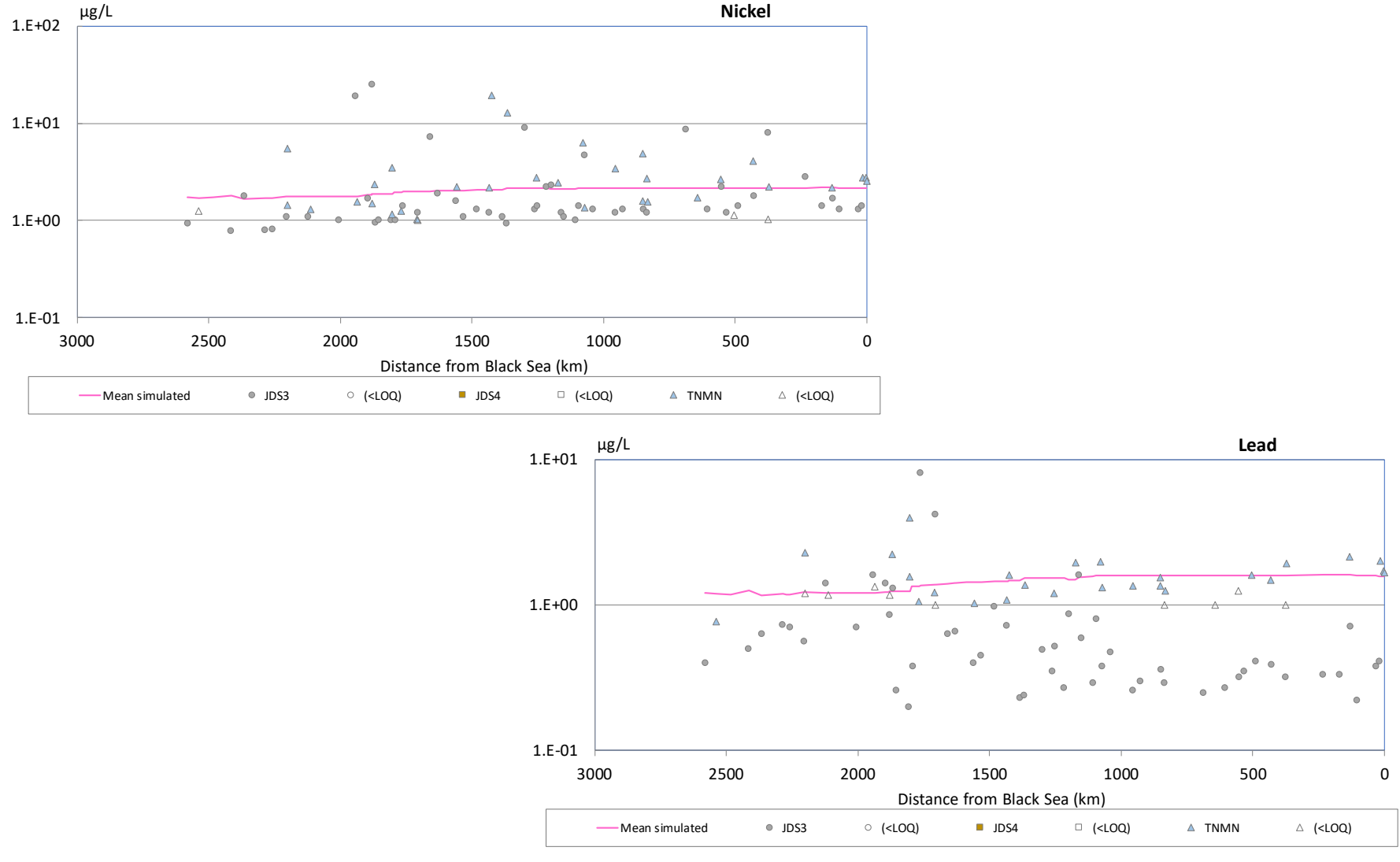

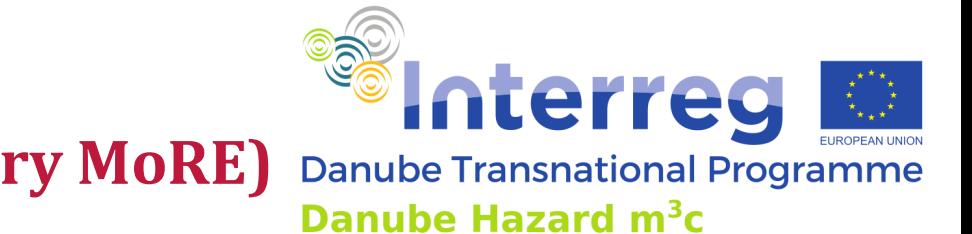

### **Accuracy (DHm3c, preliminary MoRE)**

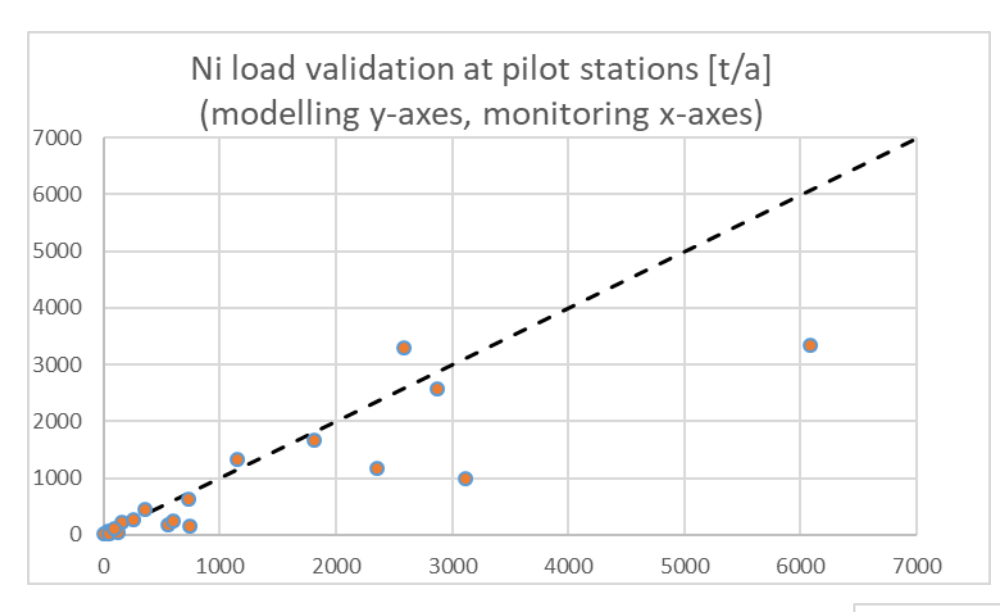

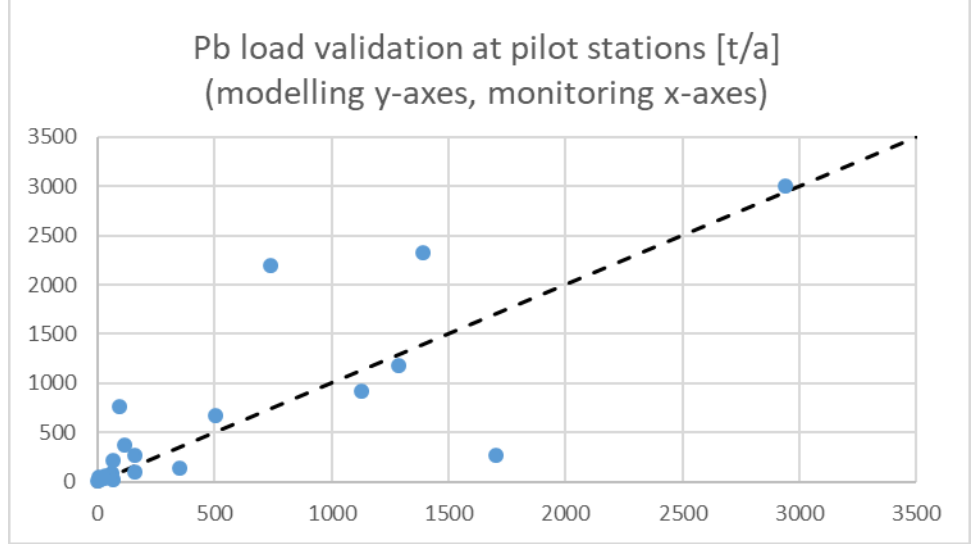

### **Accuracy (Pilot Regions)**

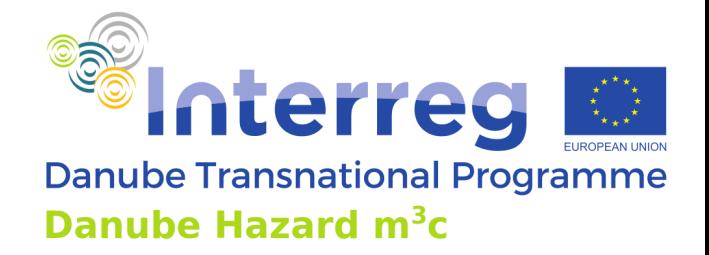

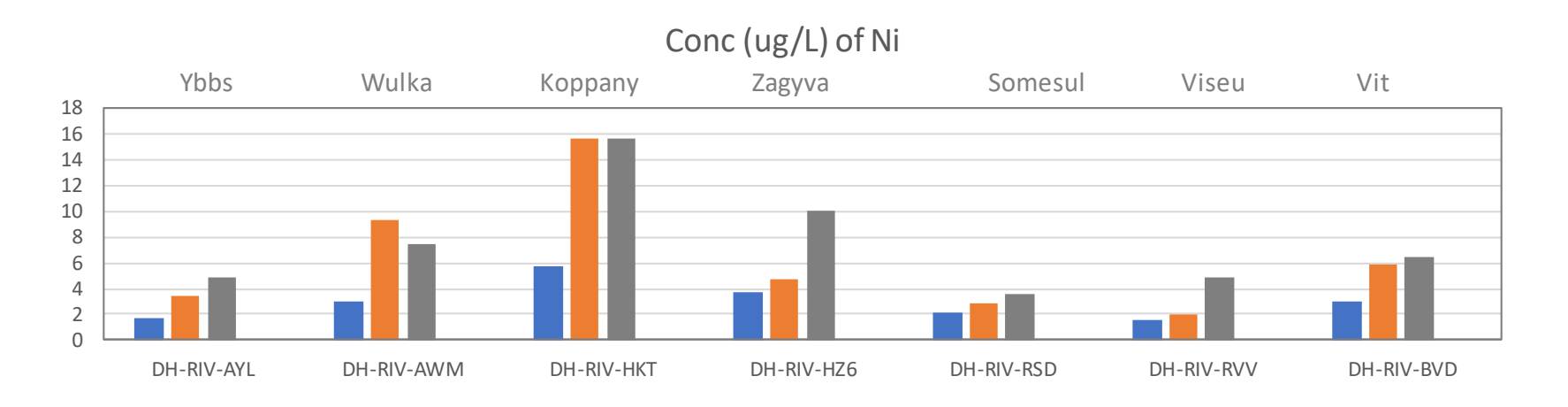

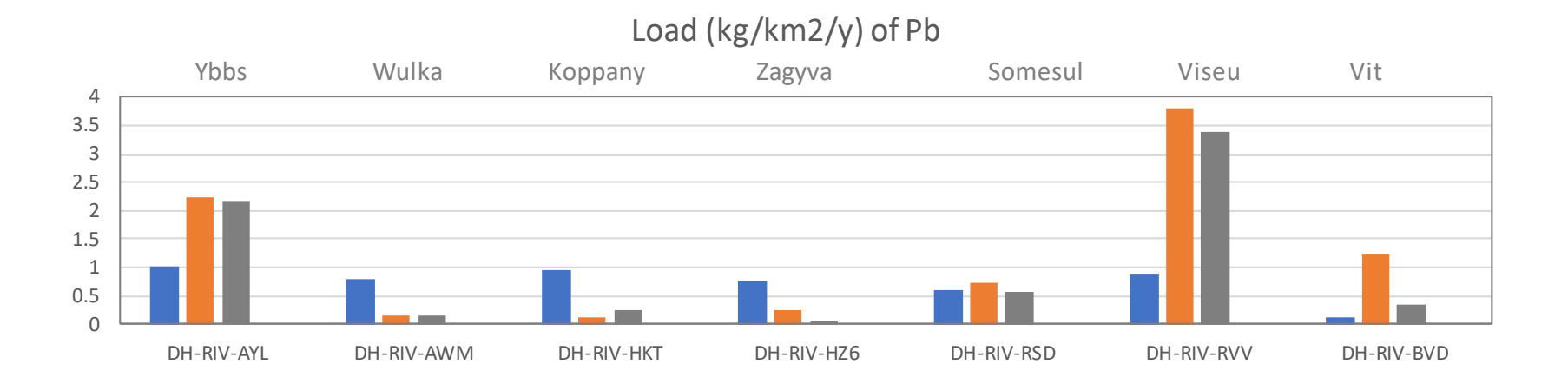

### **Accuracy (Pilot Regions)**

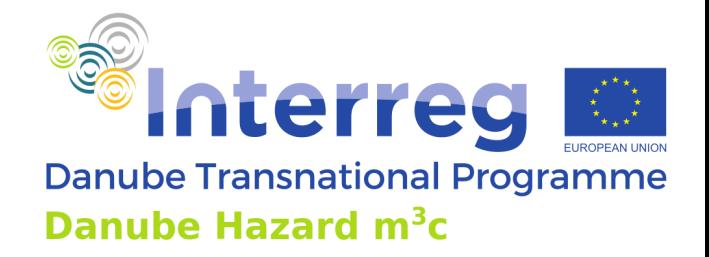

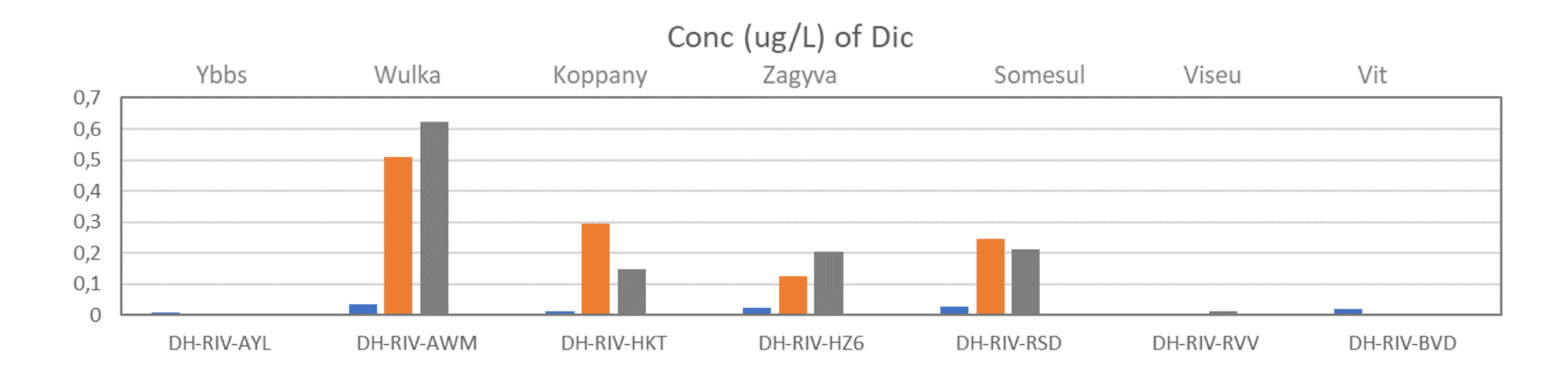

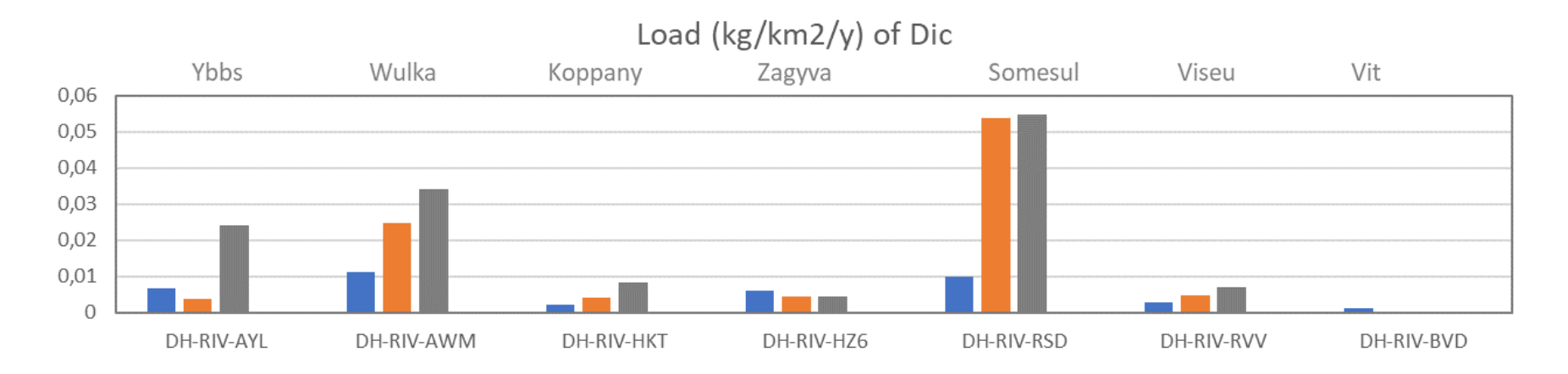

### **Sources and pathways**

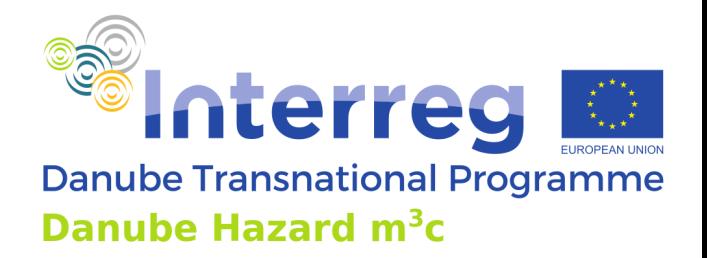

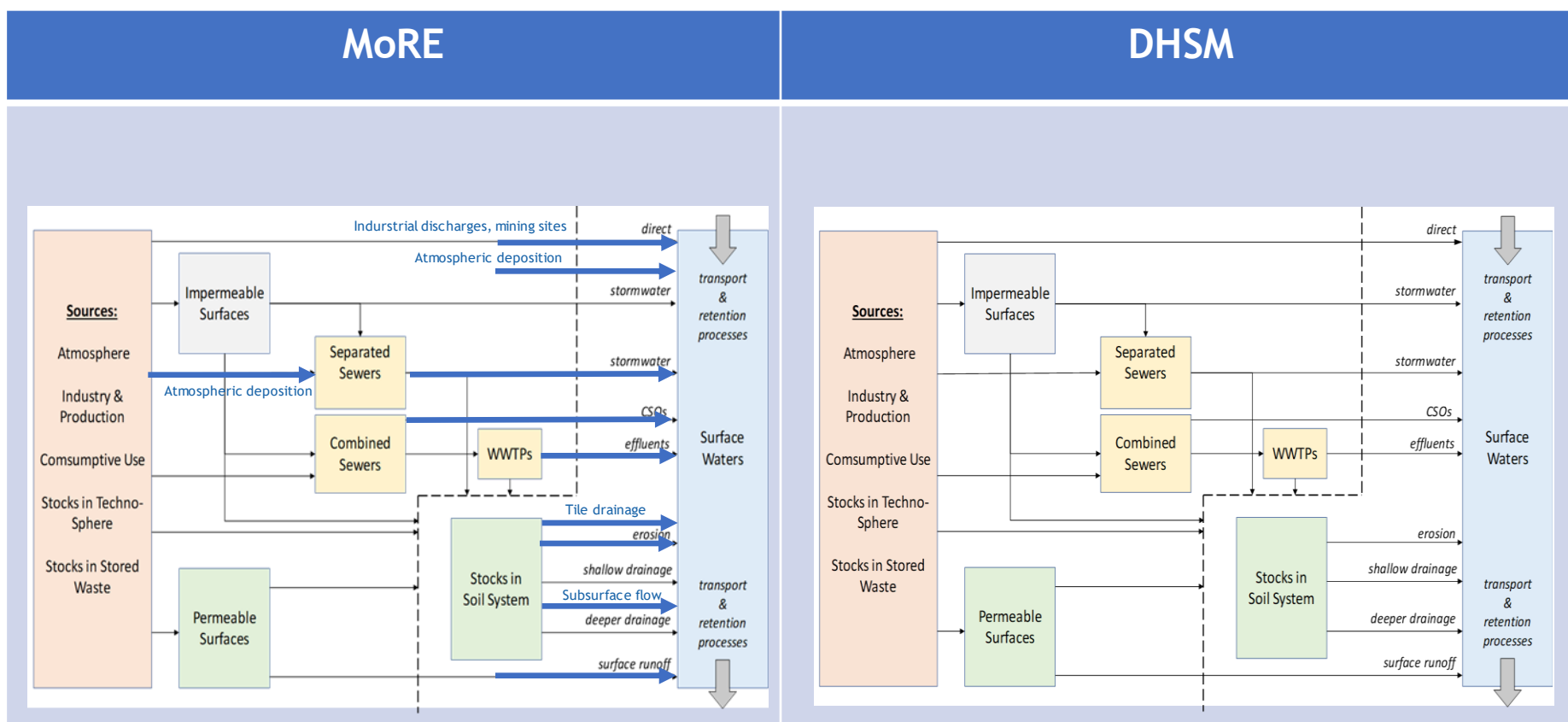

# **Pathways (comparison of results)**

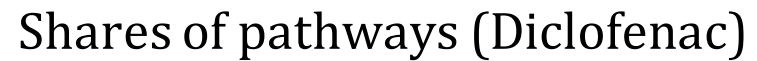

Interreg **Danube Transnational Programme** Danube Hazard m<sup>3</sup>c

**expertise** 

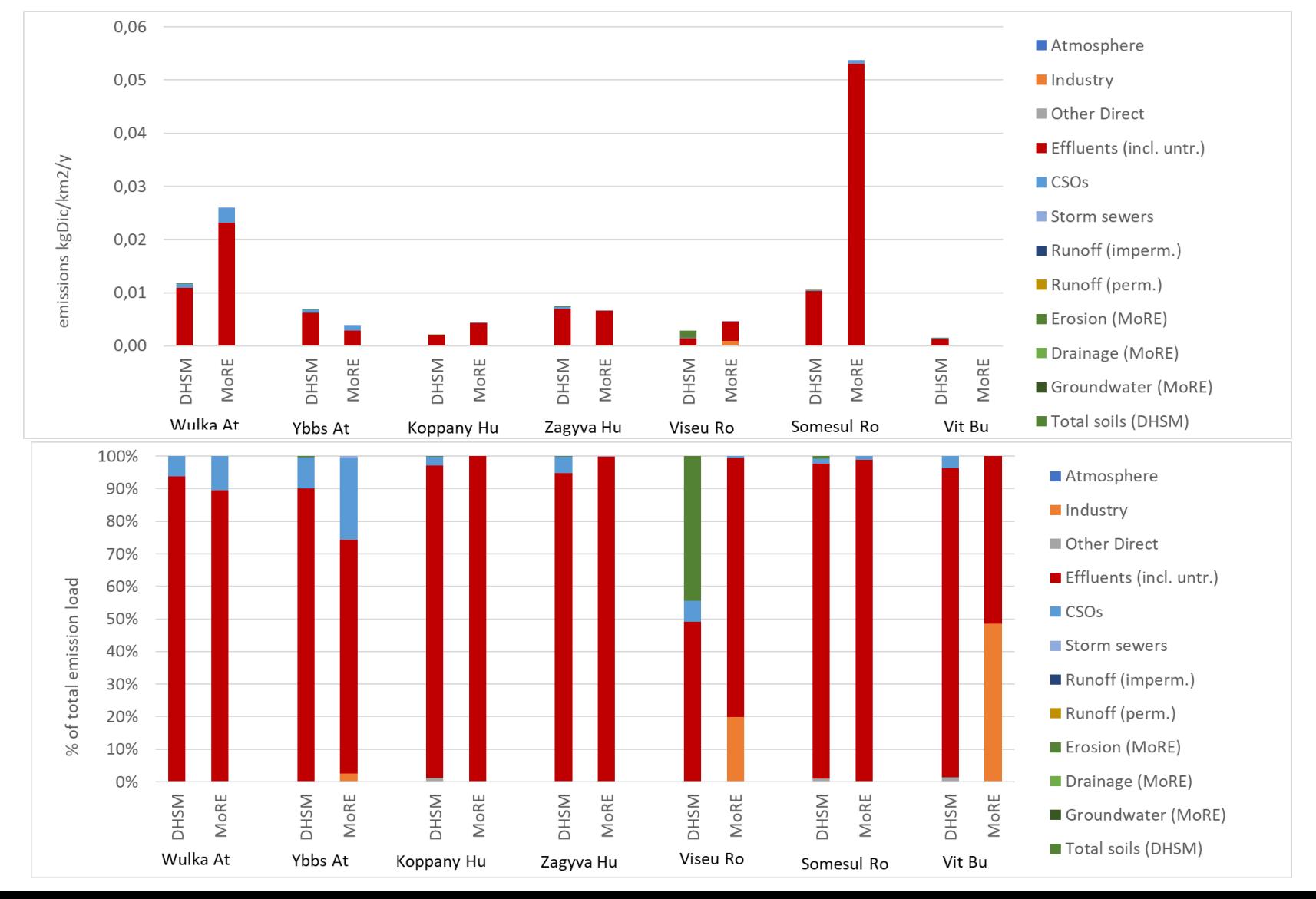

# **Pathways (comparison of results)**

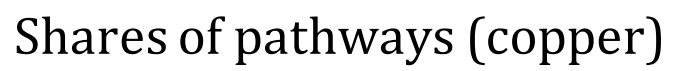

**Excession Learning Danube Transnational Programme** Danube Hazard m<sup>3</sup>c

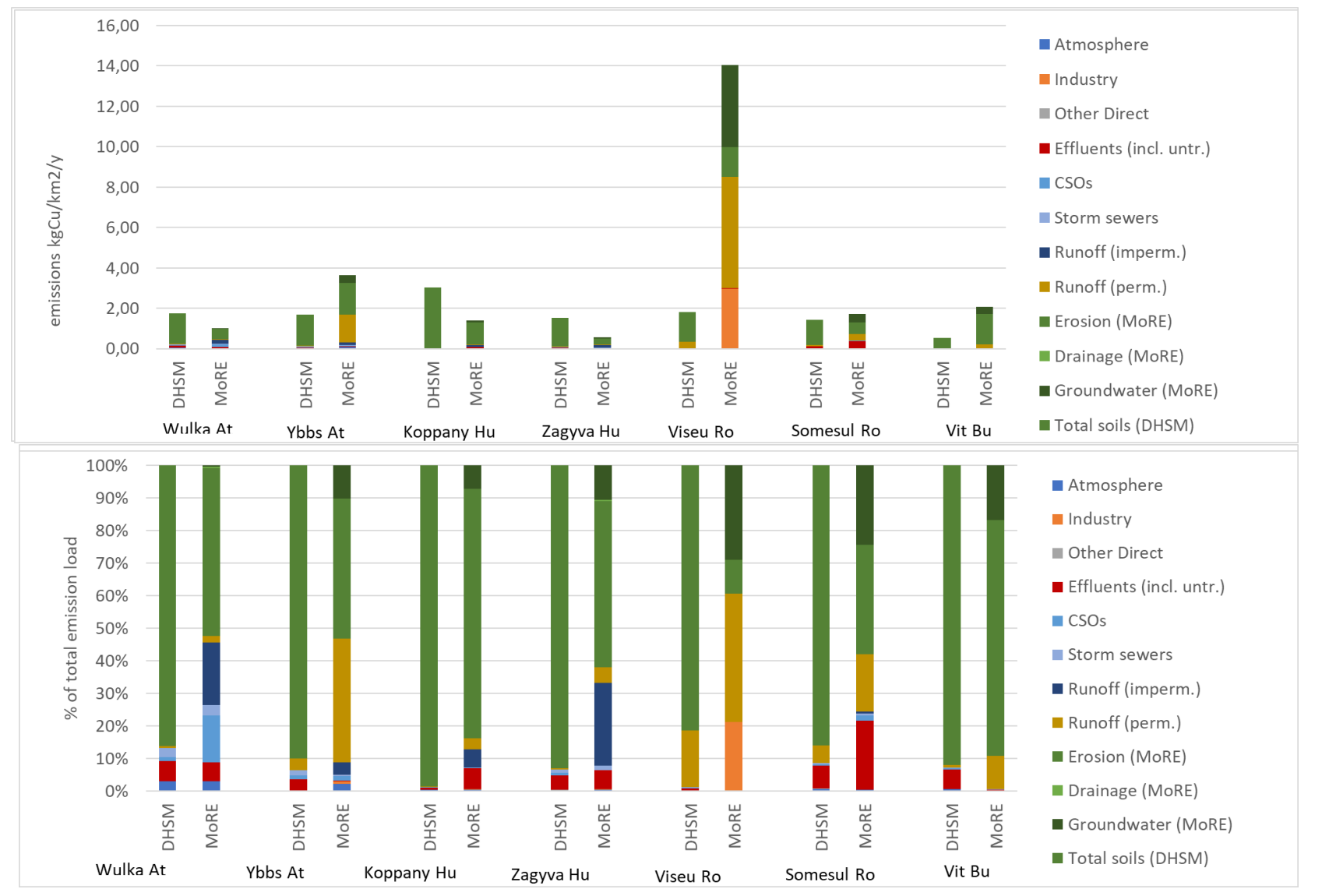

### **Capability for scenario implementation**

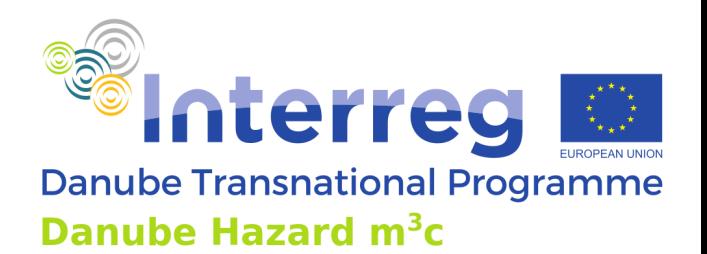

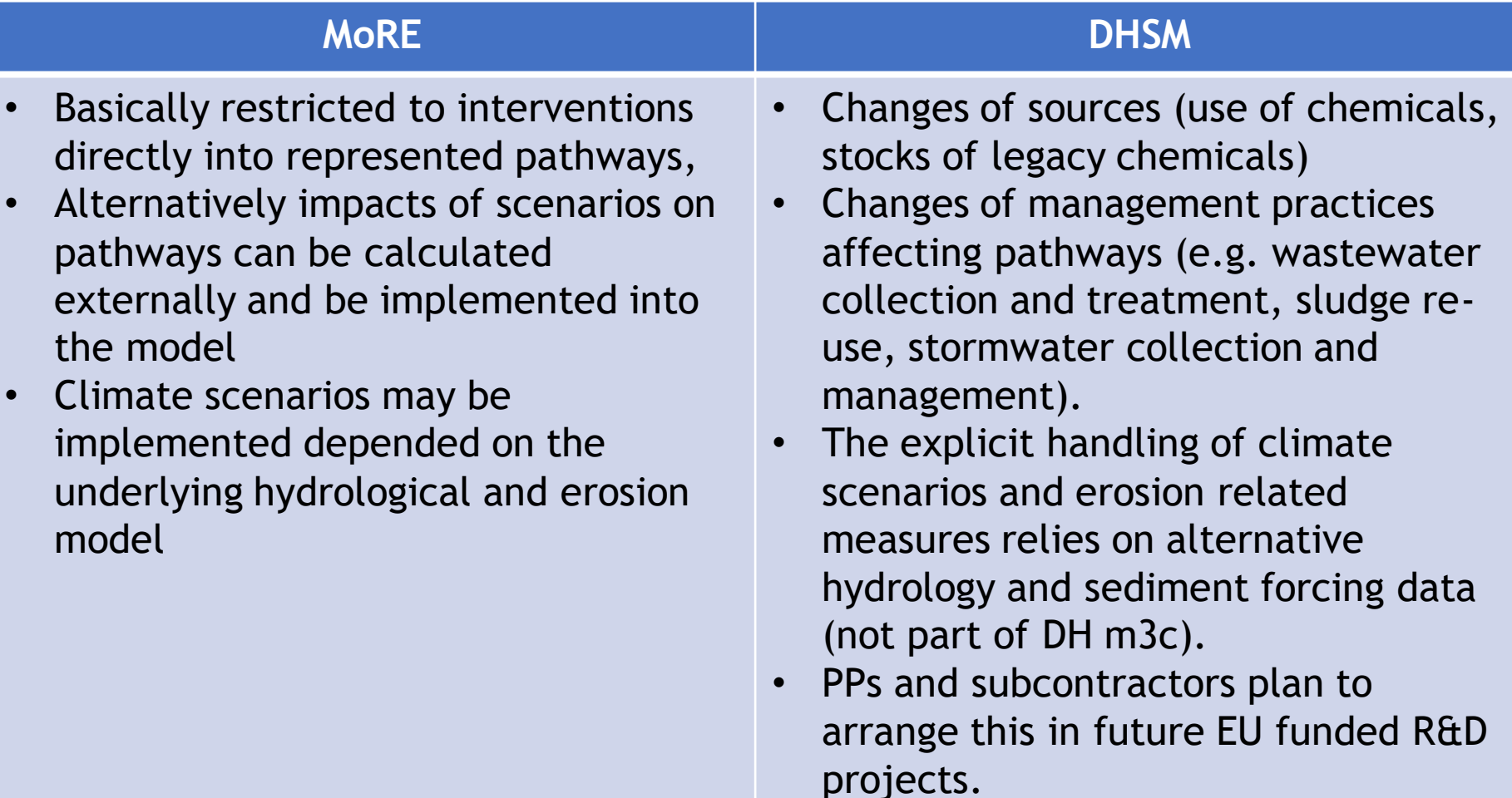

### **Scenarios examples**

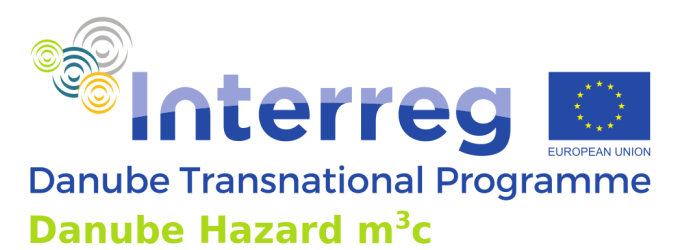

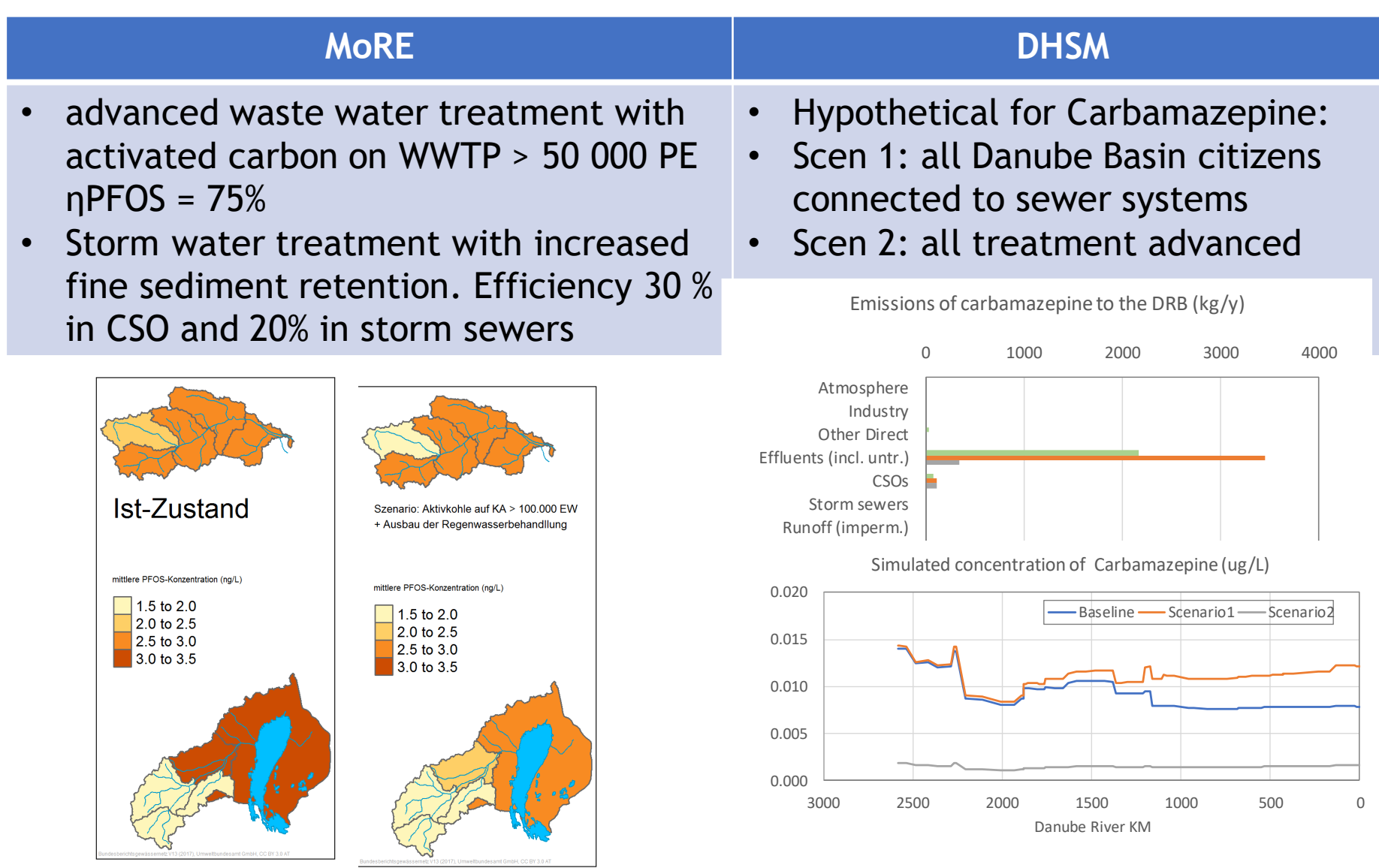

## **Some thoughts on model comparison and selection**

Interreg **Danube Transnational Programme** Danube Hazard m<sup>3</sup>c

- $\triangleright$  Both models have strength and weaknesses.
- ➢ Favored Model application highly depends on data availability and needs of countries/applicants.
	- $\triangleright$  Which data are available or can be collected?
	- $\triangleright$  Which regional or temporal resolution is required?
	- $\triangleright$  Which scenarios shall be implemented?
- ➢ DHMS gives higher flexibility in selection of parameters, has higher temporal resolution and includes source information – nevertheless to make use of this advantages, sufficient input data are necessary.
- ➢ In contrast MoRE is more secure in respect to data management, documentation of model variants and applications by non modelling specialists
- $\triangleright$  MoRE has the capability to better consider regional differences, more specifically address some pathways and therefore being more accurate at smaller scales – but again, only if regional information is available

## **Some thoughts on model comparison and selection**

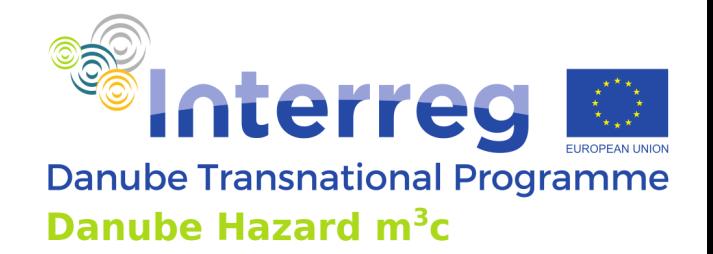

- ➢ **Performance of both highly depends on quality of input data - models are nothing magic (good hydrological basis is essential).**
- $\triangleright$  Data storage and data handling are major challenges (especially for longer term usage of a model -> more than just one project)
- $\triangleright$  Technical skills are required for both models -> training needed, therefore in many cases modelers stick to their "own" model and model selection is a question of tradition to some extent. Requirements to stick to predefined structure is much higher in MoRE, DHSM gives more freedom – which also requires more experiences.

## **Synergy within DH m3c**

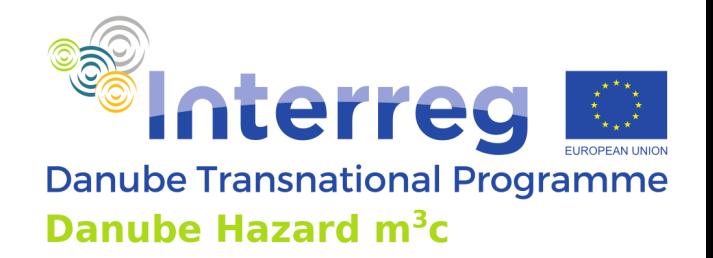

- MoRE: good tool for analysis of pathways contributing to emissions and in-stream loads of HS in pilot regions
- DHSM: the instrument for upscaling
- Differences observed in pilot region modelling with MoRE and DHSM to be investigated
- Knowledge and understanding gained used to improve the basin-wide application